## **xPC Target™ 4** API Guide

# MATLAB<sup>®</sup> SIMULINK<sup>®</sup>

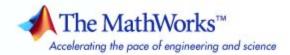

### How to Contact The MathWorks

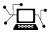

(a)

www.mathworks.comWebcomp.soft-sys.matlabNewsgroupwww.mathworks.com/contact\_TS.htmlTechnical Support

suggest@mathworks.com bugs@mathworks.com doc@mathworks.com service@mathworks.com info@mathworks.com Product enhancement suggestions Bug reports Documentation error reports Order status, license renewals, passcodes Sales, pricing, and general information

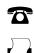

508-647-7000 (Phone) 508-647-7001 (Fax)

The MathWorks, Inc. 3 Apple Hill Drive Natick. MA 01760-2098

For contact information about worldwide offices, see the MathWorks Web site.

xPC Target<sup>™</sup> API Guide

© COPYRIGHT 2002–2010 by The MathWorks, Inc.

The software described in this document is furnished under a license agreement. The software may be used or copied only under the terms of the license agreement. No part of this manual may be photocopied or reproduced in any form without prior written consent from The MathWorks, Inc.

FEDERAL ACQUISITION: This provision applies to all acquisitions of the Program and Documentation by, for, or through the federal government of the United States. By accepting delivery of the Program or Documentation, the government hereby agrees that this software or documentation qualifies as commercial computer software or commercial computer software documentation as such terms are used or defined in FAR 12.212, DFARS Part 227.72, and DFARS 252.227-7014. Accordingly, the terms and conditions of this Agreement and only those rights specified in this Agreement, shall pertain to and govern the use, modification, reproduction, release, performance, display, and disclosure of the Program and Documentation by the federal government (or other entity acquiring for or through the federal government) and shall supersede any conflicting contractual terms or conditions. If this License fails to meet the government's needs or is inconsistent in any respect with federal procurement law, the government agrees to return the Program and Documentation, unused, to The MathWorks, Inc.

### Trademarks

MATLAB and Simulink are registered trademarks of The MathWorks, Inc. See www.mathworks.com/trademarks for a list of additional trademarks. Other product or brand names may be trademarks or registered trademarks of their respective holders.

### Patents

The MathWorks products are protected by one or more U.S. patents. Please see www.mathworks.com/patents for more information.

#### **Revision History**

July 2002 October 2002 September 2003 June 2004 August 2004 October 2004 November 2004 March 2005 September 2005 March 2006 May 2006 September 2006 March 2007 September 2007 March 2008 October 2008 March 2009 September 2009 March 2010

Online only Online only Online only Online only Online only Online only Online only Online only Online only Online only Online only Online only Online only Online only Online only Online only Online only Online only Online only

New for Version 2 (Release 13) Updated for Version 2 (Release 13) Revised for Version 2.0.1 (Release 13SP1) Revised for Version 2.5 (Release 14) Revised for Version 2.6 (Release 14+) Revised for Version 2.6.1 (Release 14SP1) Revised for Version 2.7 (Release 14SP1+) Revised for Version 2.7.2 (Release 14SP2) Revised for Version 2.8 (Release 14SP3) Revised for Version 2.9 (Release 2006a) Revised for Version 3.0 (Release 2006a+) Revised for Version 3.1 (Release 2006b) Revised for Version 3.2 (Release 2007a) Revised for Version 3.3 (Release 2007b) Revised for Version 3.4 (Release 2008a) Revised for Version 4.0 (Release 2008b) Revised for Version 4.1 (Release 2009a) Revised for Version 4.2 (Release 2009b) Revised for Version 4.3 (Release 2010a)

## Contents

### Introduction

| 1 |                                                                                        |     |
|---|----------------------------------------------------------------------------------------|-----|
|   | xPC Target API, xPC Target COM API, and xPC Target<br>API for Microsoft .NET Framework | 1-2 |
|   | What Is xPC Target API?                                                                | 1-4 |
|   | What Is xPC Target COM API?                                                            | 1-6 |
|   | What is the xPC Target API for Microsoft .NET           Framework?                     | 1-8 |
|   | Required Products                                                                      | 1-9 |

### xPC Target API

| Before You Start                                | 2-2 |
|-------------------------------------------------|-----|
| Introduction                                    | 2-2 |
| Important Guidelines                            | 2-2 |
| Visual C Example                                | 2-5 |
| Introduction                                    | 2-5 |
| Directories and Files                           | 2-5 |
| Building the xPC Target Application             | 2-7 |
| Creating a Visual C Application                 | 2-7 |
| Building a Visual C Application                 | -12 |
| Running a Visual C xPC Target API Application 2 | -12 |
| Using the xPC Target API C Application 2        | -13 |
| C Code for sf_car_xpc.c 2-                      | -19 |

| Before You Start                                                 | 3-2  |
|------------------------------------------------------------------|------|
| Example Visual Basic GUI Using COM Objects                       | 3-4  |
| Introduction                                                     | 3-5  |
| Description of Simulink Water Tank Model                         | 3-5  |
| Creating a Simulink Target Model                                 | 3-7  |
| Tagging Block Parameters                                         | 3-8  |
| Tagging Block Signals                                            | 3-11 |
| Creating the Target Application and Model-Specific COM           |      |
| Library                                                          | 3-14 |
| Model-Specific COM Interface Library                             |      |
| (model_nameCOMiface.dll)                                         | 3-18 |
| Creating a New Microsoft <sup>®</sup> Visual Basic Project       | 3-20 |
| Referencing the xPC Target COM API and Model-Specific            |      |
| COM Libraries                                                    | 3-22 |
| Creating the Graphical Interface                                 | 3-27 |
| Setting Properties                                               | 3-29 |
| Writing Code                                                     | 3-31 |
| Creating the General Declarations                                | 3-33 |
| Creating the Load Procedure                                      | 3-33 |
| Creating Event Procedures                                        | 3-35 |
| Referencing Parameters and Signals Without Using                 |      |
| Tags                                                             | 3-41 |
| Testing the Visual Basic Application                             | 3-45 |
| Building the Visual Basic Application                            | 3-45 |
| Deploying the API Application                                    | 3-46 |
| Creating a New Visual Basic Project Using Microsoft <sup>®</sup> | -    |
| Visual Studio 8.0                                                | 3-47 |

### xPC Target COM API Demos and Scripts

### 4

| Microsoft <sup>®</sup> Visual Basic .NET Demo | 4-2 |
|-----------------------------------------------|-----|
| Introduction                                  | 4-2 |
| Before Starting                               | 4-3 |
| Accessing the Demo Project Solution           | 4-3 |

| Rebuilding the Demo Project Solution         Using the Demo Executable | 4-4<br>4-4 |
|------------------------------------------------------------------------|------------|
| Microsoft <sup>®</sup> Visual Basic 6.0 Demo                           | 4-5        |
| Introduction                                                           | 4-5        |
| Before Starting<br>Accessing the sf_car_xpc Project                    | 4-6<br>4-6 |
| Rebuilding the sf_car_xpc Project                                      | 4-7        |
| Using the sf_car_xpc Executable                                        | 4-7        |
| Tcl/Tk Scripts                                                         | 4-8        |
| Introduction                                                           | 4-8        |
| Required Tcl/Tk Software                                               | 4-9        |
| Using the Demo Scripts                                                 | <b>4-9</b> |

### **xPC** Target API for Microsoft .NET Framework

| xPC Target API Reference                       |  |
|------------------------------------------------|--|
| Introduction                                   |  |
| Usage Notes                                    |  |
| xPC Target .NET for the .NET Framework Demo    |  |
|                                                |  |
| xPC Target API for Microsoft .NET Framework    |  |
| Classes                                        |  |
| MathWorks.xPCTarget.FrameWork.xPCApplication   |  |
| class                                          |  |
| MathWorks.xPCTarget.FrameWork.xPCAppLogger     |  |
| class                                          |  |
| MathWorks.xPCTarget.FrameWork                  |  |
| xPCDataFileScSignalObject class                |  |
| MathWorks.xPCTarget.FrameWork                  |  |
| xPCDataHostScSignalObject class                |  |
| MathWorks.xPCTarget.FrameWork                  |  |
| xPCDataLoggingObject class                     |  |
| MathWorks.xPCTarget.FrameWork.xPCDirectoryInfo |  |
| class                                          |  |
| MathWorks.xPCTarget.FrameWork.xPCDriveInfo     |  |
| class                                          |  |

| MathWorks.xPCTarget.FrameWork.xPCException       |       |
|--------------------------------------------------|-------|
| class                                            | 5-10  |
| MathWorks.xPCTarget.FrameWork.xPCFileInfo class  | 5-11  |
| MathWorks.xPCTarget.FrameWork.xPCFileScope       |       |
| class                                            | 5-11  |
| MathWorks.xPCTarget.FrameWork                    |       |
| xPCFileScopeCollection class                     | 5-11  |
| MathWorks.xPCTarget.FrameWork.xPCFileScopeSignal |       |
| class                                            | 5-12  |
| MathWorks.xPCTarget.FrameWork                    |       |
| xPCFileScopeSignalCollection class               | 5-12  |
| MathWorks.xPCTarget.FrameWork.xPCFileStream      |       |
| class                                            | 5-12  |
| MathWorks.xPCTarget.FrameWork.xPCFileSystem      |       |
| class                                            | 5-13  |
| MathWorks.xPCTarget.FrameWork.xPCFileSystemInfo  |       |
| class                                            | 5-13  |
| MathWorks.xPCTarget.FrameWork.xPCHostScope       |       |
| class                                            | 5-13  |
| MathWorks.xPCTarget.FrameWork                    |       |
| xPCHostScopeCollection class                     | 5-14  |
| MathWorks.xPCTarget.FrameWork.xPCHostScopeSignal |       |
| class                                            | 5-14  |
| MathWorks.xPCTarget.FrameWork                    |       |
| xPCHostScopeSignalCollection class               | 5-14  |
| MathWorks.xPCTarget.FrameWork.xPCLog class       | 5-14  |
| MathWorks.xPCTarget.FrameWork.xPCOutputLogger    |       |
| class                                            | 5-15  |
| MathWorks.xPCTarget.FrameWork.xPCParameter       |       |
| class                                            | 5-15  |
| MathWorks.xPCTarget.FrameWork.xPCParameters      |       |
| class                                            | 5-15  |
| MathWorks.xPCTarget.FrameWork.xPCScope class     | 5-16  |
| MathWorks.xPCTarget.FrameWork.xPCScopes class    | 5-16  |
| MathWorks.xPCTarget.FrameWork.xPCSignal class    | 5-16  |
| MathWorks.xPCTarget.FrameWork.xPCSignals class   | 5-17  |
| MathWorks.xPCTarget.FrameWork.xPCStateLogger     | 0 1 0 |
| class                                            | 5-17  |
| MathWorks.xPCTarget.FrameWork.xPCTargetPC        | • 1.  |
| class                                            | 5-17  |
| MathWorks.xPCTarget.FrameWork.xPCTargetScope     | 5 11  |
| class                                            | 5-19  |
| MathWorks.xPCTarget.FrameWork                    | 5 10  |
| xPCTargetScopeCollection class                   | 5-19  |
|                                                  |       |

| MathWorks.xPCTarget.FrameWork                 |      |
|-----------------------------------------------|------|
| xPCTargetScopeSignalCollection class          | 5-20 |
| MathWorks.xPCTarget.FrameWork.xPCTETLogger    |      |
| class                                         | 5-20 |
| MathWorks.xPCTarget.FrameWork.xPCTimeLogger   |      |
| class                                         | 5-20 |
| EventArg Classes                              | 5-20 |
|                                               |      |
| xPC Target API for Microsoft .NET Framework — |      |
| Alphabetical List                             | 5-22 |
| <b>.</b>                                      |      |

### **API Function and Method Reference**

| C API Functions                               | -2 |
|-----------------------------------------------|----|
| Logging, Scope, and File System Structures    | -2 |
| Communications Functions 6                    | -3 |
| Target Application Functions6                 | -3 |
| Data Logging Functions                        | -5 |
| Scope Functions                               | -5 |
| File System Functions6                        | -7 |
| Target Scope Functions6                       | -8 |
| Monitoring and Tuning Functions               | -9 |
| Miscellaneous Functions 6                     | -9 |
| COM API Methods                               | 11 |
| Communication Objects (xPCProtocol)           | 1  |
| Scope Objects (xPCScopes) 6-1                 | 2  |
| Target Objects (xPCTarget)    6-1             | 4  |
| File System Objects (xPCFileSystem)       6-1 | 6  |

### xPC Target C API Error Messages

Index

7

A

## Introduction

Using either the xPC Target<sup>™</sup> API dynamic link library (DLL) or the xPC Target component object model (COM) API library, you can create custom applications to control a real-time application running on the target PC. You generate real-time applications from Simulink<sup>®</sup> models.

- "xPC Target API, xPC Target COM API, and xPC Target API for Microsoft .NET Framework" on page 1-2
- "What Is xPC Target API?" on page 1-4
- "What Is xPC Target COM API?" on page 1-6
- "What is the xPC Target API for Microsoft .NET Framework?" on page 1-8
- "Required Products" on page 1-9

1

### xPC Target API, xPC Target COM API, and xPC Target API for Microsoft .NET Framework

The xPC Target API and xPC Target COM API interfaces provide the same functionality for you to write custom applications. There is no difference in performance or functionality between applications written against either library. The xPC Target API for Microsoft<sup>®</sup> .NET Framework provides the same basic functionality for you to develop solutions (applications, human-machine interface (HMI) software, batch runs) that use the xPC Target software. Note that the C API is threadsafe. The COM API is not threadsafe.

The xPC Target API DLL consists of C functions that you can incorporate into any high-level language application. The xPC Target COM API consists of a suite of interfaces that you can reference while building a graphic user interface (GUI) application. You can incorporate these interfaces using programming environments that work with COM objects. A user can use an application written through either interface to load, run, and monitor an xPC Target application without interacting with MATLAB<sup>®</sup>. With the xPC Target API, you write the application in a high-level language (such as C, C++, or Java) that works with an xPC Target application; this option requires that you are an experienced programmer. With xPC Target COM API, you use a graphical development environment to create a GUI that works with an xPC Target application. Designed to work with Microsoft COM, the xPC Target COM API conforms to the component object model standard established by Microsoft.

The xPC Target API is distributed with two dynamic link libraries (DLLs) that make it easier to integrate with various development tools, tailoring the development environment to your needs:

- A function library (xpcapi.dll)
- A component library (xpcapicom.dll)

The following sections describe each library:

- "What Is xPC Target API?" on page 1-4
- "What Is xPC Target COM API?" on page 1-6

The xPC Target API for Microsoft .NET Framework provides a .NET object model provides objects that you can interact with. See Chapter 5, "xPC Target API for Microsoft .NET Framework" for a description of the API.

**Note** In this book, second-person references apply to those who write the xPC Target API and COM API applications. For example, "You can assign multiple labels to one tag." Third-person references apply to those who run the xPC Target API and COM API applications. For example, "You can later distribute this executable to users, who can then use the GUI application to work with target applications."

### What Is xPC Target API?

The xPC Target API consists of a series of C functions that you can call from a C or C++ application. These functions enable you to

- Establish communication between the host PC and the target PC via an Ethernet or serial connection
- Load the target application, a .dlm file, to the target PC
- Run that application on the target PC
- Monitor the behavior of the target application on the target PC
- Stop that application on the target PC
- Unload the target application from the target PC
- Close the connection to the target PC

The xpcapi.dll file contains the xPC Target API dynamic link library. It contains over 90 functions that enable run-time linking rather than static linking at compile time. The functions provide all the information and accessibility needed to access the target application. Accessing the xPC Target API DLL is beneficial when you are building applications using development environments such as Microsoft Foundation Class Library/Active Template Library (MFC/ATL), DLL, Win32 (non-MFS) program and DLL, and console programs integrating with third-party product APIs (for example, Altia).

All custom xPC Target API applications must link with the xpcapi.dll file (xPC API DLL). Also associated with the dynamic link library is the xpcinitfree.c file. This file contains functions that load and unload the xPC Target API. You must build this file along with the custom xPC Target API application.

The documentation reflects the fact that the API is written in the C programming language. However, the API functions are usable from other languages and applications, such as C++ and Java.

**Note** To write a non-C application that calls functions in the xPC Target API library, refer to the compiler documentation for a description of how to access functions from a library DLL. You must follow these directions to access the xPC Target API DLL.

The following chapters describe the xPC Target API in more detail:

- Chapter 2, "xPC Target API" describes how to create a C xPC Target API application.
- Chapter 6, "API Function and Method Reference" and Chapter 7, "API Functions and Methods" describe the xPC Target C and COM API functions.

### What Is xPC Target COM API?

The xPC Target COM API is an open environment application program interface designed to work with Microsoft COM and the xPC Target API. The xPC Target COM API provides the same functionality as the xPC Target API. It is a programming layer that sits between you and the xPC Target API. The difference is that while the xPC Target API is a dynamic link library of C functions, the xPC Target COM API dynamic link library is an organized collection of objects, classes, and functions. You access this collection through a graphical development environment such as Microsoft Visual Basic. Using such a graphical development environment, you can create a custom GUI application that can work with one xPC Target application. While the xPC Target API requires you to be an accomplished C or C++ programmer, the xPC Target COM API makes no such demand.

The xPC Target COM API library depends on xpcapi.dll, the xPC Target dynamic link library. However, the xPC Target API is independent of the xPC Target COM API.

The xPC Target COM API has the following features:

- A DLL component server library xpcapicom.dll is a component server DLL library COM interface consisting of component interfaces that access the target PC. The COM API library enhances the built-in functionality of a programming language by allowing you to easily access the xPC Target API for rapid development of xPC Target GUI.
- Built on top of the xPC Target API Via an application such as Visual Basic, xpcapicom.dll, using a structured object model hierarchy, provides full access to all the data and methods needed to interface with an xPC Target application. It also enables search functionality and bidirectional browsing capabilities. Generally, you view object models by selecting a type and viewing its members. Using the xPC Target COM API library, you can select a member and view the types to which it belongs.
- Programming language independent This section describes how to create an xPC Target COM API application using Visual Basic. However, the xPC Target COM API interface is not limited to this third-party product. You can add the COM API library to any development environment that can access COM libraries, such as Visual C++ or Java, as well as scripting languages such as Perl, Python, and Basic.

• Ideal for use with Visual Basic — The xPC Target COM API works well with Visual Basic, and extends the event-driven programming environment of Visual Basic.

See Chapter 3, "xPC Target COM API" for a description of how to use the xPC Target COM API library.

1

### What is the xPC Target API for Microsoft .NET Framework?

The xPC Target API for Microsoft .NET Framework consists of objects arranged in hierarchical order. Each of these objects has methods and properties that allow you to manipulate and interact with it. The API provides a number of classes, including those for target applications, scopes, the file system, and the target PC. The xPCTargetPC class is the main class that sits on top of a hierarchy of classes.

See Chapter 5, "xPC Target API for Microsoft .NET Framework" for a description of the xPCTargetPC class hierarchy and the API that supports it.

### **Required Products**

Refer to "Required Products" in the *xPC Target Getting Started Guide* for a list of the required xPC Target products. In addition, you need the following products:

• Third-Party Compiler — Use a third-party compiler to build a custom application that calls functions from the xPC API library. Although the xPC API library is written in C, you can write the application that calls these functions in another high-level language, such as C++. You can use any compiler that can generate code for Win32 systems.

To write a non-C application that calls functions in the xPC Target API library, refer to the compiler documentation for a description of how to access functions from a library DLL. You must follow these directions to access the xPC Target API DLL.

• Third-Party Graphical Development Environment — Use a third-party graphical development environment to build a custom application that references interfaces in the xPC COM API library. Layered on top of the xPC API library, the xPC COM API library enables you to write custom applications using a component object model library. You can use any compiler that can work with component object model (COM) objects.

## 2

## xPC Target API

- "Before You Start" on page 2-2
- "Visual C Example" on page 2-5

### **Before You Start**

### In this section...

"Introduction" on page 2-2

"Important Guidelines" on page 2-2

### Introduction

This chapter describes how to write a custom application using the xPC Target API. This API enables you to write high-level language applications to load an xPC Target application, and run and control it.

Before you start, read this section for important notes on writing custom applications based on the xPC Target API. It is assumed that you already know how to write C or C++ code.

This chapter provides tutorials on how to generate a C application for xPC Target. It also provides some guidelines on using the xPC Target API. Refer to "Visual C Example" on page 2-5 for tutorials that you can follow to create, build, and run a sample Visual C program.

For the xPC Target API function synopses and descriptions, refer to "API Function and Method Reference".

### **Important Guidelines**

This section describes some guidelines you should keep in mind before beginning to write xPC Target API applications with the xPC Target API DLL:

- You must carefully match the data types of the functions documented in the API function reference. For C, the API includes a header file that matches the data types.
- To write a non-C application that calls functions in the xPC Target API library, refer to the compiler documentation for a description of how to access functions from a library DLL. You must follow these directions to access the xPC Target API DLL

• If you want to rebuild the model sf\_car\_xpc.mdl, or otherwise use MATLAB, you must have xPC Target Version 2.0 or later. This is the version of xPC Target that comes with Release 13 (MATLAB 6.5) or later.

To determine the version of xPC Target you are currently using, at the MATLAB command line, type

xpclib

This opens the xPC Target Simulink blocks library. The version of xPC Target should be at the bottom of the window.

• You can work with xPC Target applications with either MATLAB or an xPC Target API application. If you are working with an xPC Target application simultaneously with a MATLAB session interacting with the target, keep in mind that only one application can access the target PC at a time. To move from the MATLAB session to your application, in the MATLAB Command Window, type

```
close(xpc)
```

This frees the connection to the target PC for use by your xPC Target API application. Conversely, you will need to quit your application, or do the equivalent of calling the function xPCClosePort, to access the target from a MATLAB session.

• All xPC Target API functions that communicate with the target PC check for time-outs during communication. If a time-out occurs, these functions will exit with the global variable xPCError set to either ECOMTIMEOUT (serial connections) or ETCPTIMEOUT (TCP/IP connections). Use the xPCGetLoadTimeOut and xPCSetLoadTimeOut functions to get and set the time-out values, respectively.

There are a few things that are not covered in Chapter 6, "API Function and Method Reference" and Chapter 7, "API Functions and Methods" for the individual functions, because they are common to almost all the functions in the xPC Target API. These are

• Almost every function (except xPCOpenSerialPort, xPCOpenTcpIpPort, xPCGetLastError, and xPCErrorMsg) has as one of its parameters the integer variable *port*. This variable is returned by xPCOpenSerialPort and xPCOpenTcpIpPort, and is the placeholder for the communications link

with the target PC. The returned value from these two functions should be used in the other functions to ensure that the proper communications channel is used.

• Almost every function (except xPCGetLastError and xPCErrorMsg) sets a global error value in case of error. The application obtains this value by calling the function xPCGetLastError, and retrieves a descriptive string about the error by using the function xPCErrorMsg. Although the actual values of the error numbers are subject to change, a zero value always means that the operation completed without errors, while a nonzero value typically signifies an error condition. Note also that the library resets the error value every time an API function is called; therefore, your application should check the error status as soon as possible after a function call.

Some functions also use their return values (if applicable) to signify that an error has occurred. In these cases as well, you can obtain the exact error with xPCGetLastError.

### **Visual C Example**

### In this section...

"Introduction" on page 2-5
"Directories and Files" on page 2-5
"Building the xPC Target Application" on page 2-7
"Creating a Visual C Application" on page 2-7
"Building a Visual C Application" on page 2-12
"Running a Visual C xPC Target API Application" on page 2-12
"Using the xPC Target API C Application" on page 2-13
"C Code for sf car xpc.c" on page 2-19

### Introduction

This release includes an example using the xPC Target API to create a Win32 console application written in C. You can use this example as a template to write your own application.

Before you start, you should have an existing xPC Target application that you want to load and run on a target PC. The following tutorials use the target application sf\_car\_xpc.dlm, built from the Simulink model sf\_car\_xpc.mdl, which models an automatic transmission control system. The automatic transmission control system consists of modules that represent the engine, transmission ratio. User inputs to the model are in the form of throttle (%) and brake torque (pound-foot). You can control the target application through MATLAB with the Simulink External Model interface, or through a custom xPC Target API application, which you can create using the tutorials in this chapter.

### **Directories and Files**

This directory contains the C source of a Win32 console application that serves as an example for using the xPC Target API. The necessary sf\_car\_xpc files are in the directory

| Filename                                          | Description                                                                                                    |
|---------------------------------------------------|----------------------------------------------------------------------------------------------------|
| VisualBasic\Models\-<br>sf_car_xpc\sf_car_xpc.mdl | Simulink model for use with xPC Target                                                                                         |
| VisualBasic\Models\-<br>sf_car_xpc\sf_car_xpc.dlm | Target application compiled from Simulink model                                                                                |
| VisualC\sf_car_xpc.dsp                            | Project file for API application                                                                                               |
| sf_car_xpc.c                                      | Source code for API application                                                                                                |
| VisualC\sf_car_xpc.exe                            | Compiled API application                                                                                                    |
| VisualBasic\Models\-<br>xpcapi.dll                | xPC Target API functions for all<br>programming languages. Place this file in<br>one of the following, in order of preference: |
|                                                   | • Directory from which the application is loaded                                                                               |
|                                                   | • Windows system directory                                                                                                    |

C:\matlabroot\toolbox\rtw\targets\xpc\api

The necessary xPC Target API files are in the directory

C:\matlabroot\toolbox\rtw\targets\xpc\api

You will need the files listed below for creating your own API application with Microsoft Visual C++.

| Filename      | Description                                                                   |
|---------------|-------------------------------------------------------------------------------|
| xpcapi.h      | Mapping of data types between xPC Target API and Visual C                     |
| xpcapiconst.h | Symbolic constants for using scope, communication, and data-logging functions |
| xpcinitfree.c | C functions to upload API from xpcapi.dll                                     |
| xpcapi.dll    | xPC Target API functions for all programming languages                        |

2-6

### **Building the xPC Target Application**

The tutorials in this chapter use the prebuilt xPC Target application

```
C:\matlabroot\toolbox\rtw\targets\
xpc\api\VisualC\sf_car_xpc.dlm
```

You can rebuild this application for your example:

1 Create a new directory under your MathWorks directory. For example,

D:\mwd\sf\_car\_xpc2

2 Create a Simulink model and save to this directory. For example,

sf\_car\_xpc2.mdl

**3** Build the target application with Real-Time Workshop<sup>®</sup> and Microsoft Visual C++. The target application file sf\_car\_xpc2.dlm is created.

### Using Another C/C++ Compiler

The tutorials in this chapter describe how to create and build C applications using Microsoft Visual C++. However, to build an xPC Target API C application, you can use any C/C++ compiler capable of generating a Win32 application. You will need to link and compile the xPC Target API application along with xpcinitfree.c to generate the executable. The file xpcinitfree.c contains the definitions for the files in the xPC Target API and is located at

```
C:\matlabroot\toolbox\rtw\targets\xpc\api
```

### **Creating a Visual C Application**

This tutorial describes how to create a Visual C application. It is assumed that you know how to write C applications. Of particular note when writing xPC Target API applications,

- Call the function xPCInitAPI at the start of the application to load the functions.
- Call the function xPCFreeAPI at the end of the application to free the memory allocated to the functions.

To create a C application with a program such as Microsoft Visual C++,

**1** From the previous tutorial, change directory to the new directory. This is your working directory. For example,

D:\mwd\sf\_car\_xpc2

2 Copy the files xpcapi.h, xpcapi.dll, xpcapiconst.h, and xpcintfree.c to the working directory. For example,

D:\mwd\sf\_car\_xpc2

3 Click the Start button, choose the Programs option, and choose the Microsoft Visual C++ entry. Select the Microsoft Visual C++ option.

The Microsoft Visual C++ application is displayed.

- 4 From the File menu, click New.
- 5 At the New dialog, click the File tab.

- 6 In the left pane, select C++ Source File. In the right, enter the name of the file. For example, sf\_car\_xpc.c. Select the directory. For example, C:\mwd\sf\_car\_xpc2.
- 7 Click **OK** to create this file.
- 8 Enter your code in this file. For example, you can enter the contents of sf\_xpc\_car.c into this file.
- 9 From the File menu, click New.
- 10 At the New dialog, click the **Projects** tab.

| New                                                                                                    | <u>? ×</u>                                                                                                    |
|----------------------------------------------------------------------------------------------------|----------------------------------------------------------------------------------------------------|
| Files Projects Workspaces Other Documents                                                                                                    |                                                                                                    |
| ATL COM AppWizard<br>Cluster Resource Type Wizard<br>Custom AppWizard<br>Database Project<br>Custom Add-in Wizard<br>Custom Add-in Wizard<br>Custom Add-in Wizard<br>Custom Vizard<br>Custom Vizard<br>Custo | Project <u>n</u> ame:<br>sf_car_xpc<br>Logation:<br>D:\mwd\SF_CAR_XPC2\sf_car<br>Create new workspace<br>Add to current workspace<br>Dependency of:<br>Platforms:<br>WWin32 |
| <u> </u>                                                                                                    | OK Cancel                                                                                                    |

- 11 In the left pane, select Win32 Console Application. On the right, enter the name of the project. For example, sf\_car\_xpc. Select the working directory from step 1. For example, C:\mwd\sf\_car\_xpc2.
- 12 To create the project, click OK.

A Win32 Console Application dialog is displayed.

- 13 To create an empty project, select An empty project.
- 14 Click Finish.
- 15 To confirm the creation of an empty project, click **OK** at the following dialog.
- 16 To add the C file you created in step 7, from the Project menu, select the Add to Project option and select Files.
- 17 Browse for the C file you created in step 7. For example,

D:\mwd\sf\_car\_xpc2\sf\_car\_xpc.c

Click OK.

**18** Browse for the xpcinitfree.c file. For example, D:\mwd\xpcinitfree.c. Click **OK**.

**Note** The code for linking in the functions in xpcapi.dll is in the file xpcinitfree.c. You must compile and link xpcinitfree.c along with your custom application for xpcapi.dll to be properly loaded.

- 19 If you did not copy the files xpcapi.h, xpcapi.dll, and xpcapiconst.h into the working or project directory, you should either copy them now, or also add these files to the project.
- 20 From the File menu, click Save Workspace.

When you are ready to build your C application, go to "Building a Visual C Application" on page 2-12.

### Placing the Target Application File in a Different Directory

The sf\_car\_xpc.c file assumes that the xPC Target application file sf\_car\_xpc.dlm is in the same directory as sf\_car\_xpc.c. If you move that target application file (sf\_car\_xpc.dlm) to a new location, change the path to this file in the API application (sf\_car\_xpc.c) and recompile the API application. The relevant line in sf\_car\_xpc.c is in the function main(), and looks like this:

```
xPCLoadApp(port, ".", "sf_car_xpc"); checkError("LoadApp: ");
```

The second argument (".") in the call to xPCLoadApp is the path to sf\_car\_xpc.dlm. The "." indicates that the files sf\_car\_xpc.dlm and sf\_car\_xpc.c are in the same directory. If you move the target application, enter its new path and rebuild the xPC Target API application.

### **Building a Visual C Application**

This tutorial describes how to build the Visual C application from the previous tutorial, or to rebuild the example executable sf car xpc.exe, with Microsoft Visual C++:

- **1** To build your own application using the xPC Target API, ensure that the files xpcapi.h, xpcapi.dll, xpcapiconst.h, and xpcinitfree.c are in the working or project directory.
- **2** If Microsoft Visual C++ is not already running, click the **Start** button, choose the **Programs** option, and choose the **Microsoft Visual C++** entry. Select the **Microsoft Visual C++** option.
- **3** From the **File** menu, click **Open**.

The Open dialog is displayed.

- **4** Use the browser to select the project file for the application you want to build. For example, sf car xpc.dsp.
- **5** If a corresponding workspace file (for example, sf car xpc.dsw) exists for that project, a dialog prompts you to open that workspace instead. Click OK.
- **6** Build the application for the project. From the **Build** menu, select either the **Build** project name.exe or **Rebuild** All option.

Microsoft Visual C++ creates a file named project name.exe, where project name is the name of the project.

When you are ready to run your Visual C Application, go to "Running a Visual C xPC Target API Application" on page 2-12.

### Running a Visual C xPC Target API Application

Before starting the API application sf car xpc.exe, ensure the following:

• The file xpcapi.dll must either be in the same directory as the xPC Target API application executable, or it must be in the Windows system directory (typically C:\windows\system or C:\winnt\system32) for global access. The xPC Target API application depends on this file, and will not run if the file is not found. The same is true for other applications you write using xPC Target API functions.

• The compiled target application sf\_car\_xpc.dlm must be in the same directory as the xPC Target API executable. Do not move this file out of this directory. Moving the file requires you to change the path to the target application in the API application and recompile, as described in "Building a Visual C Application" on page 2-12.

### Using the xPC Target API C Application

Any xPC Target API application requires you to have a working target PC running at least xPC Target Version 2.0 (Release 13).

This tutorial assumes that you are using the xPC Target API application sf\_car\_xpc.exe that comes with xPC Target. In turn, sf\_car\_xpc.exe expects that the xPC Target application is sf\_car\_xpc.dlm.

If you are going to run a version of sf\_car\_xpc.exe that you compiled yourself using the sf\_car\_xpc.c code that comes with xPC Target, you can run that application instead. Ensure that the following files are in the same directory:

- sf\_car\_xpc.exe, the xPC Target API executable
- sf\_car\_xpc.dlm, the xPC Target application to be loaded to the target PC
- xpcapi.dll, the xPC Target API dynamic link library

If you copy this file to the Windows system directory, you do not need to provide this file in the same directory.

### How to Run the sf\_car\_xpc Executable

- 1 Create an xPC Target boot disk with a serial or network communication. If you use serial communications, set the baud rate to 115200. Otherwise, create the boot disk as directed in xPC Target Getting Started.
- 2 Start the target PC with the xPC Target boot disk.

The target PC displays messages like the following in the top rightmost message area.

```
System: Host-Target Interface is RS232 (COM1/2)
or
System: Host-Target Interface is TCP/IP (Ethernet)
```

**3** If you have downloaded target applications to the target PC through MATLAB, in the MATLAB window, type

```
close(xpc)
```

This command disconnects MATLAB from the target PC and leaves the target PC ready to connect to another client.

4 On the host PC, open a DOS window. Change directory to

C:\matlabroot\toolbox\rtw\targets\xpc\api\VisualC

If you are running your own version of sf\_car\_xpc.exe, change to the directory that contains the executable and xPC Target application. For example,

D:\mwd\sf\_car\_xpc2

**5** From that DOS window, enter the command to start the demo application on the host PC and download the target application to the target PC.

The syntax for the demo command is

sf\_car\_xpc {-t IpAddress:IpPort|-c COMport}

If you set up the xPC Target boot disk to use TCP/IP, then give the target PC's IP address and IP port as arguments to sf\_car\_xpc, along with the option -t. For example, at the DOS prompt, type

sf car xpc -t 192.168.0.1:22222

If you set up the xPC Target boot disk to use RS-232, give the serial port number as a command-line option. Note that indexing of serial ports starts from 0 instead of 1. For example, if you are using serial communication from COM port 1 on the host PC, type

sf\_car\_xpc -c 0

On the host PC, the demo application displays the following message:

The relevant line here is the last one, which displays the status of the application. The headings are as follows:

| R        | The status of the target application: R if running, N if stopped |
|----------|------------------------------------------------------------------|
| Br       | The brake torque; legal values range from 0 to 4000              |
| Th       | The throttle as a percentage $(0 - 100)$ of the total            |
| G        | Gear the vehicle is in (ranges between 1 and 4)                  |
| VehSpeed | Speed of the vehicle in miles per hour                           |
| VehRPM   | Revolutions per minute of the vehicle engine (0 to 6000)         |

| 5           |                                                                                                    |
|-------------|----------------------------------------------------------------------------------------------------|
| Кеу         | Action                                                                                                    |
| s           | Start or stop the application, as appropriate.                                                                                                    |
| Т           | Increase the throttle by 1 (does not go above 100).                                                                                                    |
| t           | Decrease the throttle by 1 (does not go below 0).                                                                                                    |
| В           | Increase the brake value by 20 (does not go above 4000). Note that a positive value for the brake automatically sets the throttle value to 0, and a positive value for the throttle automatically sets the brake value to 0. |
| b           | Decrease the brake value by 20 (does not go below 0).                                                                                                    |
| Q or Ctrl+C | Quit the application.                                                                                                    |

From this screen, various keystrokes control the target application. The following list summarizes these keys:

| Real-Time xPC Target Sp<br>Loaded App: sf_car_xpc<br>Memory: 60MB<br>Mode: RT, single<br>Logging: tet<br>StopTime: Inf d<br>SampleTime: 0.001<br>AverageTET: -<br>Execution: stopped | Scope: 3, lower y-axis limit set to 0.000000<br>Scope: 3, upper y-axis limit set to 0.000000<br>Scope: 3, signal 6 added<br>Scope: 3, Signal 6 added<br>Scope: 3, NumSamples set to 50<br>Scope: 3, Trigger level set to 0.0000000<br>Scope: 3, TriggerScope set to 1<br>Scope: 3, lower y-axis limit set to 0.000000<br>Scope: 3, upper y-axis limit set to 180.000000<br>Scope: 3, upper y-axis limit set to 180.000000<br>System: initializing application finished                                                                                                    |
|----------------------------------------------------------------------------------------------------|----------------------------------------------------------------------------------------------------|
| F3 SC3 6                                                                                                    | F2 SC2 2       Image: SC2 2       Image: SC2 2 |

The target PC displays the following messages and three scopes.

 ${f 6}$  Hold down the Shift key and hold down T until the value of Th reaches 100.

**7** Press **s** to start the application.

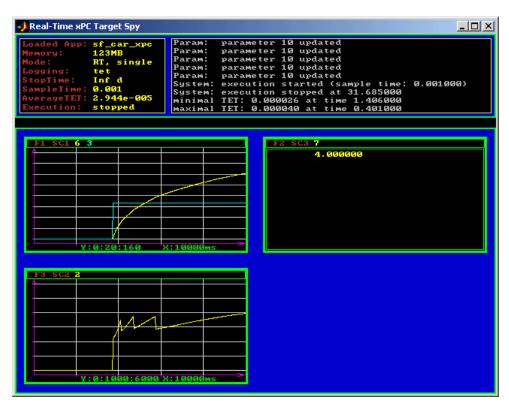

The first scope (SC1) shows the throttle rising to a maximum value of 100 and the vehicle speed gradually increasing. The third scope (SC3) shows the vehicle RPM. Notice the changes in the vehicle RPM as the gears shift from first to fourth gear as displayed in the third numerical scope (SC2).

8 When you are done testing the demo application, type Q or Ctrl+C.

The demo application is disconnected from the target PC, so you can reconnect to MATLAB.

### C Code for sf\_car\_xpc.c

This section contains the C code for the sf\_car\_xpc.c application:

```
/* File:
             sf car xpc.c
 * Abstract: Demonstrates the use of the xPC Target C-API in Human-Machine
 *
             interaction. This file generates a Win32 Console application,
 *
             which when invoked loads the sf_car_xpc.dlm compiled application
             on to the xPC Target PC.
 *
 *
             To build the executable, use the Visual C/C++ project
             sf_car_xpc.dsp.
 *
 * Copyright 2000-2004 The MathWorks, Inc.
 */
/* Standard include files */
#include <stdio.h>
#include <stdlib.h>
#include <limits.h>
#include <ctype.h>
#include <conio.h>
#include <windows.h>
/* xPC Target C-API specific includes */
#include "xpcapi.h"
#include "xpcapiconst.h"
#define SERIAL 0
#define TCPIP 1
/* max and min are defined by some compilers, so we wrap them in #ifndef's */
#ifndef max
#define max(a, b) (((a) > (b)) ? (a) : (b))
#endif
#ifndef min
#define min(a, b) (((a) < (b)) ? (a) : (b))
#endif
/* Global Variables */
int mode = TCPIP, comPort = 0;
```

```
int
    port;
int
    thrPID, brakePID, rpmSID, speedSID, gearSID;
char *ipAddress, *ipPort, *pathToApp = NULL;
/* Function prototypes */
double getParam(int parIdx);
void
     setParam(int parIdx, double parValue);
void
     findParam(char *block, char *param, int *id);
void
     findSignal(char *sig, int *id);
void
     Usage(void);
void
     cleanUp(void);
void
     checkError(char *str);
void
     processKeys(void);
void parseArgs(int argc, char *argv[]);
int
     str2Int(char *str);
* Abstract: Main function for the sf_car_xpc demo
                                                               */
int main(int argc, char *argv[]) {
   printf("\n"
         "*-----*\n"
         "*
                  xPC Target API Demo: sf_car_xpc.
                                                              *\n"
         "*
                                                             *\n"
         "* Copyright (c) 2000 The MathWorks, Inc. All Rights Reserved. *\n"
         "*-----*\n"
         "\n");
   parseArgs(argc, argv);
   atexit(cleanUp);
   /* Initialize the API */
   if (xPCInitAPI()) {
      fprintf(stderr, "Could not load api\n");
      return -1;
   }
   if (mode == SERIAL)
      port = xPCOpenSerialPort(comPort, 0);
   else if (mode == TCPIP)
```

```
port = xPCOpenTcpIpPort(ipAddress, ipPort);
   else {
       fprintf(stderr, "Invalid communication mode\n");
       exit(EXIT FAILURE);
   }
   checkError("PortOpen: ");
   xPCLoadApp(port, ".", "sf_car_xpc"); checkError("LoadApp: ");
   printf("Application sf car xpc loaded, SampleTime: %g StopTime: %g\n\n",
          xPCGetSampleTime(port), xPCGetStopTime(port));
   checkError(NULL);
   findParam("Throttle", "Value", &thrPID);
   findParam("Brake", "Value", &brakePID);
   findSignal("Engine/rpm", &rpmSID);
   findSignal("Vehicle/mph", &speedSID);
   findSignal("shift_logic/p1", &gearSID);
   processKeys();
                                     /* Heart of the application */
   if (xPCIsAppRunning(port)) {
       xPCStopApp(port);
   }
   return 0;
} /* end main() */
* Abstract: This function reads and processes the keystrokes typed by the
 *
            user and takes action based on them. This function runs for most
            of the program life.
                                                                       */
void processKeys(void) {
   int
          c = 0;
   double throttle, brake;
   throttle = getParam(thrPID);
   brake
            = getParam(brakePID);
   fputs("\nR
                Br
                      Th G
                               VehSpeed
                                           VehRPM \n", stdout);
   fputs( "-
                                           ----- \n", stdout);
              - - - -
                      - -
                         -
                               while (1) {
       if ( kbhit()) {
```

2 xPC Target API

```
c = _getch();
    switch (c) {
      case 't':
        if (throttle)
            setParam(thrPID, --throttle);
       break;
      case 'T':
        if (brake)
            setParam(brakePID, (brake = 0));
        if (throttle < 100)
            setParam(thrPID, ++throttle);
        break;
      case 'b':
        setParam(brakePID, (brake = max(brake - 200, 0)));
        if (brake)
            setParam(thrPID, (throttle = 0));
        break;
      case 'B':
        if (throttle)
            setParam(thrPID, (throttle = 0));
        setParam(brakePID, (brake = min(brake + 200, 4000)));
        break;
      case 's':
      case 'S':
        if (xPCIsAppRunning(port)) {
            xPCStopApp(port); checkError(NULL);
        } else {
            xPCStartApp(port); checkError(NULL);
        }
       break;
      case 'q':
      case 'Q':
        return;
       break;
      default:
       fputc(7, stderr);
        break;
   }
} else {
   Sleep(50);
```

```
}
      printf( "\r%c %4d %3d %1d %10.3f %10.3f",
             (xPCIsAppRunning(port) ? 'Y' : 'N'),
             (int)brake, (int)throttle,
             (int)xPCGetSignal(port, gearSID),
             xPCGetSignal(port, speedSID),
             xPCGetSignal(port, rpmSID));
   }
} /* end processKeys() */
* Abstract: Prints a simple usage message.
                                                              */
void Usage(void) {
   fprintf(stdout,
         "Usage: sf car xpc {-t IPAddress:IpPort|-c num}\n\n"
         "E.g.: sf car xpc -t 192.168.0.1:22222\n"
         "E.g.: sf car xpc -c 1\n\n");
   return;
} /* end Usage() */
* Abstract: Converts the supplied string str to an integer. Returns INT_MIN
          if the string is invalid as an integer (e.g. "123string" is
          invalid) or if the string is empty.
                                                              */
int str2Int(char *str) {
   char *tmp;
   int tmpInt;
   tmpInt = (int)strtol(str, &tmp, 10);
   if (*str == '\0' || (*tmp != '\0')) {
      return INT MIN;
   }
   return tmpInt;
} /* end str2Int */
* Abstract: Parses the command line arguments and sets the state of variables
          based on the arguments.
                                                              */
void parseArgs(int argc, char *argv[]) {
   if (argc != 3) {
      fprintf(stderr, "Insufficient command line arguments.\n\n");
```

```
Usage();
       exit(EXIT FAILURE);
   }
   if (strlen(argv[1]) != 2
                                        11
       strchr("-/",
                    argv[1][0]) == NULL ||
       strchr("tTcC", argv[1][1]) == NULL) {
       fprintf(stderr, "Unrecognized Argument %s\n\n", argv[1]);
       Usage();
       exit(EXIT FAILURE);
   }
   mode = tolower(argv[1][1]) == 'c' ? SERIAL : TCPIP;
   if (mode == SERIAL) {
       int tmpInt;
       if ((tmpInt = str2Int(argv[2])) > INT_MIN) {
           comPort = tmpInt;
       } else {
           fprintf(stderr, "Unrecognized argument %s\n", argv[2]);
           Usage();
       }
   } else {
       char *tmp;
       ipAddress = argv[2];
       if ((tmp = strchr(argv[2], ':')) == NULL) {
           /* memory need not be freed as it is allocated only once, will \ast
            * hang around till app ends.
                                                                       */
           if ((ipPort = malloc(6 * sizeof(char))) == NULL) {
               fprintf(stderr, "Unable to allocate memory");
               exit(EXIT_FAILURE);
           }
           strcpy(ipPort, "22222");
       } else {
           *tmp
                     = '\0';
           ipPort
                    = ++tmp;
       }
   }
   return;
} /* end parseArgs() */
* Abstract: Called at program termination to exit in a clean way.
                                                                        */
```

```
void cleanUp(void) {
   xPCClosePort(port);
   xPCFreeAPI();
   return;
} /* end cleanUp() */
* Abstract: Checks for error by calling xPCGetLastError(); if an error is
          found, prints the appropriate error message and exits.
                                                              */
void checkError(char *str) {
   char errMsg[80];
   if (xPCGetLastError()) {
      if (str != NULL)
         fputs(str, stderr);
      xPCErrorMsg(xPCGetLastError(), errMsg);
      fputs(errMsg, stderr);
      exit(EXIT FAILURE);
   }
   return;
} /* end checkError() */
* Abstract: Wrapper function around the xPCGetParamIdx() API call. Also
 *
          checks to see if the parameter is not found, and exits in that
          case.
                                                              */
void findParam(char *block, char *param, int *id) {
   int tmp;
   tmp = xPCGetParamIdx(port, block, param);
   if (xPCGetLastError() || tmp == -1) {
      fprintf(stderr, "Param %s/%s not found\n", block, param);
      exit(EXIT FAILURE);
   }
   *id = tmp;
   return;
} /* end findParam() */
* Abstract: Wrapper function around the xPCGetSignalIdx() API call. Also
          checks to see if the signal is not found, and exits in that
                                                              */
          case.
```

```
void findSignal(char *sig, int *id) {
   int tmp;
   tmp = xPCGetSignalIdx(port, sig);
   if (xPCGetLastError() || tmp == -1) {
      fprintf(stderr, "Signal %s not found\n", sig);
      exit(EXIT FAILURE);
   }
   *id = tmp;
   return;
} /* end findSignal() */
* Abstract: Wrapper function around the xPCGetParam() API call. Also checks
*
          for error, and exits if an error is found.
                                                                */
double getParam(int parIdx) {
   double p;
   xPCGetParam(port, parIdx, &p);
   checkError("GetParam: ");
   return p;
} /* end getParam() */
* Abstract: Wrapper function around the xPCSetParam() API call. Also checks
*
          for error, and exits if an error is found.
                                                                */
void setParam(int parIdx, double parValue) {
   xPCSetParam(port, parIdx, &parValue);
   checkError("SetParam: ");
   return;
} /* end setParam() */
/** EOF sf car xpc.c **/
```

# xPC Target COM API

- "Before You Start" on page 3-2
- "Example Visual Basic GUI Using COM Objects" on page 3-4

## **Before You Start**

This chapter describes how to write a custom application using the xPC Target COM API. This COM API enables you to write COM applications to load, run, and control an xPC Target application.

Before you start, read this section for guidelines on writing custom applications based on the xPC Target COM API. You do not need to be a seasoned C or C++ programmer to follow the procedures in this chapter, or to write custom applications with the xPC Target COM API. You should, however, have some rudimentary programming knowledge.

This chapter provides procedures on how to create xPC Target COM API applications using Microsoft Visual Basic<sup>®</sup>:

• The procedures in this example use the model xpctank.mdl. If you want to rebuild this model, or otherwise use the MATLAB software, you must have xPC Target software version 2.0 or higher.

To determine which version of the software you are currently using, at the MATLAB command line, type

xpclib

This opens the xPC Target Simulink blocks library. The xPC Target software version of should be at the bottom of the window.

• You can work with xPC Target applications with either the MATLAB software or an xPC Target COM API application. If you are working with an xPC Target application using an xPC Target COM API application simultaneously with a MATLAB session interacting with the target, keep in mind that only one application can access the target PC at a time. To move from the MATLAB session to your application, in the MATLAB Command Window, type

```
close(xpc)
```

This frees the connection to the target PC for use by your xPC Target COM API application. Conversely, you will need to have your COM API application call the **Close** method to enable access to the target from a MATLAB session.

- Although you are building an xPC Target COM API application, you still need to access the xpcapi.dll. When distributing the xPC Target COM API application, place this file in one of the following, in order of preference:
  - Directory from which application is loaded
  - Windows<sup>®</sup> system directory

## Example Visual Basic GUI Using COM Objects

| In this section                                                                          |
|------------------------------------------------------------------------------------------|
| "Introduction" on page 3-5                                                               |
| "Description of Simulink Water Tank Model" on page 3-5                                   |
| "Creating a Simulink Target Model" on page 3-7                                           |
| "Tagging Block Parameters" on page 3-8                                                   |
| "Tagging Block Signals" on page 3-11                                                     |
| "Creating the Target Application and Model-Specific COM Library" on page 3-14            |
| "Model-Specific COM Interface Library (model_nameCOMiface.dll)" on page 3-18             |
| "Creating a New Microsoft <sup>®</sup> Visual Basic Project" on page 3-20                |
| "Referencing the xPC Target COM API and Model-Specific COM Libraries"<br>on page 3-22    |
| "Creating the Graphical Interface" on page 3-27                                          |
| "Setting Properties" on page 3-29                                                        |
| "Writing Code" on page 3-31                                                              |
| "Creating the General Declarations" on page 3-33                                         |
| "Creating the Load Procedure" on page 3-33                                               |
| "Creating Event Procedures" on page 3-35                                                 |
| "Referencing Parameters and Signals Without Using Tags" on page 3-41                     |
| "Testing the Visual Basic Application" on page 3-45                                      |
| "Building the Visual Basic Application" on page 3-45                                     |
| "Deploying the API Application" on page 3-46                                             |
| "Creating a New Visual Basic Project Using Microsoft® Visual Studio 8.0"<br>on page 3-47 |

### Introduction

For demonstration purposes this chapter uses the Simulink model xpctank.mdl and requests that you enter tags for signals and parameters to create the Simulink model xpc\_tank1.mdl. You will then build the real-time target application xpc\_tank1.dlm and the GUI xpc\_tank1\_COM.exe application using the xPC Target COM API library and Microsoft<sup>®</sup> Visual Basic<sup>®</sup>.

**Note** These topics assume that you know how to create projects and forms in Microsoft Visual Basic, and that you are familiar with the concept of automatic code completion. For further details on Microsoft Visual Basic, refer to your Microsoft product documentation.

## **Description of Simulink Water Tank Model**

The xPC Target software includes the Simulink model xpctank.mdl. This is a model of a water tank with a pump, drain, and valve controller.

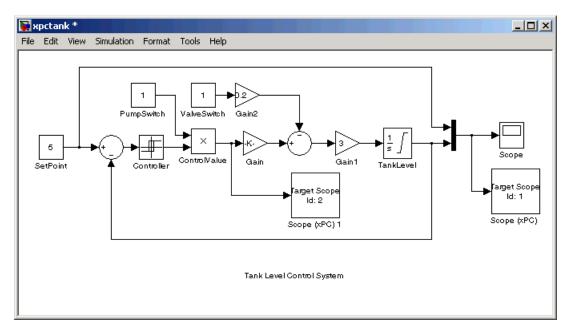

**TankLevel** — The water level in the tank is modeled using a limited integrator named TankLevel.

**PumpSwitch** — The pump can be turned off manually to override the action of the controller. This is done by setting PumpSwitch to 0. When PumpSwitch is 1, the controller can use the control valve to pump water into the tank.

ValveSwitch (drain valve) — The tank has a drain valve that allows water to flow out of the tank. Think of this as water usage or consumption that reduces the water level. This behavior is modeled with the constant block named ValveSwitch, the gain block Gain2, and a summing junction. The minus sign on the summing junction has the effect of producing a negative flow rate (drain), which reduces the water level in the tank.

When ValveSwitch is 0 (closed), the valve is closed and water cannot flow out of the tank. When ValveSwitch is 1 (open), the valve is open and the water level is reduced by draining the tank.

**Controller** — The controller is very simple. It is a bang-bang controller and can only maintain the selected water level by turning the control valve (pump valve) on or off. A water level set point defines the desired median water level. Hysteresis enables the pump to avoid high-frequency on and off cycling. This is done using symmetric upper and lower bounds that are offsets from the median set point. As a result, the controller turns the control valve (pump valve) on whenever the water level is below the set point minus the offset. The summing junction compares this lower bound against the tank water level to determine whether or not to open the control valve. If the pump is turned on (PumpSwitch is 1) water is pumped into the tank. When the water level reaches or exceeds the set point plus the upper bound, the controller turns off the control valve. When the water level reaches this boundary, water stops pumping into the tank.

**Scope blocks** — A standard Simulink Scope block is added to the model for you to view signals during a simulation. xPC Target Scope blocks are added to the model for you to view signals while running the target application. Scope id:1displays the actual water level and the selected water level in the tank. Scope id:2 displays the control signals. Both scopes are displayed on the target PC using a scope of type target.

The xpctank.mdl model is built entirely from standard Simulink blocks and scope blocks from the xPC Target software. It does not differ in any way from a model you would normally use with the software.

### **Creating a Simulink Target Model**

A target application model is a Simulink model that describes your physical system and its behavior. You use this model to create a real-time target application, and you use this model to select the parameters and signals you want to connect to a custom graphical interface.

You do not have to modify this model when you use it with Simulink<sup>®</sup> 3D Animation<sup>™</sup> or other third-party graphical elements.

Create a target application model before you tag block parameters and block signals to create a custom graphical interface:

1 In the MATLAB Command Window, type

xpctank

A Simulink model for a water tank opens. This model contains a set of equations that describe the behavior of a water tank and a simple controller.

The controller regulates the water level in the tank. This model contains only standard Simulink blocks and you use it to create the xPC Target application.

2 From the File menu, click Save as and enter a new filename. For example, enter xpc\_tank1 and then click OK.

**Note** If you save your own copy of xpctank, be sure to be in the directory that contains that model before calling it from the MATLAB window.

Your next task is to mark the block properties and block signals. See "Tagging Block Parameters" on page 3-8 and "Tagging Block Signals" on page 3-11. Building an xPC Target application that has been tagged generates a model-specific COM library, model\_nameifaceCOM.dll, which you can later reference when writing your xPC Target COM API application.

### **Tagging Block Parameters**

Tagging parameters in your Simulink model enables you to generate a model-specific COM library to provide access to model parameter IDs via the xPC Target COM API library. These interface blocks contain the parameters you connect to control devices (such as sliders) in your model. Tagging parameters makes it easier for you to refer to these parameters later, when you write your xPC Target COM API application.

**Note** If you do not tag parameters before you generate your Simulink model, you must specify model parameters manually. See "Referencing Parameters and Signals Without Using Tags" on page 3-41 for this procedure.

This procedure uses the modelxpc\_tank1.mdl (or xpctank.mdl) as an example. See "Creating a Simulink Target Model" on page 3-7.

**Note** The xpctank model contains tags from the example for creating custom user interfaces in the xPC Target User's Guide . As you follow the procedures in this section and the section "Tagging Block Signals" on page 3-11, you should remove any existing tags before adding the new tags.

- 1 Open a Simulink model. For example, in the MATLAB window type xpc\_tank1 or xpctank.
- **2** Point to a Simulink block, and then right-click. For example, right-click the SetPoint block.
- 3 From the menu, click Block Properties.

| Cut                 |   |
|---------------------|---|
| Сору                |   |
| Delete              |   |
| Constant Parameters |   |
| Block Properties    | N |

A block properties dialog box opens.

**4** In the **Description** box, delete the existing tag and enter a tag to the parameters for this block.

For example, the SetPoint block is a constant with a single parameter that selects the level of water in the tank. Enter the tag shown below.

| Description:           |          |
|------------------------|----------|
| xPCTag(1)=water_level; | <b>_</b> |
|                        |          |
|                        | -        |

The tag has the following format:

```
xPCTag(1, . . . index_n) = label_1 . . . label_n;
```

- index\_n Index of a block parameter. Begin numbering parameters with an index of 1.
- label\_n Name for a block parameter to connect to a property for the parameter you tag in the model. Separate the labels with a space, not a comma.

label\_1...label\_n must consist of the same identifiers as those used by C/C++ to name functions, variables, and so forth. Do not use names like -foo.

You can assign multiple labels to one tag, such as

```
xPCTag(1)=label;xPCTag(1)=label2;
```

You might want to assign multiple labels if you want to tag a parameter for different purposes. For example, you can tag a parameter to create a model-specific COM library. You might also want to tag a parameter to enable the function xpcsliface to generate a user interface template model.

You can also issue one tag definition per line, such as

```
xPCTag(1)=label;
xPCTag(2)=label2;
```

**5** Repeat step 4 for the remaining parameters you want to tag.

For example, for the Controller block, enter the tag

| Description:                                                     |   |
|------------------------------------------------------------------|---|
| xPCTag(1,2,3)=upper_water_level lower_water_level pump_flowrate; |   |
|                                                                  |   |
|                                                                  | • |

For the PumpSwitch and ValveSwitch blocks, enter the tags

| Description:           |   |
|------------------------|---|
| xPCTag(1)=pump_switch; |   |
|                        | • |

| <b>A</b> |
|----------|
|          |
| -        |
|          |

To tag a block with four properties, use the following syntax:

```
xPCTag(1,2,3,4)=label_1 label_2 label_3 label_4;
```

To tag a block with at least four properties for the second and fourth properties, use the following syntax:

xPCTag(2,4)=label\_1 label\_2;

**6** From the **File** menu, click **Save as**. Enter a filename for your model. For example, enter

xpc\_tank1

You next task is to tag block signals, if you have not already done so; then, create the model. See "Tagging Block Signals" on page 3-11.

### **Tagging Block Signals**

Tagging signals in your Simulink model enables you to generate a model-specific COM library to provide access to model signal IDs via the COM API library. These interface blocks contain the signals you connect to display devices (such as labels) in your model. Tagging signals makes it easier for you to refer to these signals later, when you write your xPC Target COM API application. After you tag signals, you will be ready to build your xPC Target application.

**Note** If you do not tag signals before you generate your Simulink model, you must specify model signals manually. See "Referencing Parameters and Signals Without Using Tags" on page 3-41 for this procedure.

This procedure uses the model xpc\_tank1.mdl (or xpctank.mdl) as an example. See "Creating a Simulink Target Model" on page 3-7.

**Note** The xpctank model contains tags from the example for creating custom user interfaces in the xPC Target User's Guide. As you follow the procedures in this section and the section "Tagging Block Parameters" on page 3-8, you should remove any existing tags before adding the new tags.

Notice that you cannot select signals on the output ports of any virtual blocks such as Subsystem and Mux blocks. Also, you cannot select signals on any function call signal output ports.

1 Open a Simulink model. For example, in the MATLAB window type xpc\_tank1 or xpctank.

- 2 Point to a Simulink signal line, and then right-click.
- **3** From the menu, click **Signal Properties**. For example, right-click the signal line from the TankLevel block.

| Signal Properties    | k |
|----------------------|---|
| Linearization Points | • |

A Signal Properties dialog box opens.

**4** Select the **Documentation** tab.

| 🙀 Signal Properties: (unnamed)                             | ? ×  |
|------------------------------------------------------------|------|
| Signal name:                                               |      |
| Signal name must resolve to Simulink signal object         |      |
| Logging and accessibility Real-Time Workshop Documentation |      |
| Description:                                               |      |
| xPCTag(1)=water_level;                                     |      |
|                                                            | - U  |
|                                                            | - 11 |
|                                                            | - 11 |
|                                                            |      |
| Document Link                                              |      |
|                                                            |      |
| <u> </u>                                                   | y 🔤  |

**5** In the **Description** box, enter a tag to the signals for this line.

For example, the TankLevel block is an integrator with a single signal that indicates the level of water in the tank. Enter the tag shown.

**6** Repeat step 5 for the remaining signals you want to tag.

For example, for the signal from the ControlValve block, enter the tag  ${\tt pump\_valve}.$ 

| 🙀 Signal Properties: (unnamed)                                      | ? ×           |
|---------------------------------------------------------------------|---------------|
| Signal name:                                                        |               |
| $\hfill \square$ Signal name must resolve to Simulink signal object |               |
| Logging and accessibility Real-Time Workshop                        | Documentation |
| Description:                                                        |               |
| xPCTag=pump_valve;                                                  |               |
| Document Link                                                       |               |
| <u> </u>                                                            |               |
| <u> </u>                                                            | Help Apply    |

Signal tags have the following syntax:

xPCTag(1, . . . index\_n)=label\_1 . . . label\_n;

- index\_n Index of a signal within a vector signal line. Begin numbering signals with an index of 1.
- label\_n Name for a signal to connect to a property for the signal you tag in the model. Separate the labels with a space, not a comma.

label\_1...label\_n must consist of the same identifiers as those used by C/C++ to name functions, variables, and so forth. Do not use names like -foo.

For single-dimension ports, the following syntax is also valid:

XPCTag=label;

You can assign multiple labels to one tag, such as

```
xPCTag(1)=label;xPCTag(1)=label2;
```

You might want to assign multiple labels if you want to tag a signal for different purposes. For example, you can tag a signal to create a model-specific COM library. You might also want to tag a signal to enable the function xpcsliface to generate a user interface template model.

You can also issue one tag definition per line, such as

```
xPCTag(1)=label;
xPCTag(2)=label2;
```

To tag a signal line with four signals (port dimension of 4) use the following syntax:

```
xPCTag(1,2,3,4)=label_1 label_2 label_3 label_4;
```

To tag the second and fourth signals in a signal line with at least four signals, use the following syntax:

xPCTag(2,4)=label\_1 label\_2;

**7** From the **File** menu, click **Save as**. Enter a filename for your model. For example, enter

xpc\_tank1

Create the target application. See "Creating the Target Application and Model-Specific COM Library" on page 3-14.

## Creating the Target Application and Model-Specific COM Library

Use this procedure to create a target application that you want to connect to a GUI application and the model-specific COM interface library (model\_nameCOMiface.dll).

After you copy a Simulink model and tag the block parameters and block signals, you can create a target application and download it to the target PC.

This procedure uses the Simulink model xpc\_tank1.mdl (or xpctank.mdl) as an example (see "Creating a Simulink Target Model" on page 3-7).

- 1 Start or reset the target PC with an xPC Target boot disk in the floppy drive. Ensure that there is no other application currently loaded on the target PC.
- **2** If this is a new release of the product, ensure that you have configured the host PC with the appropriate settings, including the compiler.
- 3 In the MATLAB window, type xpc\_tank1 or xpctank.

A Simulink window opens with the model.mdl file.

4 From the Simulation menu, click Configuration Parameters.

The Configuration Parameters dialog is displayed for the model.

| n Configuration Parameters:                                        | xpc_tank1/Configuration (Active)                                                                                                    | ×       |
|--------------------------------------------------------------------|----------------------------------------------------------------------------------------------------|---------|
| Select:                                                            | Target selection                                                                                                    | <b></b> |
| SolverData Import/ExportOptimization                               | System target file: grt.tlc Language: C Description: Generic Real-Time Target Build process Compiler optimization level: Optimizations on (faster runs) | Brov    |
| Report<br>Comments<br>Symbols<br>Custom Code<br>Debug<br>Interface | TLC options:<br>Makefile configuration<br>Generate makefile<br>Make command: make_rtw                                                                   |         |
|                                                                    | Template makefile:       grt_default_tmf         Code Generation Advisor                                                                                | _       |
| •                                                                  |                                                                                                    | ►       |
| 0                                                                  | OK Cancel Help Ap                                                                                                    | ply     |

- **5** In the left pane, click the **Real-Time Workshop** node.
- 6 In the Target selection section, click the Browse button at the RTW system target file list. Click xpctarget.tlc if it is not already selected, then click OK.
- 7 In the left pane, click the **xPC Target options** node.

The **xPC Target options** pane is displayed.

8 Select the Build COM objects from tagged signals/parameters check box.

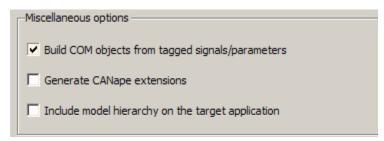

**9** Click the **Solver** node.

The **Solver** pane is displayed.

- **10** Check that the **Stop time** is long enough for you to interact with the target application.
- **11** Click **OK** to save and exit.
- 12 From the Tools menu, point to Real-Time Workshop, and then click Build model.

The Real-Time Workshop, xPC Target, and a third-party C compiler create the target application xpc\_tank1.dlm and the COM object library xpc\_tank1COMiface.dll. The target application is also downloaded to the target PC.

13 If you want, you can close the MATLAB Command Window.

**Note** To create the target application and build associated COM objects from the tagged signals and parameters, you must use the Visual C compiler. You cannot use the Watcom compiler to build these COM objects.

Your next task is to create a Microsoft Visual Basic API application using COM objects. This API application connects and controls the target application. See "Creating a New Microsoft<sup>®</sup> Visual Basic Project" on page 3-20. For more information about model-specific COM interface library,

refer to "Model-Specific COM Interface Library (model\_nameCOMiface.dll)" on page 3-18.

## Model-Specific COM Interface Library (model\_nameCOMiface.dll)

The generated model-specific COM interface library is a DLL component server library that enhances programming using the xPC Target COM API library. A model-specific COM interface library is specific to the model from which it is generated; do not reference a model-specific library for another model. If you choose not to generate a model-specific COM interface library, refer to "Referencing Parameters and Signals Without Using Tags" on page 3-41 for a description of how to otherwise reference parameters and signals in the xPC Target COM API application.

The mode-specific COM interface library allows users easy access to preselected tagged signals and desired tagged parameters for use in conjunction with the xPC Target COM API xPC Target and xPCScope object signal monitoring and parameter member functions such as xPCTarget.GetParam, xPCTarget.SetParam, and xPCTarget.GetSignal.

The xPC Target COM generated objects are of two types:

- model\_namebio
- model\_namept

where model\_name is the name of the Simulink model. The model\_namebio type is for tagged block I/O signals and the model\_namept type is for tagged parameters.

### **Model-Specific COM Signal Object Classes**

Model-specific COM signal classes have two types of members in which you are interested, the Init function and class properties. You will find these members in the model\_namebio class, where model\_name is the name of your model.

The Init function invokes the Init method once, passing it the Ref property from the xPCProtocol class. This method initializes the object to communicate with the appropriate target PC to access the signal identifiers when accessing the object's properties. Refer to the call in the Microsoft Visual Basic code example in "Creating the Load Procedure" on page 3-33.

Each class has a list of properties (specified in the Tag syntax in the **Description** field of the signal property). These properties return the xPC Target signal identifiers or signal numbers of the tagged signals. The generated property name is the name specified in the tagged signal description using the following syntax:

```
xPCTag=Property name;
```

For example, in the model xpc\_tank1.mdl, there are two signal tags in the **Description** field:

- The output from the integrator block labeled TankLevel is tagged xPCTag=water\_level.
- The output from the multiply block labeled ControlValve is tagged xPCTag=pump\_valve.

### **Model-Specific COM Parameter Object Classes**

Model-specific COM signal classes have two types of members in which you are interested, the Init function and class properties. You will find these members in the model\_namept class, where model\_name is the name of your model.

The Init function invokes the Init method once, passing it as input the Ref property from the xPCProtocol class. This method initializes the object to communicate with the appropriate target PC to access the parameter identifiers when accessing the object's properties. Refer to the call in the Microsoft Visual Basic code example in "Creating the Load Procedure" on page 3-33.

Each class has a list of properties (specified in the **Tag** syntax in the **Description** field of the block property). These properties return the xPC Target parameter identifiers of the tagged parameters. The generated property name is the name specified in the tagged signal description using the following syntax:

xPCTag(1)=Property name;

For example, in the model xpc\_tank1.mdl, there are two parameter tags in the **Description** field:

- The parameter for SetPoint blocks is tagged xPCTag=set\_water\_level;
- The parameters for the Controller block are tagged xPCTag(1,2,3,)=upper\_water\_level lower\_water\_level pump\_flowrate;

### **Creating a New Microsoft Visual Basic Project**

The following procedures describe how you can create a Microsoft Visual Basic project to take advantage of the xPC Target COM API to create a custom GUI for the xPC Target application. The procedures build on the xpctank (xpc\_tank1) model you saved earlier (see "Creating the Target Application and Model-Specific COM Library" on page 3-14). The Microsoft Visual Basic environment allows you to interact with your target application using a GUI while the target application is running in real time on the target PC.

The procedures for the following topics apply to Microsoft<sup>®</sup> Visual Studio<sup>®</sup> 6.0. To use Microsoft Visual Studio 8.0 instead, see "Creating a New Visual Basic Project Using Microsoft<sup>®</sup> Visual Studio 8.0" on page 3-47.

1 Create a new project directory.

From the directory *matlabroot*\toolbox\rtw\targets\xpc\api, copy the file xpcapi.dll (API library) to this new project directory. Alternatively, you can copy the file xpcapi.dll into the Windows system directory.

You do not need to copy xpcapiCOM.dll (the COM API library) into the current directory, but ensure that it is registered in your system (see "Registering Dependent Dynamic Link Libraries" on page 3-47.)

- 2 From your MATLAB working directory, copy the files model\_name.dlm (target application) and model\_nameCOMiface.dll (model-specific COM library) to the new project directory.
- **3** While in this project directory, open Microsoft Visual Basic. From the **File** menu, click **New Project**.

The New Project dialog box opens.

**Note** Be sure to open the Microsoft Visual Basic project from the project directory itself, not from Microsoft Visual Basic.

4 Select Standard EXE, and then click OK.

The Microsoft Visual Basic Integrated Development Environment opens with a blank form.

|   |    | ŀ | Ρ | r | oj | e  | ct | 1 | - | F | <sup>:</sup> 0 | rı | n | 1 | ( |   |   | m | I) |   |   |   |   |   |   |   |   |   |   |   |   |          |  | _ |  | × | :   |
|---|----|---|---|---|----|----|----|---|---|---|----------------|----|---|---|---|---|---|---|----|---|---|---|---|---|---|---|---|---|---|---|---|----------|--|---|--|---|-----|
|   |    |   |   |   |    |    |    |   |   |   |                |    |   |   |   |   |   |   |    |   |   |   |   |   |   |   |   |   |   |   |   |          |  |   |  |   | . 1 |
| L |    | E | 1 | F | 0  | rr | n  | 1 |   |   |                |    | ļ |   | ļ |   |   |   | ļ  | ļ |   |   | ļ | ļ |   | - |   |   | ] | > | < |          |  |   |  | f | -   |
| L |    | : | : | : | :  | :  | :  | : | : | : | :              | :  | : | : | : | : | : | : | :  | : | : | : | : | : | : | : | : | : | : | : |   | :        |  |   |  |   |     |
|   | ·  | • | • | • | ·  | ·  | ·  | · | · | · | ·              | ·  | · | · | · | · | · | · | ·  | · | · | · | · | · | · | · | · | · | · | • | • | ·        |  |   |  |   |     |
|   |    |   |   |   |    |    |    | : |   |   |                |    | : | : |   | : |   | : | :  | : | : | : |   | : | : | : | : | : | : | : |   |          |  |   |  |   |     |
|   |    |   |   |   |    |    |    |   |   |   |                |    |   |   |   |   |   | · | ·  |   |   | • |   |   |   |   | • | • | • | • |   | ·        |  |   |  |   |     |
|   | •  | • | • | • | •  | •  | •  | • | • | : | •              | :  | • | • | • | • | • | • | •  | • | • | • | • | • | • | • | : | • | • | • |   |          |  |   |  |   |     |
| Ь | Ľ. |   |   |   |    |    |    |   |   |   |                |    |   |   |   |   |   |   |    |   |   |   |   |   |   |   |   |   |   |   |   |          |  |   |  |   |     |
| Г | •  | • | • | • | ·  | ·  | ·  | · | · | · | ·              | ·  | · | · | · | · | · | · | ·  | · | · | · | · | · | · | · | · | · | · | • | • | ·        |  |   |  |   |     |
|   | :  | : | : | : | :  | :  | :  | : | : | : | :              | :  | : | : | : | : | : | : | :  | : | : | : | : | : | : | : | : | : | : | : | : | :        |  |   |  |   |     |
|   |    |   |   |   |    |    |    |   |   |   |                |    |   |   |   |   |   |   |    |   |   |   |   |   |   |   |   |   |   |   |   |          |  |   |  |   |     |
|   | •  | • | • | • | ·  | ·  | ·  | · | · | · | ·              | ·  | · | · | · | · | · | · | ·  | · | · | · | · | · | · | · | · | · | · | • | • | •        |  |   |  |   |     |
|   | :  |   |   |   |    |    | ÷  | ÷ | ÷ | : | ÷              | ÷  | ÷ | ÷ | ÷ |   | ÷ | ÷ | ÷  | ÷ | ÷ | ÷ | ÷ | ÷ | ÷ | ÷ | ÷ | : | : |   |   |          |  |   |  |   |     |
|   |    |   |   |   |    |    |    |   |   |   |                |    |   |   |   |   |   |   |    |   |   |   |   |   |   |   |   |   |   |   |   |          |  |   |  |   |     |
|   | •  | • | • | • | •  | •  | •  | · | · | · | ·              | ·  | · | · | · | · | • | · | ·  | · | • | · | · | · | • | • | • | • | • | • | • | ·        |  |   |  |   |     |
|   |    |   |   |   |    |    |    |   |   |   |                |    |   |   |   | : | : |   | ÷  |   | : |   |   |   |   |   | ÷ | : | : |   |   |          |  |   |  |   |     |
|   | -  |   | _ |   |    |    |    |   |   | _ |                | _  |   |   |   |   |   |   |    |   |   |   |   |   |   |   |   |   |   |   | _ | <b>.</b> |  |   |  |   | -   |
|   | _  | _ |   |   |    |    |    |   |   |   |                |    |   |   |   |   |   |   |    |   | _ | _ |   | _ | _ | _ |   |   | _ | _ |   |          |  |   |  |   |     |

**5** From the **File** menu, click **Save Project As** and enter a filename for the form and the project. For example, for the form, enter

xpc\_tank1\_COM.frm

At the project prompt, enter

xpc\_tank1\_COM.vbp

## Referencing the xPC Target COM API and Model-Specific COM Libraries

You need to reference the xPC Target COM API and model-specific COM libraries so that Microsoft Visual Basic will use them in the current project. Assuming that you created the Visual Basic project as described in the preceding procedure, reference the library as described in this procedure:

1 From the **Project** menu, click **References**.

The References dialog box opens.

- **2** Select the **COM** tab.
- **3** Scroll down the **Component Name** list to the bottom. Select the **xPC Target API COM Type Library** check box.
- 4 Click Select.

#### 5 Click OK.

| References - xpc_tank_COM.vbp                                                                 | ×      |
|-----------------------------------------------------------------------------------------------|--------|
| Available References:                                                                         | ОК     |
| Windows Media Player UI Windows Media Streamer Plugin Type Library                            | Cancel |
| Windows Script Host Object Model (Ver 1.0) Wizard15 1.0 Type Library WmdmLog 1.0 Type Library | Browse |
| WMI ADSI Extension Type Library                                                               |        |
| WMSClientNetManager 1.0 Type Library Priority Priority Priority                               | Help   |
| 🗌 WUpdInfo 1.0 Type Library 🗸 🗸                                                               |        |
| xenroll 1.0 Type Library     ✓ xPC Target API COM Type Library                                |        |
| xpc_tank1COMiface 1.0 Type Library                                                            |        |
|                                                                                               |        |
| PC Target API COM Type Library                                                                |        |
| Location: D:\work\xpc\newtest\new_vb_test\xpcapiCOM.dll                                       |        |
| Language: Standard                                                                            |        |
|                                                                                               |        |

The xPC Target COM API Type library (xpcapiCOM.dll) is now available for use in your project.

**6** To add the model-specific COM library, click **References** again from the **Project** menu.

The References dialog box opens.

- 7 Scroll to find your model name. Select the check box xpc\_tank1COMiface1.0 Type Library.
- 8 Click Select.

#### 9 Click OK.

| Available References:<br>Windows Media Player OCX<br>Windows Media Player UI<br>Windows Media Streamer Plugin Type Library<br>Windows Script Host Object Model (Ver 1.0)<br>Wizard15 1.0 Type Library<br>WMI ADSI Extension Type Library<br>WMICntl 1.0 Type Library<br>WMSClientNetManager 1.0 Type Library<br>WMSClientNetManager 1.0 Type Library<br>WUpdInfo 1.0 Type Library<br>Xenroll 1.0 Type Library<br>Xenroll 1.0 Type Library<br>Xenroll 1.0 Type Library | References - xpc_tank_COM.vbp                                                                                                    | ×      |
|----------------------------------------------------------------------------------------------------|----------------------------------------------------------------------------------------------------|--------|
| <ul> <li>Windows Media Streamer Plugin Type Library</li> <li>Windows Script Host Object Model (Ver 1.0)</li> <li>wizard15 1.0 Type Library</li> <li>WmdmLog 1.0 Type Library</li> <li>WMI ADSI Extension Type Library</li> <li>WMICntl 1.0 Type Library</li> <li>WMSClientNetManager 1.0 Type Library</li> <li>WPObj 1.0 Type Library</li> <li>WUpdInfo 1.0 Type Library</li> <li>WUpdInfo 1.0 Type Library</li> <li>xenroll 1.0 Type Library</li> </ul>              | Windows Media Player OCX                                                                                                    |        |
| WMSClientNetManager 1.0 Type Library                                                                                                    | <ul> <li>Windows Media Streamer Plugin Type Library</li> <li>Windows Script Host Object Model (Ver 1.0)</li> <li>wizard15 1.0 Type Library</li> <li>WmdmLog 1.0 Type Library</li> <li>WMI ADSI Extension Type Library</li> </ul> | Browse |
|                                                                                                    | WMSClientNetManager 1.0 Type Library WPObj 1.0 Type Library WUpdInfo 1.0 Type Library xenroll 1.0 Type Library                                                                                                    | Help   |
|                                                                                                    |                                                                                                    |        |
| xpc_tank1COMiface 1.0 Type Library<br>Location: d:\work\xpc_tank1\xpc_tank1_xpc_rtw\xpc_tank1COMiface.c<br>Language: Standard                                                                                                    |                                                                                                    |        |

The model-specific COM API Type Library (xpc\_tank1COMiface.dll) is now available for use in your project. Sections "Viewing Model-Specific COM Signal Object Classes" on page 3-25 and "Viewing Model-Specific COM Parameter Object Classes" on page 3-26 describe how to look at class objects.

Because the xPC Target COM API is an add-on to Visual Basic, it might help to know a bit about Visual Basic before going much farther with using the COM API. The section "Creating the Graphical Interface" on page 3-27 guides you through using Visual Basic to create a project for the xpctank or (xpc\_tank1) model.

### Viewing Model-Specific COM Signal Object Classes

After you create a Visual Basic project and reference the xPC Target COM API and model-specific COM libraries, you can use the Visual Basic Object browser (click the **View** menu and select **Object Browser**) to look at the objects for the xpctankbio or xpc\_tank1bio class:

1 From the View menu, select Object Browser.

A dialog box pops up with a drop-down list containing all the type library information for a project.

2 Select the drop-down list for the project/library.

A list of the project libraries appears.

| 🚪 Object Browser                      |                                   |          |
|---------------------------------------|-----------------------------------|----------|
| <all libraries=""></all>              | - <u>- </u> <u>B</u> 2            |          |
| <all libraries=""><br/>Project1</all> | <u> </u>                          |          |
| stdole                                | lembers of ' <globals>'</globals> |          |
| VB                                    | Abs                               | <b></b>  |
| VBRUN                                 | P App                             |          |
| EXPC_TANK1COMIFACELib                 | AppActivate                       |          |
|                                       | _b Asc                            |          |
| 🛃 Арр                                 | ≪® AscB                           |          |
| 🗗 ApplicationStartCons                | es AscW                           |          |
| 💐 AsyncProperty                       | esta Atn                          |          |
| 🛃 AsyncProperty_VB5 🗾                 | 🖘 Beep                            | <b>•</b> |
| <all libraries=""></all>              |                                   |          |
|                                       |                                   |          |

**3** Select model\_nameCOMIFACELib.

The classes in your model appear.

**4** To view the objects of a class, select that class.

The objects in your class appear.

The xpctankbio (or xpc\_tank1bio) class contains the function Init and the two properties

- water\_level
- pump\_valve

#### Viewing Model-Specific COM Parameter Object Classes

After you create a Visual Basic project and reference the xPC Target COM API and model-specific COM libraries, you can use the Visual Basic Object browser (click the **View** menu and select **Object Browser**) to look at the objects for the xpctankpt or xpc\_tank1pt class:

1 From the View menu, select Object Browser.

A dialog box pops up with a drop-down list containing all the type library information for a project.

2 Select the drop-down list for the project/library.

A list of the project libraries appears.

**3** Select model\_nameCOMIFACELib.

The classes in your model appear.

4 To view the objects of a class, select that class.

The objects in your class appear.

The xpctankpt (or xpc\_tank1pt) class contains the method Init and the member properties

- pump\_switch
- upper\_water\_level
- lower\_water\_level
- pump\_flowrate

- water\_level
- drain\_valve

## **Creating the Graphical Interface**

Forms are the foundation for creating the interface of a Visual Basic application. You can use forms to add windows and dialog boxes to your Visual Basic application. You can also use them as containers for items that are not a visible part of the application's interface. For example, you might have a form in your application that holds a timer object.

The first step in building a Visual Basic application is to create the forms that are the basis for your application's interface. Then you create the objects that make up the interface on the forms. This section assumes that you have a Visual Basic project (see "Creating a New Microsoft<sup>®</sup> Visual Basic Project" on page 3-20). For this first application, you will use four types of controls from the toolbox:

- Button
- Timer
- Label
- Scrollbar
- 1 Open xpc\_tank1\_COM.vbp.
- 2 On the left, from the General tool panel, click and drag the Button iconto the form to create a button.
- **3** Repeat for a second button.
- 4 If you want to view signal data on the host, return to the General tool panel and click and drag the Timer icon to the form to create a timer.
- 5 If you want to view signal data on the host, add a Label control to the form. Return to the General tool panel and click and drag the Label icon A to the form to create a label.

- 6 If you want to be able to vary the parameter input to the target, return to the **General** tool panel and click and drag the **HScrollBar** icon **I I** to the form.
- 7 Next, name your new form objects. Right-click the first button and select **Properties**. This brings up the Properties dialog box. In the **Caption** box, enter Load. Repeat for the second button, but enter Start. Repeat for the third button, but enter Stop. (If you are unsure about how to work with properties, refer to the procedure "Setting Properties" on page 3-29.) After you name your new form objects and set whatever other parameters you want (for example, if you use a timer you must increase the Interval parameter), you can write the code behind these objects using the Visual Basic code editor window (refer to "Writing Code" on page 3-31).

If you added a scroll bar to your project, it should look similar to the figure below.

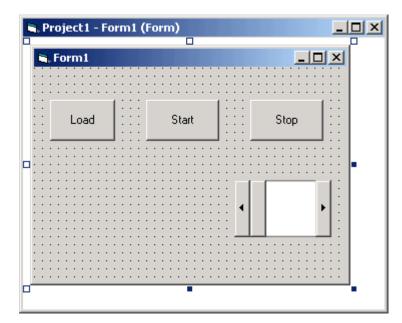

If you added a timer and label to your project, it should look similar to the figure below.

**Note** If you add a timer, remember to increase the interval of the timer to a value greater than the default value of 0. Right-click the timer and select **Properties**. This brings up the Properties dialog box. In the **Interval** box, enter a value greater than 0, for example, 100.

| 🛢 Project1 - Form                     | 1 (Form)                              |      |
|---------------------------------------|---------------------------------------|------|
| S. Form1                              |                                       |      |
| · · · · · · · · · · · · · · · · · · · |                                       |      |
| Load                                  | Start                                 | Stop |
|                                       |                                       |      |
|                                       | Label1                                |      |
|                                       | · · · · · · · · · · · · · · · · · · · |      |
|                                       |                                       |      |
|                                       | •                                     |      |

#### **Setting Properties**

This procedure describes how to set properties for the Visual Basic objects you created on your form. If you already know how to set properties for Visual Basic objects, proceed to "Writing Code" on page 3-31.

The **Properties** window in the following figure provides an easy way to set properties for all objects on a form. To open the **Properties** window, choose the **Properties Window** command from the **View** menu, click the **Properties Window** button on the toolbar, or use the context menu for the control.

| Form1 Form                |                 | Object box     |
|---------------------------|-----------------|----------------|
| Alphabetic Cate           | gorized         | Sort tabs      |
| (Name)                    | Form1           |                |
| Appearance                | 1 - 3D          | Properties lis |
| AutoRedraw                | False           |                |
| BackColor                 | 8H800000F       |                |
| BorderStyle               | 2 - Sizable     |                |
| Caption                   | Form1           |                |
| ClipControls              | True            |                |
| ControlBox                | True -          |                |
| DrawMode                  | 13 - Copy Pen   |                |
| DrawStyle                 | 0 - Solid       |                |
| DrawWidth                 | 1               |                |
| Enabled                   | True            |                |
| FillColor                 | 8H0000000C      |                |
| FillStyle                 | 1 - Transparent |                |
| Font                      | MS Sans Serif   |                |
| FontTransparent           | True            |                |
| ForeColor                 | 8H80000012      |                |
| HasDC                     | True            |                |
| Height                    | 3570            |                |
| Name)<br>Returns the name |                 |                |

The **Properties** window consists of the following elements:

• Object box — Displays the name of the object for which you can set properties. Click the arrow to the right of the object box to display the list of objects for the current form.

- Sort tabs Choose an alphabetic listing of properties or a hierarchical view divided by logical categories, such as those dealing with appearance, fonts, or position.
- Properties list The left column displays all the properties for the selected object. You can edit and view settings in the right column.

To set properties from the **Properties** window,

**1** From the **View** menu, choose **Properties**, or click the **Properties** button on the toolbar.

The **Properties** window displays the settings for the selected form or control.

- 2 From the properties list, select the name of a property.
- **3** In the right column, type or select the new property setting.

Enumerated properties have a predefined list of settings. You can display the list by clicking the down arrow at the right of the settings box, or you can cycle through the list by double-clicking a list item.

You can also set object properties directly in the code by using the following dot notation: Object.propertyname=value.

## Writing Code

The code editor window is where you write Visual Basic code for your application. Code consists of language statements, constants, and declarations. Using the code editor window, you can quickly view and edit any of the code in your application.

The code editor window has three panes. The top leftmost pane is the object list box. It is a dropdown list that contains all the form controls in your project, plus a general section for generic declarations. The top rightmost pane contains a procedure list box. For the selected or active control in the object list box, the procedure list box displays the available procedures, or events. Visual Basic predefines the possible procedures. The third pane contains the code for the Visual Basic application. See the following figure for a sample code editor window.

| 🖉 Project1 - Form1 (Code) |                |   |
|---------------------------|----------------|---|
| (General)                 | (Declarations) | • |
|                           |                | 1 |
|                           | I              |   |
|                           |                |   |
|                           |                |   |
|                           |                |   |
|                           |                |   |
|                           |                |   |
|                           |                |   |
|                           |                |   |
|                           |                |   |
|                           |                |   |
|                           |                |   |
| ≡≣≀                       |                |   |

In the general declarations section, declare a reference to the xPC Target COM objects that you are using to interface with the xPC Target objects. The following are the objects you need to declare:

- xPCProtocol Reference the classes corresponding to the target PC running the target application and initialize the xPC Target API dynamic link library. At a minimum, you must declare this object.
- xPCTarget Reference the classes for interfacing with the target application. At a minimum, you must declare this object.
- xPCScope If the API application requires signal data, reference the class for interfacing with xPC Target scopes. You need to declare a scope if you want to acquire data from scopes or display data on scopes.
- model\_namept This is the COM object for tunable model/application parameters.
- model\_namebio This is the COM object for model/target application signals.

#### **Creating the General Declarations**

This procedure describes how to create the general object declarations for the xpctank (or xpc\_tank1) model:

1 Double-click the form or, from the View menu, select Code.

The code editor window box opens for the control.

- **2** Select the General object.
- **3** Select **Declarations** in the procedure list box.

A *template* for the declarations procedure is now displayed in the code editor window.

4 Enter declarations for the xPC Target COM objects you are using.

Public protocol\_obj As xPCProtocol Public target\_obj As xPCTarget Public scope obj As xPCScopes

5 Enter declarations for the model-specific COM objects you are using.

Public parameters\_obj As xpc\_tank1pt Public signals\_obj As xpc\_tank1bio

## **Creating the Load Procedure**

This procedure describes how to program a load target application procedure for the form. You might or might not want to allow users to download target applications to the target PC. However, if you do want to allow this action, you need to provide a control on the GUI for the user to do so. "Creating Event Procedures to Load Applications" on page 3-36 describes how to provide such a control.

1 In the project window, double-click the Form object.

The code editor window opens.

2 In the procedure list box, select Load.

**3** Create and initialize the objects for the Load method in the form. Note that the following code also checks that the initialization of the protocol\_obj succeeds. If it does not succeed, an error message is returned and the application will exit.

```
Private Sub Form_Load()
    Set protocol obj = New xPCProtocol
    Set target_obj = New xPCTarget
    Set scope_obj = New xPCScopes
    Set parameters_obj = New xpc_tank1pt
    Set signals_obj = New xpc_tank1bio
    stat = protocol obj.Init
        If stat < 0 Then
            MsgBox("Could not load api") 'We can no longer continue.
            End
        End If
    stat = protocol_obj.RS232Connect(0, 0)
    stat = target_obj.Init(protocol_obj)
    stat = scope_obj.Init(protocol_obj)
    stat = parameters_obj.Init(protocol_obj.Ref)
    stat = signals_obj.Init(protocol_obj.Ref)
End Sub
```

You can add more code to the Load method. This is the minimum code you should enter for this method.

Your code editor window should look similar to the following.

```
🜉 Project1 - Form1 (Code)
Form
                                                    Ŧ
                                                       Load
   Dim protocol obj As xPCProtocol
   Dim target obj As xPCTarget
   Dim scope obj As xPCScopes
   Dim parameters obj As xpc tank1pt
   Dim signals obj As xpc tank1bio
   Private Sub Form Load()
       Set protocol obj = New xPCProtocol
       Set target obj = New xPCTarget
       Set scope obj = New xPCScopes
       Set parameters obj = New xpc tank1pt
        Set signals obj = New xpc tank1bio
       stat = protocol obj.Init
       stat = protocol obj.RS232Connect(0, 0)
       stat = target obj.Init(protocol obj)
       stat = scope obj.Init(protocol obj)
        stat = parameters obj.Init(protocol obj.Ref)
        stat = signals obj.Init(protocol obj.Ref)
   End Sub
```

#### **Creating Event Procedures**

Code in a Visual Basic application is divided into smaller blocks called *procedures*. Event procedures, such as those you create here, contain code that mainly calls the xPC Target API component methods. For example, when a user clicks a button, that action starts the xPC Target application.

This code is also responsible for the feedback action (such as enabling a timer control, disabling/enabling controls) when an event occurs. An event procedure for a control combines the control's name (specified in the Name property), an underscore (\_), and the event name. For example, if you want a command button named **Command1** to invoke an event procedure when it is clicked, call the procedure Command1\_Click. The following procedures illustrate how to create event procedures, using the xpctank (or xpc\_tank1) model as an example.

#### **Creating Event Procedures to Load Applications**

This procedure describes how to program the command button **Command1** to load an application to the target PC through a serial connection. Provide a procedure like this to allow users to download target applications to the target PC.

- 1 Double-click the form or, from the View menu, select Code.
- **2** From the object list box, select the name of an object in the active form. (The *active* form is the form that currently has the focus.) For this example, choose the command button **Command1**.
- 3 In the procedure list box, select the name of an event for the selected object.

Here, the Click procedure is already selected because it is the default procedure for a command button.

| 🚒 Project1 - Form1 (Code) |                             |                  |        |
|---------------------------|-----------------------------|------------------|--------|
| C                         | ommand1                     | ✓ Click          | -      |
|                           | Private Sub<br> <br>End Sub | Command1_Click() | ▲<br>▼ |
| Ξ                         | ∃ ◀                         |                  |        |

**4** To load the target application, enter the path to the target application. If the target application is in the same folder as the API application, enter ".". Enter the name of the target application without the extension.

stat = target\_obj.LoadApp(".", "xpc\_tank1")

When you are done, the contents of your code editor window should look similar to the code below:

```
Private Sub Command1_Click()
    stat = target_obj.LoadApp(".", "xpc_tank1")
End Sub
```

#### **Creating Event Procedures to Start and Stop Applications**

This procedure describes how to program the command buttons **Command2** and **Command3** to start and stop an application on a target PC:

- 1 If you are not already in the code editor window, double-click the form or, from the **View** menu, select **Code**.
- **2** From the object list box, select the name of an object in the active form. (The *active* form is the form that currently has the focus.) For this example, choose the command button **Command2**.
- **3** In the procedure list box, select the name of an event for the selected object. Here, select the Click procedure.
- **4** To start the target application, select the StartApp method for the command button **Command2** (this is the button you named Start).

stat = target\_obj.StartApp

**5** To stop the target application, select the StopApp method for the command button **Command3** (this is the button you named Stop). Be sure to select the Click procedure in the procedure list box.

stat = target\_obj.StopApp

When you are done, the contents of your code editor window should look similar to the code below:

```
Private Sub Command2_Click()
    stat = target_obj.StartApp
End Sub
Private Sub Command3_Click()
    stat = target_obj.StopApp
End Sub
```

#### **Creating Event Procedures to Vary Input Values**

You can provide controls to allow users to vary the parameters of their applications. The Scroll procedure is one way of varying input. The following code uses the Visual Basic HScrollBar object to vary the water\_level

parameter. It takes the value from the HScrollBar object and sends that value to the target as a parameter change.

**Note** This section assumes that you have tagged block parameters and created your own model-specific COM library. Refer to "Getting Parameter IDs with the GetParamIdx Method" on page 3-41 for a description of how to manually perform the equivalent of using tagged parameters.

- 1 If you are not already in the code editor window, double-click the form or, from the **View** menu, select **Code**.
- 2 From the object list box, select the name of an object in the active form. (The *active* form is the form that currently has the focus.) For this example, select the HScroll1 object.

The cursor jumps to the HScroll1 object template of the code editor window.

- **3** In the procedure list box, select the name of an event for the selected object. Here, select the Scroll procedure.
- **4** Declare the slideVal variable as a double. The slideVal variable will contain the value of the scrollbar.

Dim slideVal(0) As Double

**5** Assign to the slideVal variable the result of CDb1. The CDb1 function reads the value of an object property. In this example, the object HScroll1 has the property slideVal(0). CDb1 reads the value of HScroll1.Value and returns that value to slideVal.

slideVal(0) = CDbl(HScroll1.Value)

6 Set the value of water\_level to the scroll bar value slideVal, which is from HScrollBar. The COM object target\_obj has the method SetParam, which has the syntax SetParam(parIdx, newparVal). The SetParam method references parIdx from the model-specific COM object (type xpc\_tank1pt). To set the value of water\_level to the scroll bar value slideVal, select SetParam and continue typing. A list of the parameters you tagged in the Simulink model then pops up, and you can select the parameter water\_level and continue typing.

The call to SetParam should look like the following:

```
stat = target_obj.SetParam(parameters_obj.water_level,
slideVal)
```

When you are done, the contents of your code editor window should look similar to the code below:

```
Private Sub HScroll1_Scroll()
    Dim slideVal(0) As Double
    slideVal(0) = CDbl(HScroll1.Value)
    stat = target_obj.SetParam(parameters_obj.water_level,
    slideVal)
End Sub
```

#### **Creating Event Procedures to Display Signal Values at the Host**

You can provide controls to view signal values at the host. To do this, use a combination of the timer and label controls. The following code uses the Visual Basic timer control to display the water\_level signal on the label control.

**Note** This section assumes that you have tagged signals and created your own model-specific COM library. Refer to "Getting Signal IDs with the GetSignalIdx Method" on page 3-43 for a description of how to manually perform the equivalent of using tagged signals.

Before you start, check that the Timer1 Interval property is greater than 0.

- 1 From the object list box, select the Timer1 object.
- 2 Assign to the Label1.Caption object the value of the water\_level signal. The COM object target\_obj has the method GetSignal(sigNum). Reference the sigNum parameter by passing it signals\_obj.water\_level. The CStr function converts the returned value to a string so that it can be displayed on the Label1 object.

When you are done, the contents of your code editor window should look similar to the code below:

```
Private Sub Timer1_Timer()
    Label1.Caption =
CStr(target_obj.GetSignal(signals_obj.water_level))
End Sub
```

**Note** Although you add both a timer and label object to the Visual Basic application, only the label appears on the GUI itself when the Visual Basic application is run. The timer is not visible.

#### **Creating Unload and Termination Procedures**

You should write Form Unload and Termination procedures to ensure that users are able to stop and unload the application appropriately, and to close the communication between the host PC and target PC.

**Note** Provide Form Unload and Termination procedures to ensure that the communication channel between the host PC and target PC properly closes between each run of the GUI application.

The Terminate procedure controls the behavior of the Visual Basic **Run** menu **End** option. The Unload procedure controls the behavior of the Visual Basic **Close** button.

- 1 From the object list box, select the Form object.
- 2 From the procedure list box, select Terminate.
- **3** You are going to close the connection with the target PC, so type protocol\_obj and select the Close method for that object.

protocol\_obj.Close

4 From the procedure list box, select Unload.

5 Repeat step

When you are done, the contents of your code editor window should look similar to the code below:

```
Private Sub Form_Terminate()
    protocol_obj.Close
End Sub
Private Sub Form_Unload(Cancel As Integer)
    protocol_obj.Close
End Sub
```

## Referencing Parameters and Signals Without Using Tags

The sample code in "Creating Event Procedures to Vary Input Values" on page 3-37 and "Creating Event Procedures to Display Signal Values at the Host" on page 3-39 illustrates how to reference parameters that you tagged before building the Simulink model. This section describes how to reference these same parameters and signals from the COM API application code if you did not opt to tag signals and parameters.

#### Getting Parameter IDs with the GetParamIdx Method

When working with parameters in the context of varying input values, you use the SetParam and GetParamIdx methods. The SetParam method has the syntax

```
SetParam(ByVal parIdx As Integer, ByRef newparVal As System.Array) As Long
```

where **parIdx** is the identifier that corresponds to the parameter you want to set. To obtain the parameter ID, **parIdx**, for SetParam, you need to call the GetParamIdx method. This method has the syntax

```
GetParamIdx(ByVal blockName As String, ByVal paramName As
String) As Long
```

The following procedure describes how to obtain the appropriate GetParamIdx block name and parameter name for the Visual Basic HScrollBar object. You need to reference the block name and parameter from the model\_namept.m file.

- 1 Open a DOS window.
- 2 Change the directory to the directory that contains your prebuilt model.
- **3** Open the file model\_namept.m. For example, you can use the notepad text editor.

notepad xpc\_tank1pt.m

The editor opens for that file. If you are not in the directory in which the xpc\_tank1pt.m file resides, be sure to type the full path for xpc\_tank1pt.m.

**4** Search for and copy the string for the block of the parameter you want to reference. For the xpc\_tank1 example, search for the SetPoint block if you want to reference the water level. For example,

SetPoint

- **5** Return to the code editor window for your project.
- 6 In the line that contains the call to GetParamIdx, enter the path for the blockName variable.
- 7 Return to the editor window for model\_namept.m.
- **8** Search for and copy the string for the name of the parameter you are interested in. For example,

Value

If you do not know the name of the block parameter you are interested in, refer to "Model and Block Parameters" of the Simulink Reference documentation.

- **9** Return to the code editor window for your project.
- 10 In the line that contains the call to GetParamIdx, enter the path for the paramName variable. For example,

```
stat = target_obj.SetParam(target_obj.GetParamIdx
("SetPoint", "Value"), slideVal)
```

When you are done, the contents of your code editor window should look similar to the code below:

```
Private Sub HScroll1_Scroll()
   Dim slideVal(0) As Double
   slideVal(0) = CDbl(HScroll1.Value)
   stat =
target_obj.SetParam(target_obj.GetParamIdx
("SetPoint", "Value"), slideVal)
```

End Sub

Note, if you want to retrieve the full block path and parameter name of a block, use the GetParamName method. The GetParamName method returns a variant data type object with two elements. The first element contains the full block path, the second element contains the parameter name. The following example illustrates how to use the GetParamName method to get the block path and parameter name:

```
Dim Pname As Variant
Pname=xpc_tank1.GetParamName(GetParamIdx(Idx)
BlockPathString=CStr(Pname(0))
ParameterNameString=CStr(Pname(1))
```

In this example,

- Idx is the index to a parameter.
- BlockPathString contains the full block path string.
- ParameterNameString contains the parameter name string.

#### Getting Signal IDs with the GetSignalIdx Method

When working with signals in the context of displaying signal values, you use the GetSignal and GetSignalIdx methods. The GetSignal method has the syntax

```
GetSignal(sigNum As Long) As Double
```

where sigNum is the identifier that corresponds to the signal you want to set.

To obtain the signal ID sigNum for GetSignal, you call the GetSignalIdx method. This method has the syntax

GetSignalIdx(sigName As String) As Long

The following procedure describes how to obtain the appropriate GetSignalIdx block name for the Visual Basic timer object. You need to reference the block name and signal from the model\_namebio.m file.

- 1 Open a DOS window.
- **2** Change the directory to the directory that contains your prebuilt model.
- **3** Open the file model\_namebio.m. For example,

notepad xpc\_tank1bio.m

The editor opens for that file. If you are not in the directory in which the xpc\_tank1bio.m file resides, be sure to type the full path for xpc\_tank1bio.m.

**4** Search for and copy the string for the block of the signal you want to reference. For the xpc\_tank1 example, search for the TankLevel block to reference the tank level. For example,

TankLevel

- **5** Return to the code editor window for your project.
- **6** In the line that contains the call to GetSignalIdx, enter the path for the SigName variable.

When you are done, the contents of your code editor window should look similar to the code below:

```
Private Sub Timer1_Timer()
   Label1.Caption =
CStr(target_obj.GetSignal(target_obj.GetSignalIdx("TankLevel"
)))
End Sub
```

#### **Testing the Visual Basic Application**

While creating your Visual Basic application, you might want to see how the application is progressing. Visual Basic allows you to run your application while still in the Visual Basic project. From the Visual Basic task bar, you can click the **Run** button . Alternatively, you can follow the procedure:

**1** If you have the MATLAB interface and a target object connected, close the port. For example, at the MATLAB command line, type

tg.close

- 2 From within the project, go to the Run menu.
- **3** Select **Start** or **Start with Full Compile**. The **Start** option starts your application immediately. The **Start with Full Compile** option starts the application after compilation.

The form you are working on pops up. Test your application. Ensure that only one version of the application is running at any given time. To stop the

application from within Visual Basic, you can click the **End** button **I** from the task bar. Alternatively, you can go to the **Run** menu and select **End**.

**Note** If your Visual Basic application opens a communication channel between the host PC and the target PC for the target application, be sure to close that open channel between test runs of the Visual Basic application. Not doing so can cause subsequent runs of the Visual Basic application to fail. "Creating Unload and Termination Procedures" on page 3-40 describes how to write a procedure to disconnect from the target PC. If you want to return control to the MATLAB interface, be sure to close the Visual Basic project first.

## **Building the Visual Basic Application**

After you finish designing, programming, and testing your Visual Basic GUI application, build your application. You can later distribute the GUI application to users, who can then use it to work with target applications.

1 From within the project, go to the File menu.

- 2 Select Make project\_name\_COM.exe, where project\_name is the name of the Visual Basic project you have been working on.
- **3** At the pop-up box, select the directory in which you want to save the executable. Optionally, you can also rename the executable.

The compiler generates the project\_name\_COM.exe file in the specified directory.

#### **Deploying the API Application**

This section assumes that you have built your xPC Target application and your Visual Basic xPC Target COM GUI application. If you have not yet done so, refer to "Creating the Target Application and Model-Specific COM Library" on page 3-14 and "Building the Visual Basic Application" on page 3-45, respectively.

When distributing the Visual Basic model application to users, provide the following files:

- project\_name\_COM.exe, the executable for the Visual Basic application
- model\_name.dlm

Provide model\_name.dlm if you expect the user to download the target application to the target PC. Ensure that you have enabled an application load event on the Visual Basic interface (refer to "Creating the Load Procedure" on page 3-33).

If you expect that the target application is already loaded on the target PC when the user runs the Visual Basic GUI application, you might not want him or her to be able to load the target application to the target PC.

- model\_nameCOMiface.dll, if you tag the signals and parameters in the model
- xpcapiCOM.dll, the xPC Target COM API dynamic link library
- xpcapi.dll, the xPC Target API dynamic link library

Have the user ensure that all the files are located in the same directory before he or she executes the Visual Basic application. You must also ensure that the user knows how to register the application-dependent dynamic link libraries (refer to "Registering Dependent Dynamic Link Libraries" on page 3-47).

To run the application and download an xPC Target application, users need to have project\_name\_COM.exe and model\_name.dlm, if provided, in the same directory.

#### **Registering Dependent Dynamic Link Libraries**

This procedure uses xpc\_tank1 as an example.

- **1** Open a DOS window.
- 2 Change the directory to the directory containing the API application files.
- **3** From the directory in which xpcapiCOM.dll resides, register the xPC Target COM API DLL by typing

regsvr32 xpcapiCOM.dll

DOS displays the message

DllRegisterServer in xpcapiCOM.dll succeeded

## Creating a New Visual Basic Project Using Microsoft Visual Studio 8.0

The procedures for the preceding topics apply to Microsoft Visual Studio 6.0 ("Creating a New Microsoft<sup>®</sup> Visual Basic Project" on page 3-20). The procedures to use Microsoft Visual Studio 8.0is similar, with the following exceptions.

- You can open a Microsoft Visual Studio 6.0 project under Microsoft Visual Studio .NET 2003. Microsoft Visual Studio .NET 2003 automatically converts the project.
- If you first create a new Visual Basic project, select **Windows Application** as the template.
- When referencing the xPC Target COM API and model-specific COM libraries, do the following

**1** From the **Project** menu, click **Add Reference**.

The Add Reference dialog box opens.

- **2** Select the **COM** tab.
- **3** Scroll down the **Component Name** list to the bottom and select the **xPC Target API COM Type Library** item.
- 4 Click Select.

**xPC Target API COM Type Library** appears in the **Selected Components** pane.

- 5 Click OK.
- When creating a reference to the xPC Target interface objects, include the COM library. The following illustrates example code on how to reference these objects in Microsoft Visual Studio .NET 2003 and Microsoft Visual Studio6.0:

Microsoft Visual Studio .NET 2003

Public protocol\_obj As XPCAPICOMLib.xPCProtocol Public target\_obj As XPCAPICOMLib.xPCTarget Public scope\_obj As XPCAPICOMLib.xPCScopes

Microsoft Visual Studio 6.0

Public protocol\_obj As xPCProtocol Public target\_obj As xPCTarget Public scope\_obj As xPCScopes

• When creating an instance of the xPC Target interface objects, include the COM library. The following illustrates example code on how to create an instance of these objects in Microsoft Visual Studio .NET 2003 and Microsoft Visual Studio 6.0:

Microsoft Visual Studio .NET 2003

protocol\_obj = New XPCAPICOMLib.xPCProtocol target\_obj = New XPCAPICOMLib.xPCTarget scope\_obj = New XPCAPICOMLib.xPCScopes Microsoft Visual Studio 6.0:

```
Set protocol_obj = New xPCProtocol
Set target_obj = New xPCTarget
Set scope_obj = New xPCScopes
```

- Microsoft Visual Studio .NET 2003 builds applications into the **bin** directory of your project area. You cannot choose another location to place your executable.
- When distributing the Visual Basic model application to users, provide the following files in addition to those listed in "Deploying the API Application" on page 3-46:
  - Interop.model\_nameACOMIFACELib.dll
  - Interop.XPCAPICOMLib.dll

# xPC Target COM API Demos and Scripts

- "Microsoft" Visual Basic .NET Demo" on page 4-2
- "Microsoft<sup>®</sup> Visual Basic 6.0 Demo" on page 4-5
- "Tcl/Tk Scripts" on page 4-8

## **Microsoft Visual Basic .NET Demo**

#### In this section ...

"Introduction" on page 4-2

"Before Starting" on page 4-3

"Accessing the Demo Project Solution" on page 4-3

"Rebuilding the Demo Project Solution" on page 4-4

"Using the Demo Executable" on page 4-4

#### Introduction

To help you better understand and quickly begin to use COM API functions to create custom GUI applications, the xPC Target environment provides a number of API demos and scripts in the C:\matlabroot\toolbox\rtw\targets\xpc\api directory. This topic briefly describes those demos and scripts.

The Microsoft Visual Basic .NET demo illustrates how to create a custom GUI that connects to a target PC with a downloaded target application. The solution file for this demo is located in

C:\matlabroot\toolbox\rtw\targets\xpc\api\VBNET\SigsAndParamsDemo

- bin Contains the executable for the demo project and the xpcapi.dll file
- ${\tt Demo.sln}-{\tt Contains}$  a solution file for the  ${\tt Demo}$  project

The Demo.sln file contains all the Visual Basic .NET files to run the windows form application. This demo is a functional application that you can use as a template to create your own custom GUIs.

The COM API example from "Example Visual Basic GUI Using COM Objects" on page 3-4 is a simple GUI that illustrates some basic concepts for creating a GUI with the COM API. The Demo solution is a more advanced example that illustrates how to create a GUI similar to the xPC Target Explorer. The Demo solution is fully commented.

This demo illustrates how you can use the COM API to create a GUI that

- Connects to the target PC via an RS-232 or TCP/IP connection
- Starts and stops the target application loaded on the target PC
- Retrieves and lists all the signals in the target application
- Displays the value of a selected signal
- Retrieves and lists all the parameters in the target application
- Change the values of the parameters

## **Before Starting**

To use the Demo solution, you need

- A target PC running a current xPC Target kernel
- A host PC running the MATLAB software interface, connected to the target PC via RS-232 or TCP/IP
- A target application loaded on the target PC

The xPC Target product ships with an executable version of the demo. If you want to rebuild the Demo solution, of if you want to write your own custom GUIs like this one, you need Microsoft Visual Basic .NET installed on the host PC.

**Note** The xPC Target software allows you to create applications, such as GUIs, to interact with a target PC with COM API functions. Chapter 3, "xPC Target COM API" describes this in detail. To deploy a GUI application to other host PC systems that do not have your licensed copy of the xPC Target product, you need the xPC Target Embedded Option<sup>TM</sup>. If you do not have the xPC Target Embedded Option and would like to deploy your GUI application, contact your MathWorks<sup>TM</sup> representative.

## Accessing the Demo Project Solution

To access the Demo solution,

- **1** Copy the contents of the VBNET directory to a writable directory of your choice.
- 2 Change directory to the one that contains your copy of the Demo solution.
- 3 Double-click demo.sln.

The Microsoft Development Environment for Visual Basic application starts.

**4** In the **Solution Explorer** pane, double-click Form1.vb to display the Demo solution form.

The form is displayed. You can inspect the layout of the demo.

5 To inspect the form code, select the View menu Code option.

The Visual Basic code for the form is displayed.

#### **Rebuilding the Demo Project Solution**

To rebuild the Demo solution,

1 Double-click demo.sln.

The Microsoft Development Environment for Visual Basic application starts.

2 Select the Build menu Build Solution option.

#### Using the Demo Executable

To use the Demo solution executable,

- 1 Change directory to the one that contains your copy of the Demo solution.
- **2** Change directory to the bin directory.
- 3 Double-click Demo1.exe.

The GUI is displayed.

## **Microsoft Visual Basic 6.0 Demo**

#### In this section...

"Introduction" on page 4-5

"Before Starting" on page 4-6

"Accessing the sf\_car\_xpc Project" on page 4-6

"Rebuilding the sf\_car\_xpc Project" on page 4-7

```
"Using the sf_car_xpc Executable" on page 4-7
```

#### Introduction

The Microsoft Visual Basic 6.0 sf\_car\_xpc demo illustrates how to create a custom GUI that connects to a target PC. The files for this demo are located in

C:\matlabroot\toolbox\rtw\targets\xpc\api\VisualBasic\Models\sf\_car\_xpc\*

This application interfaces with the xPC Target application sf\_car\_xpc.dlm, built from the Simulink model sf\_car\_xpc.mdl. This model simulates an automatic transmission control system composed of modules that represent the engine, transmission, and vehicle, with an additional logic block to control the transmission ratio. User inputs to the model are in the form of throttle (%) and brake torque (ft-lb).

This demo illustrates how you can use the COM API to create a GUI that

- Connects to the target PC via an RS-232 or TCP/IP connection
- Loads the sf\_car\_xpc.dlm target application to the target PC
- Starts and starts the target application engine
- Edits the stop time of the target application
- Edits the sample time of the target application
- Displays the speed, RPM, and gear of the target application engine

**Note** For detailed information on the project, see the readme.txt files located in C:\matlabroot\toolbox\rtw\targets\xpc\api\VisualBasic\Models\sf\_car\_xpc\*.

#### **Before Starting**

To use the sf\_car\_xpc project, you need

- A target PC running a current xPC Target kernel
- A host PC running the MATLABinterface, connected to the target PC via RS-232 or TCP/IP

The xPC Target product ships with an executable version of the sf\_car\_xpc project. If you want to rebuild the sf\_car\_xpc project, you need Microsoft Visual Basic 6.0 Professional installed on the host PC. If you want to view or edit the model, you need to have the Stateflow<sup>®</sup> product installed on the host PC.

**Note** The xPC Target environment allows you to create applications, such as GUIs, to interact with a target PC with COM API functions. Chapter 3, "xPC Target COM API" describes this in detail. To deploy a GUI application to other host PC systems that do not have your licensed copy of the xPC Target product, you need the xPC Target Embedded Option license. If you do not have the xPC Target Embedded Option license and would like to deploy your GUI application, contact your MATLAB representative.

#### Accessing the sf\_car\_xpc Project

To access the sf\_car\_xpc project,

- **1** Copy the contents of the VisualBasic directory to a writable directory of your choice.
- 2 Change directory to the one that contains your copy of the sf\_car\_xpc project.

**3** Double-click the Visual Basic project. For example, double-click sf\_car\_xpc\_COM.vbp.

The Microsoft Visual Basic application starts.

- 4 In the right Project pane, expand the Forms folder.
- 5 Double-click the form you want to look at.

The form is displayed. You can inspect the layout of it.

6 To inspect the form code, select the View menu Code option.

The Visual Basic code for the form is displayed.

### Rebuilding the sf\_car\_xpc Project

To rebuild the sf\_car\_xpc project,

1 Double-click the Visual Basic project. For example, double-click sf\_car\_xpc\_COM.vbp.

The Microsoft Visual Basic application starts.

2 Select the File menu Make sf\_car\_xpc.exe.

## Using the sf\_car\_xpc Executable

To use the sf\_car\_xpc project executable,

- 1 Change directory to the one that contains your copy of the sf\_car\_xpc project.
- 2 Change directory to the bin directory.
- **3** Double-click sf\_car\_xpc.exe.

The GUI is displayed.

## Tcl/Tk Scripts

#### In this section ...

"Introduction" on page 4-8

"Required Tcl/Tk Software" on page 4-9

"Using the Demo Scripts" on page 4-9

### Introduction

The Tcl/Tk demos are scripts that illustrate how to directly access xPC Target COM API functions through a command-line interpreter like Tcl/Tk. With Tcl/Tk

- You can write simple command-line scripts that communicate with a target PC and the target application downloaded on that target PC.
- You can write simple GUIs that you can use to interact with a target application downloaded on a target PC.

The files for this scripts are located in

- C:\matlabroot\toolbox\rtw\targets\xpc\api\tcltk
- xpcapi.dll The xPC Target API DLL file. This file must be in the current (pwd) directory. Alternatively, you can copy the file xpcapi.dll into the Windows system directory.
- xpcbase.tcl Contains utility procedures used by the other scripts in the series
- xpclists.tcl Generates a list of signals or parameters for the target application currently loaded on the target PC
- xpcload.tcl Loads the specified target application to the connected target PC
- xpcoutputlog.tcl Reads log data from the target PC and plots the data on the host PC
- xpcstart.tcl Starts the target application loaded on the target PC

- xpcstop.tcl Stops the target application loaded on the target PC
- xpctargetping.tcl Tests the communication between the host and target PCs
- xpctargetscope.tcl Creates a simple GUI that enables you to add and control a scope of type target
- xpctune.tcl Creates a simple GUI slider that enables you to manipulate a parameter value for the target PC application

## **Required Tcl/Tk Software**

To use these Tcl/Tk scripts, or to write your own Tcl/Tk scripts, you need

- An installation of a Tcl/Tk distribution on the host PC.
- An add-on package to the Tcl/Tk interpreter so that the scripts can access the COM API objects. The tcom package is recommended. This package was used to create the demo scripts in the C:\matlabroot\toolbox\rtw\targets\xpc\api\tcltk directory.
- The math::statistics package. This package is required for the xpcoutputlog.tcl file.

**Note** There are Tcl/Tk distributions that include required and useful packages for use with the xPC Target software. For example, the Tcl/Tk distribution at http://www.activestate.com contains these packages.

## **Using the Demo Scripts**

The top of each Tcl/Tk script file contains directions on how to use each Tcl/Tk scripts. In general:

- 1 Copy the contents of the tcltk directory to a writable directory of your choice.
- 2 Change directory to the one that contains your copy of the Tcl/Tk script files.
- 3 Start your Tcl/Tk interpreter.
- 4 Load the Tcl/Tk script with the source command. For example,

source xpctargetping.tcl

**5** Run the loaded script. For example,

xpctargetping 192.168.0.10 22222

The selected script executes. In this example, xpctargetping.tcl tests the communication between the host and target PC and returns a success or failure message.

# xPC Target API for Microsoft .NET Framework

- "xPC Target API Reference" on page 5-2
- "xPC Target API for Microsoft .NET Framework Classes" on page 5-6
- "xPC Target API for Microsoft .NET Framework Alphabetical List" on page 5-22

## **xPC Target API Reference**

#### In this section ...

"Introduction" on page 5-2

"Usage Notes" on page 5-4

"xPC Target .NET for the .NET Framework Demo" on page 5-5

#### Introduction

You can use the .NET API xPC Target Framework to develop solutions (applications, human-machine interface (HMI) software, batch runs) that use the xPC Target software. The xPC Target .NET object model provides objects that you can interact with. The xPC Target software arranges the xPC Target .NET objects in a hierarchical order. Each of these objects has methods and properties that allow you to manipulate and interact with it. This document presents the xPC Target API reference using the C# language.

The xPCTargetPC class is the main class at the top of the hierarchy. It has two classes, xPCApplication and xPCFileSystem, immediately under it. These two classes are important because you will likely spend a lot of time working with them when working with application or target PC file system objects.

The xPC Target .NET object model closely models the xPC Target system. One xPCTargetPC object represents one xPC Target system. See the MathWorks.xPCTarget.FrameWork.xPCTargetPC class for a summary of the methods, properties, and events for this class.

An xPCApplication object represents the target application. It contains xPCSignals, xPCParameters, and xPC\*Logger objects. These objects respectively represent the signals, parameters, and logs available in the target application.

An xPCFileSystem object represents the entire xPC Target file system. It contains objects like the following:

• xPCDriveInfo, which represents a volume drive that the target PC recognizes.

- xPCDirectoryInfo, which represents a target PC directory item.
- xPCFileInfo, which represents a target PC file item.
- And so forth

The following graphic outlines the xPCTargetPC hierarchy.

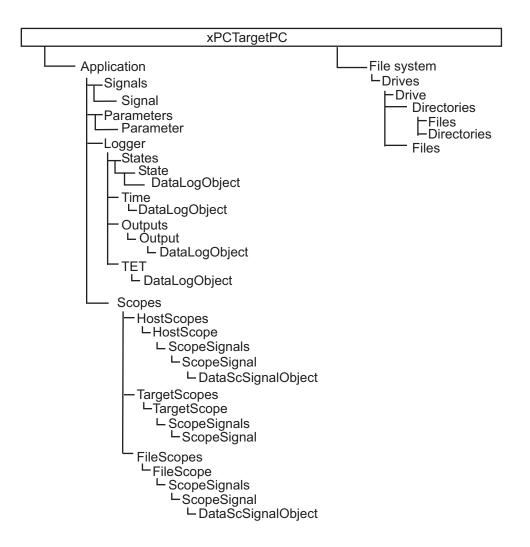

#### **Usage Notes**

You can access the xPC Target .NET for the .NET Framework in one of the following ways:

- Use the xPCTargetPC component in the Visual Studio<sup>®</sup> environment. This addition provides convenient design-time features. To do this:
  - 1 Add the xPCTargetPC component to the Visual Studio Toolbox.
  - **2** To use this component, create a Windows application.
  - **3** Add an xPCTargetPC object to the application form by dragging an xPCTargetPC control from the Toolbox window to the design surface.

The xPCTargetPC control makes available in the Visual Studio **Properties** window all of its data and appearance properties. You can click the xPCTargetPC control in the design surface to explore and customize the xPCTargetPC properties.

• If you want to manually add a reference to *matlabroot*\toolbox\rtw\targets\xpc\api\xPCFramework.dll to your project (for example, to create a console application), include the following in your code. Doing so enables you to access the types available from the xPC Target environment

```
using MathWorks.xPCTarget.FrameWork;
```

When executing the application, copy the xpcapi.dll file to either the same folder as the application, or in the Windows System 32 folder.

#### xPC Target .NET for the .NET Framework Demo

The .NET API xPC Target Framework has the following demo, located in:

```
matlabroot\toolbox\rtw\targets\xpc\api\xPCFrameworkSamples\FileSystemBrowser
```

This demo illustrates how to use the .NET API xPC Target Framework to create a file browser to browse directories and files on the target PC file system. The application resides on the host PC and connects to the target PC to browse its file system.

This is a C# application project developed with the Microsoft Visual Studio 2008 IDE. It illustrates how to build a standalone xPC Target executable to connect to a target PC and a host PC. See the Readme.txt file in the demo directory for instructions on how to access and build the demo code.

### xPC Target API for Microsoft .NET Framework Classes

#### In this section...

"MathWorks.xPCTarget.FrameWork.xPCApplication class" on page 5-7

"MathWorks.xPCTarget.FrameWork.xPCAppLogger class" on page 5-8

"MathWorks.xPCTarget.FrameWork.xPCDataFileScSignalObject class" on page 5-8

"MathWorks.xPCTarget.FrameWork.xPCDataHostScSignalObject class" on page 5-9

"MathWorks.xPCTarget.FrameWork.xPCDataLoggingObject class" on page 5-9  $\,$ 

"MathWorks.xPCTarget.FrameWork.xPCDirectoryInfo class" on page 5-9

"MathWorks.xPCTarget.FrameWork.xPCDriveInfo class" on page 5-10

"MathWorks.xPCTarget.FrameWork.xPCException class" on page 5-10

"MathWorks.xPCTarget.FrameWork.xPCFileInfo class" on page 5-11

"MathWorks.xPCTarget.FrameWork.xPCFileScope class" on page 5-11

"MathWorks.xPCTarget.FrameWork.xPCFileScopeCollection class" on page 5-11

"MathWorks.xPCTarget.FrameWork.xPCFileScopeSignal class" on page 5-12

"MathWorks.xPCTarget.FrameWork.xPCFileScopeSignalCollection class" on page 5-12

"MathWorks.xPCTarget.FrameWork.xPCFileStream class" on page 5-12

"MathWorks.xPCTarget.FrameWork.xPCFileSystem class" on page 5-13

"MathWorks.xPCTarget.FrameWork.xPCFileSystemInfo class" on page 5-13

"MathWorks.xPCTarget.FrameWork.xPCHostScope class" on page 5-13

"MathWorks.xPCTarget.FrameWork.xPCHostScopeCollection class" on page 5-14  $\,$ 

"MathWorks.xPCTarget.FrameWork.xPCHostScopeSignal class" on page 5-14

#### In this section...

"MathWorks.xPCTarget.FrameWork.xPCHostScopeSignalCollection class" on page 5-14

"MathWorks.xPCTarget.FrameWork.xPCLog class" on page 5-14 "MathWorks.xPCTarget.FrameWork.xPCOutputLogger class" on page 5-15 "MathWorks.xPCTarget.FrameWork.xPCParameter class" on page 5-15 "MathWorks.xPCTarget.FrameWork.xPCParameters class" on page 5-15 "MathWorks.xPCTarget.FrameWork.xPCScope class" on page 5-16 "MathWorks.xPCTarget.FrameWork.xPCScopes class" on page 5-16 "MathWorks.xPCTarget.FrameWork.xPCSignal class" on page 5-16 "MathWorks.xPCTarget.FrameWork.xPCSignals class" on page 5-17 "MathWorks.xPCTarget.FrameWork.xPCStateLogger class" on page 5-17 "MathWorks.xPCTarget.FrameWork.xPCTargetPC class" on page 5-17 "MathWorks.xPCTarget.FrameWork.xPCTargetScope class" on page 5-19 "MathWorks.xPCTarget.FrameWork.xPCTargetScopeCollection class" on page 5-19 "MathWorks.xPCTarget.FrameWork.xPCTargetScopeSignalCollection class" on page 5-20 "MathWorks.xPCTarget.FrameWork.xPCTETLogger class" on page 5-20 "MathWorks.xPCTarget.FrameWork.xPCTimeLogger class" on page 5-20 "EventArg Classes" on page 5-20

# MathWorks.xPCTarget.FrameWork.xPCApplication class

| MathWorks.xPCTarget.FrameWork | Access to target application loaded |
|-------------------------------|-------------------------------------|
| xPCApplication class          | on target PC                        |
| Start                         | Start target application simulation |

| Started  | Event after simulation starts from issue of start command  |
|----------|------------------------------------------------------------|
| Starting | Event before simulation starts from issue of start command |
| Stop     | Stop target application simulation                         |
| Stopped  | Event after simulation stops from issue of stop command    |
| Stopping | Event before target application stop command completes     |

# MathWorks.xPCTarget.FrameWork.xPCAppLogger class

 $MathWorks.xPCTarget.FrameWork.-\ \ Access to target application \ loggers \ xPCAppLogger \ class$ 

 $MathWorks.xPCT arget.FrameWork.-\ \ Access to target application \ loggers \ xPCAppLogger \ class$ 

#### MathWorks.xPCTarget.FrameWork.xPCDataFileScSignalObject class

| GetData                                                          | Logged file scope signal data from target PC                                       |
|------------------------------------------------------------------|------------------------------------------------------------------------------------|
| GetDataAsync                                                     | File scope signal logged data from<br>target PC without blocking calling<br>thread |
| MathWorks.xPCTarget.FrameWork<br>xPCDataFileScSignalObject class | Object that holds logged file scope signal data                                    |

#### MathWorks.xPCTarget.FrameWork.xPCDataHostScSignalObject class

| GetData                                                          | Logged host scope signal data from target PC                                       |
|------------------------------------------------------------------|------------------------------------------------------------------------------------|
| GetDataAsync                                                     | Host scope signal logged data from<br>target PC without blocking calling<br>thread |
| GetDataCompleted                                                 | Event copy logged host scope signal data operation completes                       |
| GetDataCompleted                                                 | Event copy logged host scope signal data operation completes                       |
| MathWorks.xPCTarget.FrameWork<br>xPCDataHostScSignalObject class | Object that holds logged host scope signal data                                    |

#### MathWorks.xPCTarget.FrameWork.xPCDataLoggingObject class

| GetData                                                     | Logged data from target PC                                 |
|-------------------------------------------------------------|------------------------------------------------------------|
| GetDataAsync                                                | Logged data from target PC without blocking calling thread |
| GetDataCompleted                                            | Event copy logged data operation completes                 |
| MathWorks.xPCTarget.FrameWork<br>xPCDataLoggingObject class | Object that holds logged data                              |

## MathWorks.xPCTarget.FrameWork.xPCDirectoryInfo class

| Create | Create directory                        |
|--------|-----------------------------------------|
| Delete | Delete empty xPCDirectoryInfo<br>object |

| GetDirectories                                          | Subdirectories of current directory                                   |
|---------------------------------------------------------|-----------------------------------------------------------------------|
| GetFiles                                                | File list from current directory                                      |
| GetFileSystemInfos                                      | File system information for files and subdirectories in directory     |
| MathWorks.xPCTarget.FrameWork<br>xPCDirectoryInfo class | Access directories and subdirectories of target PC file system        |
| xPCDirectoryInfo                                        | Construct new instance of the xPCirectoryInfo class on specified path |

## MathWorks.xPCTarget.FrameWork.xPCDriveInfo class

MathWorks.xPCTarget.FrameWork.- Information for target PC drive xPCDriveInfo class

Refresh

Synchronize with file drives on target PC

xPCDriveInfo

Construct new instance of xPCDriveInfo class

## MathWorks.xPCTarget.FrameWork.xPCException class

 $MathWorks.xPCTarget.FrameWork.-\ Information\ for\ xPCException\ xPCException\ class$ 

xPCException

Construct new instance of xPCException class

#### MathWorks.xPCTarget.FrameWork.xPCFileInfo class

| CopyToHost                                         | Copy specified file from target PC<br>file system to new location on host<br>file system |
|----------------------------------------------------|------------------------------------------------------------------------------------------|
| Create                                             | Create file in specified path name                                                       |
| Delete                                             | Permanently delete file on target PC                                                     |
| MathWorks.xPCTarget.FrameWork<br>xPCFileInfo class | Access to file and xPCFileStream objects                                                 |
| Open                                               | Open file                                                                                |
| OpenRead                                           | Create read-only xPCFileStream<br>object                                                 |
| Rename                                             | Rename file                                                                              |
| xPCFileInfo                                        | Construct new instance of xPCFileInfo class                                              |

## MathWorks.xPCTarget.FrameWork.xPCFileScope class

MathWorks.xPCTarget.FrameWork.- Access to file scopes xPCFileScope class

#### MathWorks.xPCTarget.FrameWork.xPCFileScopeCollection class

| Add                                                           | Create xPCFileScope object with the next available scope ID as key |
|---------------------------------------------------------------|--------------------------------------------------------------------|
| MathWorks.xPCTarget.FrameWork<br>xPCFileScopeCollection class | Collection of xPCFileScope objects                                 |
| Refresh                                                       | Synchronize with file scopes on target PC                          |

| StartAll | Start all file scopes in one call |
|----------|-----------------------------------|
| StopAll  | Stop all file scopes in one call  |

#### MathWorks.xPCTarget.FrameWork.xPCFileScopeSignal class

MathWorks.xPCTarget.FrameWork.- Access to file scope signals xPCFileScopeSignal class

#### MathWorks.xPCTarget.FrameWork.xPCFileScopeSignalCollection class

| Add                                                                 | Add signals to file scope                                  |
|---------------------------------------------------------------------|------------------------------------------------------------|
| MathWorks.xPCTarget.FrameWork<br>xPCFileScopeSignalCollection class | Collection of xPCFileScopeSignal objects                   |
| Refresh                                                             | Synchronize with signals for associated scope on target PC |

# MathWorks.xPCTarget.FrameWork.xPCFileStream class

| Close                                                | Close current stream                                     |
|------------------------------------------------------|----------------------------------------------------------|
| MathWorks.xPCTarget.FrameWork<br>xPCFileStream class | Access xPCFileStream objects                             |
| Read                                                 | Read block of bytes from stream and write data to buffer |
| Write                                                | Write block of bytes to file stream                      |
| WriteByte                                            | Write byte to current position in file stream            |
| xPCFileStream                                        | Construct new instance of xPCFileStream class            |

# MathWorks.xPCTarget.FrameWork.xPCFileSystem class

| Create folder                                   |
|-------------------------------------------------|
| Current working folder for target application   |
| Drive names for all logical drives on target PC |
| File system drives and folders                  |
| Remove file name from target PC                 |
| Current directory                               |
|                                                 |

#### MathWorks.xPCTarget.FrameWork.xPCFileSystemInfo class

| Delete                                                   | Delete current file or folder                     |
|----------------------------------------------------------|---------------------------------------------------|
| MathWorks.xPCTarget.FrameWork<br>xPCFileSystemInfo class | File system information                           |
| xPCFileSystemInfo                                        | Construct new instance of xPCFileSystemInfo class |

## MathWorks.xPCTarget.FrameWork.xPCHostScope class

 $MathWorks.xPCTarget.FrameWork.-\ Access to host scopes \\ xPCHostScope \ class$ 

#### MathWorks.xPCTarget.FrameWork.xPCHostScopeCollection class

| Add                                                           | Create xPCHostScope object with<br>the next available scope ID as key |
|---------------------------------------------------------------|-----------------------------------------------------------------------|
| MathWorks.xPCTarget.FrameWork<br>xPCHostScopeCollection class | Collection of xPCHostScope objects                                    |
| Refresh                                                       | Refresh host scope object state                                       |
| StartAll                                                      | Start all host scopes in one call                                     |
| StopAll                                                       | Stop all host scopes in one call                                      |

#### MathWorks.xPCTarget.FrameWork.xPCHostScopeSignal class

MathWorks.xPCTarget.FrameWork.- Access to host scope signals xPCHostScopeSignal class

#### MathWorks.xPCTarget.FrameWork.xPCHostScopeSignalCollection class

| Add                                                                 | Add signals to host scope                                   |
|---------------------------------------------------------------------|-------------------------------------------------------------|
| MathWorks.xPCTarget.FrameWork<br>xPCHostScopeSignalCollection class | 1 0                                                         |
| Refresh                                                             | Synchronize signals for associated host scopes on target PC |

#### MathWorks.xPCTarget.FrameWork.xPCLog class

MathWorks.xPCTarget.FrameWork.- Base xPCLog class xPCLog class

#### MathWorks.xPCTarget.FrameWork.xPCOutputLogger class

 $MathWorks.xPCTarget.FrameWork.-\ Access to output logger \\ xPCOutputLogger \ class$ 

# MathWorks.xPCTarget.FrameWork.xPCParameter class

| GetParam                                            | Number of dimensions                                         |
|-----------------------------------------------------|--------------------------------------------------------------|
| GetParamAsync                                       | Asynchronous request for parameter values from target PC     |
| GetParamCompleted                                   | Event when get parameter operation completes                 |
| MathWorks.xPCTarget.FrameWork<br>xPCParameter class | Single run-time tunable parameter                            |
| SetParam                                            | Set number of dimensions                                     |
| SetParamAsync                                       | Asynchronous request to set<br>parameter values on target PC |
| SetParamCompleted                                   | Event when a set parameter operation completes               |

# MathWorks.xPCTarget.FrameWork.xPCParameters class

| LoadParameterSet                                     | Load parameter values for target application |
|------------------------------------------------------|----------------------------------------------|
| MathWorks.xPCTarget.FrameWork<br>xPCParameters class | Access run-time parameters                   |
| Refresh                                              | Refresh state of object                      |
| SaveParameterSet                                     | Save parameter values of target application  |

#### MathWorks.xPCTarget.FrameWork.xPCScope class

| MathWorks.xPCTarget.FrameWork<br>xPCScope class | Access xPCScope class                                |
|-------------------------------------------------|------------------------------------------------------|
| ScopeStarted                                    | Event after scope receives start command             |
| ScopeStarting                                   | Event before scope completes starting                |
| ScopeStopped                                    | Event after scope receives stop command              |
| ScopeStopping                                   | Event before scope completes stopping                |
| Start                                           | Start scope                                          |
| Stop                                            | Stop scope                                           |
| Trigger                                         | Software-trigger start of data acquisition for scope |

#### MathWorks.xPCTarget.FrameWork.xPCScopes class

 $MathWorks.xPCTarget.FrameWork.-\ Access \ scope \ objects \ xPCScopes \ class$ 

RefreshAll

Refresh state of object

#### MathWorks.xPCTarget.FrameWork.xPCSignal class

| GetValue                                         | Value of signal at moment of request            |
|--------------------------------------------------|-------------------------------------------------|
| MathWorks.xPCTarget.FrameWork<br>xPCSignal class | Access signal objects                           |
| TryGetValue                                      | Status of get signal value at moment of request |

#### MathWorks.xPCTarget.FrameWork.xPCSignals class

| GetSignals                                        | List of xPCSignal objects specified<br>by array of signal identifiers |
|---------------------------------------------------|-----------------------------------------------------------------------|
| GetSignalsValue                                   | Vector of signal values from array                                    |
| MathWorks.xPCTarget.FrameWork<br>xPCSignals class | Access signal objects                                                 |
| Refresh                                           | Refresh state of object                                               |

# MathWorks.xPCTarget.FrameWork.xPCStateLogger class

 $MathWorks.xPCTarget.FrameWork.-\ Access to state log xPCStateLogger class$ 

# MathWorks.xPCTarget.FrameWork.xPCTargetPC class

| Connect             | Establish connection to target PC                       |
|---------------------|---------------------------------------------------------|
| ConnectAsync        | Asynchronous request for target PC connection           |
| ConnectCompleted    | Event when asynchronous connect operation completes     |
| Connected           | Event after establishing connection                     |
| Connecting          | Event before establishing connection                    |
| Disconnect          | Close connection                                        |
| DisconnectAsync     | Begin asynchronous request to disconnect from target PC |
| DisconnectCompleted | Event when asynchronous disconnect operation completes  |
| Disconnected        | Event after disconnect of established connection        |

| Disconnecting                                      | Event before disconnection of established connection completes                 |
|----------------------------------------------------|--------------------------------------------------------------------------------|
| Dispose                                            | Clean up resources                                                             |
| Disposed                                           | Event after disposal of used resources                                         |
| Load                                               | Load target application onto target PC                                         |
| LoadAsync                                          | Begin asynchronous request for<br>loading target application onto<br>target PC |
| LoadCompleted                                      | Event when asynchronous load operation completes                               |
| Loaded                                             | Event when target application load operation completes                         |
| Loading                                            | Event before loading of target application on target PC                        |
| MathWorks.xPCTarget.FrameWork<br>xPCTargetPC class | Access xPCTargetPC class                                                       |
| Ping                                               | Test communication between host and target PCs                                 |
| Reboot                                             | Reboot target PC                                                               |
| RebootAsync                                        | Begin asynchronous request to reboot target PC                                 |
| RebootCompleted                                    | Event when asynchronous reboot operation completes                             |
| Rebooted                                           | Event when target PC completes reboot                                          |
| Rebooting                                          | Synchronize with scopes on the target                                          |
| tcpPing                                            | Determine TCP/IP accessibility of remote computer                              |

| Unload          | Unload target application from target PC                                     |
|-----------------|------------------------------------------------------------------------------|
| UnloadAsync     | Begin asynchronous request to<br>unload target application from<br>target PC |
| UnloadCompleted | Event when asynchronous target<br>application unload operation<br>completes  |
| Unloaded        | Event when target application unloads from the target PC                     |
| Unloading       | Event before target application unloads from target PC                       |
| xPCTargetPC     | Construct new instance of xPCTargetPC class                                  |

## MathWorks.xPCTarget.FrameWork.xPCTargetScope class

 $MathWorks.xPCTarget.FrameWork.-\ \ Access \ to \ target \ scopes \ xPCTargetScope \ class$ 

#### MathWorks.xPCTarget.FrameWork.xPCTargetScopeCollection class

| Add                                                             | Create xPCTargetScope object                 |
|-----------------------------------------------------------------|----------------------------------------------|
| MathWorks.xPCTarget.FrameWork<br>xPCTargetScopeCollection class | $Collection \ of \ xPCTargetScope \ objects$ |
| Refresh                                                         | Refresh target scope object state            |
| StartAll                                                        | Start all target scopes in one call          |
| StopAll                                                         | Stop all target scopes in one call           |

#### MathWorks.xPCTarget.FrameWork.xPCTargetScopeSignalCollection class

Add

Create xPCTargetScopeSignal object

MathWorks.xPCTarget.FrameWork.-<br/>xPCTargetScopeSignalCollection<br/>classCollection of xPCHostScopeSignal<br/>objectsDefineCollection of xPCHostScopeSignal

Refresh

Synchronize signals for associated target scopes on target PC

# MathWorks.xPCTarget.FrameWork.xPCTETLogger class

 $MathWorks.xPCTarget.FrameWork.-\ \ Access \ to \ TET \ logger \\ xPCTETLogger \ class$ 

# MathWorks.xPCTarget.FrameWork.xPCTimeLogger class

MathWorks.xPCTarget.FrameWork.- Access to output log xPCTimeLogger class

#### **EventArg Classes**

| MathWorks.xPCTarget.FrameWork<br>CancelPropertyNotification | Cancel associated event                                              |
|-------------------------------------------------------------|----------------------------------------------------------------------|
| MathWorks.xPCTarget.FrameWork<br>ConnectCompleted           | Provide data for ConnectCompleted<br>event of xPCTargetPC type       |
| MathWorks.xPCTarget.FrameWork<br>DisconnectCompleted        | Provide data for<br>DisconnectCompleted event of<br>xPCTargetPC type |
| MathWorks.xPCTarget.FrameWork<br>GetDataCompleted           | Provide data for GetDataCompleted event                              |

| MathWorks.xPCTarget.FrameWork                             | Provide data for GetDataCompleted                                                                                 |
|-----------------------------------------------------------|----------------------------------------------------------------------------------------------------|
| GetFileScSignalDataObject-                                | event of xPCDataFileScSignalObject                                                                                |
| Completed                                                 | type                                                                                                    |
| MathWorks.xPCTarget.FrameWork                             | Provide data for                                                                                                  |
| GetHostScSignalDataObject-                                | ScSignalDataObjectCompleted event                                                                                 |
| Completed                                                 | of xPCDataHostScSignalObject type                                                                                 |
| MathWorks.xPCTarget.FrameWork                             | Provide data to GetDataCompleted                                                                                  |
| GetLogDataCompleted                                       | event of xPCDataLoggingObject type                                                                                |
| MathWorks.xPCTarget.FrameWork<br>GetParamCompleted        | Provide data for<br>GetParamCompleted event of<br>xPCParameter type                                               |
| MathWorks.xPCTarget.FrameWork                             | Provide data for LoadCompleted                                                                                    |
| LoadCompleted                                             | event of xPCTargetPC type                                                                                         |
| MathWorks.xPCTarget.FrameWork<br>PropertyNotification     | Store old and new values of changed property                                                                      |
| MathWorks.xPCTarget.FrameWork                             | Provide data for RebootCompleted                                                                                  |
| RebootCompleted                                           | event of xPCTargetPC type                                                                                         |
| MathWorks.xPCTarget.FrameWork<br>SetParamCompleted        | Provide data for<br>SetParamCompleted event of<br>xPCParameter type                                               |
| MathWorks.xPCTarget.FrameWork                             | Provide data for UnloadCompleted                                                                                  |
| UnloadCompleted                                           | event of xPCTargetPC type                                                                                         |
| MathWorks.xPCTarget.FrameWork<br>xPCScopeCollection       | Provide data for specific scope type collection Added event                                                       |
| MathWorks.xPCTarget.FrameWork                             | Provides data for a specific scope                                                                                |
| xPCScopeRemCollection                                     | type collection Removed event                                                                                     |
| MathWorks.xPCTarget.FrameWork<br>xPCScopeSignalCollection | Provide data for<br>xPCHostScopeCollection,<br>xPCFileScopeCollection,<br>xPCTargetScopeCollection Added<br>event |

# xPC Target API for Microsoft .NET Framework – Alphabetical List

#### Purpose Create xPCFileScope object with the next available scope ID as key

Syntax public xPCFileScope Add()
public xPCFileScope Add(int ID)
public IList<xPCFileScope> Add(int[] arrayOfIDs)

**Description** Class: MathWorks.xPCTarget.FrameWork.xPCFileScopeCollection class

#### Method

Syntax Language: C#

public xPCFileScope Add() creates xPCFileScope object with the next available scope ID as key. It then adds xPCFileScope object to xPCFileScopeCollection object.

public xPCFileScope Add(int ID) creates xPCFileScope object with *ID* as key. *ID* is 32-bit integer that specifies an ID for the scope object.

public IList<xPCFileScope> Add(int[] arrayOfIDs) creates an ILIST of xPCFileScope objects with an array of IDs as keys. *arrayOfIDs* is an array of 32-bit integers that specifies an array of IDs for scope objects.

| Purpose                                                                                                    | Add signals to file scope                                                                                                    |  |  |
|----------------------------------------------------------------------------------------------------|----------------------------------------------------------------------------------------------------|--|--|
| Syntax                                                                                                    | public xPCFileScopeSignal Add(xPCSignal signal)<br>public xPCFileScopeSignal Add(string blkPath)<br>public xPCFileScopeSignal Add(int sigId)<br>public IList <xpcfilescopesignal> Add(int[] sigIds)</xpcfilescopesignal>                                                                                               |  |  |
| Description                                                                                                    | <b>Class:</b><br>MathWorks.xPCTarget.FrameWork.xPCFileScopeSignalCollection<br>class                                                                                                    |  |  |
|                                                                                                    | Method                                                                                                    |  |  |
|                                                                                                    | Syntax Language: C#                                                                                                    |  |  |
|                                                                                                    | public xPCFileScopeSignal Add(xPCSignal signal) adds signals<br>to the file scope. It creates an xPCFileScopeSignal object with <i>signal</i> .<br><i>signal</i> is the xPCSignal object that represents the actual signal. This<br>method returns a file scope signal object of type xPCFileScopeSignal.              |  |  |
| public xPCFileScopeSignal Add(string blkPath) adds signal<br>to the file scope. It creates an xPCFileScopeSignal object that<br><i>blkPath</i> specifies. <i>blkPath</i> is a string that specifies the signal nan<br>(block path). This method returns a file scope signal object of type<br>xPCFileScopeSignal. |                                                                                                    |  |  |
|                                                                                                    | public xPCFileScopeSignal Add(int sigId) adds signals to the file<br>scope. It creates an xPCFileScopeSignal object specified with <i>sigId</i> .<br><i>sigId</i> is a 32-bit integer that represents the actual signal. This method<br>returns a file scope signal object of type xPCFileScopeSignal.                 |  |  |
|                                                                                                    | public IList <xpcfilescopesignal> Add(int[] sigIds) adds<br/>signals to the file scope. It creates an ILIST of xPCFileScopeSignal<br/>objects, one for each signal in the array of IDs. <i>sigIds</i> is an array of<br/>32-bit integers that specifies an array of IDs that represent the actual</xpcfilescopesignal> |  |  |

signals. This method returns an ILIST of xPCFileScopeSignal objects.

## Exception

| Exception    | Condition                                                       |
|--------------|-----------------------------------------------------------------|
| xPCException | When problem occurs, query xPCException object Reason property. |

| Purpose     | Create xPCHostScope object with the next available scope ID as key                                                                                                    |                                                                 |  |
|-------------|----------------------------------------------------------------------------------------------------|-----------------------------------------------------------------|--|
| Syntax      | public xPCHostScope Add()<br>public xPCHostScope Add(int ID)<br>public IList <xpchostscope> Add(int[] arrayOfIDs)</xpchostscope>                                                                                                    |                                                                 |  |
| Description | ${f Class:}$ MathWorks.xPCTarget.FrameWork.xPCHostScopeCollection class                                                                                                    |                                                                 |  |
|             | Method                                                                                                    |                                                                 |  |
|             | Syntax Language: C#                                                                                                    |                                                                 |  |
|             | public xPCHostScope Add() creates xPCHostScope object with<br>the next available scope ID as key. It then adds an xPCHostScope<br>object to xPCHostScopeCollection object. This method returns an<br>xPCHostScopeObject object.                        |                                                                 |  |
|             | public xPCHostScope Add(int ID) creates xPCHostScope object with <i>ID</i> as key. <i>ID</i> is 32-bit integer that specifies an ID for the scope object. This method returns an xPCHostScopeObject object.                                            |                                                                 |  |
|             | public IList <xpchostscope> Add(int[] arrayOfIDs) creates<br/>an ILIST of xPCHostScope objects with an array of IDs as keys.<br/><i>arrayOfIDs</i> is an array of 32-bit integers that specifies an array of<br/>IDs for scope objects.</xpchostscope> |                                                                 |  |
| Exception   | Exception                                                                                                    | Condition                                                       |  |
|             | xPCException                                                                                                    | When problem occurs, query xPCException object Reason property. |  |

# PurposeAdd signals to host scopeSyntaxpublic xPCHostScopeSignal Add(xPCSignal signal)<br/>public xPCHostScopeSignal Add(string blkpath)<br/>public xPCHostScopeSignal Add(int sigId)<br/>public IList<xPCHostScopeSignal> Add(int[] sigIds)DescriptionClass:<br/>MathWorks.xPCTarget.FrameWork.xPCHostScopeSignalCollection<br/>class<br/>Method<br/>Syntax Language: C#<br/>public xPCHostScopeSignal Add(xPCSignal signal) adds signals

public xPCHostScopeSignal Add(xPCSignal signal) adds signals to the host scope. It creates xPCHostScopeSignal object with *signal*. *signal* is the xPCSignal object that represents the actual signal. This method returns an xPCHostScopeSignal object.

public xPCHostScopeSignal Add(string blkpath) adds signal to the host scope. It creates an xPCHostScopeSignal object that *blkPath* specifies. *blkPath* is a string that specifies the signal name (block path). This method returns a host scope signal object of type xPCHostScopeSignal.

public xPCHostScopeSignal Add(int sigId) adds signals to the host scope. It creates an xPCHostScopeSignal object specified with *sigId. sigId* is a 32-bit integer that represents the actual signal. This method returns a host scope signal object of type xPCHostScopeSignal.

public IList<xPCHostScopeSignal> Add(int[] sigIds) adds signals to the host scope. It creates an ILIST of xPCHostScopeSignal objects, one for each signal in the array of IDs. sigIds is an array of 32-bit integers that specifies an array of IDs that represent the actual signals. This method returns an ILIST of xPCHostScopeSignal objects.

## Exception

| Exception    | Condition                                                       |
|--------------|-----------------------------------------------------------------|
| xPCException | When problem occurs, query xPCException object Reason property. |

| Purpose     | Create xPCTargetScope object                                                                                                    |  |  |
|-------------|----------------------------------------------------------------------------------------------------|--|--|
| Syntax      | public xPCTargetScope Add()<br>public xPCTargetScope Add(int ID)<br>public IList <xpctargetscope> Add(int[] arrayOfIDs)</xpctargetscope>                                                                                                    |  |  |
| Description | <b>Class:</b><br>MathWorks.xPCTarget.FrameWork.xPCTargetScopeCollection<br>class                                                                                                    |  |  |
|             | Method                                                                                                    |  |  |
|             | <b>Syntax Language:</b> C#<br>public xPCTargetScope Add() creates xPCTargetScope object with<br>the next available scope ID as key. It then adds xPCTargetScope<br>object to xPCTargetScopeCollection object. This method returns an<br>xPCTargetScope object.                                                              |  |  |
|             |                                                                                                    |  |  |
|             | public xPCTargetScope Add(int ID) creates xPCTargetScope object<br>with <i>ID</i> as key. <i>ID</i> is 32-bit integer that specifies an ID for the scope<br>object. This method returns an xPCTargetScope object.                                                                                                    |  |  |
|             | <pre>public IList<xpctargetscope> Add(int[] arrayOfIDs) creates<br/>an ILIST of xPCTargetScope objects with an array of IDs as keys.<br/>arrayOfIDs is an array of 32-bit integers that specifies an array of IDs<br/>for scope objects. This method returns an ILIST of xPCTargetScope<br/>objects.</xpctargetscope></pre> |  |  |

| Purpose     | Create xPCTargetScopeSignal object                                                                                                    |  |  |
|-------------|----------------------------------------------------------------------------------------------------|--|--|
| Syntax      | public xPCTgtScopeSignal Add(xPCSignal signal)<br>public xPCTgtScopeSignal Add(string blkPath)<br>public xPCTgtScopeSignal Add(int sigId)<br>public IList <xpctgtscopesignal> Add(int[] sigIds)</xpctgtscopesignal>                                                                                                    |  |  |
| Description | <b>Class:</b><br>MathWorks.xPCTarget.FrameWork.xPCTargetScopeSignalCollection<br>class                                                                                                    |  |  |
|             | Method                                                                                                    |  |  |
|             | Syntax Language: C#                                                                                                    |  |  |
|             | public xPCTgtScopeSignal Add(xPCSignal signal) creates<br>xPCTargetScopeSignal object with <i>signal</i> . It then adds<br>xPCTargetScopeSignal object to xPCTargetScopeSignalCollection<br>object. <i>signal</i> is of type xPCSignal. This method returns an<br>xPCTargetScopeSignal object.                         |  |  |
|             | public xPCTgtScopeSignal Add(string blkPath) adds signal to<br>the target scope. It creates an xPCTargetScopeSignal object that<br><i>blkPath</i> specifies. <i>blkPath</i> is a string that specifies the signal name<br>(block path). This method returns a target scope signal object of type<br>xPCTgtScopeSignal. |  |  |
|             | <pre>public xPCTgtScopeSignal Add(int sigId) creates<br/>xPCTargetScopeSignal object with sigId. It then adds<br/>xPCTargetScopeSignal object to xPCTargetScopeSignalCollection<br/>object. sigId is a 32-bit integer. This method returns an<br/>xPCTargetScopeSignal object.</pre>                                   |  |  |
|             | public IList <xpctgtscopesignal> Add(int[] sigIds) creates an ILIST of xPCTargetScopeSignal objects with an array of IDs. <i>sigIds</i> is an array of 32-bit integers that specifies an array of IDs for file scope signal objects.</xpctgtscopesignal>                                                               |  |  |
|             |                                                                                                    |  |  |

## Exception

| Exception    | Condition                                                       |
|--------------|-----------------------------------------------------------------|
| xPCException | When problem occurs, query xPCException object Reason property. |

## Close

| Purpose     | Close current stream                                                                                               |                                                                    |  |
|-------------|----------------------------------------------------------------------------------------------------|--------------------------------------------------------------------|--|
| Syntax      | <pre>public void Close()</pre>                                                                                     |                                                                    |  |
| Description | ${f Class}$ : MathWorks.xPCTarget.FrameWork.xPCFileStream class                                                    |                                                                    |  |
|             | Method                                                                                                    |                                                                    |  |
|             | Syntax Language: C#                                                                                                |                                                                    |  |
|             | public void Close() close the current stream and releases any resources (such as file handles) associated with it. |                                                                    |  |
| Exception   | Exception                                                                                                    | Condition                                                          |  |
|             | xPCException                                                                                                    | When problem occurs, query xPCException object<br>Reason property. |  |

| Exception   | Exception                                                                            | Condition |  |
|-------------|--------------------------------------------------------------------------------------|-----------|--|
|             | <pre>public void Connect() establishes a connection to a remote target<br/>PC.</pre> |           |  |
|             | Syntax Language: C#                                                                  |           |  |
|             | Method                                                                               |           |  |
| Description | ${f Class:}$ MathWorks.xPCTarget.FrameWork.xPCTargetPC class                         |           |  |
| Syntax      | <pre>public void Connect()</pre>                                                     |           |  |
| Purpose     | Establish connection to target PC                                                    |           |  |

Reason property.

When problem occurs, query xPCException object

xPCException

## ConnectAsync

| Purpose     | Asynchronous request for target PC connection                                               |                                       |  |
|-------------|---------------------------------------------------------------------------------------------|---------------------------------------|--|
| Syntax      | <pre>public void ConnectAsync()</pre>                                                       |                                       |  |
| Description | ${f Class:}$ MathWorks.xPCTarget.FrameWork.xPCTargetPC class                                |                                       |  |
|             | Method                                                                                      |                                       |  |
|             | Syntax Language: C#                                                                         |                                       |  |
|             | public void ConnectAsync() begins an asynchronous request for a target $\rm PC$ connection. |                                       |  |
| Exception   | Exception                                                                                   | Condition                             |  |
| •           | •                                                                                           |                                       |  |
|             | InvalidOperation-<br>Exception                                                              | When another thread uses this method. |  |

## ConnectCompleted

| Purpose     | Event when asynchronous connect operation completes                                                                 |  |  |
|-------------|----------------------------------------------------------------------------------------------------|--|--|
| Syntax      | <pre>public event ConnectCompletedEventHandler ConnectCompleted</pre>                                               |  |  |
| Description | Class: MathWorks.xPCTarget.FrameWork.xPCTargetPC class                                                              |  |  |
|             | Event                                                                                                    |  |  |
|             | Syntax Language: C#                                                                                                 |  |  |
|             | public event ConnectCompletedEventHandler ConnectCompleted occurs when an asynchronous connect operation completes. |  |  |

## Connected

| Purpose     | Event after establishing connection                                         |  |  |
|-------------|-----------------------------------------------------------------------------|--|--|
| Syntax      | public event EventHandler Connected                                         |  |  |
| Description | ${f Class:}$ MathWorks.xPCTarget.FrameWork.xPCTargetPC class                |  |  |
|             | Event                                                                       |  |  |
|             | Syntax Language: C#                                                         |  |  |
|             | public event EventHandler Connected occurs after establishing a connection. |  |  |
|             | connection.                                                                 |  |  |

| Purpose             | Event before establishing connection                                        |  |
|---------------------|-----------------------------------------------------------------------------|--|
| Syntax              | public event EventHandler Connecting                                        |  |
| Description         | ${f Class}$ : MathWorks.xPCTarget.FrameWork.xPCTargetPC class               |  |
|                     | Event                                                                       |  |
| Syntax Language: C# |                                                                             |  |
|                     | public event EventHandler Connecting occurs before establishing connection. |  |

## CopyToHost

| Purpose     | Copy specified file from target PC file system to new location on host file system                                                              |
|-------------|----------------------------------------------------------------------------------------------------|
| Syntax      | <pre>public FileInfo CopyToHost(string HostDestFileName)</pre>                                                                                  |
| Description | Class: MathWorks.xPCTarget.FrameWork.xPCFileInfo class Method                                                                                   |
|             | Syntax Language: C#                                                                                                    |
|             | <pre>public FileInfo CopyToHost(string HostDestFileName) copies<br/>file, HostDestFileName, from target PC file system to new location on</pre> |

file, HostDestFileName, from target PC file system to new location on host file system. HostDestFileName is a string that specifies the full path name for the file.

#### Exception

| Exception                        | Condition                                                                                                    |
|----------------------------------|----------------------------------------------------------------------------------------------------|
| ArgumentException                | <i>HostDestFileName</i> is empty, contains only white spaces, or contains invalid characters.                                                                                                    |
| ArgumentNull-<br>Exception       | HostDestFileName is NULL reference.                                                                                                    |
| NotSupported-<br>Exception       | HostDestFileName contains a colon (:) in the middle of the string.                                                                                                    |
| PathTooLong-<br>Exception        | The specified path, file name, or both in<br>HostDestFileName exceed the system-defined<br>maximum length. For example, on Windows<br>platforms, path names must be less than 248<br>characters. File names must be less than 260<br>characters. |
| SecurityException                | Caller does not have required permission.                                                                                                    |
| UnauthorizedAccess-<br>Exception | System does not allow access to <i>HostDestFileName</i> .                                                                                                    |
| xPCException                     | When problem occurs, query xPCException object Reason property.                                                                                                    |

| Purpose     | Create file in specified path name                                           |
|-------------|------------------------------------------------------------------------------|
| Syntax      | <pre>public xPCFileStream Create()</pre>                                     |
| Description | ${f Class}$ : MathWorks.xPCTarget.FrameWork.xPCFileInfo class                |
|             | Method                                                                       |
|             | Syntax Language: C#                                                          |
|             | <pre>public xPCFileStream Create() create file in specified path name.</pre> |
|             |                                                                              |

Exception

| Exception    | Condition                                                       |
|--------------|-----------------------------------------------------------------|
| xPCException | When problem occurs, query xPCException object Reason property. |

## CreateDirectory

| Purpose     | Create folder                                                  |                                                                                                    |
|-------------|----------------------------------------------------------------|----------------------------------------------------------------------------------------------------|
| Syntax      | public xPCDirectory                                            | /Info CreateDirectory(string path)                                                                                                    |
| Description | ${f Class:}$ MathWorks.xPCTarget.FrameWork.xPCFileSystem class |                                                                                                    |
|             | Method                                                         |                                                                                                    |
|             | Syntax Language: (                                             | 2#                                                                                                    |
|             | folder directory on the                                        | (Info CreateDirectory(string path) creates<br>e target PC file system. <i>path</i> is a string that<br>name for the new folder. This method returns an<br>ct. |
| Exception   | Exception                                                      | Condition                                                                                                    |
|             | xPCException                                                   | When problem occurs, query xPCException object Reason property.                                                                                               |

#### Create

| Purpose     | Create directory                                                  |  |
|-------------|-------------------------------------------------------------------|--|
| Syntax      | <pre>public void Create()</pre>                                   |  |
| Description | ${f Class:}$ MathWorks.xPCTarget.FrameWork.xPCDirectoryInfo class |  |
|             | Method                                                            |  |
|             | Syntax Language: C#                                               |  |
|             | public void Create() creates a directory.                         |  |
|             |                                                                   |  |

### Delete

| Purpose     | Delete current file or folder                                                              |  |
|-------------|--------------------------------------------------------------------------------------------|--|
| Syntax      | <pre>public abstract void Delete()</pre>                                                   |  |
| Description | ${f Class:}$ MathWorks.xPCTarget.FrameWork.xPCFileSystemInfo class                         |  |
|             | Method                                                                                     |  |
|             | Syntax Language: C#                                                                        |  |
|             | public abstract void Delete() deletes current file or folder on the target PC file system. |  |

| Purpose     | Delete empty xPCDirectoryInfo object                                               |  |
|-------------|------------------------------------------------------------------------------------|--|
| Syntax      | <pre>public override void Delete()</pre>                                           |  |
| Description | Class: MathWorks.xPCTarget.FrameWork.xPCDirectoryInfo class <b>Method</b>          |  |
|             | Syntax Language: C#                                                                |  |
|             | <pre>public override void Delete() deletes an empty xPCDirectoryInfo object.</pre> |  |

### Delete

| Purpose     | Permanently delete fil                                       | e on target PC                                                  |
|-------------|--------------------------------------------------------------|-----------------------------------------------------------------|
| Syntax      | public override voi                                          | d Delete()                                                      |
| Description | ${f Class}:$ MathWorks.xPCTarget.FrameWork.xPCFileInfo class |                                                                 |
|             | Method                                                       |                                                                 |
|             | Syntax Language: C                                           | X#                                                              |
|             | public override voi<br>target PC.                            | d Delete() permanently deletes files from                       |
| Exception   | Exception                                                    | Condition                                                       |
|             | xPCException                                                 | When problem occurs, query xPCException object Reason property. |

### Disconnect

| Exception   | Exception                                                     | Condition                     |
|-------------|---------------------------------------------------------------|-------------------------------|
|             | public void Disconr                                           | nect() closes the connection. |
|             | Syntax Language: (                                            | <i>]</i> #                    |
|             | Method                                                        |                               |
| Description | ${f Class}$ : MathWorks.xPCTarget.FrameWork.xPCTargetPC class |                               |
| Syntax      | public void Disconr                                           | nect()                        |
| Purpose     | Close connection                                              |                               |

| eption | Exception    | Condition                                                       |
|--------|--------------|-----------------------------------------------------------------|
|        | xPCException | When problem occurs, query xPCException object Reason property. |

### DisconnectAsync

| Purpose     | Begin asynchronous re                                                     | equest to disconnect from target PC                |
|-------------|---------------------------------------------------------------------------|----------------------------------------------------|
| Syntax      | <pre>public void DisconnectAsync()</pre>                                  |                                                    |
| Description | ${f Class}:$ <code>MathWorks.xPCTarget.FrameWork.xPCTargetPC class</code> |                                                    |
|             | Method                                                                    | <i></i>                                            |
|             | Syntax Language: C                                                        | #                                                  |
|             | public void Disconn<br>disconnect from target                             | ectAsync() begins an asynchronous request to z PC. |
| Exception   | Exception                                                                 | Condition                                          |
|             | InvalidOperation-<br>Exception                                            | When another thread uses this method.              |

# **DisconnectCompleted**

| Purpose     | Event when asynchronous disconnect operation completes                                                                          |
|-------------|----------------------------------------------------------------------------------------------------|
| Syntax      | <pre>public event DisconnectCompletedEventHandler DisconnectComplet   ed</pre>                                                  |
| Description | ${f Class:}$ MathWorks.xPCTarget.FrameWork.xPCTargetPC class                                                                    |
|             | Event                                                                                                    |
|             | Syntax Language: C#                                                                                                    |
|             | public event DisconnectCompletedEventHandler<br>DisconnectCompleted occurs when asynchronous disconnect<br>operation completes. |

### **Disconnected**

| Purpose     | Event after disconnect of established connection                                          |  |
|-------------|-------------------------------------------------------------------------------------------|--|
| Syntax      | public event EventHandler Disconnected                                                    |  |
| Description | ${f Class}$ : MathWorks.xPCTarget.FrameWork.xPCTargetPC class                             |  |
|             | Event                                                                                     |  |
|             | Syntax Language: C#                                                                       |  |
|             | public event EventHandler Disconnected occurs after disconnect of established connection. |  |

| Purpose     | Event before disconnection of established connection completes                                           |  |
|-------------|----------------------------------------------------------------------------------------------------|--|
| Syntax      | public event EventHandler Disconnecting                                                                  |  |
| Description | ${f Class:}$ MathWorks.xPCTarget.FrameWork.xPCTargetPC class                                             |  |
|             | Event<br>Syntax Language: C#                                                                             |  |
|             |                                                                                                    |  |
|             | public event EventHandler Disconnecting occurs before disconnection of established connection completes. |  |

### Dispose

| Purpose     | Clean up resources                                             |  |
|-------------|----------------------------------------------------------------|--|
| Syntax      | <pre>public void Dispose()</pre>                               |  |
| Description | Class: MathWorks.xPCTarget.FrameWork.xPCTargetPC class         |  |
|             | Method                                                         |  |
|             | Syntax Language: C#                                            |  |
|             | <pre>public void Dispose() cleans up all used resources.</pre> |  |
|             |                                                                |  |
|             |                                                                |  |

#### Exception

| Exception    | Condition                                                       |
|--------------|-----------------------------------------------------------------|
| xPCException | When problem occurs, query xPCException object Reason property. |

| Purpose             | Event after disposal of used resources                                      |  |
|---------------------|-----------------------------------------------------------------------------|--|
| Syntax              | public event EventHandler Disposed                                          |  |
| Description         | ${f Class}$ : MathWorks.xPCTarget.FrameWork.xPCTargetPC class               |  |
|                     | Event                                                                       |  |
| Syntax Language: C# |                                                                             |  |
|                     | public event EventHandler Disposed occurs after disposal of used resources. |  |

| Purpose     | Current working folder for target application            |                                                                                                    |
|-------------|----------------------------------------------------------|----------------------------------------------------------------------------------------------------|
| Syntax      | <pre>public string GetCurrentDirectory()</pre>           |                                                                                                    |
| Description | Class: MathWorks.xPCTarget.FrameWork.xPCFileSystem class |                                                                                                    |
|             | Method                                                   |                                                                                                    |
|             | Syntax Language: (                                       | C#                                                                                                  |
|             |                                                          | urrentDirectory() gets the current working oplication. This method returns the current as a string. |
| Exception   | Exception                                                | Condition                                                                                           |
|             | xPCException                                             | When problem occurs, query xPCException object Reason property.                                     |
|             |                                                          |                                                                                                    |

| Purpose                                                                      | Logged data from target PC                                                                       |
|------------------------------------------------------------------------------|--------------------------------------------------------------------------------------------------|
| Syntax                                                                       | <pre>public double[] GetData()</pre>                                                             |
| <b>Description</b> Class: MathWorks.xPCTarget.FrameWork.xPCDataLogging(class |                                                                                                  |
|                                                                              | Method                                                                                           |
|                                                                              | Syntax Language: C#                                                                              |
|                                                                              | <code>public double[] GetData()</code> copies logged data from the target $PC$ to the host $PC.$ |
|                                                                              |                                                                                                  |

### GetData

| Purpose     | Logged file scope signal data from target PC                                                                     |
|-------------|----------------------------------------------------------------------------------------------------|
| Syntax      | <pre>public double[] GetData()</pre>                                                                             |
| Description | <b>Class:</b><br>MathWorks.xPCTarget.FrameWork.xPCDataFileScSignalObject<br>class                                |
|             | Method                                                                                                    |
|             | Syntax Language: C#                                                                                              |
|             | <pre>public double[] GetData() copies logged file scope signal data from<br/>the target PC to the host PC.</pre> |

| Purpose     | Logged host scope signal data from target PC                                                                     |
|-------------|----------------------------------------------------------------------------------------------------|
| Syntax      | <pre>public double[] GetData()</pre>                                                                             |
| Description | <b>Class:</b><br>MathWorks.xPCTarget.FrameWork.xPCDataHostScSignalObject<br>class                                |
|             | Method                                                                                                    |
|             | Syntax Language: C#                                                                                              |
|             | <pre>public double[] GetData() copies logged host scope signal data from<br/>the target PC to the host PC.</pre> |

## GetDataAsync

| Purpose             | Logged data from target PC without blocking calling thread                                                                   |
|---------------------|----------------------------------------------------------------------------------------------------|
| Syntax              | public void GetDataAsync()<br>public void GetDataAsync(Object taskId)                                                        |
| Description         | ${f Class:}$ MathWorks.xPCTarget.FrameWork.xPCDataLoggingObject class                                                        |
| Method              |                                                                                                    |
| Syntax Language: C# | Syntax Language: C#                                                                                                    |
|                     | public void GetDataAsync() copies the logged data from the target PC without blocking the calling thread.                    |
|                     | public void GetDataAsync(Object taskId) receives <i>taskId</i> (user-defined object) when the method copies the logged data. |

| Purpose     | File scope signal logged data from target PC without blocking calling thread                                                                                                    |
|-------------|----------------------------------------------------------------------------------------------------|
| Syntax      | public void GetDataAsync()<br>public void GetDataAsync(Object taskId)                                                                                                    |
| Description | <b>Class:</b><br>MathWorks.xPCTarget.FrameWork.xPCDataFileScSignalObject<br>class                                                                                                    |
|             | Method                                                                                                    |
|             | Syntax Language: C#                                                                                                    |
|             | public void GetDataAsync() copies the file scope signal logged data from the target PC without blocking the calling thread. This is an asynchronous request.                                                    |
|             | public void GetDataAsync(Object taskId) receives <i>taskId</i><br>(user-defined object) when the method copies the file scope signal logged<br>data. In other words, when the asynchronous operation completes. |

#### Exception

| Exception                      | Condition                             |
|--------------------------------|---------------------------------------|
| InvalidOperation-<br>Exception | When another thread uses this method. |

### GetDataAsync

| Purpose                       | Host scope signal logged data from target PC without blocking calling thread                                                                                                    |
|-------------------------------|----------------------------------------------------------------------------------------------------|
| Syntax                        | public void GetDataAsync()<br>public void GetDataAsync(Object taskId)                                                                                                    |
| Description                   | <b>Class:</b><br>MathWorks.xPCTarget.FrameWork.xPCDataHostScSignalObject<br>class                                                                                                    |
| Method<br>Syntax Language: C# |                                                                                                    |
|                               |                                                                                                    |
|                               | public void GetDataAsync(Object taskId) receives <i>taskId</i><br>(user-defined object) when the method copies the host scope signal<br>logged data. In other words, when the asynchronous operation<br>completes. |
|                               |                                                                                                    |

|             | -•    |
|-------------|-------|
| <b>FYCO</b> | ption |
| LVCC        |       |
|             |       |

| Exception                      | Condition                             |
|--------------------------------|---------------------------------------|
| InvalidOperation-<br>Exception | When another thread uses this method. |

| Purpose     | Event copy logged data operation completes                                                                                    |
|-------------|----------------------------------------------------------------------------------------------------|
| Syntax      | <pre>public event GetDataCompletedEventHandler GetDataCompleted</pre>                                                         |
| Description | ${f Class:}$ MathWorks.xPCTarget.FrameWork.xPCDataLoggingObject class                                                         |
|             | Event                                                                                                    |
|             | Syntax Language: C#                                                                                                    |
|             | public event GetDataCompletedEventHandler GetDataCompleted occurs when the asynchronous copy logged data operation completes. |

## **GetDataCompleted**

| Purpose     | Event copy logged host scope signal data operation completes                                                                                                    |
|-------------|----------------------------------------------------------------------------------------------------|
| Syntax      | <pre>public event GetFileScSignalDataCompletedEventHandler GetDataC     ompleted</pre>                                                                            |
| Description | <b>Class:</b><br>MathWorks.xPCTarget.FrameWork.xPCDataFileScSignalObject<br>class                                                                                 |
|             | Event                                                                                                    |
|             | Syntax Language: C#                                                                                                    |
|             | public event GetFileScSignalDataCompletedEventHandler<br>GetDataCompleted occurs when the asynchronous copy file scope signal<br>logged data operation completes. |

| Purpose     | Event copy logged host scope signal data operation completes                                                                                          |
|-------------|----------------------------------------------------------------------------------------------------|
| Syntax      | <pre>public event GetDataCompletedEventHandler GetDataCompleted</pre>                                                                                 |
| Description | <b>Class:</b><br>MathWorks.xPCTarget.FrameWork.xPCDataHostScSignalObject<br>class                                                                     |
|             | Event                                                                                                    |
|             | Syntax Language: C#                                                                                                    |
|             | public event GetDataCompletedEventHandler GetDataCompleted<br>occurs when the asynchronous copy host scope signal logged data<br>operation completes. |

### **GetDirectories**

| Purpose     | Subdirectories of current directory                                                                                                    |
|-------------|----------------------------------------------------------------------------------------------------|
| Syntax      | <pre>public xPCDirectoryInfo[] GetDirectories()</pre>                                                                                                    |
| Description | Class: MathWorks.xPCTarget.FrameWork.xPCDirectoryInfo class <b>Method</b>                                                                                                    |
|             | Syntax Language: C#                                                                                                    |
|             | public xPCDirectoryInfo[] GetDirectories() returns the subdirectories of the current directory. This method returns the list of subdirectories as an xPCDirectoryInfo array. |

| Purpose     | Drive names for all log                                                                                                    | gical drives on target PC                                       |
|-------------|----------------------------------------------------------------------------------------------------|-----------------------------------------------------------------|
| Syntax      | public xPCDriveInfo                                                                                                    | <pre>D[] GetDrives()</pre>                                      |
| Description | Class: MathWorks.xPCTarget.FrameWork.xPCFileSystem class Method                                                                                |                                                                 |
|             | Syntax Language: C#                                                                                                    |                                                                 |
|             | public xPCDriveInfo[] GetDrives() retrieves the drive names of all logical drives on the target PC. This method returns an xPCDriveInfo array. |                                                                 |
| Exception   | Exception                                                                                                    | Condition                                                       |
|             | xPCException                                                                                                    | When problem occurs, query xPCException object Reason property. |
|             |                                                                                                    |                                                                 |

### **GetFiles**

| Purpose     | File list from current directory                                                                                                    |
|-------------|----------------------------------------------------------------------------------------------------|
| Syntax      | <pre>public xPCFileInfo[] GetFiles()</pre>                                                                                                    |
| Description | Class: MathWorks.xPCTarget.FrameWork.xPCDirectoryInfo class                                                                                                   |
|             | Method                                                                                                    |
|             | Syntax Language: C#                                                                                                    |
|             | <pre>public xPCFileInfo[] GetFiles() returns a file list from the current<br/>directory. This method returns the list of files as an xPCFileInfo array.</pre> |

| Purpose     | File system information for files and subdirectories in directory                                                                                                    |
|-------------|----------------------------------------------------------------------------------------------------|
| Syntax      | <pre>public xPCFileSystemInfo[] GetFileSystemInfos()</pre>                                                                                                    |
| Description | Class: MathWorks.xPCTarget.FrameWork.xPCDirectoryInfo class<br>Method<br>Syntax Language: C#                                                                                                    |
|             | <pre>public xPCFileSystemInfo[] GetFileSystemInfos() returns an<br/>array of strongly typed xPCFileSystemInfo entries. These entries<br/>represent all the files and subdirectories in a directory.</pre> |

#### GetParam

| Purpose     | Number of dimensions                                          |                                                                                    |
|-------------|---------------------------------------------------------------|------------------------------------------------------------------------------------|
| Syntax      | <pre>public double[] Get</pre>                                | Param()                                                                            |
| Description | ${f Class:}$ MathWorks.xPCTarget.FrameWork.xPCParameter class |                                                                                    |
|             | Method                                                        |                                                                                    |
|             | Syntax Language: (                                            | <i>\#</i>                                                                          |
|             |                                                               | Param() gets number of dimensions for the these dimensions as an array of doubles. |
| Exception   | Exception                                                     | Condition                                                                          |
|             | xPCException                                                  | When problem occurs, query xPCException object Reason property.                    |

| Purpose     | Asynchronous request for parameter values from target PC                                                                                                    |  |
|-------------|----------------------------------------------------------------------------------------------------|--|
| Syntax      | public void GetParamAsync()<br>public void GetParamAsync(Object taskId)                                                                                                    |  |
| Description | ${f Class:}$ MathWorks.xPCTarget.FrameWork.xPCParameter class                                                                                                    |  |
|             | Method                                                                                                    |  |
|             | Syntax Language: C#                                                                                                    |  |
|             | <pre>public void GetParamAsync() begins an asynchronous request to<br/>get parameter values from the target PC. This method does not block<br/>the calling thread.<br/>public void GetParamAsync(Object taskId) receives a user-defined<br/>object when it completes its asynchronous request. taskId is a<br/>user-defined object that you can have passed to the GetParamAsync<br/>method upon completion.</pre> |  |
|             |                                                                                                    |  |
| Exception   | Exception Condition                                                                                                    |  |

| Exception                     | Condition                             |
|-------------------------------|---------------------------------------|
| InvalidOperation<br>Exception | When another thread uses this method. |

# **GetParamCompleted**

| Purpose     | Event when get parameter operation completes                                                                                      |  |
|-------------|----------------------------------------------------------------------------------------------------|--|
| Description | ${f Class:}$ MathWorks.xPCTarget.FrameWork.xPCParameter class                                                                     |  |
|             | Event                                                                                                    |  |
|             | Syntax Language: C#                                                                                                    |  |
|             | public event GetParamCompletedEventHandler<br>GetParamCompleted occurs when an asynchronous get<br>parameter operation completes. |  |

| Purpose                                                                                                    | List of xPCSignal objects specified by array of signal identifiers                                                                                                    |  |  |
|----------------------------------------------------------------------------------------------------|----------------------------------------------------------------------------------------------------|--|--|
| Syntax                                                                                                    | public IList <xpcsignal> GetSignals(string[] arrayofBlockPath)<br/>public IList<xpcsignal> GetSignals(int[] arrayOfSigId)</xpcsignal></xpcsignal>                                                                                                    |  |  |
| Description                                                                                                    | Class: MathWorks.xPCTarget.FrameWork.xPCSignals class<br>Method<br>Syntax Language: C#                                                                                                    |  |  |
| public IList <xpcsignal> GetSignals(string[]<br/>arrayofBlockPath) returns list of xPCSignal objects specified<br/>of signal identifiers. This method creates an ILIST of xPCSign<br/>with an array of <i>blockpaths</i>. <i>arrayofBlockPath</i> is an array o<br/>that contains the full block path names to signals.</xpcsignal> |                                                                                                    |  |  |
|                                                                                                    | public IList <xpcsignal> GetSignals(int[] arrayOfSigId)<br/>returns list of xPCSignal objects specified by array of signal identifiers.<br/>This method creates an ILIST of xPCSignal objects with an array of<br/>signal identifiers. <i>arrayOfSigId</i> is an array of 32-bit integers that<br/>specifies an array of signal identifiers.</xpcsignal> |  |  |
|                                                                                                    |                                                                                                    |  |  |

| Exception    | Condition                                                       |
|--------------|-----------------------------------------------------------------|
| xPCException | When problem occurs, query xPCException object Reason property. |

# **GetSignalsValue**

| Purpose     | Vector of signal values from array                                                                                                    |           |  |
|-------------|----------------------------------------------------------------------------------------------------|-----------|--|
| Syntax      | public double[] GetSignalsValue(int[] arrayOfSigId)<br>public double[] GetSignalsValue(IList <xpcsignals> arrayOfSigOb<br/>js)</xpcsignals>                                                                                                    |           |  |
| Description | <pre>]s)<br/>Class: MathWorks.xPCTarget.FrameWork.xPCSignals class<br/>Method<br/>Syntax Language: C#<br/>public double[] GetSignalsValue(int[] arrayOfSigId) returns a<br/>vector of signal values from an array containing its signal identifiers.<br/>arrayOfSigId is an array of 32-bit signal identifiers. This method<br/>returns the vector as a double.<br/>public double[] GetSignalsValue(IList<xpcsignals><br/>arrayOfSigObjs) returns a vector of signal values from an IList that<br/>contains xPCSignals objects. This method returns the vector as a<br/>double.</xpcsignals></pre> |           |  |
| Exception   | Exception                                                                                                    | Condition |  |

|      | <b>_</b> • |
|------|------------|
| LVCO | ntion      |
| EALC | ption      |
|      |            |

| Exception    | Condition                                                       |
|--------------|-----------------------------------------------------------------|
| xPCException | When problem occurs, query xPCException object Reason property. |

| Purpose     | Value of signal at moment of request                                                   |                                         |  |
|-------------|----------------------------------------------------------------------------------------|-----------------------------------------|--|
| Syntax      | <pre>public virtual double GetValue()</pre>                                            |                                         |  |
| Description | ${f Class:}$ MathWorks.xPCTarget.FrameWork.xPCSignal class                             |                                         |  |
|             | Method                                                                                 |                                         |  |
|             | Syntax Language: C#                                                                    |                                         |  |
|             | <pre>public virtual double GetValue() returns signal value at moment of request.</pre> |                                         |  |
|             |                                                                                        |                                         |  |
| Exception   | Exception                                                                              | Condition                               |  |
|             | xPCException                                                                           | When problem occurs, query xPCException |  |

object Reason property.

#### Load

| Purpose     | Load target application onto target PC                                                                                                |  |
|-------------|----------------------------------------------------------------------------------------------------|--|
| Syntax      | <pre>public xPCApplication Load() public xPCApplication Load(string DLMFileName)</pre>                                                |  |
| Description | ${f Class:}$ MathWorks.xPCTarget.FrameWork.xPCTargetPC class                                                                          |  |
|             | Method                                                                                                    |  |
|             | Syntax Language: C#                                                                                                    |  |
|             | public xPCApplication Load() loads a target application (.dlm file) onto the target PC. This method returns an xPCApplication object. |  |
|             | nublic xPCApplication Load(string DLMEileName) loads                                                                                  |  |

public xPCApplication Load(string DLMFileName) loads DLMFileName onto the target PC. DLMFileName is a string that specifies the full path name to the target application to load on the target PC. This method returns an xPCApplication object.

| Exception                      | Condition                                                                                                    |
|--------------------------------|----------------------------------------------------------------------------------------------------|
| ArgumentException              | <i>DLMFileName</i> is empty, contains only white spaces, or contains invalid characters.                                                                                                    |
| xPCException                   | When problem occurs, query xPCException object Reason property.                                                                                                    |
| InvalidOperation-<br>Exception | <i>DLMFileName</i> is a NULL reference (empty in Visual Basic) or an empty string.                                                                                                    |
| NotSupported-<br>Exception     | <i>DLMFileName</i> contains a colon (:) in the middle of the string.                                                                                                    |
| PathTooLong-<br>Exception      | The specified path, file name, or both in <i>DLMFileName</i> exceed the system-defined maximum length. For example, on Windows platforms, path names must be less than 248 characters. File names must be less than 260 characters. |

#### Exception

| Exception                        | Condition                                    |  |
|----------------------------------|----------------------------------------------|--|
| SecurityException                | Caller does not have required permission.    |  |
| UnauthorizedAccess-<br>Exception | System does not allow access to DLMFileName. |  |

### LoadAsync

| Purpose     | Begin asynchronous re<br>PC                                                                               | equest for loading target application onto target |  |
|-------------|----------------------------------------------------------------------------------------------------|---------------------------------------------------|--|
| Syntax      | <pre>public void LoadAsync()</pre>                                                                        |                                                   |  |
| Description | ${f Class:}$ MathWorks.xPCTarget.FrameWork.xPCTargetPC class                                              |                                                   |  |
|             | Method                                                                                                    |                                                   |  |
|             | Syntax Language: C#                                                                                       |                                                   |  |
|             | public void LoadAsync() begins an asynchronous request for loading a target application onto a target PC. |                                                   |  |
| Exception   | Exception                                                                                                 | Condition                                         |  |
|             | InvalidOperation-<br>Exception                                                                            | When another thread uses this method.             |  |
|             |                                                                                                    | ·                                                 |  |

| Purpose     | Event when asynchronous load operation completes                                                           |  |  |
|-------------|----------------------------------------------------------------------------------------------------|--|--|
| Syntax      | <pre>public event LoadCompletedEventHandler LoadCompleted</pre>                                            |  |  |
| Description | ${f Class:}$ MathWorks.xPCTarget.FrameWork.xPCTargetPC class                                               |  |  |
|             | Event                                                                                                    |  |  |
|             | Syntax Language: C#                                                                                        |  |  |
|             | public event LoadCompletedEventHandler LoadCompleted occurs when an asynchronous load operation completes. |  |  |

# Loaded

| Purpose     | Event when target application load operation completes                                       |  |  |
|-------------|----------------------------------------------------------------------------------------------|--|--|
| Syntax      | public event EventHandler Loaded                                                             |  |  |
| Description | ${f Class:}$ MathWorks.xPCTarget.FrameWork.xPCTargetPC class                                 |  |  |
|             | Event                                                                                        |  |  |
|             | Syntax Language: C#                                                                          |  |  |
|             | public event EventHandler Loaded occurs after loading target application onto the target PC. |  |  |

| Purpose     | Event before loading of target application on target PC                                        |  |  |
|-------------|------------------------------------------------------------------------------------------------|--|--|
| Syntax      | public event EventHandler Loading                                                              |  |  |
| Description | ${f Class:}$ MathWorks.xPCTarget.FrameWork.xPCTargetPC class ${f Event}$                       |  |  |
|             | Syntax Language: C#                                                                            |  |  |
|             | public event EventHandler Loading occurs before loading target application onto the target PC. |  |  |

# **LoadParameterSet**

| Purpose     | Load parameter values for target application                                                                                                    |                                                                 |  |
|-------------|----------------------------------------------------------------------------------------------------|-----------------------------------------------------------------|--|
| Syntax      | <pre>public void LoadParameterSet(string fileName)</pre>                                                                                                    |                                                                 |  |
| Description | Class: MathWorks.xPCTarget.FrameWork.xPCParameters class<br>Method<br>Syntax Language: C#<br>public void LoadParameterSet(string fileName) loads parameter<br>values for the target application in a file. <i>fileName</i> is a string that<br>represents the file that contains the parameter values to be loaded. |                                                                 |  |
| Exception   | Exception                                                                                                    | Condition                                                       |  |
|             | xPCException                                                                                                    | When problem occurs, query xPCException object Reason property. |  |
|             |                                                                                                    |                                                                 |  |

### MathWorks.xPCTarget.FrameWork.-CancelPropertyNotification

| Purpose     | Cancel associated event                                                                                                    |  |  |
|-------------|----------------------------------------------------------------------------------------------------|--|--|
| Syntax      | <pre>public class CancelPropertyNotificationEventArgs : PropertyNot     ificationEventArgs</pre>                                           |  |  |
| Description | Namespace: MathWorks.xPCTarget.FrameWork                                                                                                   |  |  |
|             | Syntax Language: C#                                                                                                    |  |  |
|             | <pre>public class CancelPropertyNotificationEventArgs : PropertyNotificationEventArgs enables the cancellation of associated events.</pre> |  |  |

| Properties   | C# Declaration Syntax                                | Description                                                       |
|--------------|------------------------------------------------------|-------------------------------------------------------------------|
| Cancel       | public bool Cancel<br>{get; set;}                    | Get or set value indicating<br>whether or not to cancel<br>event. |
| NewValue     | <pre>public Object NewValue {get;}</pre>             | Get new value of property.                                        |
| OldValue     | <pre>public Object OldValue {get;}</pre>             | Get old value of property.                                        |
| PropertyName | <pre>public virtual string PropertyName {get;}</pre> | Get name of property that changed.                                |

# MathWorks.xPCTarget.FrameWork.ConnectCompleted

| Purpose     | Provide data for ConnectCompleted event of xPCTargetPC type                                                                              |  |
|-------------|----------------------------------------------------------------------------------------------------|--|
| Syntax      | <pre>public class ConnectCompletedEventArgs : AsyncCompletedEventAr gs</pre>                                                             |  |
| Description | Namespace: MathWorks.xPCTarget.FrameWork                                                                                                 |  |
|             | Syntax Language: C#                                                                                                    |  |
|             | <pre>public class ConnectCompletedEventArgs : AsyncCompletedEventArgs provides data for ConnectCompleted event of xPCTargetPC type</pre> |  |

| Properties | C# Declaration Syntax                     | Description                                                                        |
|------------|-------------------------------------------|------------------------------------------------------------------------------------|
| Cancelled  | <pre>public bool Cancelled {get;}</pre>   | Get value that indicates if<br>an asynchronous operation<br>has been cancelled.    |
| Error      | <pre>public Exception Error {get;}</pre>  | Get value that indicates<br>which error occurred during<br>asynchronous operation. |
| UserState  | <pre>public Object UserState {get;}</pre> | Get unique identifier for asynchronous task.                                       |

# MathWorks.xPCTarget.FrameWork.-DisconnectCompleted

| Purpose     | Provide data for DisconnectCompleted event of xPCTargetPC type                                                                             |  |  |
|-------------|----------------------------------------------------------------------------------------------------|--|--|
| Syntax      | <pre>public class DisconnectCompletedEventArgs : AsyncCompletedEven tArgs</pre>                                                            |  |  |
| Description | Namespace: MathWorks.xPCTarget.FrameWork                                                                                                   |  |  |
|             | Syntax Language: C#                                                                                                    |  |  |
|             | public class DisconnectCompletedEventArgs :<br>AsyncCompletedEventArgs provides data for DisconnectCompleted<br>event of xPCTargetPC type. |  |  |

| Properties | C# Declaration Syntax                     | Description                                                                        |
|------------|-------------------------------------------|------------------------------------------------------------------------------------|
| Cancelled  | <pre>public bool Cancelled {get;}</pre>   | Get value that indicates if<br>an asynchronous operation<br>has been cancelled.    |
| Error      | <pre>public Exception Error {get;}</pre>  | Get value that indicates<br>which error occurred during<br>asynchronous operation. |
| UserState  | <pre>public Object UserState {get;}</pre> | Get unique identifier for asynchronous task.                                       |

# MathWorks.xPCTarget.FrameWork.GetDataCompleted

| Purpose     | Provide data for GetDataCompleted event                                                                                                    |  |  |
|-------------|----------------------------------------------------------------------------------------------------|--|--|
| Syntax      | <pre>public class DisconnectCompletedEventArgs : AsyncCompletedEven tArgs</pre>                                                                   |  |  |
| Description | Namespace: MathWorks.xPCTarget.FrameWork                                                                                                    |  |  |
|             | Syntax Language: C#<br>public class DisconnectCompletedEventArgs :<br>AsyncCompletedEventArgs provides data for the DisconnectCompleted<br>event. |  |  |
|             |                                                                                                    |  |  |

| Properties | C# Declaration Syntax                     | Description                                                                        |
|------------|-------------------------------------------|------------------------------------------------------------------------------------|
| Cancelled  | <pre>public bool Cancelled {get;}</pre>   | Get value that indicates if<br>an asynchronous operation<br>has been cancelled.    |
| Error      | <pre>public Exception Error {get;}</pre>  | Get value that indicates<br>which error occurred during<br>asynchronous operation. |
| State      | <pre>public Object State {get;}</pre>     | Optional. Get user-supplied state object.                                          |
| UserState  | <pre>public Object UserState {get;}</pre> | Get unique identifier for asynchronous task.                                       |

### MathWorks.xPCTarget.FrameWork.-GetFileScSignalDataObjectCompleted

| Purpose     | Provide data for GetDataCompleted event of xPCDataFileScSignalObject type                                                  |
|-------------|----------------------------------------------------------------------------------------------------|
| Syntax      | public class GetFileScSignalDataObjectCompletedEventArgs : Get<br>DataCompletedEventArgs                                   |
| Description | Namespace: MathWorks.xPCTarget.FrameWork                                                                                   |
|             | Syntax Language: C#                                                                                                    |
|             | public class GetFileScSignalDataObjectCompletedEventArgs :<br>GetDataCompletedEventArgs provides data for GetDataCompleted |

| Properties            | C# Declaration Syntax                       | Description                                                                        |
|-----------------------|---------------------------------------------|------------------------------------------------------------------------------------|
| Cancelled             | <pre>public bool Cancelled {get;}</pre>     | Get value that indicates if<br>an asynchronous operation<br>has been cancelled.    |
| Data                  | public double[] Data<br>{get;}              | Get the signal data collected by file scope.                                       |
| Error                 | <pre>public Exception Error {get;}</pre>    | Get value that indicates<br>which error occurred during<br>asynchronous operation. |
| FileScopeSignalObject | <pre>public bool IsScopeSignal {get;}</pre> | Get reference to parent<br>xPCFileScopeSignal object                               |
| IsScopeSignal         | <pre>public bool IsScopeSignal {get;}</pre> | Get if signal is a scope signal<br>(true) or a time signal<br>(false).             |

### MathWorks.xPCTarget.FrameWork.-GetFileScSignalDataObjectCompleted

| Properties | C# Declaration Syntax                 | Description                                  |
|------------|---------------------------------------|----------------------------------------------|
| State      | <pre>public Object State {get;}</pre> | Optional. Get user-supplied state object.    |
| UserState  | public Object UserState<br>{get;}     | Get unique identifier for asynchronous task. |

### MathWorks.xPCTarget.FrameWork.-GetHostScSignalDataObjectCompleted

| Purpose     | Provide data for ScSignalDataObjectCompleted event of xPCDataHostScSignalObject type                                                                                                    |
|-------------|----------------------------------------------------------------------------------------------------|
| Syntax      | public class GetHostScSignalDataObjectCompletedEventArgs : Get<br>DataCompletedEventArgs                                                                                                    |
| Description | Namespace: MathWorks.xPCTarget.FrameWork                                                                                                    |
|             | Syntax Language: C#                                                                                                    |
|             | <pre>public class GetHostScSignalDataObjectCompletedEventArgs    GetDataCompletedEventArgs provides data for    ScSignalDataObjectCompleted event of xPCDataHostScSignalObject    type.</pre> |

| Properties        | C# Declaration Syntax                                     | Description                                                                        |
|-------------------|-----------------------------------------------------------|------------------------------------------------------------------------------------|
| Cancelled         | <pre>public bool Cancelled {get;}</pre>                   | Get value that indicates if<br>an asynchronous operation<br>has been cancelled.    |
| Data              | public double[] Data<br>{get;}                            | Get the signal data collected<br>by host scope                                     |
| Error             | <pre>public Exception Error {get;}</pre>                  | Get value that indicates<br>which error occurred during<br>asynchronous operation. |
| IsScopeSignal     | <pre>public bool IsScopeSignal {get;}</pre>               | Get if signal is a scope signal<br>(true) or a time signal<br>(false).             |
| ScopeSignalObject | <pre>public xPCScopeSignal ScopeSignalObject {get;}</pre> | Get reference to parent<br>xPCHostScopeSignal object                               |

### MathWorks.xPCTarget.FrameWork.-GetHostScSignalDataObjectCompleted

| Properties | C# Declaration Syntax                     | Description                                  |
|------------|-------------------------------------------|----------------------------------------------|
| State      | <pre>public Object State {get;}</pre>     | Optional. Get user-supplied state object.    |
| UserState  | <pre>public Object UserState {get;}</pre> | Get unique identifier for asynchronous task. |

# MathWorks.xPCTarget.FrameWork.-GetLogDataCompleted

| Purpose     | Provide data to GetDataCompleted event of xPCDataLoggingObject type                                                                               |
|-------------|----------------------------------------------------------------------------------------------------|
| Syntax      | <pre>public class GetLogDataCompletedEventArgs : GetDataCompletedEv     entArgs</pre>                                                             |
| Description | Namespace: MathWorks.xPCTarget.FrameWork<br>Syntax Language: C#                                                                                   |
|             | public class GetLogDataCompletedEventArgs :<br>GetDataCompletedEventArgs provides data to GetDataCompleted<br>event of xPCDataLoggingObject type. |

| Properties | C# Declaration Syntax                        | Description                                                                        |
|------------|----------------------------------------------|------------------------------------------------------------------------------------|
| Cancelled  | <pre>public bool Cancelled {get;}</pre>      | Get value that indicates if<br>an asynchronous operation<br>has been cancelled.    |
| Error      | <pre>public Exception Error {get;}</pre>     | Get value that indicates<br>which error occurred during<br>asynchronous operation. |
| Index      | <pre>public int Index {get;}</pre>           | Get log index.                                                                     |
| LoggedData | <pre>public double[] LoggedData {get;}</pre> | Get logged data.                                                                   |
| LogType    | <pre>public xPClogType LogType {get;}</pre>  | Get log type as xPClogType.                                                        |

### MathWorks.xPCTarget.FrameWork.-GetLogDataCompleted

| Properties | C# Declaration Syntax                 | Description                                  |
|------------|---------------------------------------|----------------------------------------------|
| State      | <pre>public Object State {get;}</pre> | Optional. Get user-supplied state object.    |
| UserState  | public Object UserState<br>{get;}     | Get unique identifier for asynchronous task. |

# MathWorks.xPCTarget.FrameWork.-GetParamCompleted

| Purpose     | Provide data for GetParamCompleted event of xPCParameter type                                                                           |  |
|-------------|----------------------------------------------------------------------------------------------------|--|
| Syntax      | public class GetParamCompletedEventArgs : AsyncCompletedEventA<br>rgs                                                                   |  |
| Description | Namespace: MathWorks.xPCTarget.FrameWork                                                                                                |  |
|             | Syntax Language: C#                                                                                                    |  |
|             | public class GetParamCompletedEventArgs :<br>AsyncCompletedEventArgs provides data for GetParamCompleted<br>event of xPCParameter type. |  |

| Properties | C# Declaration Syntax                     | Description                                                                        |
|------------|-------------------------------------------|------------------------------------------------------------------------------------|
| Cancelled  | <pre>public bool Cancelled {get;}</pre>   | Get value that indicates if<br>an asynchronous operation<br>has been cancelled.    |
| Error      | <pre>public Exception Error {get;}</pre>  | Get value that indicates<br>which error occurred during<br>asynchronous operation. |
| Result     | <pre>public double[] Result {get;}</pre>  | Get data values of the xPCParameter object                                         |
| UserState  | <pre>public Object UserState {get;}</pre> | Get unique identifier for asynchronous task.                                       |

# MathWorks.xPCTarget.FrameWork.LoadCompleted

| Purpose     | Provide data for LoadCompleted event of xPCTargetPC type                                                                       |  |
|-------------|----------------------------------------------------------------------------------------------------|--|
| Syntax      | <pre>public class LoadCompletedEventArgs : AsyncCompletedEventArgs</pre>                                                       |  |
| Description | Namespace: MathWorks.xPCTarget.FrameWork                                                                                       |  |
|             | Syntax Language: C#                                                                                                    |  |
|             | public class LoadCompletedEventArgs :<br>AsyncCompletedEventArgs provides data for LoadCompleted event of<br>xPCTargetPC type. |  |

| Properties  | C# Declaration Syntax                               | Description                                                                        |
|-------------|-----------------------------------------------------|------------------------------------------------------------------------------------|
| Application | <pre>public xPCApplication Application {get;}</pre> | Get reference to xPCApplication object.                                            |
| Cancelled   | <pre>public bool Cancelled {get;}</pre>             | Get value that indicates if<br>an asynchronous operation<br>has been cancelled.    |
| Error       | <pre>public Exception Error {get;}</pre>            | Get value that indicates<br>which error occurred during<br>asynchronous operation. |
| UserState   | public Object UserState<br>{get;}                   | Get unique identifier for asynchronous task.                                       |

# MathWorks.xPCTarget.FrameWork.-PropertyNotification

| Purpose     | Store old and new values of changed property                                                                               |  |
|-------------|----------------------------------------------------------------------------------------------------|--|
| Syntax      | <pre>public class PropertyNotificationEventArgs : PropertyChangedEv     entArgs</pre>                                      |  |
| Description | Namespace: MathWorks.xPCTarget.FrameWork                                                                                   |  |
|             | Syntax Language: C#                                                                                                    |  |
|             | public class PropertyNotificationEventArgs :<br>PropertyChangedEventArgs stores old and new values of<br>changed property. |  |

| Properties   | C# Declaration Syntax                                | Description                        |
|--------------|------------------------------------------------------|------------------------------------|
| NewValue     | public Object NewValue<br>{get;}                     | Get new value of property.         |
| OldValue     | public Object OldValue<br>{get;}                     | Get old value of property.         |
| PropertyName | <pre>public virtual string PropertyName {get;}</pre> | Get name of property that changed. |

# MathWorks.xPCTarget.FrameWork.RebootCompleted

| Purpose     | Provide data for RebootCompleted event of xPCTargetPC type                                                                         |  |
|-------------|----------------------------------------------------------------------------------------------------|--|
| Syntax      | <pre>public class RebootCompletedEventArgs : AsyncCompletedEventArg s</pre>                                                        |  |
| Description | Namespace: MathWorks.xPCTarget.FrameWork                                                                                           |  |
|             | Syntax Language: C#                                                                                                    |  |
|             | public class RebootCompletedEventArgs :<br>AsyncCompletedEventArgs provides data for RebootCompleted event of<br>xPCTargetPC type. |  |

| Properties | C# Declaration Syntax                     | Description                                                                        |
|------------|-------------------------------------------|------------------------------------------------------------------------------------|
| Cancelled  | <pre>public bool Cancelled {get;}</pre>   | Get value that indicates if<br>an asynchronous operation<br>has been cancelled.    |
| Error      | <pre>public Exception Error {get;}</pre>  | Get value that indicates<br>which error occurred during<br>asynchronous operation. |
| UserState  | <pre>public Object UserState {get;}</pre> | Get unique identifier for asynchronous task.                                       |

# MathWorks.xPCTarget.FrameWork.-SetParamCompleted

| Purpose     | Provide data for SetParamCompleted event of xPCParameter type                                                                           |  |
|-------------|----------------------------------------------------------------------------------------------------|--|
| Syntax      | public class SetParamCompletedEventArgs : AsyncCompletedEventA<br>rgs                                                                   |  |
| Description | Namespace: MathWorks.xPCTarget.FrameWork                                                                                                |  |
|             | Syntax Language: C#                                                                                                    |  |
|             | public class SetParamCompletedEventArgs :<br>AsyncCompletedEventArgs provides data for SetParamCompleted<br>event of xPCParameter type. |  |

| Properties | C# Declaration Syntax                     | Description                                                                        |
|------------|-------------------------------------------|------------------------------------------------------------------------------------|
| Cancelled  | public bool Cancelled<br>{get;}           | Get value that indicates if<br>an asynchronous operation<br>has been cancelled.    |
| Error      | <pre>public Exception Error {get;}</pre>  | Get value that indicates<br>which error occurred during<br>asynchronous operation. |
| NewValue   | <pre>public Object NewValue {get;}</pre>  | Get new value of property.                                                         |
| OldValue   | <pre>public Object OldValue {get;}</pre>  | Get old value of property.                                                         |
| UserState  | <pre>public Object UserState {get;}</pre> | Get unique identifier for asynchronous task.                                       |

# MathWorks.xPCTarget.FrameWork.UnloadCompleted

| Purpose     | Provide data for UnloadCompleted event of xPCTargetPC type                                                                              |  |
|-------------|----------------------------------------------------------------------------------------------------|--|
| Syntax      | public class UnloadCompletedEventArgs : AsyncCompletedEventArg<br>s                                                                     |  |
| Description | Namespace: MathWorks.xPCTarget.FrameWork                                                                                                |  |
|             | Syntax Language: C#                                                                                                    |  |
|             | <pre>public class UnloadCompletedEventArgs : AsyncCompletedEventArgs provides data for UnloadCompleted event of xPCTargetPC type.</pre> |  |

| Properties | C# Declaration Syntax                    | Description                                                                        |
|------------|------------------------------------------|------------------------------------------------------------------------------------|
| Cancelled  | public bool Cancelled<br>{get;}          | Get value that indicates if<br>an asynchronous operation<br>has been cancelled.    |
| Error      | <pre>public Exception Error {get;}</pre> | Get value that indicates<br>which error occurred during<br>asynchronous operation. |
| UserState  | public Object UserState<br>{get;}        | Get unique identifier for asynchronous task.                                       |

# MathWorks.xPCTarget.FrameWork.xPCApplication class

| Purpose     | Access to target application loaded on target PC                                                                 |  |
|-------------|----------------------------------------------------------------------------------------------------|--|
| Syntax      | public sealed class xPCApplication : xPCBaseNotification                                                         |  |
| Description | Namespace: MathWorks.xPCTarget.FrameWork                                                                         |  |
|             | Syntax Language: C#                                                                                              |  |
|             | public sealed class xPCApplication : xPCBaseNotification initializes a new instance of the xPCApplication class. |  |

### **Methods**

| Method | Description                         |
|--------|-------------------------------------|
| Start  | Start target application simulation |
| Stop   | Stop target application simulation  |

### **Events**

| Events   | Description                                                |
|----------|------------------------------------------------------------|
| Started  | Event after simulation starts from issue of stop command   |
| Starting | Event before simulation starts from issue of start command |
| Stopped  | Event after simulation stops from issue of stop command    |
| Stopping | Event before simulation stops from issue of stop command   |

# MathWorks.xPCTarget.FrameWork.xPCApplication class

| Properties  | C# Declaration<br>Syntax                | Description                                                                                                    | Exception                                                                                  |
|-------------|-----------------------------------------|----------------------------------------------------------------------------------------------------|--------------------------------------------------------------------------------------------|
| CPUOverload | public bool<br>CPUOverload<br>{get;}    | Get state of<br>CPUOverload.                                                                                                    | xPCException —<br>When problem<br>occurs, query<br>xPCException object<br>Reason property. |
| ExecTime    | public double<br>ExecTime {get;}        | Get execution time.                                                                                                    | xPCException —<br>When problem<br>occurs, query<br>xPCException object<br>Reason property. |
| Logger      | public<br>xPCAppLogger<br>Logger {get;} | Get reference to the application logging object.                                                                                                    |                                                                                            |
| MaximumTeT  | public double<br>MaximumTeT {get;}      | Get the maximum<br>time. The first<br>element contains<br>the maximum TET<br>number; the second<br>element contains<br>how long it took to<br>achieve the TET<br>time. | xPCException —<br>When problem<br>occurs, query<br>xPCException object<br>Reason property. |

### MathWorks.xPCTarget.FrameWork.xPCApplication class

| Properties | C# Declaration<br>Syntax                        | Description                                                                                                    | Exception                                                                                  |
|------------|-------------------------------------------------|----------------------------------------------------------------------------------------------------|--------------------------------------------------------------------------------------------|
| MinimumTeT | public double<br>MinimumTeT {get;}              | Get the minimum<br>time. The first<br>element contains<br>the minimum TET<br>number; the second<br>element contains<br>how long it took to<br>achieve the TET<br>time. | xPCException —<br>When problem<br>occurs, query<br>xPCException object<br>Reason property. |
| Name       | public string<br>Name {get;}                    | Get the current<br>name of the loaded<br>target application                                                                                                    | xPCException —<br>When problem<br>occurs, query<br>xPCException object<br>Reason property. |
| Parameters | public<br>xPCParameters<br>Parameters {get;}    | Get reference to<br>the xPCParameters<br>object.                                                                                                    |                                                                                            |
| SampleTime | <pre>public double SampleTime {get; set;}</pre> | Get or set Sample<br>time                                                                                                    | xPCException —<br>When problem<br>occurs, query<br>xPCException object<br>Reason property. |
| Scopes     | <pre>public xPCScopes Scopes {get;}</pre>       | Get collection of<br>scopes assigned to<br>the application                                                                                                    |                                                                                            |
| Signals    | <pre>public xPCSignals Signals {get;}</pre>     | Get reference to xPCSignals object                                                                                                    |                                                                                            |

# MathWorks.xPCTarget.FrameWork.xPCApplication class

| Properties | C# Declaration<br>Syntax                      | Description                                                               | Exception                                                                                  |
|------------|-----------------------------------------------|---------------------------------------------------------------------------|--------------------------------------------------------------------------------------------|
| Status     | public<br>xPCAppStatus<br>Status {get;}       | Get simulation<br>status. See<br>xPCAppStatus<br>Enumerated Data<br>Type. | xPCException —<br>When problem<br>occurs, query<br>xPCException object<br>Reason property. |
| StopTime   | <pre>public double StopTime {get; set;}</pre> | Get and set stop time                                                     | xPCException —<br>When problem<br>occurs, query<br>xPCException object<br>Reason property. |
| Target     | public<br>xPCTargetPC<br>Target {get;}        | Get reference to<br>parent xPCTargetPC<br>object.                         |                                                                                            |

# MathWorks.xPCTarget.FrameWork.xPCAppLogger class

| Access to target application loggers                                                                   |  |
|----------------------------------------------------------------------------------------------------|--|
| <pre>public class xPCAppLogger : xPCApplicationObject</pre>                                            |  |
| Namespace: MathWorks.xPCTarget.FrameWork                                                               |  |
| Syntax Language: C#                                                                                    |  |
| public class xPCAppLogger : xPCApplicationObject initializes a new instance of the xPCAppLogger class. |  |
|                                                                                                    |  |

### **Properties**

| Properties    | C# Declaration Syntax                              | Description                                                                  |
|---------------|----------------------------------------------------|------------------------------------------------------------------------------|
| LogMode       | <pre>public xPCLogMode LogMode {get; set;}</pre>   | Control which data points<br>to log. See xPCLogMode<br>Enumerated Data Type. |
| LogModeValue  | <pre>public int LogModeValue {get; set;}</pre>     | Get or set the<br>value-equidistant logging.<br>Set the value to the         |
| MaxLogSamples | <pre>public int MaxLogSamples {get;}</pre>         | Get maximum number of<br>samples that can be in log<br>buffer.               |
| OutputLog     | <pre>public xPCOutputLogger OutputLog {get;}</pre> | Return a reference to the xPCOutputLogger object.                            |
| StateLog      | <pre>public xPCStateLogger StateLog {get;}</pre>   | Return a reference to the xPCStateLogger object.                             |
| TETLog        | <pre>public xPCTETLogger TETLog {get;}</pre>       | Return a reference to the xPCTETLogger object.                               |
| TimeLog       | <pre>public xPCTimeLogger TimeLog {get;}</pre>     | Return a reference to the xPCTimeLogger object.                              |

а

# MathWorks.xPCTarget.FrameWork.xPCAppLogger class

| Purpose     | Access to target application loggers                                                                                  |  |
|-------------|----------------------------------------------------------------------------------------------------|--|
| Syntax      | <pre>public class xPCAppLogger : xPCApplicationObject</pre>                                                           |  |
| Description | Namespace: MathWorks.xPCTarget.FrameWork                                                                              |  |
|             | Syntax Language: C#                                                                                                   |  |
|             | <pre>public class xPCAppLogger : xPCApplicationObject initializes a<br/>new instance of the xPCAppLogger class.</pre> |  |

| Properties    | C# Declaration Syntax                              | Description                                                                  |
|---------------|----------------------------------------------------|------------------------------------------------------------------------------|
| LogMode       | <pre>public xPCLogMode LogMode {get; set;}</pre>   | Control which data points<br>to log. See xPCLogMode<br>Enumerated Data Type. |
| LogModeValue  | public int LogModeValue<br>{get; set;}             | Get or set the<br>value-equidistant logging.<br>Set the value to the         |
| MaxLogSamples | public int<br>MaxLogSamples {get;}                 | Get maximum number of<br>samples that can be in log<br>buffer.               |
| OutputLog     | <pre>public xPCOutputLogger OutputLog {get;}</pre> | Return a reference to the xPCOutputLogger object.                            |
| StateLog      | <pre>public xPCStateLogger StateLog {get;}</pre>   | Return a reference to the xPCStateLogger object.                             |
| TETLog        | <pre>public xPCTETLogger TETLog {get;}</pre>       | Return a reference to the xPCTETLogger object.                               |
| TimeLog       | <pre>public xPCTimeLogger TimeLog {get;}</pre>     | Return a reference to the xPCTimeLogger object.                              |

### MathWorks.xPCTarget.FrameWork.xPCDataFileScSignalObject class

| Purpose     | Object that holds logged file scope signal data                                                                                                 |  |
|-------------|----------------------------------------------------------------------------------------------------|--|
| Syntax      | <pre>public class xPCDataFileScSignalObject : xPCFileScopeStream,<br/>IxPCDataService</pre>                                                     |  |
| Description | Namespace: MathWorks.xPCTarget.FrameWork                                                                                                    |  |
|             | Syntax Language: C#                                                                                                    |  |
|             | public class xPCDataFileScSignalObject :<br>xPCFileScopeStream, IxPCDataService accesses an object that<br>holds logged file scope signal data. |  |

#### **Methods**

| Method       | Description                                                                  |
|--------------|------------------------------------------------------------------------------|
| GetData      | Logged file scope signal data from target PC                                 |
| GetDataAsync | File scope signal logged data from target PC without blocking calling thread |

#### **Events**

| Event            | Description                                                  |
|------------------|--------------------------------------------------------------|
| GetDataCompleted | Event copy logged file scope signal data operation completes |

#### **Properties**

The xPCFileScope class inherits all other properties from the xPCScope class.

| Property               | C# Declaration Syntax                                         | Description                                           |
|------------------------|---------------------------------------------------------------|-------------------------------------------------------|
| ScopeSignal-<br>Object | <pre>public xPCFileScopeSignal ScopeSignalObject {get;}</pre> | Get parent scope signal<br>xPCFileScopeSignal object. |

### MathWorks.xPCTarget.FrameWork.xPCDataHostScSignalObject class

| Purpose     | Object that holds logged host scope signal data                                                                                                    |
|-------------|----------------------------------------------------------------------------------------------------|
| Syntax      | public class xPCDataHostScSignalObject : xPCApplicationNotfica<br>tionObject, IxPCDataService, IxPCDataServiceAsync                                                                   |
| Description | Namespace: MathWorks.xPCTarget.FrameWork                                                                                                    |
|             | Syntax Language: C#                                                                                                    |
|             | public class xPCDataHostScSignalObject :<br>xPCApplicationNotficationObject, IxPCDataService,<br>IxPCDataServiceAsync accesses an object that holds logged host scope<br>signal data. |

#### **Methods**

| Method       | Description                                                                  |
|--------------|------------------------------------------------------------------------------|
| GetData      | Logged host scope signal data from target PC                                 |
| GetDataAsync | Host scope signal logged data from target PC without blocking calling thread |

#### **Events**

| Event            | Description                                                  |  |
|------------------|--------------------------------------------------------------|--|
| GetDataCompleted | Event copy logged host scope signal data operation completes |  |

#### **Properties**

The xPCFileScope class inherits all other properties from the xPCScope class.

### MathWorks.xPCTarget.FrameWork.xPCDataHostScSignalObject class

| Property               | C# Declaration Syntax                                         | Description                                                                                                    |
|------------------------|---------------------------------------------------------------|----------------------------------------------------------------------------------------------------|
| Decimation             | <pre>public int Decimation {get;<br/>set;}</pre>              | A number <i>n</i> , where every <i>n</i> th sample<br>is acquired in a scope window.                                                                                                    |
| NumSamples             | <pre>public int NumSamples {get;<br/>set;}</pre>              | Get or set number of contiguous<br>samples captured during the<br>acquisition of a data package. If the<br>scope stops before capturing this<br>number of samples, the scope has<br>the collected data up to the end of<br>data collection. It then has zeroes<br>for the remaining uncollected data.<br>Note what type of data you are<br>collecting, it is possible that your<br>data contains zeroes.<br>For file scopes, this parameter<br>works with the autorestart setting.<br>If autorestart is enabled, the<br>file scope collects data up to<br>NumSamples, then starts over<br>again, overwriting the buffer. If<br>autorestart is disabled, the file<br>scope collects data only up to<br>NumSamples, then stops. |
| ScopeSignal-<br>Object | <pre>public xPCHostScopeSignal ScopeSignalObject {get;}</pre> | Get parent scope signal<br>xPCHostScopeSignal object.                                                                                                    |
| Startindex             | <pre>public int StartIndex {get;<br/>set;}</pre>              | Get and set the index of the first<br>sample to retrieve from the log.                                                                                                    |

### MathWorks.xPCTarget.FrameWork.xPCDataLoggingObject class

| Purpose     | Object that holds logged data                                                                                                    |  |  |
|-------------|----------------------------------------------------------------------------------------------------|--|--|
| Syntax      | <pre>public class xPCDataLoggingObject : xPCApplicationNotficationO     bject, IxPCDataService, xPCDataServiceAsync</pre>                                  |  |  |
| Description | Namespace: MathWorks.xPCTarget.FrameWork                                                                                                    |  |  |
|             | Syntax Language: C#                                                                                                    |  |  |
|             | public class xPCDataLoggingObject :<br>xPCApplicationNotficationObject, IxPCDataService,<br>xPCDataServiceAsync accesses an object that holds logged data. |  |  |

#### **Methods**

| Method       | Description                                                |  |
|--------------|------------------------------------------------------------|--|
| GetData      | Logged data from target PC                                 |  |
| GetDataAsync | Logged data from target PC without blocking calling thread |  |

#### **Events**

| Event            | Description                                |
|------------------|--------------------------------------------|
| GetDataCompleted | Event copy logged data operation completes |

#### **Properties**

The xPCFileScope class inherits all other properties from the xPCScope class.

| Property   | C# Declaration Syntax                            | Description                                                                          |
|------------|--------------------------------------------------|--------------------------------------------------------------------------------------|
| Decimation | <pre>public int Decimation {get;<br/>set;}</pre> | A number <i>n</i> , where every <i>n</i> th sample<br>is acquired in a scope window. |
| LogId      | <pre>public int LogId {get;}</pre>               |                                                                                      |

### MathWorks.xPCTarget.FrameWork.xPCDataLoggingObject class

| Property   | C# Declaration Syntax                            | Description                                                                                                    |
|------------|--------------------------------------------------|----------------------------------------------------------------------------------------------------|
| NumSamples | <pre>public int NumSamples {get;<br/>set;}</pre> | Get or set number of contiguous<br>samples captured during the<br>acquisition of a data package. If the<br>scope stops before capturing this<br>number of samples, the scope has<br>the collected data up to the end of<br>data collection. It then has zeroes<br>for the remaining uncollected data.<br>Note what type of data you are<br>collecting, it is possible that your<br>data contains zeroes.<br>For file scopes, this parameter<br>works with the autorestart setting.<br>If autorestart is enabled, the<br>file scope collects data up to<br>NumSamples, then starts over<br>again, overwriting the buffer. If<br>autorestart is disabled, the file<br>scope collects data only up to<br>NumSamples, then stops. |
| Startindex | <pre>public int StartIndex {get;<br/>set;}</pre> | Get and set the index of the first sample to retrieve from the log.                                                                                                    |

# MathWorks.xPCTarget.FrameWork.xPCDirectoryInfo class

| Purpose     | Access directories and subdirectories of target PC file system                                                      |  |  |
|-------------|----------------------------------------------------------------------------------------------------|--|--|
| Syntax      | <pre>public class xPCDirectoryInfo : xPCFileSystemInfo</pre>                                                        |  |  |
| Description | Namespace: MathWorks.xPCTarget.FrameWork                                                                            |  |  |
|             | Syntax Language: C#                                                                                                 |  |  |
|             | public class xPCDirectoryInfo : xPCFileSystemInfo accesses directories and subdirectories of target PC file system. |  |  |

#### Constructor

| Constructor      | Description                                                           |
|------------------|-----------------------------------------------------------------------|
| xPCDirectoryInfo | Construct new instance of the xPCirectoryInfo class on specified path |

#### **Methods**

| Method             | Description                                                       |  |
|--------------------|-------------------------------------------------------------------|--|
| Create             | Create directory                                                  |  |
| Delete             | Delete empty xPCDirectoryInfo object                              |  |
| GetDirectories     | Subdirectories of current directory                               |  |
| GetFiles           | File list from current directory                                  |  |
| GetFileSystemInfos | File system information for files and subdirectories in directory |  |

# MathWorks.xPCTarget.FrameWork.xPCDirectoryInfo class

| Property     | C# Declaration<br>Syntax                           | Description                                                                                                    | Exception                                                                               |
|--------------|----------------------------------------------------|----------------------------------------------------------------------------------------------------|-----------------------------------------------------------------------------------------|
| CreationTime | public override<br>DateTime<br>CreationTime {get;} | Get creation time of the<br>current FileSystemInfo<br>object.                                                                  | xPCException — When<br>problem occurs, query<br>xPCException object<br>Reason property. |
| Exists       | public override<br>bool Exists {get;}              | Get a boolean value to<br>indicate existence of<br>directory. A value of<br>1 indicates existent, 0<br>indicates non-existent. | xPCException — When<br>problem occurs, query<br>xPCException object<br>Reason property. |
| Extension    | <pre>public string Extension {get;}</pre>          | Get string that<br>represents the<br>extension part of the<br>file.                                                            |                                                                                         |
| FullName     | public virtual<br>string FullName<br>{get;}        | Get full path name of<br>the directory or file.                                                                                |                                                                                         |
| Name         | <pre>public override string Name {get;}</pre>      | Get the name of this xPCDirectoryInfo instance as a string.                                                                    | xPCException — When<br>problem occurs, query<br>xPCException object<br>Reason property. |
| Parent       | <pre>public xPCDirectoryInfo Parent {get;}</pre>   | Get the parent<br>directory of a specified<br>subdirectory.                                                                    | xPCException — When<br>problem occurs, query<br>xPCException object                     |
| Root         | <pre>public xPCDirectoryInfo Root {get;}</pre>     | Get the root portion of a path.                                                                                                | xPCException — When<br>problem occurs, query<br>xPCException object<br>Reason property. |

# MathWorks.xPCTarget.FrameWork.xPCDriveInfo class

| Purpose     | Information for target PC drive                                                       |  |
|-------------|---------------------------------------------------------------------------------------|--|
| Syntax      | public class xPCDriveInfo                                                             |  |
| Description | Namespace: MathWorks.xPCTarget.FrameWork                                              |  |
|             | Syntax Language: C#                                                                   |  |
|             | public class xPCDriveInfo $\operatorname{accesses}$ information on a target PC drive. |  |
|             | Constructor                                                                           |  |

| Constructor  | Description                                   |
|--------------|-----------------------------------------------|
| xPCDriveInfo | Initialize new instance of xPCDriveInfo class |

#### **Methods**

| Method  | Description                               |  |
|---------|-------------------------------------------|--|
| Refresh | Synchronize with file drives on target PC |  |

| Property                | C# Declaration<br>Syntax                    | Description                                                 | Exception                                                                               |
|-------------------------|---------------------------------------------|-------------------------------------------------------------|-----------------------------------------------------------------------------------------|
| Available-<br>Freespace | public long<br>AvailableFreeSpace<br>{get;} | Indicate amount of<br>available free space on<br>drive.     | xPCException — When<br>problem occurs, query<br>xPCException object<br>Reason property. |
| DriveFormat             | <pre>public string DriveFormat {get;}</pre> | Get name of file system<br>type, such as FAT16 or<br>FAT32. | xPCException — When<br>problem occurs, query<br>xPCException object<br>Reason property. |

# MathWorks.xPCTarget.FrameWork.xPCDriveInfo class

| Property           | C# Declaration<br>Syntax                    | Description                          | Exception                                                                               |
|--------------------|---------------------------------------------|--------------------------------------|-----------------------------------------------------------------------------------------|
| Name               | public string Name<br>{get;}                | Get name of drive.                   | xPCException — When<br>problem occurs, query<br>xPCException object<br>Reason property. |
| Root-<br>Directory | public<br>xPCDirectoryInfo<br>RootDirectory | Get root directory of drive.         | xPCException — When<br>problem occurs, query<br>xPCException object                     |
| TotalSize          | <pre>public long TotalSize {get;}</pre>     | Get total size of drive<br>in bytes. | xPCException — When<br>problem occurs, query<br>xPCException object<br>Reason property. |
| VolumeLabel        | <pre>public string VolumeLabel {get;}</pre> | Get volume label of drive.           | xPCException — When<br>problem occurs, query<br>xPCException object<br>Reason property. |

# MathWorks.xPCTarget.FrameWork.xPCException class

| Purpose     | Information for xPCException                                                                        |  |
|-------------|----------------------------------------------------------------------------------------------------|--|
| Syntax      | public class xPCException : Exception, ISerializable                                                |  |
| Description | Namespace: MathWorks.xPCTarget.FrameWork                                                            |  |
|             | Syntax Language: C#                                                                                 |  |
|             | public class xPCException : Exception, ISerializable accesses information on xPC Target exceptions. |  |
|             | Constructor                                                                                         |  |

| Constructor  | Description                                  |
|--------------|----------------------------------------------|
| xPCException | Construct new instance of xPCException class |

| Property       | C# Declaration Syntax                              | Description                                                                                                    |
|----------------|----------------------------------------------------|----------------------------------------------------------------------------------------------------|
| Data           | public virtual IDictionary<br>Data {get;}          | Get collection of key/value<br>pairs that provide additional<br>user-defined information about<br>the exception. |
| HelpLink       | public virtual string<br>HelpLink {get; set;}      | Get or set link to the help file<br>associated with this exception.                                              |
| InnerException | <pre>public Exception InnerException {get;}</pre>  | Get Exception instance that caused the current exception.                                                        |
| Message        | <pre>public override string Message {get;}</pre>   | Get exception message. Overrides Exception.Message property.                                                     |
| Reason         | <pre>public xPCExceptionReason Reason {get;}</pre> | Get xPCExceptionReason reason.<br>See xPCExceptionReason<br>Enumerated Data Type.                                |

| Property       | C# Declaration Syntax                               | Description                                                                                                    |
|----------------|-----------------------------------------------------|----------------------------------------------------------------------------------------------------|
| Source         | <pre>public virtual string Source {get; set;}</pre> | Get or set name of target<br>application or object that causes<br>the error.                                           |
| StackTrace     | <pre>public virtual string StackTrace {get;}</pre>  | Get string representation of<br>the frames on the call stack at<br>the time the method emits the<br>current exception. |
| TargetPCObject | <pre>public xPCTargetPC TargetPCObject {get;}</pre> | Get xPCTargetPC object that raised the error.                                                                          |
| TargetSite     | public MethodBase<br>TargetSite {get;}              | Get method that emits the current exception.                                                                           |

|             | Constructor                                                                     |  |  |
|-------------|---------------------------------------------------------------------------------|--|--|
|             | public class xPCDriveInfo accesses information on a target $\mathrm{PC}$ drive. |  |  |
|             | Syntax Language: C#                                                             |  |  |
| Description | Namespace: MathWorks.xPCTarget.FrameWork                                        |  |  |
| Syntax      | public class xPCDriveInfo                                                       |  |  |
| Purpose     | Access to file and xPCFileStream objects                                        |  |  |

| Constructor | Description                                 |
|-------------|---------------------------------------------|
| xPCFileInfo | Construct new instance of xPCFileInfo class |

| M | eth | ods |
|---|-----|-----|
|---|-----|-----|

| Method      | Description                                 |  |
|-------------|---------------------------------------------|--|
| CopyToHost  | Event before establishing connection        |  |
| Create      | Create file in specified path name          |  |
| Delete      | Permanently delete file on target PC        |  |
| Open        | Open file                                   |  |
| OpenRead    | Create read-only xPCFileStream object       |  |
| Rename      | Rename file                                 |  |
| xPCFileInfo | Construct new instance of xPCFileInfo class |  |

| Property  | C# Declaration Syntax                               | Description                     |  |
|-----------|-----------------------------------------------------|---------------------------------|--|
| Directory | <pre>public xPCDirectoryInfo Directory {get;}</pre> | Get an xPCDirectoryInfo object. |  |

| Property      | C# Declaration Syntax                         | Description                                                |
|---------------|-----------------------------------------------|------------------------------------------------------------|
| DirectoryName | public string DirectoryName<br>{get;}         | Get a string that represents the full directory path name. |
| Exists        | <pre>public override bool Exists {get;}</pre> | Get value that indicates whether<br>a file exists.         |
| Length        | <pre>public long Length {get;}</pre>          | Get the size, in bytes, of the current file.               |
| Name          | <pre>public override string Name {get;}</pre> | Get the name of the file.                                  |

| Purpose     | Access to file scopes                                                                                 |  |  |
|-------------|----------------------------------------------------------------------------------------------------|--|--|
| Syntax      | public class xPCFileScope : xPCScope                                                                  |  |  |
| Description | Namespace: MathWorks.xPCTarget.FrameWork                                                              |  |  |
|             | Syntax Language: C#                                                                                   |  |  |
|             | <pre>public class xPCFileScope : xPCScope initializes a new instance of the xPCFileScope class.</pre> |  |  |
|             | Methods                                                                                               |  |  |
|             | The xPCFileScope class inherits methods from the xPCScope class.                                      |  |  |
|             | Events                                                                                                |  |  |

The xPCFileScope class inherits events from the xPCScope class.

### **Properties**

| Property            | C# Declaration Syntax                                     | Description                                                                                                    | Exception                                                                               |
|---------------------|-----------------------------------------------------------|----------------------------------------------------------------------------------------------------|-----------------------------------------------------------------------------------------|
| AutoRestart         | <pre>public bool<br/>AutoRestart {get;<br/>set;}</pre>    | Get or set the file scope<br>autorestart setting.<br>AutoRestart is a<br>boolean. Values are<br>'on' and 'off'.                                           | xPCException —<br>When problem occurs,<br>query xPCException<br>object Reason property. |
| DataTime-<br>Object | public<br>xPCDataHostScSignalObj<br>DataTimeObject {get;} | Get data time object.<br>ect                                                                                                    | xPCException —<br>When problem occurs,<br>query xPCException<br>object Reason property. |
| DynamicMode         | <pre>public bool DynamicMode {get; set;}</pre>            | Get or set ability to<br>dynamically create<br>multiple log files for<br>file scopes. Values are<br>'on' and 'off'. By<br>default, the value is<br>'off'. | xPCException —<br>When problem occurs,<br>query xPCException<br>object Reason property. |
| FileMode            | <pre>public SCFILEMODE FileMode {get; set;}</pre>         | Get or set write mode of<br>file. See xPCFileMode<br>Enumerated Data<br>Type.                                                                             | xPCException —<br>When problem occurs,<br>query xPCException<br>object Reason property. |
| FileName            | public string<br>FileName {get; set;}                     | Get or set file name for scope.                                                                                                    |                                                                                         |

The xPCFileScope class inherits properties from the xPCScope class.

| Property              | C# Declaration Syntax                                                     | Description                                                                                                    | Exception                                                                               |
|-----------------------|---------------------------------------------------------------------------|----------------------------------------------------------------------------------------------------|-----------------------------------------------------------------------------------------|
| MaxWrite-<br>FileSize | public uint<br>MaxWriteFileSize<br>{get; set;}                            | Get or set the<br>maximum file size<br>in bytes allowed before<br>incrementing to the<br>next file.                                                                                                    | xPCException —<br>When problem occurs,<br>query xPCException<br>object Reason property. |
|                       |                                                                           | When the size of<br>a log file reaches<br>MaxWriteFileSize,<br>the software creates<br>a subsequently<br>numbered file name,<br>and continues logging<br>data to that file, up<br>until the highest log<br>file number you have<br>specified. |                                                                                         |
|                       |                                                                           | If the software cannot<br>create any additional<br>log files, it overwrites<br>the first log file.<br>This value must be a<br>multiple of WriteSize.                                                                                          |                                                                                         |
|                       |                                                                           | Default is 536870912.                                                                                                    |                                                                                         |
| Signals               | <pre>public xPCTarget-<br/>ScopeSignalCollection<br/>Signals {get;}</pre> | Get collection of<br>file scope signals<br>(xPCFileScope-<br>SignalCollection)<br>assigned to this scope<br>object.                                                                                                    |                                                                                         |

| Property           | C# Declaration Syntax                                         | Description                                                                                                    | Exception                                                                               |
|--------------------|---------------------------------------------------------------|----------------------------------------------------------------------------------------------------|-----------------------------------------------------------------------------------------|
| Trigger-<br>Signal | <pre>public xPCTgtScopeSignal TriggerSignal {get; set;}</pre> | Get or set file<br>scope signal<br>(xPCFileScopeSignal)<br>used to trigger the<br>scope.                                     | xPCException —<br>When problem occurs,<br>query xPCException<br>object Reason property. |
| WriteSize          | <pre>public int WriteSize {get; set;}</pre>                   | Get or set that memory<br>buffer collect data in<br>multiples of write size.<br><i>WriteSize</i> must be<br>multiple of 512. | xPCException —<br>When problem occurs,<br>query xPCException<br>object Reason property. |

| Property              | C# Declaration Syntax                               | Description                                                                                                    | Exception                                                                               |
|-----------------------|-----------------------------------------------------|----------------------------------------------------------------------------------------------------|-----------------------------------------------------------------------------------------|
| MaxWrite-<br>FileSize | <pre>public uint MaxWriteFileSize {get; set;}</pre> | Get or set the<br>maximum file size<br>in bytes allowed before<br>incrementing to the<br>next file.                                                                                                    | xPCException —<br>When problem occurs,<br>query xPCException<br>object Reason property. |
|                       |                                                     | When the size of<br>a log file reaches<br>MaxWriteFileSize,<br>the software creates<br>a subsequently<br>numbered file name,<br>and continues logging<br>data to that file, up<br>until the highest log<br>file number you have<br>specified. |                                                                                         |
|                       |                                                     | If the software cannot<br>create any additional<br>log files, it overwrites<br>the first log file.                                                                                                    |                                                                                         |

| Property           | C# Declaration Syntax                                                     | Description                                                                                                    | Exception                                                                               |
|--------------------|---------------------------------------------------------------------------|----------------------------------------------------------------------------------------------------|-----------------------------------------------------------------------------------------|
|                    |                                                                           |                                                                                                    |                                                                                         |
|                    |                                                                           | This value must be a<br>multiple of WriteSize.<br>Default is 536870912.                                                      |                                                                                         |
| Signals            | <pre>public xPCTarget-<br/>ScopeSignalCollection<br/>Signals {get;}</pre> | Get collection of<br>file scope signals<br>(xPCFileScope-<br>SignalCollection)<br>assigned to this scope<br>object.          |                                                                                         |
| Trigger-<br>Signal | <pre>public xPCTgtScopeSignal TriggerSignal {get; set;}</pre>             | Get or set file<br>scope signal<br>(xPCFileScopeSignal)<br>used to trigger the<br>scope.                                     | xPCException —<br>When problem occurs,<br>query xPCException<br>object Reason property. |
| WriteSize          | <pre>public int WriteSize {get; set;}</pre>                               | Get or set that memory<br>buffer collect data in<br>multiples of write size.<br><i>WriteSize</i> must be<br>multiple of 512. | xPCException —<br>When problem occurs,<br>query xPCException<br>object Reason property. |

# MathWorks.xPCTarget.FrameWork.xPCFileScopeCollection class

| Purpose                                                     | Collection of xPCFileScope objects                                                                                                    |
|-------------------------------------------------------------|----------------------------------------------------------------------------------------------------|
| Syntax                                                      | <pre>public class xPCFileScopeCollection : xPCScopeCollection<xpcfi lescope=""></xpcfi></pre>                                                    |
| <b>Description</b> Namespace: MathWorks.xPCTarget.FrameWork |                                                                                                    |
|                                                             | Syntax Language: C#                                                                                                    |
|                                                             | <pre>public class xPCFileScopeCollection : xPCScopeCollection<xpcfilescope> initializes collection of xPCFileScope objects.</xpcfilescope></pre> |

### **Methods**

| Method   | Description                                                        |
|----------|--------------------------------------------------------------------|
| Add      | Create xPCFileScope object with the next available scope ID as key |
| Refresh  | Synchronize with file scopes on target PC                          |
| StartAll | Start all file scopes in one call                                  |
| StopAll  | Stop all file scopes in one call                                   |

| Purpose                                                     | Access to file scope signals                                                 |                                                                                                    |  |
|-------------------------------------------------------------|------------------------------------------------------------------------------|----------------------------------------------------------------------------------------------------|--|
| Syntax                                                      | <pre>public class xPCFileScopeSignal : xPCScopeSignal</pre>                  |                                                                                                    |  |
| <b>Description</b> Namespace: MathWorks.xPCTarget.FrameWork |                                                                              | t.FrameWork                                                                                             |  |
|                                                             | Syntax Language: C#                                                          |                                                                                                    |  |
|                                                             | public class xPCFileScopeSigna access to file scope signals.                 | 1 : xPCScopeSignal initializes                                                                          |  |
| Properties                                                  | The xPCFileScopeSignal class inher xPCSignal class.                          | rits other properties from the                                                                          |  |
| Property                                                    | C# Declaration Syntax                                                        | Description                                                                                             |  |
| FileScopeSignal-<br>DataObject                              | <pre>public xPCDataFileScSignalObject FileScopeSignalDataObject {get;}</pre> | Gets the data<br>xPCDataFileScSignalObject<br>object associated with this<br>xPCFileScopeSignal object. |  |
| Scope                                                       | <pre>public xPCFileScope Scope {get;}</pre>                                  | Get parent file scope<br>xPCFileScope object.                                                           |  |

# MathWorks.xPCTarget.FrameWork.xPCFileScopeSignalCollection class

| Purpose     | Collection of xPCFileScopeSignal objects                                                                                                    |  |
|-------------|----------------------------------------------------------------------------------------------------|--|
| Syntax      | <pre>public class xPCFileScopeSignalCollection : xPCScopeSignalColl<br/>ection<xpcfilescopesignal></xpcfilescopesignal></pre>                                                  |  |
| Description | Namespace: MathWorks.xPCTarget.FrameWork                                                                                                    |  |
|             | Syntax Language: C#                                                                                                    |  |
|             | <pre>public class xPCFileScopeSignalCollection : xPCScopeSignalCollection<xpcfilescopesignal> initializes collection of xPCFileScopeSignal objects.</xpcfilescopesignal></pre> |  |

### **Methods**

| Method  | Description                                                |
|---------|------------------------------------------------------------|
| Add     | Add signals to file scope                                  |
| Refresh | Synchronize with signals for associated scope on target PC |

| Property | C# Declaration<br>Syntax                                                     | Description                                                                                                    | Exception                                                                               |
|----------|------------------------------------------------------------------------------|----------------------------------------------------------------------------------------------------|-----------------------------------------------------------------------------------------|
| Item     | <pre>public<br/>xPCFileScopeSignal<br/>Item[string<br/>blkpath] {get;}</pre> | Get<br>xPCFileScopeSignal<br>object from signal name<br>(b1kpath).<br>b1kpath is the<br>signal name that<br>represents a signal<br>object added to its<br>parent xPCHostScope<br>object. This property<br>returns the file scope | xPCException — When<br>problem occurs, query<br>xPCException object<br>Reason property. |

# MathWorks.xPCTarget.FrameWork.xPCFileScopeSignalCollection class

| Property | C# Declaration<br>Syntax | Description                                  | Exception |
|----------|--------------------------|----------------------------------------------|-----------|
|          |                          | signal object as type<br>xPCFileScopeSignal. |           |

 Purpose
 Access xPCFileStream objects

**Syntax** public class xPCFileStream : IDisposable

**Description** Namespace: MathWorks.xPCTarget.FrameWork

Syntax Language: C#

public class xPCFileStream : IDisposable initializes xPCFileStream objects. These objects expose the file stream around a file.

### Constructor

| Constructor   | Description                                   |
|---------------|-----------------------------------------------|
| xPCFileStream | Construct new instance of xPCFileStream class |

### Methods

| Method    | Constructor                                              |
|-----------|----------------------------------------------------------|
| Close     | Close current stream                                     |
| Read      | Read block of bytes from stream and write data to buffer |
| Write     | Write block of bytes to file stream                      |
| WriteByte | Writes byte to current position in file stream           |

### Property

| Property | C# Declaration Syntax        | Description                | Exception                                                                               |
|----------|------------------------------|----------------------------|-----------------------------------------------------------------------------------------|
| Length   | public long Length<br>{get;} | Get length of file stream. | xPCException — When<br>problem occurs, query<br>xPCException object<br>Reason property. |

| Purpose     | File system drives and folders                                               |
|-------------|------------------------------------------------------------------------------|
| Syntax      | public class xPCFileSystem                                                   |
| Description | Namespace: MathWorks.xPCTarget.FrameWork Syntax Language: C#                 |
|             | public class xPCFileSystem initializes file system drive and folder objects. |
|             | Methods                                                                      |

# MethodDescriptionCreateDirectoryCreate folderGetCurrentDirectoryCurrent working folder for target applicationGetDrivesDrive names for all logical drives on target PCRemoveFileRemove file name from target PCSetCurrentDirectoryCurrent directory

# MathWorks.xPCTarget.FrameWork.xPCFileSystemInfo class

| Purpose     | File system information                                                              |
|-------------|--------------------------------------------------------------------------------------|
| Syntax      | public abstract class xPCFileSystemInfo                                              |
| Description | Namespace: MathWorks.xPCTarget.FrameWork Syntax Language: C#                         |
|             | public abstract class xPCFileSystemInfo initializes file system information objects. |
|             | Constructor                                                                          |

# ConstructorDescriptionxPCFileSystemInfoInitialize new instance of xPCFileSystemInfo class

### **Methods**

| Method | Description           |
|--------|-----------------------|
| Delete | Delete current folder |

| Property     | C# Declaration Syntax                          | Description                                            |
|--------------|------------------------------------------------|--------------------------------------------------------|
| CreationTime | <pre>public DateTime CreationTime {get;}</pre> | Get creation time of current<br>FileSystemInfo object. |
| Exists       | <pre>public abstract bool Exists {get;}</pre>  | Get value that indicates existence of file or folder.  |
| Extension    | <pre>public string Extension {get;}</pre>      | Get string that represents file extension.             |

# MathWorks.xPCTarget.FrameWork.xPCFileSystemInfo class

| Property | C# Declaration Syntax                            | Description                           |
|----------|--------------------------------------------------|---------------------------------------|
| FullName | <pre>public virtual string FullName {get;}</pre> | Get full path name of file or folder. |
| Name     | <pre>public abstract string Name {get;}</pre>    | Get name of folder.                   |

| Purpose     | Access to host scopes                                                                                 |
|-------------|----------------------------------------------------------------------------------------------------|
| Syntax      | <pre>public class xPCHostScope : xPCScope</pre>                                                       |
| Description | Namespace: MathWorks.xPCTarget.FrameWork                                                              |
|             | Syntax Language: C#                                                                                   |
|             | <pre>public class xPCHostScope : xPCScope initializes a new instance of the xPCHostScope class.</pre> |
|             | Methods                                                                                               |
|             | The xPCHostScope class inherits methods from the xPCScope class.                                      |
|             | Events                                                                                                |
|             |                                                                                                    |

The xPCHostScope class inherits events from the xPCScope class.

### **Properties**

The xPCHostScope class inherits all other properties from the xPCScope class.

| Property            | C# Declaration<br>Syntax                                                        | Description                                                                                                    | Exception |
|---------------------|---------------------------------------------------------------------------------|----------------------------------------------------------------------------------------------------|-----------|
| DataTime-<br>Object | <pre>public xPCDataHostSc- SignalObject DataTimeObject {get;}</pre>             | Get host scope time data<br>object xPCDataHost-<br>ScSignalObject<br>associated with this<br>scope.              |           |
| Signals             | <pre>public xPCTarget-<br/>ScopeSignal-<br/>Collection Signals<br/>{get;}</pre> | Get collection of host<br>scope signals (xPCHost-<br>ScopeSignalCollection)<br>assigned to this scope<br>object. |           |

| Property           | C# Declaration<br>Syntax                                                | Description                                                                             | Exception                                                                               |
|--------------------|-------------------------------------------------------------------------|-----------------------------------------------------------------------------------------|-----------------------------------------------------------------------------------------|
| Trigger-<br>Signal | <pre>public xPCTgtScope-<br/>Signal TriggerSignal<br/>{get; set;}</pre> | Get or set host scope<br>signal (xPCHostScope-<br>Signal) used to trigger<br>the scope. | xPCException — When<br>problem occurs, query<br>xPCException object<br>Reason property. |

# MathWorks.xPCTarget.FrameWork.xPCHostScopeCollection class

| Purpose     | Collection of xPCHostScope objects                                                                                                    |
|-------------|----------------------------------------------------------------------------------------------------|
| Syntax      | <pre>public class xPCHostScopeCollection : xPCScopeCollection<xpcho stscope=""></xpcho></pre>                                                    |
| Description | Namespace: MathWorks.xPCTarget.FrameWork                                                                                                    |
|             | Syntax Language: C#                                                                                                    |
|             | <pre>public class xPCHostScopeCollection : xPCScopeCollection<xpchostscope> initializes collection of xPCHostScope objects.</xpchostscope></pre> |

### **Methods**

| Method   | Description                                                        |
|----------|--------------------------------------------------------------------|
| Add      | Create xPCHostScope object with the next available scope ID as key |
| Refresh  | Refresh host scope object state                                    |
| StartAll | Start all host scopes in one call                                  |
| StopAll  | Stop all host scopes in one call                                   |

# MathWorks.xPCTarget.FrameWork.xPCHostScopeSignal class

| Purpose     | Access to host scope signals                                                                              |  |
|-------------|----------------------------------------------------------------------------------------------------|--|
| Syntax      | <pre>public class xPCHostScopeSignal : xPCScopeSignal</pre>                                               |  |
| Description | Namespace: MathWorks.xPCTarget.FrameWork                                                                  |  |
|             | Syntax Language: C#                                                                                       |  |
|             | <pre>public class xPCHostScopeSignal : xPCScopeSignal initializes<br/>access to host scope signals.</pre> |  |

| Property                       | C# Declaration Syntax                                                        | Description                        |
|--------------------------------|------------------------------------------------------------------------------|------------------------------------|
| HostScopeSignal-<br>DataObject | <pre>public xPCDataHostScSignalObject HostScopeSignalDataObject {get;}</pre> | Get host scope signal data object. |
| Scope                          | public xPCHostScope Scope<br>{get;}                                          | Get host scope.                    |

# MathWorks.xPCTarget.FrameWork.xPCHostScopeSignalCollection class

| Purpose     | Collection of xPCHostScopeSignal objects                                                                               |  |
|-------------|----------------------------------------------------------------------------------------------------|--|
| Syntax      | <pre>public class xPCHostScopeSignal : xPCScopeSignal</pre>                                                            |  |
| Description | Namespace: MathWorks.xPCTarget.FrameWork                                                                               |  |
|             | Syntax Language: C#                                                                                                    |  |
|             | <pre>public class xPCHostScopeSignal : xPCScopeSignal represents a<br/>collection of xPCHostScopeSignal objects.</pre> |  |

### **Methods**

| Method  | Description                                                 |  |
|---------|-------------------------------------------------------------|--|
| Add     | Creates xPCHostScopeSignal object                           |  |
| Refresh | Synchronize signals for associated host scopes on target PC |  |

| Property | C# Declaration<br>Syntax                                         | Description                                                                                                    | Exception                                                                               |
|----------|------------------------------------------------------------------|----------------------------------------------------------------------------------------------------|-----------------------------------------------------------------------------------------|
| Item     | <pre>public xPCHostScopeSignal Item[string blkpath] {get;}</pre> | Get<br>xPCHostScopeSignal<br>object from signal name<br>(b1kpath).                                                     | xPCException — When<br>problem occurs, query<br>xPCException object<br>Reason property. |
|          |                                                                  | <i>blkpath</i> is the signal<br>name that represents<br>a signal object<br>added to its parent<br>xPCHostScope object. |                                                                                         |
|          |                                                                  | This property returns<br>the file scope signal<br>object as type<br>xPCHostScopeSignal.                                |                                                                                         |

| Purpose     | Base xPCLog class                                                                     |  |
|-------------|---------------------------------------------------------------------------------------|--|
| Syntax      | <pre>public abstract class xPCLog : xPCApplicationObject</pre>                        |  |
| Description | Namespace: MathWorks.xPCTarget.FrameWork                                              |  |
|             | Syntax Language: C#                                                                   |  |
|             | public abstract class xPCLog : xPCApplicationObject represents the base xPCLog class. |  |

| Properties    | C# Declaration Syntax                            | Description                               |
|---------------|--------------------------------------------------|-------------------------------------------|
| IsEnabled     | <pre>public abstract bool IsEnabled {get;}</pre> | Get whether to enable or disable logging. |
| NumLogSamples | <pre>public int NumLogSamples {get;}</pre>       | Get number of samples in log<br>buffer.   |
| NumLogWraps   | public int NumLogWraps<br>{get;}                 | Get number of times log<br>buffer wraps.  |

# MathWorks.xPCTarget.FrameWork.xPCOutputLogger class

| Purpose     | Access to output logger                                                                        |  |
|-------------|------------------------------------------------------------------------------------------------|--|
| Syntax      | <pre>public class xPCOutputLogger : xPCLog</pre>                                               |  |
| Description | Namespace: MathWorks.xPCTarget.FrameWork                                                       |  |
|             | Syntax Language: C#                                                                            |  |
|             | public class xPCOutputLogger : xPCLog initializes a new instance of the xPCOutputLogger class. |  |
| Duonoution  |                                                                                                |  |

**Properties** The xPCOutputLogger class inherits all other properties from the xPCLog class.

| Properties         | C# Declaration Syntax                                                                                        | Description                                                                                                    |
|--------------------|----------------------------------------------------------------------------------------------------|----------------------------------------------------------------------------------------------------|
| DataLoggingObjects | <pre>public IList<xpcdataloggingobject dataloggingobjects="" pre="" {get;}<=""></xpcdataloggingobject></pre> | Get ILIST of application data<br>Nogging objects.                                                                                                    |
| IsEnabled          | <pre>public override bool IsEnabled {get;}</pre>                                                             | Get whether to enable or<br>disable logging. Overrides<br>xPCLog.IsEnabled.                                                                                                    |
| Item               | <pre>public xPCDataLoggingObject Item[int index ] {get;}</pre>                                               | Get xPCDataLogging object<br>specified by index ( <i>index</i> ).<br><i>index</i> is the index to the<br>specified logging output. This<br>property returns an object of<br>type xPCDataLoggingObject. |
| NumOutputs         | public int NumOutputs<br>{get;}                                                                              | Return a reference to the xPCOutputLogger object.                                                                                                    |

# MathWorks.xPCTarget.FrameWork.xPCParameter class

| Purpose     | Single run-time tunable parameter                                                                                                    |  |
|-------------|----------------------------------------------------------------------------------------------------|--|
| Syntax      | public class xPCParameter : xPCApplicationNotficationObject                                                                                                    |  |
| Description | Namespace: MathWorks.xPCTarget.FrameWork<br>Syntax Language: C#                                                                                                    |  |
|             | public class xPCParameter :<br>xPCApplicationNotficationObject initializes a new instance of the<br>xPCParameter class. An xPCParameter object represents a single<br>specific target application parameter. You can tune the parameter<br>using xPCParameter objects. |  |

### **Methods**

| Method        | Description                                                 |  |
|---------------|-------------------------------------------------------------|--|
| GetParam      | Get number of dimensions                                    |  |
| GetParamAsync | Asynchronous request to get parameter values from target PC |  |
| SetParam      | Set number of dimensions                                    |  |
| SetParamAsync | Asynchronous request to set parameter values on target PC   |  |

### **Events**

| Event             | Description                                    |  |
|-------------------|------------------------------------------------|--|
| GetParamCompleted | Event when a get parameter operation completes |  |
| SetParamCompleted | Event when a set parameter operation completes |  |

# MathWorks.xPCTarget.FrameWork.xPCParameter class

| Property         | C# Declaration<br>Syntax                  | Description                                                                                                 | Exception                                                                               |
|------------------|-------------------------------------------|----------------------------------------------------------------------------------------------------|-----------------------------------------------------------------------------------------|
| BlockPath        | <pre>public string BlockPath {get;}</pre> | Get the full block path<br>name of the parameter<br>for an instance of an<br>xPCParameter object.           |                                                                                         |
| DataType         | public string<br>DataType {get;}          | Get the Simulink<br>type, as a string, of<br>the parameter for<br>an instance of an<br>xPCParameter object. |                                                                                         |
| Dimensions       | <pre>public int[] Dimensions {get;}</pre> | Get an array that<br>contains elements of<br>dimension lengths.                                             |                                                                                         |
| Name             | public string Name<br>{get;}              | Get the name of<br>the parameter to<br>an instance of an<br>xPCParameter                                    |                                                                                         |
| Parameter-<br>Id | public int<br>ParameterId {get;}          | Get the numerical<br>index (identifier) that<br>maps to an instance<br>of an xPCParameter<br>object.        |                                                                                         |
| Rank             | public int Rank<br>{get;}                 | Get the number of<br>dimensions of the<br>parameter                                                         |                                                                                         |
| Value            | public Array Value<br>{get; set;}         | Get and set the parameter value.                                                                            | xPCException — When<br>problem occurs, query<br>xPCException object<br>Reason property. |

# MathWorks.xPCTarget.FrameWork.xPCParameters class

| Purpose     | Access run-time parameters                                                                                                    |  |
|-------------|----------------------------------------------------------------------------------------------------|--|
| Syntax      | public class xPCParameters : xPCApplicationObject                                                                                   |  |
| Description | Namespace: MathWorks.xPCTarget.FrameWork                                                                                            |  |
|             | Syntax Language: C#                                                                                                    |  |
|             | public class xPCParameters : xPCApplicationObject initializes<br>a new instance of the xPCParameters class. An xPCParameters object |  |

is a container to access run time parameters.

### Methods

| Method           | Description                                  |  |
|------------------|----------------------------------------------|--|
| LoadParameterSet | Load parameter values for target application |  |
| Refresh          | Refresh state of object                      |  |
| SaveParameterSet | Save parameter values of target application  |  |

| Property      | C# Declaration Syntax                                                                                                    | Description                                                                                                    |
|---------------|----------------------------------------------------------------------------------------------------|----------------------------------------------------------------------------------------------------|
| NumParameters | public int NumParameters<br>{get;}                                                                                            | Get the total number of tunable<br>parameters in the target<br>application.                                                                                                    |
| Item          | <pre>public xPCParameter Item[int paramIdx] {get;} or public xPCParameter Item[string blkName, string paramName] {get;}</pre> | Return reference to xPCParameter<br>object specified by its parameter<br>identifier ( <i>paramIdx</i> ) or parameter<br>name ( <i>paramname</i> ).<br><i>paramIdx</i> is a 32-bit integer<br>parameter identifier that<br>represents the actual signal. |

# MathWorks.xPCTarget.FrameWork.xPCParameters class

| Property | C# Declaration Syntax | Description                                                                                                    |
|----------|-----------------------|----------------------------------------------------------------------------------------------------|
|          |                       | <ul> <li>blkName is a string that specifies the block path name for the actual block that contains the parameter.</li> <li>paramName is a string that specifies the parameter name.</li> <li>This method returns the xPCParameter object that represents the actual parameter.</li> </ul> |

| Purpose     | Access xPCScope class                                                                                                    |  |
|-------------|----------------------------------------------------------------------------------------------------|--|
| Syntax      | <pre>public abstract class xPCScope : xPCApplicationNotficationObje     ct</pre>                                         |  |
| Description | Namespace: MathWorks.xPCTarget.FrameWork                                                                                 |  |
|             | Syntax Language: C#                                                                                                    |  |
|             | public abstract class xPCScope :<br>xPCApplicationNotficationObject initializes a new instance<br>of the xPCScope class. |  |

### **Methods**

| Method  | Description                                           |
|---------|-------------------------------------------------------|
| Start   | Start scope                                           |
| Stop    | Stop scope                                            |
| Trigger | Software-trigger start of data acquisition for scopes |

### **Events**

| Event         | Description                              |
|---------------|------------------------------------------|
| ScopeStarted  | Event after scope receives start command |
| ScopeStarting | Event before scope completes starting    |
| ScopeStopped  | Event after scope receives stop command  |
| ScopeStopping | Event before scope completes stopping    |

| Pro | perties |
|-----|---------|
| FIU | heimes  |

| Property               | C# Declaration<br>Syntax                                    | Description                                                                                                    | Exception                                                                               |
|------------------------|-------------------------------------------------------------|----------------------------------------------------------------------------------------------------|-----------------------------------------------------------------------------------------|
| Decimation             | <pre>public int Decimation {get; set;}</pre>                | Get or set a number<br><i>n</i> , where every <i>n</i> th<br>sample is acquired in a<br>scope window.                                                                                                    | xPCException —<br>When problem occurs,<br>query xPCException<br>object Reason property. |
| NumPrePost-<br>Samples | <pre>public int<br/>NumPrePostSamples<br/>{get; set;}</pre> | For host or target<br>scopes, this parameter<br>is the number of<br>samples collected<br>before or after a trigger<br>event. The default<br>value is 0. Entering<br>a negative value<br>collects samples before<br>the trigger event.<br>Entering a positive<br>value collects samples<br>after the trigger event.<br>If you set TriggerMode<br>to 'FreeRun', this<br>property does not<br>affect data acquisition. | xPCException —<br>When problem occurs,<br>query xPCException<br>object Reason property. |

| Property   | C# Declaration<br>Syntax                                     | Description                                                                                                    | Exception                                                                               |
|------------|--------------------------------------------------------------|----------------------------------------------------------------------------------------------------|-----------------------------------------------------------------------------------------|
| NumSamples | <pre>public int<br/>NumSamples {get;<br/>set;}<br/>Num</pre> | Get or set number of<br>contiguous samples<br>captured during<br>the acquisition of a<br>data package. If the<br>scope stops before<br>capturing this number<br>of samples, the scope<br>has the collected data<br>up to the end of data<br>collection. It then<br>has zeroes for the<br>remaining uncollected<br>data. Note what type of<br>data you are collecting,<br>it is possible that your<br>data contains zeroes.<br>For file scopes, this<br>parameter works<br>with the autorestart<br>setting. If autorestart<br>is enabled, the file<br>scope collects data<br>up to NumSamples,<br>then starts over<br>again, overwriting the<br>buffer. If autorestart is<br>disabled, the file scope<br>collects data only up<br>to NumSamples, then<br>stops. | xPCException —<br>When problem occurs,<br>query xPCException<br>object Reason property. |
| ScopeId    | <pre>public int ScopeId {get;}</pre>                         | A numeric index,<br>unique for each scope.                                                                                                    |                                                                                         |

| Property     | C# Declaration<br>Syntax                                | Description                                                                                                    | Exception                                                                               |
|--------------|---------------------------------------------------------|----------------------------------------------------------------------------------------------------|-----------------------------------------------------------------------------------------|
| Status       | public SCSTATUS<br>Status {get;}                        | Indicate whether data<br>is being acquired,<br>the scope is waiting<br>for a trigger, the<br>scope has been<br>stopped (interrupted),<br>or acquisition is<br>finished. Values<br>are 'Acquiring',<br>'Ready for being<br>Triggered',<br>'Interrupted', and<br>'Finished'. | xPCException —<br>When problem occurs,<br>query xPCException<br>object Reason property. |
| TriggerLevel | <pre>public double TriggerLevel {get; set;}</pre>       | Get or set trigger level.<br>If TriggerMode is<br>'Signal', indicates<br>the value the signal<br>has to cross to trigger<br>the scope and start<br>acquiring data. You<br>can cross the trigger<br>level with either a<br>rising or falling signal.                        | xPCException —<br>When problem occurs,<br>query xPCException<br>object Reason property. |
| TriggerMode  | <pre>public SCTRIGGERMODE TriggerMode {get; set;}</pre> | Get or set trigger mode<br>for a scope. Valid<br>values are 'FreeRun'<br>(default), 'Software',<br>'Signal', and<br>'Scope'.                                                                                                    | xPCException —<br>When problem occurs,<br>query xPCException<br>object Reason property. |

| Property                | C# Declaration<br>Syntax                        | Description                                                                                                    | Exception                                                                               |
|-------------------------|-------------------------------------------------|----------------------------------------------------------------------------------------------------|-----------------------------------------------------------------------------------------|
| TriggerScope            | <pre>public int TriggerScope {get; set;}</pre>  | If TriggerMode is<br>'Scope', identifies<br>the scope to use for<br>a trigger. You can<br>set a scope to trigger<br>when another scope<br>is triggered. You<br>do this operation<br>by setting the slave<br>scope property<br>TriggerScope to the<br>scope index of the<br>master scope. | xPCException —<br>When problem occurs,<br>query xPCException<br>object Reason property. |
| TriggerScope-<br>Sample | public int<br>TriggerScopeSample<br>{get; set;} | If TriggerMode is<br>'Scope', specifies the<br>number of samples<br>the triggering scope<br>is to acquire before<br>triggering a second<br>scope. This value must<br>be nonnegative.                                                                                                    | xPCException —<br>When problem occurs,<br>query xPCException<br>object Reason property. |
| TriggerSlope            | <pre>public TRIGGERSLOPE {get; set;}</pre>      | If TriggerMode is<br>'Signal', indicates<br>whether the trigger is<br>on a rising or falling<br>signal. Values are of<br>type SLTRIGGERSLOPE:<br>SLTRIGGERSLOPE.EITHE<br>(default),<br>SLTRIGGERSLOPE.RISING<br>and<br>SLTRIGGERSLOPE.FALLI<br>This property                             | G,                                                                                      |

| Property | C# Declaration<br>Syntax             | Description                          | Exception |
|----------|--------------------------------------|--------------------------------------|-----------|
|          |                                      | returns the value<br>SCTRIGGERSLOPE. |           |
| Туре     | <pre>public string Type {get;}</pre> | Get scope type as a string.          |           |

# MathWorks.xPCTarget.FrameWork.xPCScopeCollection

| Purpose     | Provide data for specific scope type collection Added event                                                        |  |
|-------------|----------------------------------------------------------------------------------------------------|--|
| Syntax      | <pre>public class xPCScopeCollectionEventArgs : EventArgs</pre>                                                    |  |
| Description | Namespace: MathWorks.xPCTarget.FrameWork                                                                           |  |
|             | Syntax Language: C#                                                                                                |  |
|             | public class xPCScopeCollectionEventArgs : EventArgs provides data for specific scope type collection Added event. |  |

| Properties | C# Declaration Syntax                   | Description                    |
|------------|-----------------------------------------|--------------------------------|
| Scope      | <pre>public xPCScope Scope {get;}</pre> | Get xPCScope object you added. |

# MathWorks.xPCTarget.FrameWork.xPCScopeRemCollection

| Purpose     | Provides data for a specific scope type collection Removed event                                               |  |
|-------------|----------------------------------------------------------------------------------------------------|--|
| Syntax      | <pre>public class xPCScopeRemCollectionEventArgs : EventArgs</pre>                                             |  |
| Description | Namespace: MathWorks.xPCTarget.FrameWork                                                                       |  |
|             | Syntax Language: C#                                                                                            |  |
|             | <pre>public class xPCScopeRemCollectionEventArgs : EventArgs provides data for ScopeRemCollection event.</pre> |  |

| Properties  | C# Declaration Syntax            | Description                                          |
|-------------|----------------------------------|------------------------------------------------------|
| ScopeNumber | public int ScopeNumber<br>{get;} | Get scope number of the scope that you have removed. |

# MathWorks.xPCTarget.FrameWork.xPCScopeSignalCollection

| Purpose     | Provide data for xPCHostScopeCollection, xPCFileScopeCollection, xPCTargetScopeCollection Added event        |  |
|-------------|----------------------------------------------------------------------------------------------------|--|
| Syntax      | <pre>public class xPCScopeSignalCollectionEventArgs : EventArgs</pre>                                        |  |
| Description | Namespace: MathWorks.xPCTarget.FrameWork Syntax Language: C#                                                 |  |
|             | public class xPCScopeSignalCollectionEventArgs : EventArgs<br>provides data for ScopeSignalCollection event. |  |

| Properties | C# Declaration Syntax                   | Description                                        |
|------------|-----------------------------------------|----------------------------------------------------|
| Scope      | <pre>public xPCScope Scope {get;}</pre> | Get parent xPCScope object                         |
| Signal     | public xPCSignal Signal<br>{get;}       | Get xPCSignal object that you added to collection. |

| Purpose     | Access scope objects                                                                             |  |
|-------------|--------------------------------------------------------------------------------------------------|--|
| Syntax      | <pre>public class xPCScopes : xPCApplicationObject</pre>                                         |  |
| Description | Namespace: MathWorks.xPCTarget.FrameWork                                                         |  |
|             | Syntax Language: C#                                                                              |  |
|             | public class xPCScopes : xPCApplicationObject initializes a new instance of the xPCScopes class. |  |

## **Methods**

| Method     | Description                              |
|------------|------------------------------------------|
| RefreshAll | Synchronize with all scopes on target PC |

| Property        | C# Declaration Syntax                                                                   | Description                                                    |
|-----------------|-----------------------------------------------------------------------------------------|----------------------------------------------------------------|
| FileScopes      | <pre>public xPCFileScopeCollection FileScopes {get;}</pre>                              | Get collection of file scopes<br>(xPCFileScopeCollection).     |
| HostScopes      | <pre>public xPCHostScopeCollection HostScopes {get;}</pre>                              | Get collection of host scopes<br>(xPCHostScopeCollection).     |
| ScopeObjectDict | <pre>public IDictionary<int,<br>xPCScope&gt; ScopeObjectDict<br/>{get;}</int,<br></pre> | Get entire scopes object as a<br>Dictionary object.            |
| ScopeObjectList | <pre>public IList<xpcscope> ScopeObjectList {get;}</xpcscope></pre>                     | Get entire scopes object as a list.                            |
| TargetScopes    | <pre>public xPCTargetScopeCollection TargetScopes {get;}</pre>                          | Get collection of target scopes<br>(xPCTargetScopeCollection). |

# MathWorks.xPCTarget.FrameWork.xPCSignal class

| Purpose     | Access signal objects                                                                            |  |
|-------------|--------------------------------------------------------------------------------------------------|--|
| Syntax      | <pre>public class xPCSignal : xPCApplicationObject</pre>                                         |  |
| Description | Namespace: MathWorks.xPCTarget.FrameWork                                                         |  |
|             | Syntax Language: C#                                                                              |  |
|             | public class xPCSignal : xPCApplicationObject initializes a new instance of the xPCSignal class. |  |

## **Methods**

| Method      | Description                                     |
|-------------|-------------------------------------------------|
| GetValue    | Value of signal at moment of request            |
| TryGetValue | Status of get signal value at moment of request |

| Property  | C# Declaration Syntax                             | Description                                                                                                    |
|-----------|---------------------------------------------------|----------------------------------------------------------------------------------------------------|
| BlockPath | <pre>public virtual string BlockPath {get;}</pre> | Get block path name (signal name) of the signal.                                                                   |
| DataType  | <pre>public virtual string DataType {get;}</pre>  | Get Simulink data type name.                                                                                       |
| Label     | <pre>public virtual string Label {get;}</pre>     | Get label of signal. If there is no<br>label associated with the signal, this<br>property returns an empty string. |
| SignalId  | public virtual int SignalId<br>{get;}             | Get numeric identifier that represents the signal object.                                                          |

| Property | C# Declaration Syntax                             | Description                                                                                          |
|----------|---------------------------------------------------|----------------------------------------------------------------------------------------------------|
| UserData | <pre>public Object UserData {get;<br/>set;}</pre> | Get and set user-defined object that<br>you can use to store and retrieve<br>additional information. |
| Width    | public virtual int Width<br>{get;}                | Get signal width.                                                                                    |

# MathWorks.xPCTarget.FrameWork.xPCSignals class

| Purpose     | Access signal objects                                                                              |  |  |
|-------------|----------------------------------------------------------------------------------------------------|--|--|
| Syntax      | <pre>public class xPCSignals : xPCApplicationObject</pre>                                          |  |  |
| Description | Namespace: MathWorks.xPCTarget.FrameWork                                                           |  |  |
|             | Syntax Language: C#                                                                                |  |  |
|             | public class xPCSignals : xPCApplicationObject initializes a new instance of the xPCSignals class. |  |  |

## **Methods**

| Method          | Description                                                        |
|-----------------|--------------------------------------------------------------------|
| GetSignals      | List of xPCSignal objects specified by array of signal identifiers |
| GetSignalsValue | Vector of signal values from array                                 |
| Refresh         | Refresh state of object                                            |

| Property  | C# Declaration Syntax                                                                                                    | Description                                                                                                    | Exception                                                                                                    |
|-----------|----------------------------------------------------------------------------------------------------|----------------------------------------------------------------------------------------------------|----------------------------------------------------------------------------------------------------|
| NumSignal | spublic int<br>NumSignals {get;}                                                                                             | Get total numbers of<br>signals available in<br>target application.                                                                                                    |                                                                                                    |
| this      | <pre>public xPCSignal<br/>Item[int signalIdx ]<br/>{get;} or<br/>public xPCSignal<br/>Item[string blkPath<br/>] {get;}</pre> | Return reference to<br>xPCSignal object<br>specified by its signal<br>identifier ( <i>signalIdx</i> ) or<br>signal name ( <i>blkPath</i> ).<br><i>signalIdx</i> is a 32-bit<br>integer that identifies<br>the signal. | xPCException — When<br>problem occurs, query<br>xPCException object<br>Reason property.<br>ArgumentNullException<br>— signalIdx or |

| Property | C# Declaration Syntax | Description                                                                   | Exception                            |
|----------|-----------------------|-------------------------------------------------------------------------------|--------------------------------------|
|          |                       | <i>blkPath</i> is a string that specifies the block path name for the signal. | <i>b1kPath</i> is NULL<br>reference. |

# MathWorks.xPCTarget.FrameWork.xPCStateLogger class

| Purpose     | Access to state log                                                                          |  |  |
|-------------|----------------------------------------------------------------------------------------------|--|--|
| Syntax      | <pre>public class xPCStateLogger : xPCLog</pre>                                              |  |  |
| Description | Namespace: MathWorks.xPCTarget.FrameWork                                                     |  |  |
|             | Syntax Language: C#                                                                          |  |  |
|             | public class xPCStateLogger : xPCLog initializes a new instance of the xPCStateLogger class. |  |  |
|             |                                                                                              |  |  |

#### **Properties**

The xPCStateLogger class inherits all other properties from the xPCLog class.

| Property                | C# Declaration Syntax                                                                       | Description                                                                                                    |
|-------------------------|---------------------------------------------------------------------------------------------|----------------------------------------------------------------------------------------------------|
| DataLogging-<br>Objects | public<br>IList <xpcdataloggingobject><br/>DataLoggingObjects {get;}</xpcdataloggingobject> | Get collection of<br>xPCDataLoggingObject items<br>available for state logging.                                                  |
| IsEnabled               | <pre>public override bool IsEnabled {get;}</pre>                                            | Get whether to enable or disable logging.                                                                                        |
|                         |                                                                                             | Overrides xPCLog.IsEnabled.                                                                                                    |
| Item                    | <pre>public xPCDataLoggingObject Item[ int index ] {get;}</pre>                             | Get reference to the<br>xPCLoggingObject that<br>corresponds to <i>index</i> (state<br>index). <i>index</i> is a 32-bit integer. |
| NumStates               | <pre>public int NumStates {get;}</pre>                                                      | Get the number of states.                                                                                                    |

| Purpose     | Access xPCTargetPC class                                                    |  |  |
|-------------|-----------------------------------------------------------------------------|--|--|
| Syntax      | <pre>public xPCTargetPC()</pre>                                             |  |  |
| Description | Namespace: MathWorks.xPCTarget.FrameWork                                    |  |  |
|             | Syntax Language: C#                                                         |  |  |
|             | public xPCTargetPC() initializes a new instance of the $xPCTargetPC$ class. |  |  |
|             | Constructor                                                                 |  |  |

| Constructor | Description                   |
|-------------|-------------------------------|
| xPCTargetPC | Construct xPCTargetPC object. |

#### **Methods**

| Method          | Description                                                              |  |
|-----------------|--------------------------------------------------------------------------|--|
| Connect         | Establish connection to target PC                                        |  |
| ConnectAsync    | Asynchronous request for target PC connection                            |  |
| Disconnect      | Close connection                                                         |  |
| DisconnectAsync | Begin asynchronous request to disconnect from target PC                  |  |
| Dispose         | Clean up resources                                                       |  |
| Load            | Load target application onto target PC                                   |  |
| LoadAsync       | Begin asynchronous request for loading target application onto target PC |  |
| Ping            | Test communication between host and target PCs                           |  |
| Reboot          | Reboot target PC                                                         |  |
| RebootAsync     | Begin asynchronous request to reboot target PC                           |  |
| tcpPing         | Determine TCP/IP accessibility of remote computer                        |  |

| Method      | Description                                                             |
|-------------|-------------------------------------------------------------------------|
| Unload      | Unload target application from target PC                                |
| UnloadAsync | Begins asynchronous request to unload target application from target PC |

#### **Events**

| Event               | Description                                                           |  |
|---------------------|-----------------------------------------------------------------------|--|
| ConnectCompleted    | Event when asynchronous connect operation completes                   |  |
| Connected           | Event after establishing connection                                   |  |
| Connecting          | Event before establishing connection                                  |  |
| DisconnectCompleted | Event when asynchronous disconnect operation completes                |  |
| Disconnected        | Event after disconnect of established connection                      |  |
| Disconnecting       | Event before disconnection of established connection completes        |  |
| Disposed            | Event after disposal of used resources                                |  |
| LoadCompleted       | Event when asynchronous load operation completes                      |  |
| Loaded              | Event when target application load operation completes                |  |
| Loading             | Event before loading of target application on target PC               |  |
| RebootCompleted     | Event when asynchronous reboot operation completes                    |  |
| Rebooted            | Event when target PC completes reboot                                 |  |
| Rebooting           | Event before target PC reboots                                        |  |
| UnloadCompleted     | Event when asynchronous target application unload operation completes |  |
| Unloaded            | Event when target application unloads from the target PC              |  |
| Unloading           | Event before target application unloads from target PC                |  |

| Property                  | C# Declaration<br>Syntax                                                    | Description                                                                                                    | Exception                                                                                  |
|---------------------------|-----------------------------------------------------------------------------|----------------------------------------------------------------------------------------------------|--------------------------------------------------------------------------------------------|
| Application               | <pre>public xPCApplication Application {get;}</pre>                         | Get reference to an<br>xPCApplication<br>object that you can<br>use to interface with<br>the target application.<br>If no communication<br>is established, the<br>property returns a<br>NULL object. |                                                                                            |
| Communication-<br>TimeOut | <pre>public int<br/>CommunicationTimeOut<br/>{get; set;}</pre>              | Get or set the<br>communication<br>timeout in seconds.                                                                                                    | xPCException —<br>When problem occurs,<br>query xPCException<br>object Reason<br>property. |
| Component                 | <pre>public IComponent Component {get;}</pre>                               | Get component<br>associated with<br>the ISite when<br>implemented by a<br>class.                                                                                                    |                                                                                            |
| Container                 | <pre>public IContainer Container {get;}</pre>                               | Get the IContainer<br>associated with<br>the ISite when<br>implemented by a<br>class.                                                                                                    |                                                                                            |
| Container-<br>Control     | <pre>public<br/>ContainerControl<br/>ContainerControl<br/>{get; set;}</pre> | Provide<br>focus-management<br>functionality for<br>controls that can<br>function as containers<br>for other controls.                                                                               |                                                                                            |

| Property              | C# Declaration<br>Syntax                                 | Description                                                                                                    | Exception                                                                                  |
|-----------------------|----------------------------------------------------------|----------------------------------------------------------------------------------------------------|--------------------------------------------------------------------------------------------|
| DLMFileName           | <pre>public string DLMFileName {get; set;}</pre>         | Get or set the full path to the DLM file name.                                                                                                    |                                                                                            |
| Echo                  | public bool Echo<br>{get; set;}                          | Get or set the target<br>display on the target<br>PC.                                                                                                    | xPCException —<br>When problem occurs,<br>query xPCException<br>object Reason<br>property. |
| FileSystem            | public<br>xPCFileSystem<br>FileSystem {get;}             | Get a reference to<br>an xPCFileSystem<br>object that you can<br>use to interface with<br>the target file system.<br>If no communication<br>is established, the<br>property returns a<br>NULL object. |                                                                                            |
| HostTarget-<br>Comm   | <pre>public XPCProtocol HostTargetComm {get; set;}</pre> | Get or set the<br>physical medium<br>for communication.<br>See xPCProtocol<br>Enumerated Data<br>Type.                                                                                                |                                                                                            |
| IsConnected           | <pre>public bool IsConnected {get;}</pre>                | Get connection status<br>(established or not) to<br>a remote target PC.                                                                                                    |                                                                                            |
| IsConnecting-<br>Busy | public bool<br>IsConnectingBusy<br>{get;}                | Get ConnectAsync<br>request status (in<br>progress or not).                                                                                                    |                                                                                            |

| Property                 | C# Declaration<br>Syntax                                                 | Description                                                                                                    | Exception |
|--------------------------|--------------------------------------------------------------------------|----------------------------------------------------------------------------------------------------|-----------|
| IsDiscon-<br>nectingBusy | <pre>public bool IsDisconnectingBusy {get;}</pre>                        | Get whether a<br>DisconnectAsync<br>request is in progress.                                                                                                    |           |
| IsLoadingBusy            | <pre>public bool IsLoadingBusy {get;}</pre>                              | Gets LoadAsync<br>request status (in<br>progress or not).                                                                                                    |           |
| IsRebooting-<br>Busy     | <pre>public bool IsRebootingBusy {get;}</pre>                            | Get RebootAsync<br>request status (in<br>progress or not).                                                                                                    |           |
| IsUnloading-<br>Busy     | public bool<br>IsUnloadingBusy<br>{get;}                                 | Gets unLoadingAsync<br>request status (in<br>progress or not).                                                                                                    |           |
| RS232BaudRate            | <pre>public<br/>XPCRS232BaudRate<br/>RS232Baudrate {get;<br/>set;}</pre> | Get or set baudrate for<br>serial connection. See<br>xPCRS232BaudRate<br>Enumerated Data<br>Type.                                                                                                    |           |
| RS232HostPort            | <pre>public<br/>XPCRS232CommPort<br/>RS232HostPort {get;<br/>set;}</pre> | Get or set the<br>serial COM port<br>for connection on<br>host computer. The<br>xPC Target software<br>automatically<br>determines the COM<br>port on the target PC.<br>See xPCRS232Comport<br>Enumerated Data<br>Type. |           |

| Property                | C# Declaration<br>Syntax                                | Description                                                                                                    | Exception                                                                                  |
|-------------------------|---------------------------------------------------------|----------------------------------------------------------------------------------------------------|--------------------------------------------------------------------------------------------|
| SessionTime             | <pre>public double SessionTime {get;}</pre>             | Get the length of time<br>xPC Target kernel has<br>been running on the<br>target PC.                                                                                                    | xPCException —<br>When problem occurs,<br>query xPCException<br>object Reason<br>property. |
| Site                    | <pre>public ISite Site {get; set;}</pre>                | Get or set site of the control.                                                                                                    |                                                                                            |
| TargetPCName            | <pre>public string TargetPCName {get; set;}</pre>       | Get or set a value<br>indicating the target<br>PC name associated<br>with the target PC.                                                                                                    |                                                                                            |
| TcpIpTarget-<br>Address | <pre>public string TcpIpTargetAddress {get; set;}</pre> | Get or set a valid IP<br>address for your target<br>PC.                                                                                                    |                                                                                            |
| TcpIpTarget-<br>Port    | <pre>public string TcpIpTargetPort {get; set;}</pre>    | Get or set the TCP/IP<br>target port. The<br>default is 22222 and<br>should not cause<br>problems. This<br>number is higher<br>than the reserved area<br>(for example, the port<br>numbers reserved for<br>telnet or ftp). The<br>software uses this<br>value only for the<br>target PC. |                                                                                            |

| Purpose     | Access to target scopes                                                                        |  |  |
|-------------|------------------------------------------------------------------------------------------------|--|--|
| Syntax      | <pre>public class xPCTargetScope : xPCScope</pre>                                              |  |  |
| Description | Namespace: MathWorks.xPCTarget.FrameWork                                                       |  |  |
|             | Syntax Language: C#                                                                            |  |  |
|             | public class xPCTargetScope : xPCScope initializes a new instance of the xPCTargetScope class. |  |  |
|             | Methods                                                                                        |  |  |
|             | The xPCTargetScope class inherits methods from the xPCScope class.                             |  |  |
|             | Events                                                                                         |  |  |
|             | The xPCTargetScope class inherits events from the xPCScope class.                              |  |  |

#### **Properties**

The xPCTargetScope class inherits all other properties from the xPCScope class.

| Property         | C# Declaration<br>Syntax                                | Description                                             | Exception                                                                               |
|------------------|---------------------------------------------------------|---------------------------------------------------------|-----------------------------------------------------------------------------------------|
| Display-<br>Mode | <pre>public SCDISPLAYMODE DisplayMode {get; set;}</pre> | Get or set scope mode<br>for displaying signals.        | xPCException — When<br>problem occurs, query<br>xPCException object<br>Reason property. |
| Grid             | <pre>public bool Grid {get; set;}</pre>                 | Get or set status of grid<br>line for particular scope. | xPCException — When<br>problem occurs, query<br>xPCException object<br>Reason property. |

| Property           | C# Declaration<br>Syntax                                          | Description                                                                                                    | Exception                                                                               |
|--------------------|-------------------------------------------------------------------|----------------------------------------------------------------------------------------------------|-----------------------------------------------------------------------------------------|
| Signals            | <pre>public xPCTargetScope- SignalCollection Signals {get;}</pre> | Get the collection<br>of target scope<br>signals xPCTarget-<br>ScopeSignalCollection<br>that you assign to this<br>scope object. |                                                                                         |
| Trigger-<br>Signal | <pre>public xPCTgtScopeSignal TriggerSignal {get; set;}</pre>     | Get or set target<br>scope signal<br>xPCTgtScopeSignal<br>used to trigger the<br>scope.                                          | xPCException — When<br>problem occurs, query<br>xPCException object<br>Reason property. |
| YLimit             | <pre>public double[] YLimit {get; set;}</pre>                     | Get or set <i>y</i> -axis<br>minimum and maximum<br>limits for scope.                                                            | xPCException — When<br>problem occurs, query<br>xPCException object<br>Reason property. |

## MathWorks.xPCTarget.FrameWork.xPCTargetScopeCollection class

| Purpose     | Collection of xPCTargetScope objects                                                                                                    |  |
|-------------|----------------------------------------------------------------------------------------------------|--|
| Syntax      | <pre>public class xPCTargetScopeCollection : xPCScopeCollection<xpc targetscope=""></xpc></pre>                                                                  |  |
| Description | Namespace: MathWorks.xPCTarget.FrameWork                                                                                                    |  |
|             | Syntax Language: C#                                                                                                    |  |
|             | <pre>public class xPCTargetScopeCollection :<br/>xPCScopeCollection<xpctargetscope> initializes collection of<br/>xPCTargetScope objects.</xpctargetscope></pre> |  |

### **Methods**

| Method   | Description                                                          |
|----------|----------------------------------------------------------------------|
| Add      | Create xPCTargetScope object with the next available scope ID as key |
| Refresh  | Refresh target scope object state                                    |
| StartAll | Start all target scopes in one call                                  |
| StopAll  | Stop all target scopes in one call                                   |

## MathWorks.xPCTarget.FrameWork.xPCTargetScopeSignalCollection class

| Purpose     | Collection of xPCHostScopeSignal objects                                  |  |
|-------------|---------------------------------------------------------------------------|--|
| Syntax      | <pre>public class xPCTargetScopeSignalCollection : xPCScopeSignalCo</pre> |  |
| Description | Namespace: MathWorks.xPCTarget.FrameWork                                  |  |
| Dostription | Wallespace. Mathworks. Af or al get. If a mework                          |  |
| Doscipiion  | Syntax Language: C#                                                       |  |

## **Methods**

| Method  | Description                                                   |  |
|---------|---------------------------------------------------------------|--|
| Add     | Creates xPCTargetScopeSignal object                           |  |
| Refresh | Synchronize signals for associated target scopes on target PC |  |

| Property | C# Declaration<br>Syntax                                          | Description                                                                                                    | Exception                                                                               |
|----------|-------------------------------------------------------------------|----------------------------------------------------------------------------------------------------|-----------------------------------------------------------------------------------------|
| Item     | <pre>public xPCTgtScopeSignal Item[ string blkpath ] {get;}</pre> | Get<br>xPCTgtScopeSignal<br>object from signal name<br>(b1kpath).                                                                                                    | xPCException — When<br>problem occurs, query<br>xPCException object<br>Reason property. |
|          |                                                                   | <ul> <li>blkpath is the signal<br/>name that represents<br/>a signal object<br/>added to its parent<br/>xPCTargetScope object.</li> <li>This property returns<br/>the file scope signal</li> </ul> |                                                                                         |

## MathWorks.xPCTarget.FrameWork.xPCTargetScopeSignalCollection class

| Property | C# Declaration<br>Syntax | Description                          | Exception |
|----------|--------------------------|--------------------------------------|-----------|
|          |                          | object as type<br>xPCTgtScopeSignal. |           |

# MathWorks.xPCTarget.FrameWork.xPCTETLogger class

| Properties  |                                                                                          | C# Declaration Syntax | Description |
|-------------|------------------------------------------------------------------------------------------|-----------------------|-------------|
| Properties  | The xPCTETLogger class inherits all other properties from the xPCLog class.              |                       |             |
|             | public class xPCTETLogger : xPCLog initializes a new instance of the xPCTETLogger class. |                       |             |
|             | Syntax Language: C#                                                                      |                       |             |
| Description | Namespace: MathWorks.xPCTarget.FrameWork                                                 |                       |             |
| Syntax      | public class xPCTETLogger : xPCLog                                                       |                       |             |
| Purpose     | Access to TET logger                                                                     |                       |             |

| Properties    | C# Declaration Syntax                                  | Description                               |
|---------------|--------------------------------------------------------|-------------------------------------------|
| DataLogObject | public<br>xPCDataLoggingObject<br>DataLogObject {get;} | Get TET data logging object.              |
| IsEnabled     | <pre>public override bool IsEnabled {get;}</pre>       | Get whether to enable or disable logging. |
|               |                                                        | Overrides<br>xPCLog.IsEnabled.            |

## MathWorks.xPCTarget.FrameWork.xPCTgtScopeSignal class

| Purpose     | Access to target scope signals                                                                         |  |
|-------------|----------------------------------------------------------------------------------------------------|--|
| Syntax      | <pre>public class xPCTgtScopeSignal : xPCScopeSignal</pre>                                             |  |
| Description | Namespace: MathWorks.xPCTarget.FrameWork                                                               |  |
|             | Syntax Language: C#                                                                                    |  |
|             | <pre>public class xPCTgtScopeSignal : xPCScopeSignal initializes access to target scope signals.</pre> |  |
|             |                                                                                                    |  |

**Properties** The xPCTgtScopeSignal class inherits all other properties from the xPCSignal class.

| Property            | C# Declaration<br>Syntax                        | Description                                                                                            | Exception                                                                               |
|---------------------|-------------------------------------------------|----------------------------------------------------------------------------------------------------|-----------------------------------------------------------------------------------------|
| Numerical<br>Format | public string<br>NumericalFormat<br>{get; set;} | Get and set numerical<br>format for the numeric<br>displayed signal<br>associated with this<br>object. | xPCException — When<br>problem occurs, query<br>xPCException object<br>Reason property. |
| Scope               | public<br>xPCTargetScope<br>Scope {get;}        | Get parent target<br>scope xPCTargetScope<br>object.                                                   |                                                                                         |

# MathWorks.xPCTarget.FrameWork.xPCTimeLogger class

| Purpose     | Access to output log                                                                                      |  |
|-------------|----------------------------------------------------------------------------------------------------|--|
| Syntax      | <pre>public class xPCTimeLogger : xPCLog</pre>                                                            |  |
| Description | Namespace: MathWorks.xPCTarget.FrameWork                                                                  |  |
|             | Syntax Language: C#                                                                                       |  |
|             | <pre>public class xPCTimeLogger : xPCLog initializes a new instance of<br/>the xPCTimeLogger class.</pre> |  |
| Properties  | The vPCTimeLogger class inherits all other properties from the vPCLog                                     |  |

**Properties** The xPCTimeLogger class inherits all other properties from the xPCLog class.

| Properties     | C# Declaration Syntax                                  | Description                                                                    |
|----------------|--------------------------------------------------------|--------------------------------------------------------------------------------|
| DataLogObjects | public<br>xPCDataLoggingObject<br>DataLogObject {get;} | Get the<br>xPCDataLoggingObject of<br>the time log.                            |
| IsEnabled      | public override bool<br>IsEnabled {get;}               | Get whether to enable or<br>disable logging.<br>Overrides<br>xPCLog.IsEnabled. |

| Purpose     | Open file                                                                                                    |                                                                 |
|-------------|----------------------------------------------------------------------------------------------------|-----------------------------------------------------------------|
| Syntax      | public xPCFileStrea                                                                                                    | am Open(xPCFileMode fileMode)                                   |
| Description | ${f Class}:$ MathWorks.xPCTarget.FrameWork.xPCFileInfo class                                                                                                    |                                                                 |
|             | Method                                                                                                    |                                                                 |
|             | Syntax Language: (                                                                                                    | 2#                                                              |
|             | public xPCFileStream Open(xPCFileMode fileMode) opens file with<br>specified mode. This method returns the xPCFileStream object for the<br>file. See xPCFileMode Enumerated Data Type for file mode options. |                                                                 |
| Exception   | Exception                                                                                                    | Condition                                                       |
|             | xPCException                                                                                                    | When problem occurs, query xPCException object Reason property. |

# OpenRead

| Purpose     | Create read-only xPCI                                                                                                    | FileStream object                                               |
|-------------|----------------------------------------------------------------------------------------------------|-----------------------------------------------------------------|
| Syntax      | public xPCFileStrea                                                                                                    | m OpenRead()                                                    |
| Description | ${f Class:}$ MathWorks.xPCTarget.FrameWork.xPCFileInfo class                                                                         |                                                                 |
|             | Method                                                                                                    |                                                                 |
|             | Syntax Language: C#                                                                                                    |                                                                 |
|             | public xPCFileStream OpenRead() creates a read-only xPCFileStream object. This method returns the xPCFileStream object for the file. |                                                                 |
| Exception   | Exception                                                                                                    | Condition                                                       |
|             | xPCException                                                                                                    | When problem occurs, query xPCException object Reason property. |

| Purpose     | Test communication between host and target PCs                                                               |  |
|-------------|----------------------------------------------------------------------------------------------------|--|
| Syntax      | <pre>public bool Ping()</pre>                                                                                |  |
| Description | Class: MathWorks.xPCTarget.FrameWork.xPCTargetPC class                                                       |  |
|             | Method                                                                                                    |  |
|             | Syntax Language: C#                                                                                          |  |
|             | public bool Ping() tests the communication between host and target PCs. This method returns a boolean value. |  |

# Read

| Purpose                                                                                                    | Read block of bytes from stream and write data to buffer                                                                                                    |
|----------------------------------------------------------------------------------------------------|----------------------------------------------------------------------------------------------------|
| Syntax                                                                                                    | <pre>public int Read(byte[] buffer, int offset, int count)</pre>                                                                                                    |
| Description       Class: MathWorks.xPCTarget.FrameWork.xPCFileStream cl         Method       Syntax Language: C# |                                                                                                    |
|                                                                                                    | public int Read(byte[] buffer, int offset, int count) reads<br>a block of bytes from the file stream. It then writes the data to the<br>specified buffer, <i>buffer</i> . <i>buffer</i> specifies the size in bytes and is a<br>byte structure (8-bit unsigned integer). When this method returns, it<br>contains the byte array with the values between <i>offset</i> and ( <i>offset</i> +<br><i>count</i> - 1), replaced by the bytes read from the current source. <i>offset</i> is<br>an integer. It specifies the byte offset in the array at which the method<br>places the read bytes. <i>count</i> is an integer. It specifies the number of<br>bytes to read from the stream. This method returns the total number<br>of bytes the method reads into the buffer. This number might be less<br>than the number of bytes requested if that number of bytes are not<br>currently available. It can also be zero if the method reaches the end of<br>the stream. |

| Exception | Exception    | Condition                                                       |
|-----------|--------------|-----------------------------------------------------------------|
|           | xPCException | When problem occurs, query xPCException object Reason property. |

| Purpose     | Reboot target PC                                                                                                    |
|-------------|----------------------------------------------------------------------------------------------------|
| Syntax      | <pre>public void Reboot()</pre>                                                                                                    |
| Description | Class: MathWorks.xPCTarget.FrameWork.xPCTargetPC class<br>Method<br>Syntax Language: C#<br>public void Reboot() reboots the target PC. |

## Exception

| Exception    | Condition                                                       |
|--------------|-----------------------------------------------------------------|
| xPCException | When problem occurs, query xPCException object Reason property. |

# RebootAsync

| Purpose     | Begin asynchronous re                                                                                    | equest to reboot target PC            |
|-------------|----------------------------------------------------------------------------------------------------|---------------------------------------|
| Syntax      | <pre>public void RebootAsync()</pre>                                                                     |                                       |
| Description | ${f Class:}$ MathWorks.xPCTarget.FrameWork.xPCTargetPC class                                             |                                       |
|             | Method                                                                                                   |                                       |
|             | Syntax Language: C                                                                                       | #                                     |
|             | <code>public void RebootAsync()</code> begins an asynchronous request to reboot a target $\mathrm{PC}$ . |                                       |
| Exception   | Exception                                                                                                | Condition                             |
|             | InvalidOperation-<br>Exception                                                                           | When another thread uses this method. |

# RebootCompleted

| Purpose     | Event when asynchronous reboot operation completes                                                            |  |
|-------------|----------------------------------------------------------------------------------------------------|--|
| Syntax      | <pre>public event RebootCompletedEventHandler RebootCompleted</pre>                                           |  |
| Description | ${f Class:}$ MathWorks.xPCTarget.FrameWork.xPCTargetPC class                                                  |  |
|             | Event                                                                                                    |  |
|             | Syntax Language: C#                                                                                           |  |
|             | public event RebootCompletedEventHandler RebootCompleted occurs when asynchronous reboot operation completes. |  |

# Rebooted

| Purpose     | Event when target PC completes reboot                                                                                   |
|-------------|----------------------------------------------------------------------------------------------------|
| Syntax      | public event EventHandler Rebooted                                                                                      |
| Description | ${f Class}$ : MathWorks.xPCTarget.FrameWork.xPCTargetPC class                                                           |
|             | Event                                                                                                    |
|             | Syntax Language: C#                                                                                                    |
|             | public event $\ensuremath{EventHandler}$ Rebooted $\ensuremath{occurs}$ when target $\ensuremath{PC}$ reboot completes. |
|             |                                                                                                    |

# Rebooting

| Purpose     | Synchronize with scopes on the target                                                        |  |
|-------------|----------------------------------------------------------------------------------------------|--|
| Syntax      | public event EventHandler Rebooting                                                          |  |
| Description | Class: MathWorks.xPCTarget.FrameWork.xPCTargetPC class<br>Event<br>Syntax Language: C#       |  |
|             | public event EventHandler Rebooting occurs before target $\ensuremath{\mathrm{PC}}$ reboots. |  |

| Purpose     | Synchronize with file scopes on target PC                                                    |  |  |
|-------------|----------------------------------------------------------------------------------------------|--|--|
| Syntax      | <pre>public override void Refresh()</pre>                                                    |  |  |
| Description | ${f Class}$ : MathWorks.xPCTarget.FrameWork.xPCFileScopeCollection class                     |  |  |
|             | Method                                                                                       |  |  |
|             | Syntax Language: C#                                                                          |  |  |
|             | public override void Refresh() synchronizes with file scopes on target $\operatorname{PC}$ . |  |  |
|             | Overrides xPCScopeCollection <xpcfilescope>.Refresh().</xpcfilescope>                        |  |  |

## RefreshAll

| Purpose     | Synchronize with file drives on target PC                         |  |
|-------------|-------------------------------------------------------------------|--|
| Syntax      | <pre>public void Refresh()</pre>                                  |  |
| Description | ${f Class}$ : MathWorks.xPCTarget.FrameWork.xPCDriveInfo class    |  |
|             | Method                                                            |  |
|             | Syntax Language: C#                                               |  |
|             | public void Refresh() synchronizes with file drives on target PC. |  |

| Purpose     | Synchronize with signals for associated scope on target PC                                        |                                                                 |  |
|-------------|---------------------------------------------------------------------------------------------------|-----------------------------------------------------------------|--|
| Syntax      | <pre>public override void Refresh()</pre>                                                         |                                                                 |  |
| Description | <b>Class:</b><br>MathWorks.xPCTarget.FrameWork.xPCFileScopeSignalCollection<br>class              |                                                                 |  |
|             | Method                                                                                            |                                                                 |  |
|             | Syntax Language: C#                                                                               |                                                                 |  |
|             | public override void Refresh() synchronizes with signals for associated file scopes on target PC. |                                                                 |  |
|             | $Overrides \ xPCS copeCollection < xPCF ileScopeSignal >. Refresh().$                             |                                                                 |  |
|             |                                                                                                   |                                                                 |  |
| Exception   | Exception                                                                                         | Condition                                                       |  |
|             | xPCException                                                                                      | When problem occurs, query xPCException object Reason property. |  |

| Exception   | Exception                                                                                                    | Condition   |  |
|-------------|----------------------------------------------------------------------------------------------------|-------------|--|
|             | <pre>public override void Refresh() refreshes host scope object state.<br/>Overrides xPCScopeCollection<xpchostscope>.Refresh().</xpchostscope></pre> |             |  |
|             |                                                                                                    |             |  |
|             | Syntax Language: C#                                                                                                    |             |  |
|             | Method                                                                                                    |             |  |
| Description | ${f Class:}$ MathWorks.xPCTarget.FrameWork.xPCHostScopeCollection class                                                                               |             |  |
| Syntax      | public override voi                                                                                                    | d Refresh() |  |
| Purpose     | Refresh host scope object state                                                                                                    |             |  |

| Exception    | Condition                                                       |
|--------------|-----------------------------------------------------------------|
| xPCException | When problem occurs, query xPCException object Reason property. |

| Purpose     | Synchronize signals for associated host scopes on target PC                                                            |                                                                 |  |
|-------------|----------------------------------------------------------------------------------------------------|-----------------------------------------------------------------|--|
| Syntax      | <pre>public override void Refresh()</pre>                                                                              |                                                                 |  |
| Description | <b>Class:</b><br>MathWorks.xPCTarget.FrameWork.xPCHostScopeSignalCollection<br>class                                   |                                                                 |  |
|             | Method                                                                                                    |                                                                 |  |
|             | Syntax Language: C#<br>public override void Refresh() synchronizes signals for associated<br>host scopes on target PC. |                                                                 |  |
|             |                                                                                                    |                                                                 |  |
|             | Overrides xPCScopeCollection <xpchostscope>.Refresh().</xpchostscope>                                                  |                                                                 |  |
|             |                                                                                                    |                                                                 |  |
| Exception   | Exception                                                                                                    | Condition                                                       |  |
|             | xPCException                                                                                                    | When problem occurs, query xPCException object Reason property. |  |

| Purpose     | Refresh state of object                                           |  |  |
|-------------|-------------------------------------------------------------------|--|--|
| Syntax      | <pre>public override void Refresh()</pre>                         |  |  |
| Description | ${f Class}$ : MathWorks.xPCTarget.FrameWork.xPCParameters class   |  |  |
|             | Method                                                            |  |  |
|             | Syntax Language: C#                                               |  |  |
|             | public override void Refresh() refreshes the state of the object. |  |  |

## Refresh

| Purpose     | Refresh state of object                                             |  |
|-------------|---------------------------------------------------------------------|--|
| Syntax      | <pre>public void Refresh()</pre>                                    |  |
| Description | ${f Class:}$ MathWorks.xPCTarget.FrameWork.xPCSignals class         |  |
|             | Method                                                              |  |
|             | Syntax Language: C#                                                 |  |
|             | <pre>public void Refresh() refreshes the state of the object.</pre> |  |

# Refresh

| Purpose     | Refresh target scope object state                                                |
|-------------|----------------------------------------------------------------------------------|
| Syntax      | <pre>public override void Refresh()</pre>                                        |
| Description | <b>Class:</b><br>MathWorks.xPCTarget.FrameWork.xPCTargetScopeCollection<br>class |
|             | Method                                                                           |
|             | Syntax Language: C#                                                              |
|             | public override void Refresh() refreshes target scope object state.              |
|             | Overrides xPCScopeCollection <xpctargetscope>.Refresh().</xpctargetscope>        |

| Purpose     | Synchronize signals fo                                                                         | r associated target scopes on target PC                         |
|-------------|------------------------------------------------------------------------------------------------|-----------------------------------------------------------------|
| Syntax      | <pre>public override void Refresh()</pre>                                                      |                                                                 |
| Description | <b>Class:</b><br>MathWorks.xPCTarget.FrameWork.xPCTargetScopeSignalCollection<br>class         |                                                                 |
|             | Method                                                                                         |                                                                 |
|             | Syntax Language: C                                                                             | #                                                               |
|             | public override void Refresh() synchronizes signals for associated target scopes on target PC. |                                                                 |
|             | Overrides xPCScopeSignalCollection <xpctgtscopesignal>.Refresh().</xpctgtscopesignal>          |                                                                 |
|             |                                                                                                |                                                                 |
| Exception   | Exception                                                                                      | Condition                                                       |
|             | xPCException                                                                                   | When problem occurs, query xPCException object Reason property. |

## RemoveFile

| Remove file name from                                                                     | n target PC                                                                                                    |
|-------------------------------------------------------------------------------------------|----------------------------------------------------------------------------------------------------|
| public void RemoveF                                                                       | File(string fileName)                                                                                                    |
| Class: MathWorks.xPCTarget.FrameWork.xPCFileSystem class<br>Method<br>Syntax Language: C# |                                                                                                    |
| •                                                                                         | File(string fileName) removes the specified get PC. <i>fileName</i> is a string that specifies the full you want to remove.                                        |
| Exception                                                                                 | Condition                                                                                                    |
| xPCException                                                                              | When problem occurs, query xPCException object Reason property.                                                                                                    |
|                                                                                           | public void Remove<br>Class: MathWorks.xPC<br>Method<br>Syntax Language: C<br>public void Remove<br>file name from the tar<br>path name to the file y<br>Exception |

## Rename

| Purpose     | Rename file                                                                                                    |                                                                 |
|-------------|----------------------------------------------------------------------------------------------------|-----------------------------------------------------------------|
| Syntax      | public xPCFileInfo                                                                                                    | Rename(string newName)                                          |
| Description | Class: MathWorks.xPCTarget.FrameWork.xPCFileInfo class<br>Method<br>Syntax Language: C#<br>public xPCFileInfo Rename(string newName) changes file name to<br>newName. newName is a string. This method returns the xPCFileInfo<br>object. |                                                                 |
| Exception   | Exception                                                                                                    | Condition                                                       |
|             | xPCException                                                                                                    | When problem occurs, query xPCException object Reason property. |

## **SaveParameterSet**

| Save parameter value                                                                                                    | s of target application                                                                                                    |
|----------------------------------------------------------------------------------------------------|----------------------------------------------------------------------------------------------------|
| public void SavePar                                                                                                    | rameterSet(string fileName)                                                                                                    |
| Class: MathWorks.xPCTarget.FrameWork.xPCParameters class<br>Method<br>Syntax Language: C#<br>public void SaveParameterSet(string fileName) saves parameter |                                                                                                    |
|                                                                                                    | oplication in a file. <i>fileName</i> is a string that contain the saved parameter values.                                                                |
| Exception                                                                                                    | Condition                                                                                                    |
| xPCException                                                                                                    | When problem occurs, query xPCException object Reason property.                                                                                           |
|                                                                                                    | public void SavePar<br>Class: MathWorks.xPG<br>Method<br>Syntax Language: O<br>public void SavePar<br>values of the target ap<br>represents the file to o |

| Purpose     | Target scope display mode values                                      |  |
|-------------|-----------------------------------------------------------------------|--|
| Syntax      | public enum SCDISPLAYMODE                                             |  |
| Description | Enumerated Data Type                                                  |  |
|             | Syntax Language: C#                                                   |  |
|             | public enum SCDISPLAYMODE specifies target scope display mode values. |  |

| Member    | Description                                                     |
|-----------|-----------------------------------------------------------------|
| NUMERICAL | Specifies target scope drawing mode to display numerical value. |
| REDRAW    | Specifies target scope drawing mode to redraw mode.             |
| SLIDING   | Specifies target scope drawing mode to sliding mode.            |
| ROLLING   | Specifies target scope drawing mode to rolling mode.            |

# SCFILEMODE Enumerated Data Type

| Purpose     | Write mode values for when file allocation table entry is updated                                   |  |
|-------------|----------------------------------------------------------------------------------------------------|--|
| Syntax      | public enum SCFILEMODE                                                                              |  |
| Description | Enumerated Data Type                                                                                |  |
|             | Syntax Language: C#                                                                                 |  |
|             | public enum SCFILEMODE specifies write mode values for when file allocation table entry is updated. |  |
|             |                                                                                                    |  |

| Member | Description                |
|--------|----------------------------|
| LAZY   | Enables lazy write mode.   |
| COMMIT | Enables commit write mode. |

| Purpose     | Event after scope receives start command                                          |  |
|-------------|-----------------------------------------------------------------------------------|--|
| Syntax      | public event EventHandler ScopeStarted                                            |  |
| Description | ${f Class:}$ MathWorks.xPCTarget.FrameWork.xPCScope class                         |  |
|             | Event                                                                             |  |
|             | Syntax Language: C#                                                               |  |
|             | public event EventHandler ScopeStarted occurs after scope receives start command. |  |

# ScopeStarting

| Purpose     | Event before scope completes starting                                           |  |
|-------------|---------------------------------------------------------------------------------|--|
| Syntax      | public event EventHandler ScopeStarting                                         |  |
| Description | ${f Class:}$ MathWorks.xPCTarget.FrameWork.xPCScope class                       |  |
|             | Event                                                                           |  |
|             | Syntax Language: C#                                                             |  |
|             | public event EventHandler ScopeStarting occurs before scope completes starting. |  |
|             |                                                                                 |  |

| Purpose     | Event after scope receives stop command                                                  |  |  |
|-------------|------------------------------------------------------------------------------------------|--|--|
| Syntax      | public event EventHandler ScopeStarting                                                  |  |  |
| Description | Class: MathWorks.xPCTarget.FrameWork.xPCScope class                                      |  |  |
|             | Syntax Language: C#                                                                      |  |  |
|             | public event EventHandler ScopeStarting occurs after scope receives manual stop command. |  |  |

# ScopeStopping

| Purpose     | Event before scope completes stopping                                                            |  |  |
|-------------|--------------------------------------------------------------------------------------------------|--|--|
| Syntax      | public event EventHandler ScopeStopping                                                          |  |  |
| Description | ${f Class:}$ MathWorks.xPCTarget.FrameWork.xPCScope class                                        |  |  |
|             | Event                                                                                            |  |  |
|             | Syntax Language: C#                                                                              |  |  |
|             | public event EventHandler ScopeStopping occurs before scope completes stopping from manual stop. |  |  |

| <b>Purpose</b> Scope status value | Puri | pose | Scope | status | value |
|-----------------------------------|------|------|-------|--------|-------|
|-----------------------------------|------|------|-------|--------|-------|

- Syntax public enum SCSTATUS
- **Description** Enumerated Data Type

Syntax Language: C#

public enum SCSTATUS specifies scope status values.

| Member       | Description                                                                                                    |
|--------------|----------------------------------------------------------------------------------------------------|
| WAITTOSTART  | Scope is ready and waiting to start.                                                                                                    |
| WAITFORTRIG  | Scope is finished with the preacquiring state and waiting for a trigger. If the scope does not preacquire data, it enters the wait for trigger state. |
| ACQUIRING    | Scope is acquiring data. The scope enters this state when it leaves the wait for trigger state.                                                       |
| FINISHED     | Scope is finished acquiring data when it has attained the predefined limit.                                                                           |
| INTERRUPTED  | The user has stopped (interrupted) the scope.                                                                                                    |
| PREACQUIRING | Scope acquires a predefined number of samples before triggering.                                                                                      |

# SCTRIGGERMODE Enumerated Data Type

| Purpose     | Scope trigger mode values                                      |  |  |
|-------------|----------------------------------------------------------------|--|--|
| Syntax      | public enum SCTRIGGERMODE                                      |  |  |
| Description | Enumerated Data Type                                           |  |  |
|             | Syntax Language: C#                                            |  |  |
|             | public enum SCTRIGGERMODE specifies scope trigger mode values. |  |  |

| Member   | Description                                                                                                    |
|----------|----------------------------------------------------------------------------------------------------|
| FREERUN  | There is no trigger mode. The scope always triggers when it is<br>ready to trigger, regardless of the circumstances.                                                                               |
| SOFTWARE | Only you can trigger the scope. You can always trigger a scope. However, if you set the scope to this trigger mode, only user intervention can trigger the scope. No other triggering is possible. |
| SIGNAL   | Signal must cross a value before the scope is triggered.                                                                                                    |
| SCOPE    | Scope is triggered by another scope at a predefined trigger point<br>of the triggering scope. You modify this trigger point with the<br>value of TriggerScopeSample.                               |

| Purpose | Scope trigger slope values |
|---------|----------------------------|
|---------|----------------------------|

**Syntax** public enum SCTRIGGERSLOPE

 Description
 Enumerated Data Type

 Syntax Language: C#
 public enum SCTRIGGERSLOPE specifies scope trigger slope values.

| Member  | Description                                                                 |
|---------|-----------------------------------------------------------------------------|
| EITHER  | The trigger slope can be rising or falling.                                 |
| RISING  | The trigger signal value must be rising when it crosses the trigger value.  |
| FALLING | The trigger signal value must be falling when it crosses the trigger value. |

# SCTYPE Enumerated Data Type

| Purpose     | Scope type                               |  |  |
|-------------|------------------------------------------|--|--|
| Syntax      | public enum SCTYPE                       |  |  |
| Description | Enumerated Data Type                     |  |  |
|             | Syntax Language: C#                      |  |  |
|             | public enum SCTYPE specifies scope type. |  |  |

| Member | Description                     |  |
|--------|---------------------------------|--|
| HOST   | Specifies scope as type host.   |  |
| TARGET | Specifies scope as type target. |  |
| FILE   | Specifies scope as type file.   |  |

| Purpose     | Current directory                                                                                                    |                                                                 |  |
|-------------|----------------------------------------------------------------------------------------------------|-----------------------------------------------------------------|--|
| Syntax      | <pre>public void SetCurrentDirectory(string path)</pre>                                                                                                    |                                                                 |  |
| Description | Class: MathWorks.xPCTarget.FrameWork.xPCFileSystem class<br>Method<br>Syntax Language: C#                                                                                                    |                                                                 |  |
|             | public void SetCurrentDirectory(string path) sets the current directory to the specified path name on the target PC. <i>path</i> is a string that specifies the full path name to the folder you want to make current. |                                                                 |  |
| Exception   | Exception                                                                                                    | Condition                                                       |  |
|             | xPCException                                                                                                    | When problem occurs, query xPCException object Reason property. |  |
|             |                                                                                                    |                                                                 |  |

## SetParam

| Purpose     | Set number of dimensions                                                                                                    |                                                                 |  |  |
|-------------|----------------------------------------------------------------------------------------------------|-----------------------------------------------------------------|--|--|
| Syntax      | <pre>public void SetParam(double[] values)</pre>                                                                                                    |                                                                 |  |  |
| Description | Class: MathWorks.xPCTarget.FrameWork.xPCParameter class Method                                                                                                    |                                                                 |  |  |
|             |                                                                                                    |                                                                 |  |  |
|             | Syntax Language.                                                                                                    | Syntax Language: C#                                             |  |  |
|             | public void SetParam(double[] values) sets value of the parameter<br>to <i>values.values</i> is a vector of doubles. It is an array with at least<br>the correct size. |                                                                 |  |  |
| Exception   | Exception                                                                                                    | Condition                                                       |  |  |
|             | xPCException                                                                                                    | When problem occurs, query xPCException object Reason property. |  |  |
|             |                                                                                                    |                                                                 |  |  |

| Purpose     | Asynchronous request to set parameter values on target PC                                                                                                    |  |
|-------------|----------------------------------------------------------------------------------------------------|--|
| Syntax      | public void SetParamAsync(double[] values)<br>public void SetParamAsync(double[] values, Object taskId)                                                                                                    |  |
| Description | Class: MathWorks.xPCTarget.FrameWork.xPCParameter class<br>Method<br>Syntax Language: C#                                                                                                    |  |
|             | public void SetParamAsync(double[] values) begins an<br>asynchronous request to set parameter values to <i>values</i> on the target<br>PC. This method does not block the calling thread. <i>values</i> is a vector of<br>double values to which to set the parameter values.                                                                  |  |
|             | public void SetParamAsync(double[] values, Object taskId)<br>receives a user-defined object when it completes its asynchronous<br>request. <i>values</i> is a vector of double values to which to set the<br>parameter values. <i>taskId</i> is a user-defined object that you can have<br>passed to the SetParamAsync method upon completion. |  |
| <b>F</b>    |                                                                                                    |  |

|     | -   | • |
|-----|-----|---|
| LVC | 001 |   |
| Exc |     |   |
|     |     |   |

| Exception         | Condition                             |
|-------------------|---------------------------------------|
| InvalidOperation- | When another thread uses this method. |
| Exception         |                                       |

# **SetParamCompleted**

| Purpose     | Event when a set parameter operation completes                                                                                    |  |
|-------------|----------------------------------------------------------------------------------------------------|--|
| Description | ion Class: MathWorks.xPCTarget.FrameWork.xPCParameter class                                                                       |  |
|             | Event                                                                                                    |  |
|             | Syntax Language: C#                                                                                                    |  |
|             | public event SetParamCompletedEventHandler<br>SetParamCompleted occurs when an asynchronous set<br>parameter operation completes. |  |

| Purpose     | Start target application simulation                                                                                                    |  |
|-------------|----------------------------------------------------------------------------------------------------|--|
| Syntax      | <pre>public void Start()</pre>                                                                                                    |  |
| Description | Class: MathWorks.xPCTarget.FrameWork.xPCApplication class<br>Method<br>Syntax Language: C#<br>public void Start() starts the target application simulation. |  |

| Exception | Exception    | Condition                                                       |
|-----------|--------------|-----------------------------------------------------------------|
|           | xPCException | When problem occurs, query xPCException object Reason property. |

# StartAll

| Purpose                                                                        | Start all file scopes in one call                                                                                                    |  |
|--------------------------------------------------------------------------------|----------------------------------------------------------------------------------------------------|--|
| Syntax                                                                         | <pre>public void StartAll()</pre>                                                                                                    |  |
| <b>Description</b> Class: MathWorks.xPCTarget.FrameWork.xPCFileScopeColl class |                                                                                                    |  |
|                                                                                | Method                                                                                                    |  |
|                                                                                | Syntax Language: C#                                                                                                    |  |
|                                                                                | public void StartAll() sequentially starts all file scopes using one call. This method starts all the file scopes in the xPCFileScopeCollection. |  |

| Purpose     | Start all host scopes in one call                                                                                                    |                                                                 |  |
|-------------|----------------------------------------------------------------------------------------------------|-----------------------------------------------------------------|--|
| Syntax      | <pre>public void StartAll()</pre>                                                                                                    |                                                                 |  |
| Description | <b>Class:</b> MathWorks.xPCTarget.FrameWork.xPCHostScopeCollection class                                                                                                    |                                                                 |  |
|             | Method                                                                                                    |                                                                 |  |
|             | <b>Syntax Language:</b> C#<br>public void StartAll() sequentially starts all host scopes<br>using one call. This method starts all the host scopes in the<br>xPCHostScopeCollection. |                                                                 |  |
|             |                                                                                                    |                                                                 |  |
| Exception   | Exception                                                                                                    | Condition                                                       |  |
|             | xPCException                                                                                                    | When problem occurs, query xPCException object Reason property. |  |
|             |                                                                                                    | ·                                                               |  |

# **StartAll**

| Purpose     | Start all target scopes in one call                                                                                                    |  |
|-------------|----------------------------------------------------------------------------------------------------|--|
| Syntax      | <pre>public void StartAll()</pre>                                                                                                    |  |
| Description | Class:<br>MathWorks.xPCTarget.FrameWork.xPCTargetScopeCollection<br>class                                                                                    |  |
|             | Method                                                                                                    |  |
|             | Syntax Language: C#                                                                                                    |  |
|             | public void StartAll() sequentially starts all target scopes<br>using one call. This method starts all the target scopes in the<br>xPCTargetScopeCollection. |  |

| Exception   | Exception                                                 | Condition                               |
|-------------|-----------------------------------------------------------|-----------------------------------------|
|             | public void Start()                                       | starts execution of scope on target PC. |
|             | Syntax Language: C                                        | #                                       |
|             | Method                                                    |                                         |
| Description | ${f Class:}$ MathWorks.xPCTarget.FrameWork.xPCScope class |                                         |
| Syntax      | public void Start()                                       |                                         |
| Purpose     | Start scope                                               |                                         |

| eption | Exception | Condition                                                       |
|--------|-----------|-----------------------------------------------------------------|
|        |           | When problem occurs, query xPCException object Reason property. |

## **Started**

| Event after simulation starts from issue of start command                        |  |  |
|----------------------------------------------------------------------------------|--|--|
| public event EventHandler Started                                                |  |  |
| ${f Class:}$ MathWorks.xPCTarget.FrameWork.xPCApplication class                  |  |  |
| Event                                                                            |  |  |
| Syntax Language: C#                                                              |  |  |
| public event EventHandler Started occurs after target application start command. |  |  |
|                                                                                  |  |  |

| Purpose     | Event before simulation starts from issue of start command                                                                                                    |  |
|-------------|----------------------------------------------------------------------------------------------------|--|
| Syntax      | public event EventHandler Sarting                                                                                                    |  |
| Description | Class: MathWorks.xPCTarget.FrameWork.xPCApplication class<br>Event<br>Syntax Language: C#<br>public event EventHandler Sarting occurs before target application<br>start command completes. |  |

# Stop

| Purpose     | Stop target application simulation                               |  |  |
|-------------|------------------------------------------------------------------|--|--|
| Syntax      | <pre>public void Stop()</pre>                                    |  |  |
| Description | Class: MathWorks.xPCTarget.FrameWork.xPCApplication class Method |  |  |
|             | Syntax Language: C#                                              |  |  |
|             | public void Stop() stops the target application simulation.      |  |  |
|             |                                                                  |  |  |

### Exception

| Exception    | Condition                                                       |
|--------------|-----------------------------------------------------------------|
| xPCException | When problem occurs, query xPCException object Reason property. |

| Purpose     | Stop all file scopes in one call                                                                                                  |  |  |
|-------------|----------------------------------------------------------------------------------------------------|--|--|
| Syntax      | <pre>public void StartAll()</pre>                                                                                                 |  |  |
| Description | ${f Class:}$ MathWorks.xPCTarget.FrameWork.xPCFileScopeCollection class                                                           |  |  |
|             | Method                                                                                                    |  |  |
|             | Syntax Language: C#                                                                                                    |  |  |
|             | public void StartAll() stops all file scopes using one call. This method stops all the file scopes in the xPCFileScopeCollection. |  |  |

# StopAll

| Purpose     | Stop all host scopes in one call                                                                                                    |                                                                 |  |
|-------------|----------------------------------------------------------------------------------------------------|-----------------------------------------------------------------|--|
| Syntax      | <pre>public void StartAll()</pre>                                                                                                    |                                                                 |  |
| Description | <b>Class:</b> MathWorks.xPCTarget.FrameWork.xPCHostScopeCollection class                                                                             |                                                                 |  |
|             | Method                                                                                                    |                                                                 |  |
|             | Syntax Language: C#                                                                                                    |                                                                 |  |
|             | public void StartAll() sequentially stops all host scopes<br>using one call. This method stops all the host scopes in the<br>xPCHostScopeCollection. |                                                                 |  |
| Exception   | Exception Condition                                                                                                    |                                                                 |  |
|             | xPCException                                                                                                    | When problem occurs, query xPCException object Reason property. |  |

| Purpose     | Stop all target scopes in one call                                                                                                    |  |
|-------------|----------------------------------------------------------------------------------------------------|--|
| Syntax      | <pre>public void StartAll()</pre>                                                                                                    |  |
| Description | <b>Class:</b><br>MathWorks.xPCTarget.FrameWork.xPCTargetScopeCollection<br>class                                                                           |  |
|             | Method                                                                                                    |  |
|             | Syntax Language: C#                                                                                                    |  |
|             | public void StartAll() sequentially stops all target scopes<br>using one call. This method stops all the target scopes in the<br>xPCTargetScopeCollection. |  |

## Stop

| Exception   | Exception                                                 | Condition                              |  |
|-------------|-----------------------------------------------------------|----------------------------------------|--|
|             | <pre>public void Stop()</pre>                             | stops execution of scope on target PC. |  |
|             | Syntax Language: C#                                       |                                        |  |
|             | Method                                                    |                                        |  |
| Description | ${f Class:}$ MathWorks.xPCTarget.FrameWork.xPCScope class |                                        |  |
| Syntax      | <pre>public void Stop()</pre>                             |                                        |  |
| Purpose     | Stop scope                                                |                                        |  |

# ExceptionConditionxPCExceptionWhen problem occurs, query xPCException<br/>object Reason property.

| Purpose     | Event after simulation stops from issue of stop command                         |  |  |
|-------------|---------------------------------------------------------------------------------|--|--|
| Syntax      | public event EventHandler Stopped                                               |  |  |
| Description | ${f Class:}$ MathWorks.xPCTarget.FrameWork.xPCApplication class                 |  |  |
|             | Event                                                                           |  |  |
|             | Syntax Language: C#                                                             |  |  |
|             | public event EventHandler Stopped occurs after target application stop command. |  |  |

# **Stopping**

| Purpose     | Event before target application stop command completes                                      |  |  |
|-------------|---------------------------------------------------------------------------------------------|--|--|
| Syntax      | public event EventHandler Stopping                                                          |  |  |
| Description | ${f Class:}$ MathWorks.xPCTarget.FrameWork.xPCApplication class ${f Event}$                 |  |  |
|             | Syntax Language: C#                                                                         |  |  |
|             | public event EventHandler Stopping occurs before target application stop command completes. |  |  |
|             | Tr the r                                                                                    |  |  |

| Purpose     | Determine TCP/IP accessibility of remote computer                                                                                                    |  |
|-------------|----------------------------------------------------------------------------------------------------|--|
| Syntax      | <pre>public bool tcpPing()</pre>                                                                                                    |  |
| Description | Class: MathWorks.xPCTarget.FrameWork.xPCTargetPC class<br>Method<br>Syntax Language: C#                                                                                 |  |
|             | public bool tcpPing() allows a target application to determine<br>whether a remote computer is accessible on the TCP/IP network This<br>method returns a boolean value. |  |

# Trigger

| Purpose     | Software-trigger start of data acquisition for scope                                 |                                         |  |
|-------------|--------------------------------------------------------------------------------------|-----------------------------------------|--|
| Syntax      | <pre>public void Trigger()</pre>                                                     |                                         |  |
| Description | ${f Class:}$ MathWorks.xPCTarget.FrameWork.xPCScope class                            |                                         |  |
|             | Method                                                                               |                                         |  |
|             | Syntax Language: C#                                                                  |                                         |  |
|             | public void Trigger() software-triggers start of data acquisition for current scope. |                                         |  |
|             |                                                                                      | -                                       |  |
| Exception   | Exception                                                                            | Condition                               |  |
|             | xPCException                                                                         | When problem occurs, query xPCException |  |

object Reason property.

| Purpose     | Status of get signal value at moment of request                                                                                                    |  |  |
|-------------|----------------------------------------------------------------------------------------------------|--|--|
| Syntax      | <pre>public virtual bool TryGetValue(ref double result)</pre>                                                                                                    |  |  |
| Description | Class: MathWorks.xPCTarget.FrameWork.xPCSignal class<br>Method<br>Syntax Language: C#                                                                                                    |  |  |
|             | public virtual bool TryGetValue(ref double result) returns<br>status of get signal value at moment of request. If there is an error, this<br>method returns false. Otherwise, the method returns true. |  |  |

# Unload

| Purpose     | Unload target application from target PC                                                                                                    |  |  |
|-------------|----------------------------------------------------------------------------------------------------|--|--|
| Syntax      | public void Unload()                                                                                                    |  |  |
| Description | Class: MathWorks.xPCTarget.FrameWork.xPCTargetPC class<br>Method<br>Syntax Language: C#<br>public void Unload() unloads a target application from a target PC. |  |  |

### Exception

| Exception    | Condition                                                       |
|--------------|-----------------------------------------------------------------|
| xPCException | When problem occurs, query xPCException object Reason property. |

| Purpose     | Begin asynchronous request to unload target application from target PC                                    |                                       |  |
|-------------|----------------------------------------------------------------------------------------------------|---------------------------------------|--|
| Syntax      | <pre>public void UnloadAsync()</pre>                                                                      |                                       |  |
| Description | ${f Class:}$ MathWorks.xPCTarget.FrameWork.xPCTargetPC class                                              |                                       |  |
|             | Method                                                                                                    |                                       |  |
|             | Syntax Language: C#                                                                                       |                                       |  |
|             | public void UnloadAsync() begins an asynchronous request to unload a target application from a target PC. |                                       |  |
| Exception   | Exception                                                                                                 | Condition                             |  |
|             | InvalidOperation-<br>Exception                                                                            | When another thread uses this method. |  |

# UnloadCompleted

| Purpose     | Event when asynchronous target application unload operation completes                                                                  |
|-------------|----------------------------------------------------------------------------------------------------|
| Syntax      | <pre>public event UnloadCompletedEventHandler UnloadCompleted</pre>                                                                    |
| Description | ${f Class:}$ MathWorks.xPCTarget.FrameWork.xPCTargetPC class                                                                           |
|             | Event                                                                                                    |
|             | Syntax Language: C#                                                                                                    |
|             | public event UnloadCompletedEventHandler UnloadCompleted<br>occurs when asynchronous target application unload operation<br>completes. |

| Purpose     | Event when target application unloads from the target PC                                                   |  |  |
|-------------|----------------------------------------------------------------------------------------------------|--|--|
| Syntax      | public event EventHandler Unloaded                                                                         |  |  |
| Description | ${f Class:}$ MathWorks.xPCTarget.FrameWork.xPCTargetPC class                                               |  |  |
|             | Event                                                                                                    |  |  |
|             | Syntax Language: C#                                                                                        |  |  |
|             | public event EventHandler Unloaded occurs when target $PC$ unloads from the target $PC. \label{eq:public}$ |  |  |

# Unloading

| Purpose     | Event before target application unloads from target PC                                       |  |  |
|-------------|----------------------------------------------------------------------------------------------|--|--|
| Syntax      | public event EventHandler Unloading                                                          |  |  |
| Description | ${f Class:}$ MathWorks.xPCTarget.FrameWork.xPCTargetPC class                                 |  |  |
|             | Event                                                                                        |  |  |
|             | Syntax Language: C#                                                                          |  |  |
|             | public event EventHandler Unloading occurs before target application unloads from target PC. |  |  |

| Write block of bytes to file stream                                                                                                    |                                                                                                    |  |
|----------------------------------------------------------------------------------------------------|----------------------------------------------------------------------------------------------------|--|
| <pre>public void Write(byte[] buffer, int count)</pre>                                                                                                    |                                                                                                    |  |
| Class: MathWorks.xPCTarget.FrameWork.xPCFileStream class<br>Method<br>Syntax Language: C#<br>public void Write(byte[] buffer, int count) writes data from a<br>block of bytes, <i>buffer</i> , to the current file stream. <i>buffer</i> contains the<br>data to write to the stream. It is a byte structure. <i>count</i> is an integer.<br>It specifies the number of bytes to write to the current file stream. |                                                                                                    |  |
| It specifies the number of bytes to write to the current me stream.                                                                                                    |                                                                                                    |  |
| Exception                                                                                                    | Condition                                                                                                    |  |
| xPCException                                                                                                    | When problem occurs, query xPCException object Reason property.                                                                                                    |  |
|                                                                                                    | public void Write(b<br>Class: MathWorks.xPC<br>Method<br>Syntax Language: C<br>public void Write(b<br>block of bytes, buffer,<br>data to write to the str<br>It specifies the number |  |

# WriteByte

| Purpose     | Write byte to current position in file stream                                                                                                    |                                                                 |  |
|-------------|----------------------------------------------------------------------------------------------------|-----------------------------------------------------------------|--|
| Syntax      | <pre>public void WriteByte(byte value)</pre>                                                                                                    |                                                                 |  |
| Description | ${f Class:}$ MathWorks.xPCTarget.FrameWork.xPCFileStream class                                                                                                    |                                                                 |  |
|             | Method                                                                                                    |                                                                 |  |
|             | Syntax Language: C#                                                                                                    |                                                                 |  |
|             | public void WriteByte(byte value) writes a byte to the current position in the file stream. <i>value</i> contains the byte of data that the method writes to the file stream. |                                                                 |  |
| Exception   | Exception                                                                                                    | Condition                                                       |  |
|             | xPCException                                                                                                    | When problem occurs, query xPCException object Reason property. |  |

| Purpose     | Target application status return values                                     |  |  |
|-------------|-----------------------------------------------------------------------------|--|--|
| Syntax      | public enum xPCAppStatus                                                    |  |  |
| Description | Enumerated Data Type                                                        |  |  |
|             | Syntax Language: C#                                                         |  |  |
|             | public enum xPCAppStatus specifies target application status return values. |  |  |
|             |                                                                             |  |  |

| Member  | Description                   |
|---------|-------------------------------|
| Stopped | Target application is stopped |
| Running | Target application is running |

| Purpose     | Construct new instance of the xPCirectoryInfo class on specified path                                                                                                    |                                                                 |  |
|-------------|----------------------------------------------------------------------------------------------------|-----------------------------------------------------------------|--|
| Syntax      | <pre>public xPCDirectoryInfo(xPCTargetPC tgt, string path)</pre>                                                                                                    |                                                                 |  |
| Description | ${f Class:}$ MathWorks.xPCTarget.FrameWork.xPCDirectoryInfo class                                                                                                    |                                                                 |  |
|             | Constructor                                                                                                    |                                                                 |  |
|             | Syntax Language: C#                                                                                                    |                                                                 |  |
|             | public xPCDirectoryInfo(xPCTargetPC tgt, string path)<br>initializes a new instance of the xPCirectoryInfo class on the path, <i>path</i> .<br><i>tgt</i> is an xPCTargetPC object that represents the target PC for which<br>you initialize the class. <i>path</i> is a string that represents the path on<br>which to create the xPCDirectoryInfo object. |                                                                 |  |
| Exception   | Exception                                                                                                    | Condition                                                       |  |
|             | xPCException                                                                                                    | When problem occurs, query xPCException object Reason property. |  |

### xPCDriveInfo

| Purpose     | Construct new instance of xPCDriveInfo class                                                                                                    |                                                                 |
|-------------|----------------------------------------------------------------------------------------------------|-----------------------------------------------------------------|
| Syntax      | <pre>public xPCDriveInfo(xPCTargetPC tgt, string driveName)</pre>                                                                                                    |                                                                 |
| Description | ${f Class:}$ MathWorks.xPCTarget.FrameWork.xPCDriveInfo class                                                                                                    |                                                                 |
|             | Constructor                                                                                                    |                                                                 |
|             | Syntax Language: C#                                                                                                    |                                                                 |
|             | public xPCDriveInfo(xPCTargetPC tgt, string driveName)<br>initializes a new instance of the xPCDriveInfo class. <i>tgt</i> is an<br>xPCTargetPC object that represents the target PC for which you want<br>to the return drive information. <i>driveName</i> is a string that represents<br>the name of the drive. |                                                                 |
| Exception   | Exception                                                                                                    | Condition                                                       |
|             | xPCException                                                                                                    | When problem occurs, query xPCException object Reason property. |

# **xPCException**

| Purpose     | Construct new instance of xPCException class                                                                                                    |
|-------------|----------------------------------------------------------------------------------------------------|
| Syntax      | <pre>public xPCException() public xPCException(string message) public xPCException(string message, Exception inner) public xPCException(SerializationInfo info,     StreamingContext context) public xPCException(int errId, string message,     xPCTargetPC tgt)</pre>                                                                                             |
| Description | ${f Class:}$ MathWorks.xPCTarget.FrameWork.xPCException class                                                                                                    |
|             | Constructor                                                                                                    |
|             | Syntax Language: C#                                                                                                    |
|             | public xPCException() initializes a new instance of the xPCException class.                                                                                                    |
|             | public xPCException(string message) initializes a new instance of<br>the xPCException class with <i>message</i> . <i>message</i> is a string that contains<br>the text of the error message.                                                                                                    |
|             | <pre>public xPCException(string message, Exception inner) initializes a new instance of the xPCException class with message and inner. message is a string. inner is a nested Exception object.</pre>                                                                                                    |
|             | <pre>public xPCException(SerializationInfo info,<br/>StreamingContext context) initializes a new instance of<br/>the xPCException class with serialization information, info, and<br/>streaming context, context. info is a SerializationInfo object. context<br/>is a StreamingContext object.</pre>                                                               |
|             | <pre>public xPCException(int errId, string message, xPCTargetPC tgt) initializes a new instance of the xPCException class. errID is a 32-bit integer that contains the error ID numbers as defined in the matlabroot\toolbox\rtw\targets\xpc\api\xpcapiconst.h file. message is an error message string. tgt is the xPCTargetPC object that raised the error.</pre> |

| Purpose     | Exception reasons                                                                                                    |  |
|-------------|----------------------------------------------------------------------------------------------------|--|
| Syntax      | public enum xPCExceptionReason                                                                                                    |  |
| Description | Enumerated Data Type                                                                                                    |  |
|             | Syntax Language: C#                                                                                                    |  |
|             | public enum xPCExceptionReason specifies the reasons for an exception. See Appendix A, "xPC Target C API Error Messages" for definitions. |  |

# xPCFileInfo

| Purpose     | Construct new instance of xPCFileInfo class                                                                                                    |                                                                 |
|-------------|----------------------------------------------------------------------------------------------------|-----------------------------------------------------------------|
| Syntax      | <pre>public xPCFileInfo(xPCTargetPC tgt, string fileName)</pre>                                                                                                    |                                                                 |
| Description | Class: MathWorks.xPCTarget.FrameWork.xPCFileInfo class<br>Constructor                                                                                                    |                                                                 |
|             | Syntax Language: C#                                                                                                    |                                                                 |
|             | public xPCFileInfo(xPCTargetPC tgt, string fileName)<br>initializes a new instance of the xPCFileInfo class. <i>tgt</i> is an<br>xPCTargetPC object that represents the target PC for which you want<br>to return the file information. <i>fileName</i> is a string that represents<br>the name of the file. It is a fully qualified name of the new file, or the<br>relative file name in the target PC file system. |                                                                 |
| Exception   | Exception                                                                                                    | Condition                                                       |
|             | xPCException                                                                                                    | When problem occurs, query xPCException object Reason property. |

| Purpose | Open file with permissions |
|---------|----------------------------|
|---------|----------------------------|

**Syntax** public enum xPCFileMode

**Description** Enumerated Data Type

Syntax Language: C#

 $\ensuremath{\mathsf{public}}$  enum xPCFileMode  $\ensuremath{\mathsf{specifies}}$  how the target PC is to open a file with permissions.

| Member          | Description                                                                |
|-----------------|----------------------------------------------------------------------------|
| CreateWrite     | Open file for writing and discard existing contents.                       |
| CreateReadWrite | Open or create file for reading and writing and discard existing contents  |
| OpenRead        | Open file for reading                                                      |
| OpenReadWrite   | Open (but do not create) file for reading and writing                      |
| AppendWrite     | Open or create file for writing and append data to end of file             |
| AppendReadWrite | Open or create file for reading and writing and append data to end of file |

# **xPCFileStream**

| Purpose     | Construct new instance                                                                                                    | e of xPCFileStream class                |
|-------------|----------------------------------------------------------------------------------------------------|-----------------------------------------|
| Syntax      | public xPCFileStrea<br>xPCFileMode fmoc                                                                                                    | um(xPCTargetPC tgt, string path,<br>le) |
| Description | Class: MathWorks.xPC                                                                                                    | CTarget.FrameWork.xPCFileStream class   |
|             | Method                                                                                                    |                                         |
|             | Syntax Language: (                                                                                                    | X#                                      |
|             | public xPCFileStream(xPCTargetPC tgt, string path,<br>xPCFileMode fmode) initializes a new instance of the xPCFileStream<br>class with the path name and creation mode. <i>tgt</i> is a reference to an<br>xPCTargetPC object. <i>path</i> is a relative or absolute path name for the<br>file that the current xPCFileStream object encapsulates. <i>fmode</i> is an<br>xPCFileMode constant that determines how to open or create the file.<br>See xPCFileMode Enumerated Data Type for file mode options. |                                         |
| Exception   | Exception                                                                                                    | Condition                               |

| Exception    | Condition                                                       |
|--------------|-----------------------------------------------------------------|
| xPCException | When problem occurs, query xPCException object Reason property. |

# xPCFileSystemInfo

| Purpose     | Construct new instance of xPCFileSystemInfo class                                                                                                    |
|-------------|----------------------------------------------------------------------------------------------------|
| Syntax      | <pre>public xPCFileSystemInfo(xPCTargetPC tgt)</pre>                                                                                                    |
| Description | Class: MathWorks.xPCTarget.FrameWork.xPCFileSystemInfo class<br>Constructor<br>Syntax Language: C#                                                                                                    |
|             | public xPCFileSystemInfo(xPCTargetPC tgt) initializes a new instance of the xPCFileSystemInfo class. <i>tgt</i> is an xPCTargetPC object that represents the target PC for which you want the file system information. |

# xPCLogMode Enumerated Data Type

| Purpose     | Specify log mode values                           |  |
|-------------|---------------------------------------------------|--|
| Syntax      | public enum xPCLogMode                            |  |
| Description | Enumerated Data Type                              |  |
|             | Syntax Language: C#                               |  |
|             | public enum xPCLogMode specifies log mode values. |  |

| Member | Description                                                                           |
|--------|---------------------------------------------------------------------------------------|
| Normal | Time-equidistant logging to log data point at every time interval.                    |
| Value  | Log data point only when output signal from OutputLog increments by a specified value |

- Syntax public enum xPCLogType
- Description
   Enumerated Data Type

   Syntax Language: C#
   public enum xPCLogType specifies logging type values.

| Member    | Description |
|-----------|-------------|
| OUTPUTLOG | Output log  |
| STATELOG  | State log   |
| TIMELOG   | Time log    |
| TETLOG    | TET log     |

# xPCProtocol Enumerated Data Type

| Purpose     | Host PC and target PC communication medium                                                                                    |  |
|-------------|----------------------------------------------------------------------------------------------------|--|
| Syntax      | public enum XPCProtocol                                                                                                    |  |
| Description | Enumerated Data Type                                                                                                    |  |
|             | Syntax Language: C#                                                                                                    |  |
|             | public enum XPCProtocol specifies host $\ensuremath{\mathrm{PC}}$ and target $\ensuremath{\mathrm{PC}}$ communication medium. |  |

| Member | Description          |
|--------|----------------------|
| RS232  | Serial communication |
| TCPIP  | TCP/IP communication |

| Purpose     | Serial communication baud rate                                                   |  |
|-------------|----------------------------------------------------------------------------------|--|
| Syntax      | public enum XPCRS232BaudRate                                                     |  |
| Description | Enumerated Data Type                                                             |  |
|             | Syntax Language: C#                                                              |  |
|             | <pre>public enum XPCRS232BaudRate specifies serial communication baud rate</pre> |  |

| Member     | Description      |
|------------|------------------|
| BAUD1200   | 1200 baud rate   |
| BAUD2400   | 2400 baud rate   |
| BAUD4800   | 4800 baud rate   |
| BAUD9600   | 9600 baud rate   |
| BAUD19200  | 19200 baud rate  |
| BAUD38400  | 38400 baud rate  |
| BAUD57600  | 57600 baud rate  |
| BAUD115200 | 115200 baud rate |

# xPCRS232Comport Enumerated Data Type

| Purpose     | Serial communication port                                                                                                    |  |
|-------------|----------------------------------------------------------------------------------------------------|--|
| Syntax      | public enum XPCRS232CommPort                                                                                                    |  |
| Description | Enumerated Data Type                                                                                                    |  |
|             | Syntax Language: C#                                                                                                    |  |
|             | public enum XPCRS232CommPort specifies values of the supported serial communication ports used for the connection on the host computer. |  |
| _           |                                                                                                    |  |

| Member | Description       |
|--------|-------------------|
| COM1   | Serial port COM 0 |
| COM2   | Serial port COM 1 |

# xPCTargetPC

| Purpose     | Construct new instance of xPCTargetPC class                                                                                                    |
|-------------|----------------------------------------------------------------------------------------------------|
| Syntax      | <pre>public xPCTargetPC()</pre>                                                                                                    |
| Description | Class: MathWorks.xPCTarget.FrameWork.xPCTargetPC class<br>Constructor<br>Syntax Language: C#<br>public xPCTargetPC() initializes a new instance of the xPCTargetPC |
|             | class.                                                                                                    |

# API Function and Method Reference

C API Functions (p. 6-2) COM API Methods (p. 6-11) Program with C API functions Program with COM API methods

### **C** API Functions

| Logging, Scope, and File System<br>Structures (p. 6-2) | Data structures for data logging and scopes       |
|--------------------------------------------------------|---------------------------------------------------|
| Communications Functions (p. 6-3)                      | Communicate between host and target PCs           |
| Target Application Functions (p. 6-3)                  | Manipulate target applications                    |
| Data Logging Functions (p. 6-5)                        | Log data                                          |
| Scope Functions (p. 6-5)                               | Manipulate scopes                                 |
| File System Functions (p. 6-7)                         | Manipulate file systems                           |
| Target Scope Functions (p. 6-8)                        | Manipulate scopes of type target                  |
| Monitoring and Tuning Functions<br>(p. 6-9)            | Monitor and tune parameters and signals           |
| Miscellaneous Functions (p. 6-9)                       | Manipulate miscellaneous xPC<br>Target components |

### Logging, Scope, and File System Structures

| dirStruct | Type definition for file system folder information structure |
|-----------|--------------------------------------------------------------|
| diskinfo  | Type definition for file system disk information structure   |
| fileinfo  | Type definition for file information structure               |
| lgmode    | Type definition for logging options structure                |
| scopedata | Type definition for scope data structure                     |

#### **Communications Functions**

| xPCCloseConnection  | Close RS-232 or TCP/IP<br>communication connection                         |
|---------------------|----------------------------------------------------------------------------|
| xPCClosePort        | Close RS-232 or TCP/IP<br>communication connection                         |
| xPCDeRegisterTarget | Delete target communication<br>properties from xPC Target API<br>library   |
| xPCGetLoadTimeOut   | Return timeout value for<br>communication between host<br>PC and target PC |
| xPCOpenConnection   | Open connection to target PC                                               |
| xPCOpenSerialPort   | Open RS-232 connection to xPC<br>Target system                             |
| xPCOpenTcpIpPort    | Open TCP/IP connection to xPC<br>Target system                             |
| xPCReboot           | Reboot target PC                                                           |
| xPCRegisterTarget   | Register target with xPC Target API library                                |
| xPCReOpenPort       | Reopen communication channel                                               |
| xPCSetLoadTimeOut   | Change initialization timeout value between host PC and target PC          |
| xPCTargetPing       | Ping target PC                                                             |

### **Target Application Functions**

| xPCAverageTET    | Return average task execution time   |
|------------------|--------------------------------------|
| xPCGetAPIVersion | Get version number of xPC Target API |
| xPCGetAppName    | Return target application name       |

| xPCGetExecTime      | Return target application execution time                    |
|---------------------|-------------------------------------------------------------|
| xPCGetSampleTime    | Return target application sample time                       |
| xPCGetSessionTime   | Return length of time xPC Target<br>kernel has been running |
| xPCGetStopTime      | Return stop time                                            |
| xPCGetTargetVersion | Get xPC Target kernel version                               |
| xPCIsAppRunning     | Return target application running status                    |
| xPCIsOverloaded     | Return target PC overload status                            |
| xPCLoadApp          | Load target application onto target PC                      |
| xPCLoadParamSet     | Restore parameter values                                    |
| xPCMaximumTET       | Copy maximum task execution time to array                   |
| xPCMinimumTET       | Copy minimum task execution time to array                   |
| xPCSaveParamSet     | Save parameter values of target application                 |
| xPCSetSampleTime    | Change target application sample time                       |
| xPCSetStopTime      | Change target application stop time                         |
| xPCStartApp         | Start target application                                    |
| xPCStopApp          | Stop target application                                     |
| xPCUnloadApp        | Unload target application                                   |

#### **Data Logging Functions**

xPCGetLogMode

xPCGetNumOutputs

xPCGetNumStates

xPCGetOutputLog

xPCGetStateLog

xPCGetTETLog

xPCGetTimeLog

xPCMaxLogSamples

xPCNumLogSamples

xPCNumLogWraps

xPCSetLogMode

Return logging mode and increment value for target application

Return number of outputs

Return number of states

Copy output log data to array

Copy state log values to array

Copy TET log to array

Copy time log to array

Return maximum number of samples that can be in log buffer

Return number of samples in log buffer

Return number of times log buffer wraps

Set logging mode and increment value of scope

#### **Scope Functions**

| xPCAddScope        | Create new scope                                    |
|--------------------|-----------------------------------------------------|
| xPCGetNumScopes    | Return number of scopes added to target application |
| xPCGetNumScSignals | Returns number of signals added to specific scope   |
| xPCGetScope        | Get and copy scope data to structure                |
| xPCGetScopeList    | Get and copy list of scope numbers                  |
| xPCGetScopes       | Get and copy list of scope numbers                  |
| xPCIsScFinished    | Return data acquisition status for scope            |

| xPCRemScope                | Remove scope                                                         |
|----------------------------|----------------------------------------------------------------------|
| xPCScAddSignal             | Add signal to scope                                                  |
| xPCScGetAutoRestart        | Scope autorestart status                                             |
| xPCScGetData               | Copy scope data to array                                             |
| xPCScGetDecimation         | Return decimation of scope                                           |
| xPCScGetNumPrePostSamples  | Get number of pre- or posttriggering samples before triggering scope |
| xPCScGetNumSamples         | Get number of samples in one data acquisition cycle                  |
| xPCScGetNumSignals         | Get number of signals in scope                                       |
| xPCScGetSignalList         | Copy list of signals to array                                        |
| xPCScGetSignals            | Copy list of signals to array                                        |
| xPCScGetStartTime          | Get start time for last data acquisition cycle                       |
| xPCScGetState              | Get state of scope                                                   |
| xPCScGetTriggerLevel       | Get trigger level for scope                                          |
| xPCScGetTriggerMode        | Get trigger mode for scope                                           |
| xPCScGetTriggerScope       | Get trigger scope                                                    |
| xPCScGetTriggerScopeSample | Get sample number for triggering scope                               |
| xPCScGetTriggerSignal      | Get trigger signal for scope                                         |
| xPCScGetTriggerSlope       | Get trigger slope for scope                                          |
| xPCScGetType               | Get type of scope                                                    |
| xPCScRemSignal             | Remove signal from scope                                             |
| xPCScSetAutoRestart        | Scope autorestart status                                             |
| xPCScSetDecimation         | Set decimation of scope                                              |
| xPCScSetNumPrePostSamples  | Set number of pre- or posttriggering samples before triggering scope |

| xPCScSetNumSamples         | Set number of samples in one data acquisition cycle |
|----------------------------|-----------------------------------------------------|
| xPCScSetTriggerLevel       | Set trigger level for scope                         |
| xPCScSetTriggerMode        | Set trigger mode of scope                           |
| xPCScSetTriggerScope       | Select scope to trigger another scope               |
| xPCScSetTriggerScopeSample | Set sample number for triggering scope              |
| xPCScSetTriggerSignal      | Select signal to trigger scope                      |
| xPCScSetTriggerSlope       | Set slope of signal that triggers scope             |
| xPCScSoftwareTrigger       | Set software trigger of scope                       |
| xPCScStart                 | Start data acquisition for scope                    |
| xPCScStop                  | Stop data acquisition for scope                     |
| xPCSetScope                | Set properties of scope                             |

### File System Functions

| xPCFSCD            | Change current folder on target PC to specified path |
|--------------------|------------------------------------------------------|
| xPCFSCloseFile     | Close file on target PC                              |
| xPCFSDir           | Get contents of specified folder on target PC        |
| xPCFSDirItems      | Get contents of specified folder on target PC        |
| xPCFSDirSize       | Return size of specified folder on target PC         |
| xPCFSDirStructSize | Get number of items in folder                        |
| xPCFSDiskInfo      | Information about target PC file system              |
| xPCFSFileInfo      | Return information for open file on target PC        |

| xPCFSGetError |  |
|---------------|--|
|---------------|--|

xPCFSGetFileSize xPCFSGetPWD xPCFSOpenFile xPCFSReadFile xPCFSRemoveFile xPCFSRMDIR xPCFSScGetFilename xPCFSScGetWriteMode xPCFSScGetWriteSize

xPCFSScSetFilename

xPCFSScSetWriteMode

x PCFSScSetWriteSize

xPCFSWriteFile

on target PC file system
Return size of file on target PC
Get current folder of target PC
Open file on target PC
Read open file on target PC
Remove file from target PC
Remove folder from target PC
Get name of file for scope
Get write mode of file for scope
Get block write size of data chunks
Specify name for file to contain signal data
Specify when file allocation table entry is updated

Get text description for error number

Specify that memory buffer collect data in multiples of write size

Write to file on target PC

#### **Target Scope Functions**

| Get status of grid line for particular scope  |
|-----------------------------------------------|
| Get scope mode for displaying signals         |
| Get view mode for target PC display           |
| Copy <i>y</i> -axis limits for scope to array |
| Set grid mode for scope                       |
| Set display mode for scope                    |
|                                               |

| xPCTgScSetViewMode |  |
|--------------------|--|
| xPCTgScSetYLimits  |  |

Set view mode for scope Set *y*-axis limits for scope

### **Monitoring and Tuning Functions**

| xPCGetNumParams        | Return number of tunable parameters        |
|------------------------|--------------------------------------------|
| xPCGetNumSignals       | Return number of signals                   |
| xPCGetParam            | Get parameter value and copy it to array   |
| xPCGetParamDims        | Get row and column dimensions of parameter |
| xPCGetParamIdx         | Return parameter index                     |
| xPCGetParamName        | Get name of parameter                      |
| xPCGetSigIdx fromLabel | Return array of signal indices             |
| xPCGetSigLabelWidth    | Return number of elements in signal        |
| xPCGetSignal           | Return value of signal                     |
| xPCGetSignalIdx        | Return index for signal                    |
| xPCGetSignalName       | Copy name of signal to character array     |
| xPCGetSignals          | Return vector of signal values             |
| xPCGetSignalWidth      | Return width of signal                     |
| xPCSetParam            | Change value of parameter                  |

#### **Miscellaneous Functions**

| xPCErrorMsg | Return text description for error message |
|-------------|-------------------------------------------|
| xPCFreeAPI  | Unload xPC Target DLL                     |

| xPCGetEcho      | Return display mode for target message window |
|-----------------|-----------------------------------------------|
| xPCGetLastError | Return constant of last error                 |
| xPCInitAPI      | Initialize xPC Target DLL                     |
| xPCSetEcho      | Turn message display on or off                |
| xPCSetLastError | Set last error to specific string constant    |

### **COM API Methods**

| Communication Objects<br>(xPCProtocol) (p. 6-11) | Work with COM API communication objects |
|--------------------------------------------------|-----------------------------------------|
| Scope Objects (xPCScopes) (p. 6-12)              | Work with COM API scope objects         |
| Target Objects (xPCTarget) (p. 6-14)             | Work with COM API Target objects        |
| File System Objects (xPCFileSystem)<br>(p. 6-16) | Work with COM API file system objects   |

### Communication Objects (xPCProtocol)

| xPCProtocol.Close                | Close RS-232 or TCP/IP<br>communication connection                 |
|----------------------------------|--------------------------------------------------------------------|
| x PCP rotocol.GetLoadTimeOut     | Return current timeout value for target application initialization |
| x PCP rotocol.Get x PCE rror Msg | Return error string                                                |
| xPCProtocol.Init                 | Initialize xPC Target API DLL                                      |
| xPCProtocol.isxPCError           | Return error status                                                |
| xPCProtocol.Port                 | Contain communication channel index                                |
| xPCProtocol.Reboot               | Reboot target PC                                                   |
| xPCProtocol.RS232Connect         | Open RS-232 connection to target $PC$                              |
| x PCP rotocol. Set Load Time Out | Change initialization timeout value                                |
| xPCProtocol.TargetPing           | Ping target PC                                                     |
| xPCProtocol.TcpIpConnect         | Open TCP/IP connection to target PC                                |
| xPCProtocol.Term                 | Unload xPC Target API DLL from<br>memory                           |

### Scope Objects (xPCScopes)

| xPCScopes.AddFileScope                        | Create new scope of type file                                        |
|-----------------------------------------------|----------------------------------------------------------------------|
| xPCScopes.AddHostScope                        | Create new scope of type host                                        |
| xPCScopes.AddTargetScope                      | Create new scope of type target                                      |
| xPCScopes.GetScopes                           | Get and copy list of scope numbers                                   |
| xPCScopes.GetxPCError                         | Get error string                                                     |
| xPCScopes.Init                                | Initialize scope object to communicate with target PC                |
| xPCScopes.IsScopeFinished                     | Get data acquisition status for scope                                |
| xPCScopes.isxPCError                          | Get error status                                                     |
| xPCScopes.RemScope                            | Remove scope                                                         |
| xPCScopes.ScopeAddSignal                      | Add signal to scope                                                  |
| xPCScopes. $S$ cope $G$ et $A$ uto $R$ estart | Scope autorestart value                                              |
| xPCScopes.ScopeGetData                        | Copy scope data to array                                             |
| xPCS copes. ScopeGetDecimation                | Get decimation of scope                                              |
| xPCScopes.ScopeGetNumPrePost-<br>Samples      | Get number of pre- or posttriggering samples before triggering scope |
| xPCScopes.ScopeGetNumSamples                  | Get number of samples in one data acquisition cycle                  |
| xPCScopes.ScopeGetSignals                     | Get list of signals                                                  |
| xPCScopes.ScopeGetStartTime                   | Get last data acquisition cycle start time                           |
| xPCScopes.ScopeGetState                       | Get state of scope                                                   |
| xPCS copes. ScopeGetTriggerLevel              | Get trigger level for scope                                          |
| xPCScopes.ScopeGetTriggerMode                 | Get trigger mode for scope                                           |
| x PCS copes. ScopeGetTriggerModeStr           | Get trigger mode as string                                           |
| xPCScopes.ScopeGetTriggerSample               | Get sample number for triggering scope                               |

xPCScopes.ScopeGetTriggerSlope Get trigger slope for scope xPCScopes.ScopeGetTriggerSlope-Get trigger slope as string Str xPCScopes.ScopeGetType Get type of scope xPCScopes.ScopeRemSignal Remove signal from scope xPCScopes.ScopeSetAutoRestart Scope autorestart value xPCScopes.ScopeSetDecimation Set decimation of scope xPCScopes.ScopeSetNumPrePost-Set number of pre- or posttriggering Samples samples before triggering scope xPCScopes.ScopeSetNumSamples Set number of samples in one data acquisition cycle xPCScopes.ScopeSetTriggerLevel Set trigger level for scope xPCScopes.ScopeSetTriggerMode Set trigger mode of scope xPCScopes.ScopeSetTriggerSample Set sample number for triggering scope xPCScopes.ScopeSetTriggerSignal Select signal to trigger scope xPCScopes.ScopeSetTriggerSlope Set slope of signal that triggers scope xPCScopes.ScopeSoftwareTrigger Set software trigger of scope xPCScopes.ScopeStart Start data acquisition for scope xPCScopes.ScopeStop Stop data acquisition for scope xPCScopes.TargetScopeGetGrid Get status of grid line for particular scope xPCScopes.TargetScopeGetMode Get scope mode for displaying signals xPCScopes.TargetScopeGetModeStr Get scope mode string for displaying signals xPCScopes.TargetScopeGetViewMode Get view mode for target PC display xPCScopes.TargetScopeGetYLimits Get *y*-axis limits for scope

Get trigger signal for scope

xPCScopes.ScopeGetTriggerSignal

| xPCScopes.TargetScopeSetGrid       | Set grid mode for scope             |
|------------------------------------|-------------------------------------|
| xPCScopes.TargetScopeSetMode       | Set display mode for scope          |
| xPCS copes. TargetScopeSetViewMode | Set view mode for scope             |
| xPCScopes.TargetScopeSetYLimits    | Set <i>y</i> -axis limits for scope |

#### Target Objects (xPCTarget)

xPCTarget.AverageTET xPCTarget.GetAppName xPCTarget.GetExecTime xPCTarget.GetNumOutputs xPCTarget.GetNumParams xPCTarget.GetNumSignals xPCTarget.GetNumStates xPCTarget.GetOutputLog xPCTarget.GetParam xPCTarget.GetParamDims

xPCTarget.GetParamIdx xPCTarget.GetParamName xPCTarget.GetSampleTime xPCTarget.GetSignal xPCTarget.GetSignalidsfromLabel xPCTarget.GetSignalIdx xPCTarget.GetSignalLabel xPCTarget.GetSignalName xPCTarget.GetSignalWidth

Get average task execution time Get target application name Get execution time for target application Get number of outputs Get number of tunable parameters Get number of signals Get number of states Copy output log data to array Get parameter values Get row and column dimensions of parameter Get parameter index Get parameter name Get sample time Get signal value Get signal IDs from signal label Get signal index Get signal label Copy signal name to character array Get width of signal

| xPCTarget.GetStateLog   | Get state log                                              |
|-------------------------|------------------------------------------------------------|
| xPCTarget.GetStopTime   | Get stop time                                              |
| xPCTarget.GetTETLog     | Get TET log                                                |
| xPCTarget.GetTimeLog    | Get time log                                               |
| xPCTarget.GetxPCError   | Get error string                                           |
| xPCTarget.Init          | Initialize target object to communicate with target PC     |
| xPCTarget.IsAppRunning  | Return running status for target application               |
| xPCTarget.IsOverloaded  | Return overload status for target PC                       |
| xPCTarget.isxPCError    | Return error status                                        |
| xPCTarget.LoadApp       | Load target application onto target PC                     |
| xPCTarget.MaximumTET    | Copy maximum task execution time to array                  |
| xPCTarget.MaxLogSamples | Return maximum number of samples that can be in log buffer |
| xPCTarget.MinimumTET    | Copy minimum task execution time to array                  |
| xPCTarget.NumLogSamples | Return number of samples in log<br>buffer                  |
| xPCTarget.NumLogWraps   | Return number of times log buffer<br>wraps                 |
| xPCTarget.SetParam      | Change parameter value                                     |
| xPCTarget.SetSampleTime | Change sample time for target application                  |
| xPCTarget.SetStopTime   | Change stop time of target application                     |
| xPCTarget.StartApp      | Start target application                                   |

| xPCTarget.StopApp   |
|---------------------|
| xPCTarget.UnLoadApp |

Stop target application Unload target application

#### File System Objects (xPCFileSystem)

FSDir

FSDiskInfo

xPCFileSystem.CD

xPCFileSystem.CloseFile xPCFileSystem.DirList xPCFileSystem.GetDiskInfo xPCFileSystem.GetFileSize xPCFileSystem.Init

xPCFileSystem.MKDIR xPCFileSystem.OpenFile xPCFileSystem.PWD xPCFileSystem.ReadFile xPCFileSystem.RemoveFile xPCFileSystem.RMDIR xPCFileSystem.ScGetFileName xPCFileSystem.ScGetWriteSize xPCFileSystem.ScGetWriteSize

x PCFileSystem. ScSetWriteMode

Type definition for file system folder information structure Type definition for file system disk information structure Change current folder on target PC to specified path Close file on target PC Return contents of target PC folder Return disk information Return size of file on target PC Initialize file system object to communicate with target PC Create folder on target PC Open file on target PC Get current folder of target PC Read open file on target PC Remove file from target PC Remove folder from target PC Get name of file for scope Get write mode of file for scope Get block write size of data chunks Specify file name to contain signal data Specify when file allocation table entry is updated

| ${\bf xPCFileSystem.ScSetWriteSize}$ | Specify that memory buffer collect data in multiples of write size |
|--------------------------------------|--------------------------------------------------------------------|
| xPCFileSystem.WriteFile              | Write to file on target PC                                         |

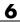

# **API** Functions and Methods

#### dirStruct

| Purpose   | Type definition for file system folder information structure                         |                                                                                                    |
|-----------|--------------------------------------------------------------------------------------|----------------------------------------------------------------------------------------------------|
| Prototype | char Ex<br>char Da<br>int Month;<br>int Year;<br>int Hour;<br>int Min;<br>int isDir; | me[8];<br>t[3];<br>y;<br>Tize;                                                                                                    |
| Arguments | Name                                                                                 | This value contains the name of the file or folder.                                                                                                    |
|           | Ext                                                                                  | This value contains the file type of the element, if the element is a file ( <i>isDir</i> is 0). If the element is a folder ( <i>isDir</i> is 1), this field is empty. |
|           | Day                                                                                  | This value contains the day the file or folder was last modified.                                                                                                    |
|           | Month                                                                                | This value contains the month the file or folder was last modified.                                                                                                    |
|           | Year                                                                                 | This value contains the year the file or folder was last modified.                                                                                                    |
|           | Hour                                                                                 | This value contains the hour the file or folder was last modified.                                                                                                    |
|           | Min                                                                                  | This value contains the minute the file or folder was last modified.                                                                                                   |

|             | isDir                                                                         | This value indicates if the element is a file<br>(0) or folder (1). If it is a folder, Bytes has a<br>value of 0. |
|-------------|-------------------------------------------------------------------------------|----------------------------------------------------------------------------------------------------|
|             | Size                                                                          | This value contains the size of the file in<br>bytes. If the element is a folder, this value<br>is <b>0</b> .     |
| Description | The dirStruct structure contains information for a folder in the file system. |                                                                                                    |
| See Also    | API function xPCFSDirItems                                                    |                                                                                                    |

#### diskinfo

| Purpose   | Type definition for file system disk information structure                                                                           |                                                                                                    |
|-----------|----------------------------------------------------------------------------------------------------|----------------------------------------------------------------------------------------------------|
| Prototype | typedef struct {<br>char Lak<br>char Dri<br>char Res<br>unsigned int Ser<br>unsigned int Fir<br>unsigned int FAT<br>unsigned int FAT | pel[12];<br>EveLetter;<br>served[3];<br>sialNumber;<br>stPhysicalSector;<br>Type;<br>Toount;                                                          |
|           | -                                                                                                    | <pre> cDirEntries; esPerSector; </pre>                                                                                                    |
|           | unsigned int Sec                                                                                                    | ctorsPerCluster;                                                                                                    |
|           | -                                                                                                    | alClusters;<br>KClusters;                                                                                                    |
|           |                                                                                                    | eclusters;                                                                                                    |
|           | -                                                                                                    | les;                                                                                                    |
|           | -                                                                                                    | eChains;                                                                                                    |
|           | -                                                                                                    | eChains;                                                                                                    |
|           | -                                                                                                    | rgestFreeChain;                                                                                                    |
|           | } diskinfo;                                                                                                    |                                                                                                    |
| Arguments | Label                                                                                                    | This value contains the zero-terminated<br>string that contains the volume label. The<br>string is empty if the volume has no label.                  |
|           | DriveLetter                                                                                                    | This value contains the drive letter, in uppercase.                                                                                                   |
|           | Reserved                                                                                                    | Reserved.                                                                                                    |
|           | SerialNumber                                                                                                    | This value contains the volume serial number.                                                                                                    |
|           | FirstPhysicalSector                                                                                                    | • This value contains the logical block<br>addressing (LBA) address of the logical drive<br>boot record. For 3.5-inch disks, this value is <b>0</b> . |

| FATType           | This value contains the type of file system<br>found. It can contain 12, 16, or 32 for<br>FAT-12, FAT-16, or FAT-32 volumes,<br>respectively.                                 |
|-------------------|----------------------------------------------------------------------------------------------------|
| FATCount          | This value contains the number of FAT partitions on the volume.                                                                                                    |
| MaxDirEntries     | This value contains the size of the root folder.<br>For FAT-32 systems, this value is 0.                                                                                      |
| BytesPerSector    | This value contains the sector size. This value is most likely to be <b>512</b> .                                                                                             |
| SectorsPerCluster | This value contains, in sectors, the size of the smallest unit of storage that can be allocated to a file.                                                                    |
| TotalClusters     | This value contains the number of file storage clusters on the volume.                                                                                                    |
| BadClusters       | This value contains the number of clusters<br>that have been marked as bad. These clusters<br>are unavailable for file storage.                                               |
| FreeClusters      | This value contains the number of clusters that are currently available for storage.                                                                                          |
| Files             | This value contains the number of files,<br>including directories, on the volume. This<br>number excludes the root folder and files that<br>have an allocated file size of 0. |
| FileChains        | This value contains the number of contiguous<br>cluster chains. On a completely unfragmented<br>volume, this value is identical to the value<br>of Files.                     |

|             | FreeChains                                                         | This value contains the number of contiguous<br>cluster chains of free clusters. On a<br>completely unfragmented volume, this value<br>is 1.                                                                 |
|-------------|--------------------------------------------------------------------|----------------------------------------------------------------------------------------------------|
|             | LargestFreeChain                                                   | This value contains the maximum allocated<br>file size, in number of clusters, for a newly<br>allocated contiguous file. On a completely<br>unfragmented volume, this value is identical<br>to FreeClusters. |
| Description | The diskinfo structure contains information for file system disks. |                                                                                                    |
| See Also    | API function xPCFSDiskInfo                                         |                                                                                                    |

| Purpose   | Type definition for file information structure            |                                                                                            |
|-----------|-----------------------------------------------------------|--------------------------------------------------------------------------------------------|
| Prototype | typedef struct<br>int<br>int<br>int<br>char<br>}fileinfo; | {<br>FilePos;<br>AllocatedSize;<br>ClusterChains;<br>VolumeSerialNumber;<br>FullName[255]; |

| -           |                        |                                                                                                    |
|-------------|------------------------|----------------------------------------------------------------------------------------------------|
| Arguments   | FilePos                | This value contains the current file pointer.                                                                            |
|             | AllocatedSize          | This value contains the currently allocated file size.                                                                   |
|             | ClusterChains          | This value indicates how many separate cluster chains are allocated for the file.                                        |
|             | VolumeSerialNumber     | This value holds the serial number of the volume the file resides on.                                                    |
|             | FullName               | This value contains a copy of the complete<br>path name of the file. This field is valid only<br>while the file is open. |
| Description | The fileinfo structure | contains information for files in the file system.                                                                       |
|             |                        |                                                                                                    |

See Also xPCFSFileInfo

#### FSDir

| Purpose     | Type definition for file system folder information structure                                  |                                                                                                    |
|-------------|-----------------------------------------------------------------------------------------------|----------------------------------------------------------------------------------------------------|
| Prototype   | <pre>typedef struct { BSTR Name; BSTR Date; BSTR Time; long Bytes; long isdir; } FSDir;</pre> |                                                                                                    |
| Arguments   | Name                                                                                          | This value contains the name of the file or folder.                                                                        |
|             | Date                                                                                          | This value contains the date the file or folder was last modified.                                                         |
|             | Time                                                                                          | This value contains the time the file or folder was last modified.                                                         |
|             | Bytes                                                                                         | This value contains the size of the file in<br>bytes. If the element is a folder, this value<br>is <b>0</b> .              |
|             | isdir                                                                                         | This value indicates if the element is a file (0) or folder (1). If it is a folder, <i>Bytes</i> has a value of <b>0</b> . |
| Description | The FSDir structure co                                                                        | ntains information for a folder in the file system.                                                                        |
|             |                                                                                               |                                                                                                    |

See Also API methodxPCFileSystem.DirList

| Purpose   | Type definition for file system disk information structure                                                                                                    |                                                                                                    |  |
|-----------|----------------------------------------------------------------------------------------------------|----------------------------------------------------------------------------------------------------|--|
| Prototpye | <pre>typedef struct {    BSTR Label;    BSTR DriveLetter;    BSTR Reserved;    long SerialNumber;    long FirstPhysicalSector;    long FATType;    long FATCount;    long MaxDirEntries;    long BytesPerSector;    long SectorsPerCluster;    long TotalClusters;    long FreeClusters;    long Files;    long FileChains;    long LargestFreeChain; } FSDiskInfo;</pre> |                                                                                                    |  |
| Arguments | Label                                                                                                    | This value contains the zero-terminated<br>string that contains the volume label. The<br>string is empty if the volume has no label. |  |
|           | DriveLetter                                                                                                    | This value contains the drive letter, in uppercase.                                                                                  |  |
|           | Reserved                                                                                                    | Reserved.                                                                                                    |  |
|           | SerialNumber                                                                                                    | This value contains the volume serial number.                                                                                        |  |
|           | FirstPhysicalSector                                                                                                    | This value contains the logical block address (LBA) of the logical drive boot record. For 3.5-inch disks, this value is <b>0</b> .   |  |

| FATType           | This value contains the type of file system<br>found. It can contain 12, 16, or 32 for<br>FAT-12, FAT-16, or FAT-32 volumes,<br>respectively.                                 |
|-------------------|----------------------------------------------------------------------------------------------------|
| FATCount          | This value contains the number of FAT partitions on the volume.                                                                                                    |
| MaxDirEntries     | This value contains the size of the root folder.<br>For FAT-32 systems, this value is 0.                                                                                      |
| BytesPerSector    | This value contains the sector size. This value is most likely to be 512.                                                                                                    |
| SectorsPerCluster | This value contains, in sectors, the size of the smallest unit of storage that can be allocated to a file.                                                                    |
| TotalClusters     | This value contains the number of file storage clusters on the volume.                                                                                                    |
| BadClusters       | This value contains the number of clusters<br>that have been marked as bad. These clusters<br>are unavailable for file storage.                                               |
| FreeClusters      | This value contains the number of clusters that are currently available for storage.                                                                                          |
| Files             | This value contains the number of files,<br>including directories, on the volume. This<br>number excludes the root folder and files that<br>have an allocated file size of 0. |
| FileChains        | This value contains the number of contiguous cluster chains. On a completely unfragmented volume, this value is identical to the value of <i>Files</i> .                      |

|             | FreeChains            | This value contains the number of contiguous<br>cluster chains of free clusters. On a<br>completely unfragmented volume, this value<br>is 1.                                                                         |
|-------------|-----------------------|----------------------------------------------------------------------------------------------------|
|             | LargestFreeChain      | This value contains the maximum allocated<br>file size, in number of clusters, for a newly<br>allocated contiguous file. On a completely<br>unfragmented volume, this value is identical<br>to <i>FreeClusters</i> . |
| Description | The FSDiskInfo struct | ure contains information for file system disks.                                                                                                    |
| See Also    | API method xPCFileSy  | stem.GetDiskInfo                                                                                                    |

# lgmode

| Purpose     | Type definition for logging options structure                                                                                                    |                                                                                                    |
|-------------|----------------------------------------------------------------------------------------------------|----------------------------------------------------------------------------------------------------|
| Prototype   | <pre>typedef struct {     int mode;     double incremen } lgmode;</pre>                                                                                                    | tvalue;                                                                                                    |
| Arguments   | mode                                                                                                    | This value indicates the type of logging you want.<br>Specify LGMOD_TIME for time-equidistant logging.<br>Specify LGMOD_VALUE for value-equidistant<br>logging.                                                                                                    |
|             | incrementvalue                                                                                                    | If you set <i>mode</i> to LGMOD_VALUE for<br>value-equidistant data, this option specifies<br>the increment (difference in amplitude) value<br>between logged data points. A data point is<br>logged only when an output signal or a state<br>changes by <i>incrementvalue</i> . |
|             |                                                                                                    | If you set <i>mode</i> to LGMOD_TIME, <i>incrementvalue</i> is ignored.                                                                                                    |
| Description | The lgmode structure specifies data logging options. The <i>mode</i> variable accepts either the numeric values 0 or 1 or their equivalent constants LGMOD_TIME or LGMOD_VALUE from xpcapiconst.h. |                                                                                                    |
| See Also    | API functions xPCSetLogMode, xPCGetLogMode                                                                                                    |                                                                                                    |

| Purpose   | Type definition for scope                                                                                                    | e data str                                           | ructure                                                                                                    |
|-----------|----------------------------------------------------------------------------------------------------|------------------------------------------------------|----------------------------------------------------------------------------------------------------|
| Prototype | <pre>typedef struct {     int number;     int type;     int state;     int signals[10     int numsamples     int decimation     int triggermode     int numprepost;     int triggersign     int triggerscondouble triggerleve     int triggerslon } scopedata;</pre> | ;<br>e;<br>samples;<br>nal<br>pe;<br>pesample<br>el; |                                                                                                    |
| Arguments | number<br>type<br>state                                                                                                    | Determ<br>on the<br>comput<br>1<br>2                 | ope number.<br>nines whether the scope is displayed<br>host computer or on the target<br>ter. Values are one of the following:<br>Host<br>Target<br>tes the scope state. Values are one of<br>towing:<br>Waiting to start<br>Scope is waiting for a trigger<br>Data is being acquired<br>Acquisition is finished<br>Scope is stopped (interrupted) |

|                    | 5 Scope is preacquiring data                                                                                                    |  |
|--------------------|----------------------------------------------------------------------------------------------------|--|
| signals            | List of signal indices from the target object to display on the scope.                                                                                                    |  |
| numsamples         | Number of contiguous samples captured during the acquisition of a data package.                                                                                                    |  |
| decimation         | A number, N, meaning every Nth sample is acquired in a scope window.                                                                                                    |  |
| triggermode        | Trigger mode for a scope. Values are one of the following:                                                                                                    |  |
|                    | 0 FreeRun (default)                                                                                                    |  |
|                    | 1 Software                                                                                                    |  |
|                    | 2 Signal                                                                                                    |  |
|                    | 3 Scope                                                                                                    |  |
| numprepostsamples  | If this value is less than 0, this is the number<br>of samples to be saved before a trigger event.<br>If this value is greater than 0, this is the<br>number of samples to skip after the trigger<br>event before data acquisition begins. |  |
| triggersignal      | If $triggermode = 2$ for signal, identifies the block output signal to use for triggering the scope. You identify the signal with a signal index.                                                                                          |  |
| triggerscope       | If <i>triggermode</i> = 3 for scope, identifies the scope to use for a trigger. A scope can be set to trigger when another scope is triggered.                                                                                             |  |
| triggerscopesample | If <i>triggermode</i> = 3 for scope, specifies the number of samples to be acquired by the triggering scope before triggering a second scope. This must be a nonnegative value.                                                            |  |

|             | triggerlevel                                                                                                    | value t<br>scope a | <i>germode</i> = 2 for signal, indicates the<br>he signal has to cross to trigger the<br>nd start acquiring data. The trigger<br>in be crossed with either a rising or<br>signal. |
|-------------|----------------------------------------------------------------------------------------------------|--------------------|----------------------------------------------------------------------------------------------------|
|             | triggerslope                                                                                                    | whethe             | germode = 2 for signal, indicates<br>or the trigger is on a rising or falling<br>Values are                                                                                       |
|             |                                                                                                    | 0                  | Either rising or falling (default)                                                                                                    |
|             |                                                                                                    | 1                  | Rising                                                                                                    |
|             |                                                                                                    | 2                  | Falling                                                                                                    |
| Description | The scopedata structure holds the data about a scope used in the functions xPCGetScope and xPCSetScope. In the structure, the fields are as in the various xPCGetSc <sup>*</sup> functions (for example, <i>state</i> is as in xPCScGetState, <i>signals</i> is as in xPCScGetSignals, etc.). The signal vector is an array of the signal identifiers, terminated by -1. |                    |                                                                                                    |
| See Also    |                                                                                                    | -                  | GetScope, xPCScGetType,<br>Ls, xPCScGetNumSamples,                                                                                                    |

See Also xPCScGetDecimation, xPCScGetTriggerMode, xPCScGetNumPrePostSamples, xPCScGetTriggerSignal, xPCScGetTriggerScope, xPCScGetTriggerLevel,

xPCScGetTriggerSlope

#### xPCAddScope

| Purpose     | Create new scope                                                                                                    |                                                                                                    |  |
|-------------|----------------------------------------------------------------------------------------------------|----------------------------------------------------------------------------------------------------|--|
| Prototype   | void xPCAd                                                                                                    | dScope(int <i>port</i> , int <i>scType</i> , int <i>scNum</i> );                                                                   |  |
| Arguments   | <i>port</i> Enter the value returned by either the function xPCOpenSerialPort or the function xPCOpenTcpIpPort.                                                                                                    |                                                                                                    |  |
|             | scType                                                                                                    | Enter the type of scope.                                                                                                    |  |
|             | scNum                                                                                                    | Enter a number for a new scope. Values are 1, $2, 3$                                                                               |  |
| Description | The xPCAddScope function creates a new scope on the target PC. For <i>scType</i> , scopes can be of type host or target, depending on the value of <i>scType</i> :                                                                                        |                                                                                                    |  |
|             | <ul> <li>SCTYPE_HOST for type host</li> <li>SCTYPE_TARGET for type target</li> <li>SCTYPE_FILE for type file</li> <li>Constants for <i>scType</i> are defined in the header file xpcapiconst.h as SCTYPE_HOST, SCTYPE_TARGET, and SCTYPE_FILE.</li> </ul> |                                                                                                    |  |
|             |                                                                                                    |                                                                                                    |  |
|             |                                                                                                    |                                                                                                    |  |
|             |                                                                                                    |                                                                                                    |  |
|             | an existing                                                                                                    | xPCAddScope function with <i>scNum</i> having the number of scope produces an error. Use xPCGetScopes to find the existing scopes. |  |
| See Also    |                                                                                                    | ns xPCScAddSignal, xPCScRemSignal, xPCRemScope,<br>e, xPCGetScope, xPCGetScopes                                                    |  |
|             | Target objec                                                                                                    | et method addscope                                                                                                    |  |

## xPCAverageTET

| Purpose     | Return average task execution time                                                                                                    |  |  |
|-------------|----------------------------------------------------------------------------------------------------|--|--|
| Prototype   | <pre>double xPCAverageTET(int port);</pre>                                                                                                    |  |  |
| Arguments   | <i>port</i> Enter the value returned by either the function xPCOpenSerialPort or the function xPCOpenTcpIpPort.                                                      |  |  |
| Return      | The xPCAverageTET function returns the average task execution time (TET) for the target application.                                                                 |  |  |
| Description | The xPCAverageTET function returns the TET for the target application.<br>You can use this function when the target application is running or<br>when it is stopped. |  |  |
| See Also    | API functions xPCMaximumTET, xPCMinimumTET<br>Target object property AvgTET                                                                                          |  |  |

#### **xPCCloseConnection**

| Purpose     | Close RS-232 or TCP/IP communication connection                                                                                                    |                                                                                                    |  |
|-------------|----------------------------------------------------------------------------------------------------|----------------------------------------------------------------------------------------------------|--|
| Prototype   | <pre>void xPCCloseConnection(int port);</pre>                                                                                                    |                                                                                                    |  |
| Arguments   | port                                                                                                    | Enter the value returned by either the function xPCOpenSerialPort or the function xPCOpenTcpIpPort.   |  |
| Description | The xPCCloseConnection function closes the RS-232 or<br>TCP/IP communication channel opened by xPCOpenSerialPort,<br>xPCOpenTcpIpPort, or xPCOpenConnection. Unlike xPCClosePort,<br>it preserves the connection information such that a subsequent<br>call to xPCOpenConnection succeeds without the need to<br>resupply communication data such as the IP address or port<br>number. To completely close the communication channel, call<br>xPCDeRegisterTarget. Calling the xPCCloseConnection function<br>followed by calling xPCDeRegisterTarget is equivalent to calling<br>xPCClosePort. |                                                                                                    |  |
| See Also    | xPCOpenTc                                                                                                    | ons xPCOpenConnection, xPCOpenSerialPort,<br>pIpPort, xPCReOpenPort, xPCRegisterTarget,<br>sterTarget |  |

| Purpose     | Close RS-232 or TCP/IP communication connection                                                                                                    |                                                                                                    |
|-------------|----------------------------------------------------------------------------------------------------|----------------------------------------------------------------------------------------------------|
| Prototype   | <pre>void xPCClosePort(int port);</pre>                                                                                                    |                                                                                                    |
| Arguments   | port                                                                                                    | Enter the value returned by either the function xPCOpenSerialPort or the function xPCOpenTcpIpPort. |
| Description | The xPCClosePort function closes the RS-232 or TCP/IP communication channel opened by either xPCOpenSerialPort or by xPCOpenTcpIpPort. Calling this function is equivalent to calling xPCCloseConnection and xPCDeRegisterTarget. |                                                                                                    |
| See Also    | API functions xPCOpenSerialPort, xPCOpenTcpIpPort, xPCReOpenPort, xPCOpenConnection, xPCCloseConnection, xPCRegisterTarget, xPCDeRegisterTarget                                                                                   |                                                                                                    |
|             | Target obje                                                                                                    | ect method close                                                                                    |

## xPCDeRegisterTarget

| Purpose     | Delete target communication properties from xPC Target API library                                                                                                    |                                                                                                    |  |
|-------------|----------------------------------------------------------------------------------------------------|----------------------------------------------------------------------------------------------------|--|
| Prototype   | <pre>void xPCDeRegisterTarget(int port);</pre>                                                                                                    |                                                                                                    |  |
| Arguments   | port                                                                                                    | Enter the value returned by either the function xPCOpenSerialPort or the function xPCOpenTcpIpPort.                               |  |
| Description | The xPCDeRegisterTarget function causes the xPC Target API library<br>to completely "forget" about the target communication properties. It<br>works similarly to xPCClosePort, but does not close the connection<br>to the target machine. Before calling this function, you must first<br>call the function xPCCloseConnection to close the connection to the<br>target machine. The combination of calling the xPCCloseConnection<br>and xPCDeRegisterTarget functions has the same effect as calling<br>xPCClosePort. |                                                                                                    |  |
| See Also    | xPCOpenSe                                                                                                    | ons xPCRegisterTarget, xPCOpenTcpIpPort,<br>rialPort, xPCClosePort, xPCReOpenPort,<br>nnection, xPCCloseConnection, xPCTargetPing |  |

#### xPCErrorMsg

| Purpose     | Return text description for error message                                                                                                    |  |
|-------------|----------------------------------------------------------------------------------------------------|--|
| Prototype   | char *xPCErrorMsg(int <i>error_number</i> , char * <i>error_message</i> );                                                                                                    |  |
| Arguments   | error_numberEnter the constant of an error.error_messageThe xPCErrorMsg function copies the error message<br>string into the buffer pointed to by error_message.<br>error_message is then returned. You can later use<br>error_message in a function such as printf.If error_message is NULL, the xPCErrorMsg<br>function returns a pointer to a statically allocated<br>string. |  |
| Return      | The xPCErrorMsg function returns a string associated with the error <i>error_number</i> .                                                                                                    |  |
| Description | The xPCErrorMsg function returns <i>error_message</i> , which makes<br>it convenient to use in a printf or similar statement. Use the<br>xPCGetLastError function to get the constant for which you are getting<br>the message.                                                                                                    |  |
| See Also    | API functions xPCSetLastError, xPCGetLastError                                                                                                    |  |

#### xPCFileSystem.CD

| Purpose      | Change current folder on target PC to specified path                                                                                                    |  |  |
|--------------|----------------------------------------------------------------------------------------------------|--|--|
| Prototype    | <pre>long CD(BSTR dir);</pre>                                                                                                    |  |  |
| Member<br>Of | XPCAPICOMLib.xPCFileSystem                                                                                                    |  |  |
| Arguments    | [in] <i>dir</i> Enter the path on the target PC to change to.                                                                                                    |  |  |
| Return       | If there is an error, this method returns $-1$ . Otherwise, the method returns $0$ .                                                                                                    |  |  |
| Description  | The xPCFileSystem.CD method changes the current folder on the target PC to the path specified in <i>dir</i> . Use the xPCFileSystem.PWD method to show the current folder of the target PC. |  |  |
| See Also     | API method xPCFileSystem.PWD                                                                                                    |  |  |

| Purpose      | Close file on target PC                                                                                                    |                                                         |
|--------------|----------------------------------------------------------------------------------------------------|---------------------------------------------------------|
| Prototype    | CloseFile(long filehandle);                                                                                                    |                                                         |
| Member<br>Of | XPCAPICOMLib.xPCFileSystem                                                                                                    |                                                         |
| Arguments    | [in] filehandle                                                                                                    | Enter the file handle of an open file on the target PC. |
| Return       | If there is an error, this method returns -1. Otherwise, the method returns 0.                                                                                                    |                                                         |
| Description  | The xPCFileSystem.CloseFile method closes the file associated with <i>fileHandle</i> on the target PC. <i>fileHandle</i> is the handle of a file previously opened by the xPCFileSystem.OpenFile method. |                                                         |
| See Also     | API methods xPCFileSystem.OpenFile, xPCFileSystem.ReadFile, xPCFileSystem.WriteFile                                                                                                    |                                                         |

# xPCFileSystem.DirList

| Purpose      | Return contents of target PC folder                                                                                                    |  |
|--------------|----------------------------------------------------------------------------------------------------|--|
| Prototype    | <pre>DirList(BSTR path);</pre>                                                                                                    |  |
| Member<br>Of | XPCAPICOMLib.xPCFileSystem                                                                                                    |  |
| Arguments    | [in] <i>path</i> Enter the path of the folder.                                                                                             |  |
| Description  | The xPCFileSystem.DirList method returns the contents of the target PC folder specified by <i>path</i> as an array of the FSDir structure. |  |
| See Also     | API structure FSDir<br>API method xPCFileSystem.GetDiskInfo                                                                                |  |

| Purpose      | Return disk information                                                                                                    |                                                        |
|--------------|----------------------------------------------------------------------------------------------------|--------------------------------------------------------|
| Prototype    | <pre>GetDiskInfo(BSTR driveLetter);</pre>                                                                                                    |                                                        |
| Member<br>Of | XPCAPICOMLib.xPCFileSystem                                                                                                    |                                                        |
| Arguments    | [in] <i>driveLetter</i>                                                                                                    | Enter the driver letter that contains the file system. |
| Description  | The xPCFileSystem.GetDiskInfo method accepts as input the drive specified by <i>driveLetter</i> and fills in the fields of the FSDiskInfo structure. |                                                        |
| See Also     | API structure FSDiskInfo<br>API method xPCFileSystem.DirList                                                                                         |                                                        |

# xPCFileSystem.GetFileSize

| Purpose      | Return size of file on target PC                                                                                                    |                                                         |
|--------------|----------------------------------------------------------------------------------------------------|---------------------------------------------------------|
| Prototype    | <pre>long GetFileSize(long filehandle);</pre>                                                                                                    |                                                         |
| Member<br>Of | XPCAPICOMLib.xPCFileSystem                                                                                                    |                                                         |
| Arguments    | [in] <i>filehandle</i>                                                                                                    | Enter the file handle of an open file on the target PC. |
| Return       | This method returns the size of the specified file in bytes.                                                                                                    |                                                         |
| Description  | The xPCFileSystem.GetFileSize method returns the size, in bytes, of the file associated with <i>filehandle</i> on the target PC. <i>filehandle</i> is the handle of a file previously opened by the xPCFileSystem.OpenFile method. |                                                         |
| See Also     | API methods xPCFileSy                                                                                                    | stem.OpenFile, xPCFileSystem.ReadFile                   |

| Purpose      | Initialize file system object to communicate with target PC                                                                              |                                                                                                    |
|--------------|----------------------------------------------------------------------------------------------------|----------------------------------------------------------------------------------------------------|
| Prototype    | <pre>long Init(IxPCProtocol* xPCProtocol);</pre>                                                                                         |                                                                                                    |
| Member<br>Of | XPCAPICOMLib.xPCFileSystem                                                                                                    |                                                                                                    |
| Arguments    | [in] xPCProtocol                                                                                                    | Specify the communication port of the target PC object for which the file system is to be initialized. |
| Return       | If there is an error, this method returns -1. Otherwise, the xPCFileSystem.Init method returns 0.                                        |                                                                                                    |
| Description  | The xPCFileSystem.Init method initializes the file system object to communicate with the target PC referenced by the xPCProtocol object. |                                                                                                    |

#### xPCFileSystem.MKDIR

| Purpose      | Create folder on target PC                                                                               |                                                          |
|--------------|----------------------------------------------------------------------------------------------------|----------------------------------------------------------|
| Prototype    | <pre>long MKDIR(BSTR dirname);</pre>                                                                     |                                                          |
| Member<br>Of | XPCAPICOMLib.xPCFileSystem                                                                               |                                                          |
| Arguments    |                                                                                                    | Enter the name of the folder to create on the target PC. |
| Return       | If there is an error, this method returns -1. Otherwise, the method returns $0$ .                        |                                                          |
| Description  | The xPCFileSystem.MKDIR method creates the folder <i>dirname</i> in the current folder of the target PC. |                                                          |
| See Also     | API method xPCFileSystem.PWD                                                                             |                                                          |

| Purpose      | Open file on target PC                                                                                                    |                                                                                                    |
|--------------|----------------------------------------------------------------------------------------------------|----------------------------------------------------------------------------------------------------|
| Prototype    | long OpenFile(BSTR filename, BSTR permission);                                                                                                    |                                                                                                    |
| Member<br>Of | XPCAPICOMLib.xPCFileSystem                                                                                                    |                                                                                                    |
| Arguments    | [in] filename                                                                                                    | Enter the name of the file to open on the target PC.                                                      |
|              | [in] permission                                                                                                    | Enter the read/write permission with which<br>to open the file. Values are r (read) or w<br>(read/write). |
| Return       | The xPCFileSystem.OpenFile method returns the file handle for the opened file.                                                                                                    |                                                                                                    |
| Description  | The xPCFileSystem.OpenFile method opens the specified file, <i>filename</i> , on the target PC. If the file does not exist, the xPCFileSystem.OpenFile method creates <i>filename</i> , then opens it. You can open a file for read or read/write access. |                                                                                                    |
|              | <b>Note</b> Opening the file for write access overwrites the existing contents of the file. It does not append the new data.                                                                                                    |                                                                                                    |
| See Also     | API methods xPCFile<br>xPCFileSystem.GetFi<br>xPCFileSystem.Write                                                                                                    | leSize, xPCFileSystem.ReadFile,                                                                           |

#### xPCFileSystem.PWD

| Purpose      | Get current folder of target PC                                                      |
|--------------|--------------------------------------------------------------------------------------|
| Prototype    | BSTR PWD();                                                                          |
| Member<br>Of | XPCAPICOMLib.xPCFileSystem                                                           |
| Return       | This method returns the path of the current folder on the target PC.                 |
| Description  | The xPCFileSystem.PWD method places the path of the current folder on the target PC. |
| See Also     | API method xPCFileSystem.CD                                                          |

| Purpose      | Read open file on target PC                                                                                                    |                                                                                                 |  |
|--------------|----------------------------------------------------------------------------------------------------|-------------------------------------------------------------------------------------------------|--|
| Prototype    | VARIANT ReadFile(int <i>fileHandle</i> , int <i>start</i> , int <i>numbytes</i> );                                                                                                    |                                                                                                 |  |
| Member<br>Of | XPCAPICOMLib.xPCFileSystem                                                                                                    |                                                                                                 |  |
| Arguments    | [in] <i>fileHandle</i>                                                                                                    | Enter the file handle of an open file on the target PC.                                         |  |
|              | [in] start                                                                                                    | Enter an offset from the beginning of the file from which this method can start to read.        |  |
|              | [in] <i>numbytes</i>                                                                                                    | Enter the number of bytes this method is to read from the file.                                 |  |
| Return       |                                                                                                    | e results of the read operation as a VARIANT of<br>a error, this method returns VT_ERROR, whose |  |
| Description  | The xPCFileSystem.ReadFile method reads an open file on the target PC and returns the results of the read operation as a VARIANT of type Byte. <i>fileHandle</i> is the file handle of a file previously opened by xPCFileSystem.OpenFile. You can specify that the read operation begin at the beginning of the file (default) or at a certain offset into the file ( <i>start</i> ). The <i>numbytes</i> parameter specifies how many bytes the xPCFileSystem.ReadFile method is to read from the file. |                                                                                                 |  |
| See Also     | API methods xPCFileSystem.CloseFile,<br>xPCFileSystem.GetFileSize, xPCFileSystem.OpenFile,<br>xPCFileSystem.WriteFile                                                                                                    |                                                                                                 |  |

# xPCFileSystem.RemoveFile

| Purpose      | Remove file from target PC                                                                                                    |
|--------------|----------------------------------------------------------------------------------------------------|
| Prototype    | <pre>long RemoveFile(BSTR filename);</pre>                                                                                                    |
| Member<br>Of | XPCAPICOMLib.xPCFileSystem                                                                                                    |
| Arguments    | [in] <i>filename</i> Enter the name of a file on the target PC.                                                                                                    |
| Return       | If there is an error, this method returns -1. Otherwise, the method returns $0$ .                                                                                                   |
| Description  | The xPCFileSystem.RemoveFile method removes the file named <i>filename</i> from the target PC file system. <i>filename</i> can be a relative or absolute pathname on the target PC. |

| Purpose      | Remove folder from target PC                                                                                                    |  |  |
|--------------|----------------------------------------------------------------------------------------------------|--|--|
| Prototype    | <pre>long RMDIR(BSTR dirname);</pre>                                                                                                    |  |  |
| Member<br>Of | XPCAPICOMLib.xPCFileSystem                                                                                                    |  |  |
| Arguments    | [in] <i>dirname</i> Enter the name of a folder on the target PC.                                                                                                    |  |  |
| Return       | If there is an error, this method returns -1. Otherwise, the method returns $0$ .                                                                                            |  |  |
| Description  | The xPCFileSystem.RMDIR method removes a folder named <i>dirname</i> from the target PC file system. <i>dirname</i> can be a relative or absolute pathname on the target PC. |  |  |

# xPCFileSystem.ScGetFileName

| Purpose      | Get name of file for scope                                                                                             |                         |
|--------------|----------------------------------------------------------------------------------------------------|-------------------------|
| Prototype    | <pre>BSTR ScGetFileName(long scNum);</pre>                                                                             |                         |
| Member<br>Of | XPCAPICOMLib.xPCFileSystem                                                                                             | n                       |
| Arguments    | [in] scNum                                                                                                    | Enter the scope number. |
| Return       | Returns the name of the file for the scope.                                                                            |                         |
| Description  | The xPCFileSystem.ScGetFileName method returns the name of the file to which scope <i>scNum</i> will save signal data. |                         |
| See Also     | API method xPCFileSystem.ScSetFileName                                                                                 |                         |

| Purpose      | Get write mode of file for scope                                                                                                    |  |  |
|--------------|----------------------------------------------------------------------------------------------------|--|--|
| Prototype    | <pre>long ScGetWriteMode(long scNum);</pre>                                                                                                    |  |  |
| Member<br>Of | XPCAPICOMLib.xPCFileSystem                                                                                                    |  |  |
| Arguments    | [in] <i>scNum</i> Enter the scope number.                                                                                                    |  |  |
| Return       | This method returns the number indicating the write mode. Values are                                                                                                    |  |  |
|              | 0 Lazy mode. The FAT entry is updated only when the file is closed and not during each file write operation. This mode is faster, but if the system crashes before the file is closed, the file system might not have the actual file size (the file contents, however, will be intact). |  |  |
|              | 1 Commit mode. Each file write operation simultaneously<br>updates the FAT entry for the file. This mode is slower, but<br>the file system always has the actual file size.                                                                                                    |  |  |
| Description  | The xPCFileSystem.ScGetWriteMode method returns the write mode of the file for the scope.                                                                                                    |  |  |
| See Also     | API method xPCFileSystem.ScSetWriteMode                                                                                                    |  |  |

# xPCFileSystem.ScGetWriteSize

| Purpose      | Get block write size of data chunks                                                        |
|--------------|--------------------------------------------------------------------------------------------|
| Prototype    | <pre>long ScGetWriteSize(long scNum);</pre>                                                |
| Member<br>Of | XPCAPICOMLib.xPCFileSystem                                                                 |
| Arguments    | [in] <i>scNum</i> Enter the scope number.                                                  |
| Return       | This method returns the block size, in bytes, of the data chunks.                          |
| Description  | The xPCFileSystem.ScGetWriteSize method gets the block size, in bytes, of the data chunks. |
| See Also     | API method xPCFileSystem.ScSetWriteSize                                                    |

| Purpose      | Specify file name to contain signal data                                                                                                    |                                                                                    |
|--------------|----------------------------------------------------------------------------------------------------|------------------------------------------------------------------------------------|
| Prototype    | long ScSetFileName(                                                                                                    | long scNum, BSTR filename);                                                        |
| Member<br>Of | XPCAPICOMLib.xPCFileSystem                                                                                                    |                                                                                    |
| Arguments    | [in] scNum<br>[in] filename                                                                                                    | Enter the scope number.<br>Enter the name of a file to contain the signal<br>data. |
| Return       | If there is an error, this method returns $-1$ . Otherwise, the method returns $0$ .                                                                                                    |                                                                                    |
| Description  | The xPCFileSystem.ScSetFileName method sets the name of the file<br>to which the scope will save the signal data. The xPC Target software<br>creates this file in the target PC file system. Note that you can only call<br>this method when the scope is stopped. |                                                                                    |
| See Also     | API method xPCFileSystem.ScGetFileName                                                                                                    |                                                                                    |

# xPCFileSystem.ScSetWriteMode

| Purpose      | Specify when file allocation table entry is updated                                                                                                    |                                                             |                                                                                                    |  |
|--------------|----------------------------------------------------------------------------------------------------|-------------------------------------------------------------|----------------------------------------------------------------------------------------------------|--|
| Prototype    | long ScSetWriteMode                                                                                                    | <pre>long ScSetWriteMode(long scNum, long writeMode);</pre> |                                                                                                    |  |
| Member<br>Of | XPCAPICOMLib.xPCF                                                                                                    | ileSystem                                                   |                                                                                                    |  |
| Arguments    | [in] scNumEnter the scope number.[in] writeModeEnter an integer for the write mode:                                                                              |                                                             | e scope number.<br>integer for the write mode:                                                                                                    |  |
|              |                                                                                                    | 0                                                           | Enables lazy write mode                                                                                                    |  |
|              |                                                                                                    | 1                                                           | Enables commit write mode                                                                                                    |  |
| Return       | If there is an error, t<br>returns 0.                                                                                                    | this method re                                              | turns -1. Otherwise, the method                                                                                                    |  |
| Description  | The xPCFileSystem.ScSetWriteMode method specifies when a file allocation table (FAT) entry is updated. Both modes write the signal data to the file, as follows: |                                                             |                                                                                                    |  |
|              | closed an<br>is faster,<br>the file s                                                                                                    | nd not during e<br>, but if the syst                        | ntry is updated only when the file is<br>each file write operation. This mode<br>tem crashes before the file is closed,<br>not have the actual file size (the file<br>l be intact). |  |
|              | updates                                                                                                    | the FAT entry                                               | le write operation simultaneously<br>for the file. This mode is slower,<br>rays has the actual file size.                                                                           |  |
| See Also     | API method xPCFile                                                                                                    | System.ScSet                                                | WriteMode                                                                                                    |  |
|              | Scope object property                                                                                                    | -                                                           |                                                                                                    |  |

| Purpose      | Specify that memory buffer collect data in multiples of write size                                                                                                    |                                                     |
|--------------|----------------------------------------------------------------------------------------------------|-----------------------------------------------------|
| Prototype    | long ScSetWriteSize(lor                                                                                                    | ng scNum, long writeSize);                          |
| Member<br>Of | XPCAPICOMLib.xPCFileSystem                                                                                                    |                                                     |
| Arguments    | [in] scNum                                                                                                    | Enter the scope number.                             |
|              | [in] writeSize                                                                                                    | Enter the block size, in bytes, of the data chunks. |
| Return       | If there is an error, this r<br>returns 0.                                                                                                    | nethod returns -1. Otherwise, the method            |
| Description  | The xPCFileSystem.ScSetWriteSize method specifies that a memory<br>buffer collect data in multiples of <i>writeSize</i> . By default, this parameter<br>is 512 bytes, which is the typical disk sector size. Using a block size<br>that is the same as the disk sector size provides optimal performance.<br><i>writeSize</i> must be a multiple of 512. |                                                     |
| See Also     | API method xPCFileSystem.ScGetWriteSize<br>Scope object property WriteSize                                                                                                    |                                                     |

# xPCFileSystem.WriteFile

| Purpose      | Write to file on target PC                                                                                                    |                                                                          |  |
|--------------|----------------------------------------------------------------------------------------------------|--------------------------------------------------------------------------|--|
| Prototype    | long WriteFile(long <i>fileHandle</i> , long <i>numbytes</i> ,<br>VARIANT <i>buffer</i> );                                                                                                    |                                                                          |  |
| Member<br>Of | XPCAPICOMLib.xPCFileSystem                                                                                                    |                                                                          |  |
| Arguments    | [in] fileHandle                                                                                                    | Enter the file handle of an open file on the target PC.                  |  |
|              | [in] <i>numbytes</i>                                                                                                    | Enter the number of bytes this method is to write into the file.         |  |
|              | [in] <i>buffer</i>                                                                                                    | The contents to write to <i>fileHandle</i> are stored in <i>buffer</i> . |  |
| Return       | If there is an error, this method returns $-1$ . Otherwise, the method returns $0$ .                                                                                                    |                                                                          |  |
| Description  | The xPCFileSystem.WriteFile method writes the contents of the VARIANT <i>buffer</i> , of type Byte, to the file specified by <i>fileHandle</i> on the target PC. The <i>fileHandle</i> parameter is the handle of a file previously opened by xPCFSOpenFile. <i>numbytes</i> is the number of bytes to write to the file. |                                                                          |  |
| See Also     | API methods xPCFileSystem.CloseFile,<br>xPCFileSystem.GetFileSize, xPCFileSystem.OpenFile,<br>xPCFileSystem.ReadFile                                                                                                    |                                                                          |  |

Purpose Unload xPC Target DLL Prototype int xPCFreeAPI(void); **Arguments** none **Description** The xPCFreeAPI function unloads the xPC Target dynamic link library. You must execute this function once at the end of the application to unload the xPC Target API DLL. This frees the memory allocated to the functions. This function is defined in the file xpcinitfree.c. Link this file with your application. See Also API functions xPCInitAPI, xPCNumLogWraps, xPCNumLogSamples, xPCMaxLogSamples, xPCGetStateLog, xPCGetTETLog, xPCSetLogMode, xPCGetLogMode

### xPCFSCD

| Purpose     | Change current folder on target PC to specified path                                                                                                    |                                                                                                    |
|-------------|----------------------------------------------------------------------------------------------------|----------------------------------------------------------------------------------------------------|
| Prototype   | <pre>void xPCFSCD(int port, char *dir);</pre>                                                                                                    |                                                                                                    |
| Arguments   | port                                                                                                    | Enter the value returned by either the function xPCOpenSerialPort or the function xPCOpenTcpIpPort. |
|             | dir                                                                                                    | Enter the path on the target PC to change to.                                                       |
| Description | The xPCFSCD function changes the current folder on the target PC to the path specified in <i>dir</i> . Use the xPCFSGetPWD function to show the current folder of the target PC. |                                                                                                    |
| See Also    | API function xPCFSGetPWD<br>File object method cd                                                                                                    |                                                                                                    |
|             | r ne object m                                                                                                    |                                                                                                    |

## **xPCFSCloseFile**

| Purpose     | Close file on target PC                                                                                                    |                                                                                                    |  |
|-------------|----------------------------------------------------------------------------------------------------|----------------------------------------------------------------------------------------------------|--|
| Prototype   | <pre>void xPCFSCloseFile(int port, int fileHandle);</pre>                                                                                                    |                                                                                                    |  |
| Arguments   | function xPC0penSe                                                                                                    | Enter the value returned by either the function xPCOpenSerialPort or the function xPCOpenTcpIpPort. |  |
|             | fileHandle                                                                                                    | Enter the file handle of an open file on the target PC.                                             |  |
| Description | The xPCFSCloseFile function closes the file associated with <i>fileHandle</i> on the target PC. <i>fileHandle</i> is the handle of a file previously opened by the xPCFSOpenFile function. |                                                                                                    |  |
| See Also    | API functions xPCFSOpenFile, xPCFSReadFile, xPCFSWriteFile<br>File object method fclose                                                                                                    |                                                                                                    |  |

### xPCFSDir

| Purpose     | Get contents of specified folder on target PC                                                                                                    |                                                                                                    |
|-------------|----------------------------------------------------------------------------------------------------|----------------------------------------------------------------------------------------------------|
| Prototype   | void xPCFSDir(int <i>port</i> , const char * <i>path</i> , char<br>* <i>data</i> , int <i>numbytes</i> );                                                                                                    |                                                                                                    |
| Arguments   | port                                                                                                    | Enter the value returned by either the function xPCOpenSerialPort or the function xPCOpenTcpIpPort.           |
|             | path                                                                                                    | Enter the path on the target PC.                                                                              |
|             | data                                                                                                    | The contents of the folder are stored in <i>data</i> , whose allocated size is specified in <i>numbytes</i> . |
|             | numbytes                                                                                                    | Enter the size, in bytes, of the array <i>data</i> .                                                          |
| Description | The xPCFSDir function copies the contents of the target PC folder<br>specified by <i>path</i> into data. The xPCFSDir function returns the listing in<br>the <i>data</i> array, which must be of size <i>numbytes</i> . Use the xPCFSDirSize<br>function to obtain the size of the folder for the <i>numbytes</i> parameter. |                                                                                                    |
| See Also    | API function<br>File object me                                                                                                    | xPCFSDirSize<br>ethod dir                                                                                     |

| Purpose     | Get contents of specified folder on target PC                                                                                                    |                                                                                                    |
|-------------|----------------------------------------------------------------------------------------------------|----------------------------------------------------------------------------------------------------|
| Prototype   |                                                                                                    | irItems(int <i>port</i> , const char * <i>path</i> , dirStruct<br>numDirItems);                     |
| Arguments   | port                                                                                                    | Enter the value returned by either the function xPCOpenSerialPort or the function xPCOpenTcpIpPort. |
|             | path                                                                                                    | Enter the path on the target PC.                                                                    |
|             | dirs                                                                                                    | Enter the structure to contain the contents of the folder.                                          |
|             | numDirItems                                                                                                    | Enter the number of items in the folder.                                                            |
| Description | The xPCFSDirItems function copies the contents of the target PC folder specified by <i>path</i> . The xPCFSDirItems function copies the listing into the <i>dirs</i> structure, which must be of size <i>numDirItems</i> . Use the xPCFSDirStructSize function to obtain the size of the folder for the <i>numDirItems</i> parameter. |                                                                                                    |
| See Also    | API functions                                                                                                    | xPCFSDirStructSize, dirStruct                                                                       |
|             | File object method dir                                                                                                    |                                                                                                    |

## xPCFSDirSize

| Purpose     | Return size of specified folder on target PC                                                                                                    |                                                                                                    |
|-------------|----------------------------------------------------------------------------------------------------|----------------------------------------------------------------------------------------------------|
| Prototype   | <pre>int xPCFSDirSize(int port, const char *path);</pre>                                                                                                    |                                                                                                    |
| Arguments   | port                                                                                                    | Enter the value returned by either the function xPCOpenSerialPort or the function xPCOpenTcpIpPort. |
|             | path                                                                                                    | Enter the folder path on the target PC.                                                             |
| Return      | The xPCFSDirSize function returns the size, in bytes, of the specified folder. If there is an error, this method returns -1.                                                                                  |                                                                                                    |
| Description | The xPCFSDirSize function returns the size, in bytes, of the buffer needed to get the folder listing of the folder on the target PC. Use this size as the <i>numbytes</i> parameter in the xPCFSDir function. |                                                                                                    |
| See Also    | API function xPCFSDirItems<br>File object method dir                                                                                                    |                                                                                                    |

| Purpose     | Get number of items in folder                                                                                                    |                                                                                                    |
|-------------|----------------------------------------------------------------------------------------------------|----------------------------------------------------------------------------------------------------|
| Prototype   | <pre>int xPCFSDirStructSize(int port, const char *path);</pre>                                                                                                    |                                                                                                    |
| Arguments   | port                                                                                                    | Enter the value returned by either the function xPCOpenSerialPort or the function xPCOpenTcpIpPort. |
|             | path                                                                                                    | Enter the folder path on the target PC.                                                             |
| Return      | The xPCFSDirStructSize function returns the number of items in the folder on the target PC. If there is an error, this method returns -1.                                    |                                                                                                    |
| Description | The xPCFSDirStructSize function returns the number of items in the folder on the target PC. Use this size as the <i>numDirItems</i> parameter in the xPCFSDirItems function. |                                                                                                    |
| See Also    | API function xPCFSDir<br>File object method dir                                                                                                    |                                                                                                    |

# xPCFSDiskInfo

| Purpose     | Information about target P | C file system                                                                                                    |
|-------------|----------------------------|----------------------------------------------------------------------------------------------------|
| Prototype   | diskinfo xPCFSDiskInfo(    | <pre>int port, const char *driveletter);</pre>                                                                         |
| Arguments   | port                       | Enter the value returned by either the function xPCOpenSerialPort or the function xPCOpenTcpIpPort.                    |
|             | driveletter                | Enter the drive letter of the file system for which you want information.                                              |
| Description |                            | on returns disk information for the file<br>et PC drive, <i>driveletter</i> . This function<br>the diskinfo structure. |
| See Also    | API structure diskinfo     |                                                                                                    |

| Purpose     | Return information for open file on target PC         |                                                                                                    |
|-------------|-------------------------------------------------------|----------------------------------------------------------------------------------------------------|
| Prototype   | fileinfo xPCFSFileInfo(                               | <pre>int port, int fileHandle);</pre>                                                               |
| Arguments   | port                                                  | Enter the value returned by either the function xPCOpenSerialPort or the function xPCOpenTcpIpPort. |
|             | fileHandle                                            | Enter the file handle of an open file on the target PC.                                             |
| Description | The xPCFSFileInfo functio open file, filehandle, in a | on returns information about the specified structure of type fileinfo.                              |
| See Also    | Structure fileinfo                                    |                                                                                                    |

#### xPCFSGetError

| Purpose     | Get text description for error number on target PC file system |                                                                                                    |  |
|-------------|----------------------------------------------------------------|----------------------------------------------------------------------------------------------------|--|
| Prototype   | void xPCFSGetErn<br>char *error_mess                           | ror(int port, unsigned int error_number,<br>sage);                                                            |  |
| Arguments   | port                                                           | Enter the value returned by either the function xPCOpenSerialPort or the function xPCOpenTcpIpPort.           |  |
|             | error_number                                                   | Enter the constant of an error.                                                                               |  |
|             | error_message                                                  | The string of the message associated with the error <i>error_number</i> is stored in <i>error_message</i> .   |  |
| Description |                                                                | or function gets the <i>error_message</i> associated with is enables you to use the error message in a printf |  |

or similar statement.

| Purpose     | Return size of file on target PC                                                                                                    |                                                                                                    |
|-------------|----------------------------------------------------------------------------------------------------|----------------------------------------------------------------------------------------------------|
| Prototype   | <pre>int xPCFSGetFileSize(int port, int fileHandle);</pre>                                                                                                    |                                                                                                    |
| Arguments   | port                                                                                                    | Enter the value returned by either the function xPCOpenSerialPort or the function xPCOpenTcpIpPort. |
|             | fileHandle                                                                                                    | Enter the file handle of an open file on the target PC.                                             |
| Return      | Return the size of the specified file in bytes. If there is an error, this method returns -1.                                                                                                    |                                                                                                    |
| Description | The xPCFSGetFileSize function returns the size, in bytes, of the file associated with <i>fileHandle</i> on the target PC. <i>fileHandle</i> is the handle of a file previously opened by the xPCFSOpenFile function. |                                                                                                    |
| See Also    | API functions xPCFSOpenFile, xPCFSReadFile<br>File object methods fopen, fread                                                                                                    |                                                                                                    |

#### **xPCFSGetPWD**

| Purpose     | Get current folder of target PC                                                                                                    |                                                                                                    |
|-------------|----------------------------------------------------------------------------------------------------|----------------------------------------------------------------------------------------------------|
| Prototype   | <pre>void xPCFSGetPWD(int port, char *pwd);</pre>                                                                                      |                                                                                                    |
| Arguments   | port<br>pwd                                                                                                    | Enter the value returned by either the function xPCOpenSerialPort or the function xPCOpenTcpIpPort. The path of the current folder is stored in <i>pwd</i> . |
| Description | The xPCFSGetPWD function places the path of the current folder on the target PC in <i>pwd</i> , which must be allocated by the caller. |                                                                                                    |
| See Also    | File object method pwd                                                                                                    |                                                                                                    |

| Purpose     | Create new folder on target PC                                                                    |                                                                                                    |
|-------------|---------------------------------------------------------------------------------------------------|----------------------------------------------------------------------------------------------------|
| Prototype   | <pre>void xPCFSMKDIR(int port, const char *dirname);</pre>                                        |                                                                                                    |
| Arguments   | port                                                                                              | Enter the value returned by either the function xPCOpenSerialPort or the function xPCOpenTcpIpPort. |
|             | dirname                                                                                           | Enter the name of the folder to create on the target PC.                                            |
| Description | The xPCFSMKDIR function creates the folder <i>dirname</i> in the current folder of the target PC. |                                                                                                    |
| See Also    | API function xPCFSGetPWD                                                                          |                                                                                                    |
|             | File object me                                                                                    | thod mkdir                                                                                          |

# **xPCFSOpenFile**

| Purpose     | Open file on target PC                                                                               |                                                                                                    |  |
|-------------|----------------------------------------------------------------------------------------------------|----------------------------------------------------------------------------------------------------|--|
| Prototype   | int xPCFSOpenFile(int <i>port</i> , const char * <i>filename</i> , const char * <i>permission</i> ); |                                                                                                    |  |
| Arguments   | port                                                                                                 | Enter the value returned by either the function xPCOpenSerialPort or the function xPCOpenTcpIpPort.                                                                     |  |
|             | filename                                                                                             | Enter the name of the file to open on the target PC.                                                                                                    |  |
|             | permission                                                                                           | Enter the read/write permission with which to open the file. Values are r (read) or w (read/write).                                                                     |  |
| Return      |                                                                                                    | e function returns the file handle for the opened file.<br>r, this function returns -1.                                                                                 |  |
| Description | target PC. If the fi                                                                                 | Le function opens the specified file, <i>filename</i> , on the le does not exist, the xPCFSOpenFile function creates ens it. You can open a file for read or read/write |  |
| See Also    | API functions xPCI<br>xPCFSWriteFile                                                                 | FSCloseFile, xPCFSGetFileSize, xPCFSReadFile,                                                                                                    |  |
|             | File object method                                                                                   | ${f s}$ fclose, filetable, fopen, fread, fwrite                                                                                                    |  |

| Purpose     | Read open file on target PC                                                                                                    |                                                                                                    |
|-------------|----------------------------------------------------------------------------------------------------|----------------------------------------------------------------------------------------------------|
| Prototype   |                                                                                                    | File(int <i>port</i> , int <i>fileHandle</i> , int <i>start</i> ,<br>unsigned char * <i>data</i> ); |
| Arguments   | port                                                                                                    | Enter the value returned by either the function xPCOpenSerialPort or the function xPCOpenTcpIpPort. |
|             | fileHandle                                                                                                    | Enter the file handle of an open file on the target PC.                                             |
|             | start                                                                                                    | Enter an offset from the beginning of the file from which this function can start to read.          |
|             | numbytes                                                                                                    | Enter the number of bytes this function is to read from the file.                                   |
|             | data                                                                                                    | The contents of the file are stored in <i>data</i> .                                                |
| Description | The xPCFSReadFile function reads an open file on the target PC and places the results of the read operation in the array <i>data</i> . <i>fileHandle</i> is the file handle of a file previously opened by xPCFSOpenFile. You can specify that the read operation begin at the beginning of the file (default) or at a certain offset into the file ( <i>start</i> ). The <i>numbytes</i> parameter specifies how many bytes the xPCFSReadFile function is to read from the file. |                                                                                                    |
| See Also    | API functions x<br>xPCFSWriteFil                                                                                                    | PCFSCloseFile, xPCFSGetFileSize, xPCFSOpenFile,<br>.e                                               |
|             | File object metl                                                                                                    | hods fopen, fread                                                                                   |

## **xPCFSRemoveFile**

| Purpose     | Remove file from target PC |                                                                                                    |
|-------------|----------------------------|----------------------------------------------------------------------------------------------------|
| Prototype   | void xPCFSRem              | <pre>oveFile(int port, const char *filename);</pre>                                                                                   |
| Arguments   | port                       | Enter the value returned by either the function xPCOpenSerialPort or the function xPCOpenTcpIpPort.                                   |
|             | filename                   | Enter the name of a file on the target PC.                                                                                            |
| Description | 1110 / 01 01 01 0          | oveFile function removes the file named <i>filename</i> from file system. <i>filename</i> can be a relative or absolute he target PC. |
| See Also    | File object met            | hod removefile                                                                                                    |

| Purpose     | Remove folder                                                                                                    | from target PC                                                                                      |
|-------------|----------------------------------------------------------------------------------------------------|----------------------------------------------------------------------------------------------------|
| Prototype   | void xPCFSRMD                                                                                                    | <pre>IR(int port, const char *dirname);</pre>                                                       |
| Arguments   | port                                                                                                    | Enter the value returned by either the function xPCOpenSerialPort or the function xPCOpenTcpIpPort. |
|             | dirname                                                                                                    | Enter the name of a folder on the target PC.                                                        |
| Description | The xPCFSRMDIR function removes a folder named <i>dirname</i> from the target PC file system. <i>dirname</i> can be a relative or absolute pathname on the target PC. |                                                                                                    |
| See Also    | File object method rmdir                                                                                                    |                                                                                                    |

# **xPCFSScGetFilename**

| Purpose     | Get name of file for scope                                                                                                    |                                                                                                    |
|-------------|----------------------------------------------------------------------------------------------------|----------------------------------------------------------------------------------------------------|
| Prototype   | const char *xPCFSScGetFilename(int <i>port</i> , int<br><i>scNum</i> , char * <i>filename</i> );                                                                                                    |                                                                                                    |
| Arguments   | port                                                                                                    | Enter the value returned by either the function xPCOpenSerialPort or the function xPCOpenTcpIpPort. |
|             | scNum                                                                                                    | Enter the scope number.                                                                             |
|             | filename                                                                                                    | The name of the file for the specified scope is stored in <i>filename</i> .                         |
| Return      | Returns the value of <i>filename</i> , the name of the file for the scope.                                                                                                    |                                                                                                    |
| Description | The xPCFSScGetFilename function returns the name of the file to which scope <i>scNum</i> will save signal data. <i>filename</i> points to a caller-allocated character array to which the filename is copied. |                                                                                                    |
| See Also    | API function <b>x</b> F                                                                                                    | PCFSScSetFilename                                                                                   |
|             | Scope object pro                                                                                                    | operty Filename                                                                                     |

| Purpose     | Get write mode of file for scope                         |                                                                                                    |
|-------------|----------------------------------------------------------|----------------------------------------------------------------------------------------------------|
| Prototype   | <pre>int xPCFSScGetWriteMode(int port, int scNum);</pre> |                                                                                                    |
| Arguments   | port                                                     | Enter the value returned by either the function xPCOpenSerialPort or the function xPCOpenTcpIpPort.                                                                                                    |
|             | scNum                                                    | Enter the scope number.                                                                                                    |
| Return      | Returns th                                               | e number indicating the write mode. Values are                                                                                                    |
|             | 0                                                        | Lazy mode. The FAT entry is updated only when the file is<br>closed and not during each file write operation. This mode<br>is faster, but if the system crashes before the file is closed,<br>the file system might not have the actual file size (the file<br>contents, however, will be intact). |
|             | 1                                                        | Commit mode. Each file write operation simultaneously<br>updates the FAT entry for the file. This mode is slower, but<br>the file system always has the actual file size.                                                                                                    |
| Description | The xPCFS<br>for the sco                                 | ScGetWriteMode function returns the write mode of the file pe.                                                                                                    |
| See Also    | API functi                                               | on xPCFSScSetWriteMode                                                                                                    |
|             | Scope obje                                               | ct property Mode                                                                                                    |

### **xPCFSScGetWriteSize**

| Purpose     | Get block wr                                                                        | ite size of data chunks                                                                             |
|-------------|-------------------------------------------------------------------------------------|----------------------------------------------------------------------------------------------------|
| Prototype   | unsigned int                                                                        | xPCFSScGetWriteSize(int <i>port</i> , int <i>scNum</i> );                                           |
| Arguments   | port                                                                                | Enter the value returned by either the function xPCOpenSerialPort or the function xPCOpenTcpIpPort. |
|             | scNum                                                                               | Enter the scope number.                                                                             |
| Return      | Returns the block size, in bytes, of the data chunks.                               |                                                                                                    |
| Description | The xPCFSScGetWriteSize function gets the block size, in bytes, of the data chunks. |                                                                                                    |
| See Also    | API function xPCFSScSetWriteSize<br>Scope object property WriteSize                 |                                                                                                    |

| Purpose     | Specify name for file to contain signal data                                                                                                    |                                                                                                    |
|-------------|----------------------------------------------------------------------------------------------------|----------------------------------------------------------------------------------------------------|
| Prototype   | void xPCFSScS<br>const char *                                                                                                    | etFilename(int <i>port</i> , int <i>scNum</i> ,<br><i>filename</i> );                               |
| Arguments   | port                                                                                                    | Enter the value returned by either the function xPCOpenSerialPort or the function xPCOpenTcpIpPort. |
|             | scNum                                                                                                    | Enter the scope number.                                                                             |
|             | filename                                                                                                    | Enter the name of a file to contain the signal data.                                                |
| Description | The xPCFSScSetFilename function sets the name of the file to which<br>the scope will save the signal data. The xPC Target software creates<br>this file in the target PC file system. Note that you can only call this<br>function when the scope is stopped. |                                                                                                    |
| See Also    | API function xPCFSScGetFilename<br>Scope object property Filename                                                                                                    |                                                                                                    |

### **xPCFSScSetWriteMode**

| Purpose     | Specify when t                                                                                                    | file allocation table entry is updated                                                                                                    |
|-------------|----------------------------------------------------------------------------------------------------|----------------------------------------------------------------------------------------------------|
| Prototype   | void xPCFSScS                                                                                                    | etWriteMode(int <i>port</i> , int <i>scNum</i> , int <i>writeMode</i> );                                                                                                    |
| Arguments   | port                                                                                                    | Enter the value returned by either the function xPCOpenSerialPort or the function xPCOpenTcpIpPort.                                                                                                    |
|             | scNum                                                                                                    | Enter the scope number.                                                                                                    |
|             | writeMode                                                                                                    | Enter an integer for the write mode:                                                                                                    |
|             |                                                                                                    | 0 Enables lazy write mode                                                                                                    |
|             |                                                                                                    | 1 Enables commit write mode                                                                                                    |
| Description | The xPCFSScSetWriteMode function specifies when a file allocation table (FAT) entry is updated. Both modes write the signal data to the file, as follows: |                                                                                                    |
|             | cle<br>is<br>th                                                                                                    | azy mode. The FAT entry is updated only when the file is<br>osed and not during each file write operation. This mode<br>faster, but if the system crashes before the file is closed,<br>e file system might not have the actual file size (the file<br>ntents, however, will be intact). |
|             | սբ                                                                                                    | ommit mode. Each file write operation simultaneously<br>odates the FAT entry for the file. This mode is slower,<br>at the file system always has the actual file size.                                                                                                    |
| See Also    | API function x                                                                                                    | (PCFSScGetWriteMode                                                                                                    |
|             | Scope object p                                                                                                    | roperty Mode                                                                                                    |

| Purpose     | Specify that memory buffer collect data in multiples of write size                                                                                                    |                                                                                                    |
|-------------|----------------------------------------------------------------------------------------------------|----------------------------------------------------------------------------------------------------|
| Prototype   | <pre>void xPCFSScSetWriteSize(int port, int scNum, unsigned int writeSize);</pre>                                                                                                    |                                                                                                    |
| Arguments   | port                                                                                                    | Enter the value returned by either the function xPCOpenSerialPort or the function xPCOpenTcpIpPort. |
|             | scNum                                                                                                    | Enter the scope number.                                                                             |
|             | writeSize                                                                                                    | Enter the block size, in bytes, of the data chunks.                                                 |
| Description | The xPCFSScSetWriteSize function specifies that a memory buffer collect data in multiples of <i>writeSize</i> . By default, this parameter is 512 bytes, which is the typical disk sector size. Using a block size that is the same as the disk sector size provides optimal performance. <i>writeSize</i> must be a multiple of 512. |                                                                                                    |
| See Also    | API function xPC                                                                                                    | FSScGetWriteSize                                                                                    |
|             | Scope object prop                                                                                                    | erty WriteSize                                                                                      |

## **xPCFSWriteFile**

| Purpose     | Write to file on target PC                                                                                                    |                                                                                                    |
|-------------|----------------------------------------------------------------------------------------------------|----------------------------------------------------------------------------------------------------|
| Prototype   | void xPCFSWrite<br>const unsigned                                                                                                    | File(int port, int fileHandle, int numbytes,<br>  char *data);                                      |
| Arguments   | port                                                                                                    | Enter the value returned by either the function xPCOpenSerialPort or the function xPCOpenTcpIpPort. |
|             | fileHandle                                                                                                    | Enter the file handle of an open file on the target PC.                                             |
|             | numbytes                                                                                                    | Enter the number of bytes this function is to write into the file.                                  |
|             | data                                                                                                    | The contents to write to <i>fileHandle</i> are stored in <i>data</i> .                              |
| Description | The xPCFSWriteFile function writes the contents of the array data to<br>the file specified by <i>fileHandle</i> on the target PC. The <i>fileHandle</i><br>parameter is the handle of a file previously opened by xPCFSOpenFile.<br><i>numbytes</i> is the number of bytes to write to the file. |                                                                                                    |
| See Also    | API functions xPCFSCloseFile, xPCFSGetFileSize, xPCFSOpenFile, xPCFSReadFile                                                                                                    |                                                                                                    |

| Purpose     | Get version number of xPC Target API                                                                                                    |
|-------------|----------------------------------------------------------------------------------------------------|
| Prototype   | <pre>const char *xPCGetAPIVersion(void);</pre>                                                                                                    |
| Arguments   | none                                                                                                    |
| Return      | The xPCGetApiVersion function returns a string with the version number of the xPC Target kernel on the target PC.                                                                                      |
| Description | The xPCGetApiVersion function returns a string with the version<br>number of the xPC Target kernel on the target PC. The string is a<br>constant string within the API DLL. Do not modify this string. |
| See Also    | API function xPCGetTargetVersion                                                                                                    |

# xPCGetAppName

| Purpose              | Return target application name                                                                                                    |                                                                                                    |
|----------------------|----------------------------------------------------------------------------------------------------|----------------------------------------------------------------------------------------------------|
| Prototype            | <pre>char *xPCGetAppName(int port, char *model_name);</pre>                                                                                                    |                                                                                                    |
| Arguments            | port                                                                                                    | Enter the value returned by either the function xPCOpenSerialPort or the function xPCOpenTcpIpPort.                                                                                                    |
|                      | model_name                                                                                                    | The xPCGetAppName function copies the target<br>application name string into the buffer pointed to by<br>model_name. model_name is then returned. You can<br>later use model_name in a function such as printf. |
|                      |                                                                                                    | Note that the maximum size of the buffer is 256<br>bytes. To ensure that you have enough space for the<br>application name string, allocate a buffer of size 256<br>bytes.                                      |
| Return               | The xPCGetAppName function returns a string with the name of the target application.                                                                                                    |                                                                                                    |
| Description          | The xPCGetAppName function returns the name of the target application.<br>You can use the return value, <i>model_name</i> , in a printf or similar statement. In case of error, the name string is unchanged. |                                                                                                    |
|                      |                                                                                                    | to of offor, the name string is unonanged.                                                                                                    |
| Examples             |                                                                                                    | tes for the buffer appname.                                                                                                    |
| Examples             | Allocate 256 byt<br>char *appna<br>xPCGetAppNa                                                                                                    |                                                                                                    |
| Examples             | Allocate 256 byt<br>char *appna<br>xPCGetAppNa<br>appname=rea                                                                                                    | tes for the buffer appname.<br>me=malloc(256);<br>me(iport,appname);<br>lloc(appname,strlen(appname)+1);                                                                                                    |
| Examples<br>See Also | Allocate 256 byt<br>char *appna<br>xPCGetAppNa<br>appname=rea<br>                                                                                                    | tes for the buffer appname.<br>me=malloc(256);<br>me(iport,appname);<br>lloc(appname,strlen(appname)+1);<br>e);                                                                                                 |

#### xPCGetEcho

| Purpose     | Return display mode for target message window                                                                                                    |                                                                                                    |
|-------------|----------------------------------------------------------------------------------------------------|----------------------------------------------------------------------------------------------------|
| Prototype   | int xPCGe                                                                                                    | tEcho(int <i>port</i> );                                                                            |
| Arguments   | port                                                                                                    | Enter the value returned by either the function xPCOpenSerialPort or the function xPCOpenTcpIpPort. |
| Return      | The xPCGetEcho function returns the number indicating the display mode. Values are                                                                                                    |                                                                                                    |
|             | 1                                                                                                    | Display is on. Messages are displayed in the message display window on the target.                  |
|             | 0                                                                                                    | Display is off.                                                                                     |
| Return      | The xPCGetEcho function the display mode of the target PC using communication channel <i>port</i> . If there is an error, this function returns -1.                                                                                 |                                                                                                    |
| Description | The xPCGetEcho function returns the display mode of the target PC using communication channel <i>port</i> . Messages include the status of downloading the target application, changes to parameters, and changes to scope signals. |                                                                                                    |
| See Also    | API function                                                                                                    | on xPCSetEcho                                                                                       |

#### xPCGetExecTime

| Purpose     | Return target application execution time                                                                                                    |                                                                                                    |  |
|-------------|----------------------------------------------------------------------------------------------------|----------------------------------------------------------------------------------------------------|--|
| Prototype   | <pre>double xPCGetExecTime(int port);</pre>                                                                                                    |                                                                                                    |  |
| Arguments   | port                                                                                                    | Enter the value returned by either the function xPCOpenSerialPort or the function xPCOpenTcpIpPort. |  |
| Return      | The xPCGetExecTime function returns the current execution time for a target application. If there is an error, this function returns -1.                                                                                                    |                                                                                                    |  |
| Description | The xPCGetExecTime function returns the current execution time for<br>the running target application. If the target application is stopped, the<br>value is the last running time when the target application was stopped.<br>If the target application is running, the value is the current running<br>time. |                                                                                                    |  |
| See Also    |                                                                                                    | s xPCSetStopTime, xPCGetStopTime<br>; property ExecTime                                             |  |

| Purpose     | Return constant of last error                                                                                                    |
|-------------|----------------------------------------------------------------------------------------------------|
| Prototype   | <pre>int xPCGetLastError(void);</pre>                                                                                                    |
| Return      | The xPCGetLastError function returns the error constant for the last reported error. If there is no error, this function returns 0.                                                                                                    |
| Description | The xPCGetLastError function returns the constant of the last reported<br>error by another API function. This value is reset every time you<br>call a new function. Therefore, you should check this constant value<br>immediately after a call to an API function. For a list of error constants<br>and messages, see Appendix A, "xPC Target C API Error Messages". |
| See Also    | API functions xPCErrorMsg, xPCSetLastError                                                                                                    |

#### xPCGetLoadTimeOut

| Purpose     | Return timeout value for communication between host PC and target $\ensuremath{\text{PC}}$                                                                                                    |  |  |
|-------------|----------------------------------------------------------------------------------------------------|--|--|
| Prototype   | <pre>int xPCGetLoadTimeOut(int port);</pre>                                                                                                    |  |  |
| Arguments   | <pre>port Enter the value returned by either the function xPCOpenSerialPort or the function xPCOpenTcpIpPort.</pre>                                                                                                    |  |  |
| Return      | The xPCGetLoadTimeOut function returns the number of seconds allowed for the communication between the host PC and target application. If there is an error, this function returns -1.                                                                                                    |  |  |
| Description | The xPCGetLoadTimeOut function returns the number of seconds<br>allowed for the communication between the host PC and the target<br>application. When an xPC Target API function initiates communication<br>between the host PC and target PC, it waits for a certain amount of<br>time before checking to see if the communication is complete. In the<br>case where communication with the target PC is not complete, the<br>function returns a timeout error.                                                                                                    |  |  |
|             | For example, when you load a new target application onto the target PC, the function xPCLoadApp waits for a certain amount of time before checking to see if the initialization of the target application is complete. In the case where initialization of the target application is not complete, the function xPCLoadApp returns a timeout error. By default, xPCLoadApp checks for the readiness of the target PC for up to 5 seconds. However, in the case of larger models or models requiring longer initialization (for example, those with thermocouple boards), the default of about 5 seconds might not be sufficient and a spurious timeout is generated. Other functions that communicate with the target PC will wait for <i>timeOut</i> seconds before declaring a timeout event. The function xPCSetLoadTimeOut sets the timeout to a different number. |  |  |
|             | Use the xPCGetLoadTimeOut function if you suspect that the current<br>number of seconds (the timeout value) is too short. Then use the<br>xPCSetLoadTimeOut function to set the timeout to a higher number.                                                                                                    |  |  |

#### **See Also** API functions xPCLoadApp, xPCSetLoadTimeOut,

xPCUnloadApp

"Increasing the Time-Out Value" in the Getting Started with xPC Target documentation.

# xPCGetLogMode

| Purpose     | Return logging mode and increment value for target application                                                                                                    |                                                                                                    |  |
|-------------|----------------------------------------------------------------------------------------------------|----------------------------------------------------------------------------------------------------|--|
| Prototype   | lgmode xP0                                                                                                    | CGetLogMode(int <i>port</i> );                                                                      |  |
| Arguments   | port                                                                                                    | Enter the value returned by either the function xPCOpenSerialPort or the function xPCOpenTcpIpPort. |  |
| Return      | The xPCGetLogMode function returns the logging mode in the lgmode structure. If the logging mode is 1 (LGMOD_VALUE), this function also returns an increment value in the lgmode structure. If an error occurs, this function returns -1.                                                               |                                                                                                    |  |
| Description | The xPCGetLogMode function gets the logging mode and increment<br>value for the current target application. The increment (difference<br>in amplitude) value is measured between logged data points. A data<br>point is logged only when an output signal or a state changes by the<br>increment value. |                                                                                                    |  |
| See Also    | API functio<br>API structu                                                                                                    | on xPCSetLogMode<br>are lgmode                                                                      |  |

# xPCGetNumOutputs

| Purpose     | Return number of outputs                                                        |                                                                                                    |
|-------------|---------------------------------------------------------------------------------|----------------------------------------------------------------------------------------------------|
| Prototype   | <pre>int xPCGetNumOutputs(int port);</pre>                                      |                                                                                                    |
| Arguments   |                                                                                 | Enter the value returned by either the function xPCOpenSerialPort or the function xPCOpenTcpIpPort.                                                                            |
| Return      |                                                                                 | umOutputs function returns the number of outputs in the t application. If there is an error, this function returns -1.                                                         |
| Description | target applica                                                                  | umOutputs function returns the number of outputs in the ation. The number of outputs equals the sum of the input of all output blocks at the root level of the Simulink model. |
| See Also    | $\operatorname{API}$ functions xPCGetOutputLog, xPCGetNumStates, xPCGetStateLog |                                                                                                    |

#### **xPCGetNumParams**

| Purpose     | Return number of tunable parameters                                                                                                    |                                                                                                    |  |
|-------------|----------------------------------------------------------------------------------------------------|----------------------------------------------------------------------------------------------------|--|
| Prototype   | <pre>int xPCGetNumParams(int port);</pre>                                                                                                    |                                                                                                    |  |
| Arguments   | port                                                                                                    | Enter the value returned by either the function xPCOpenSerialPort or the function xPCOpenTcpIpPort. |  |
| Return      | The xPCGetNumParams function returns the number of tunable parameters in the target application. If there is an error, this function returns -1.                           |                                                                                                    |  |
| Description | The xPCGetNumParams function returns the number of tunable<br>parameters in the target application. Use this function to see how many<br>parameters you can get or modify. |                                                                                                    |  |
| See Also    | API functions xPCGetParamIdx, xPCSetParam, xPCGetParam, xPCGetParam,                                                                                                    |                                                                                                    |  |
|             | Target object property NumParameters                                                                                                    |                                                                                                    |  |

# xPCGetNumScopes

| Purpose     | Return number of scopes added to target application                                                                                                    |                                                                                                    |
|-------------|----------------------------------------------------------------------------------------------------|----------------------------------------------------------------------------------------------------|
| Prototype   | int xPCGet                                                                                                    | :NumScopes(int <i>port</i> );                                                                       |
| Arguments   | port                                                                                                    | Enter the value returned by either the function xPCOpenSerialPort or the function xPCOpenTcpIpPort. |
| Return      | The xPCGetNumScopes function returns the number of scopes that have<br>been added to the target application. If there is an error, this function<br>returns -1. |                                                                                                    |
| Description | The xPCGetNumScopes function returns the number of scopes that have been added to the target application.                                                       |                                                                                                    |

# **xPCGetNumScSignals**

| Purpose     | Returns number of signals added to specific scope                                                                                                    |                                                                                                    |
|-------------|----------------------------------------------------------------------------------------------------|----------------------------------------------------------------------------------------------------|
| Prototype   | <pre>int xPCGetNumScSignals(int port, int scopeId);</pre>                                                                                                    |                                                                                                    |
| Arguments   | port                                                                                                    | Enter the value returned by either the function xPCOpenSerialPort or the function xPCOpenTcpIpPort. |
|             | scopeId                                                                                                    | Enter the ID number of the scope for which you want to get the number of added signals.             |
| Return      | The xPCGetNumScSignals function returns the number of signals that have been added to the scope, <i>scopeID</i> . If there is an error, this function returns -1. |                                                                                                    |
| Description | The xPCGetNumScSignals function returns the number of signals that have been added to the scope, <i>scopeID</i> .                                                 |                                                                                                    |

# **xPCGetNumSignals**

| Purpose     | Return number of signals                                                                                                    |  |
|-------------|----------------------------------------------------------------------------------------------------|--|
| Prototype   | <pre>int xPCGetNumSignals(int port);</pre>                                                                                                    |  |
| Arguments   | <pre>port Enter the value returned by either the function<br/>xPCOpenSerialPort or the function xPCOpenTcpIpPort.</pre>                                                                           |  |
| Return      | The xPCGetNumSignals function returns the number of signals in the target application. If there is an error, this function returns -1.                                                            |  |
| Description | The xPCGetNumSignals function returns the total number of signals in<br>the target application that can be monitored from the host. Use this<br>function to see how many signals you can monitor. |  |
| See Also    | API functions xPCGetSignalIdx, xPCGetSignal, xPCGetSignals, xPCGetSignalName, xPCGetSignalWidth                                                                                                   |  |
|             | Target object property NumSignals                                                                                                    |  |

#### **xPCGetNumStates**

| Purpose     | Return number of states                                                                            |                                                                                                    |
|-------------|----------------------------------------------------------------------------------------------------|----------------------------------------------------------------------------------------------------|
| Prototype   | <pre>int xPCGetNumStates(int port);</pre>                                                          |                                                                                                    |
| Arguments   | port                                                                                               | Enter the value returned by either the function xPCOpenSerialPort or the function xPCOpenTcpIpPort.          |
| Return      |                                                                                                    | umStates function returns the number of states in the ation. If there is an error, this function returns -1. |
| Description | The xPCGetNumStates function returns the number of states in the target application.               |                                                                                                    |
| See Also    | API functions xPCGetStateLog, xPCGetNumOutputs, xPCGetOutputLog<br>Target object property StateLog |                                                                                                    |

| Purpose     | Copy output log data to array                                                                                                    |                                                                                                    |  |
|-------------|----------------------------------------------------------------------------------------------------|----------------------------------------------------------------------------------------------------|--|
| Prototype   | int <i>num_sample</i>                                                                                                    | tputLog(int port, int first_sample,<br>es,<br>n, int output_id, double *output_data);                                                                                                    |  |
| Arguments   | port                                                                                                    | Enter the value returned by either the function xPCOpenSerialPort or the function xPCOpenTcpIpPort.                                                                                                    |  |
|             | first_sample                                                                                                    | Enter the index of the first sample to copy.                                                                                                    |  |
|             | num_samples                                                                                                    | Enter the number of samples to copy from the output log.                                                                                                    |  |
|             | decimation                                                                                                    | Select whether to copy all the sample values or every<br>Nth value.                                                                                                    |  |
|             | output_id                                                                                                    | Enter an output identification number.                                                                                                    |  |
|             | output_data                                                                                                    | The log is stored in <i>output_data</i> , whose allocation is the responsibility of the caller.                                                                                                    |  |
| Description | log to an array.<br>specifying <i>outpu</i><br>return value of >                                                                                                    | butLog function gets the output log and copies that<br>You get the data for each output signal in turn by<br><i>it_id</i> . Output IDs range from 0 to (N-1), where N is the<br><i>CGetNumOutputs</i> . Entering 1 for <i>decimation</i> copies<br>ring N copies every Nth value. |  |
|             | For <i>first_sample</i> , the sample indices range from 0 to (N-1), where N is the return value of xPCNumLogSamples. Get the maximum number of samples by calling the function xPCNumLogSamples. |                                                                                                    |  |
|             | Note that the ta number.                                                                                                    | rget application must be stopped before you get the                                                                                                    |  |

#### xPCGetOutputLog

See Also API functions xPCNumLogWraps, xPCNumLogSamples, xPCMaxLogSamples, xPCGetNumOutputs, xPCGetStateLog, xPCGetTETLog, xPCGetTimeLog

Target object method getlog

Target object property OutputLog

| Purpose     | Get parameter va                                                                                                    | alue and copy it to array                                                                           |
|-------------|----------------------------------------------------------------------------------------------------|----------------------------------------------------------------------------------------------------|
| Prototype   | void xPCGetPar<br>double * <i>paramV</i>                                                                                                    | am(int port, int paramIndex,<br>alue);                                                              |
| Arguments   | port                                                                                                    | Enter the value returned by either the function xPCOpenSerialPort or the function xPCOpenTcpIpPort. |
|             | paramIndex                                                                                                    | Enter the index for a parameter.                                                                    |
|             | paramValue                                                                                                    | The function returns a parameter value as an array of doubles.                                      |
| Description | The xPCGetParam function returns the parameter as an array<br>in <i>paramValue</i> . <i>paramValue</i> must be of sufficient size to hold<br>the parameter. You can query the size by calling the function<br>xPCGetParamDims. Get the parameter index by calling the function<br>xPCGetParamIdx. The parameter matrix is returned as a vector, with<br>the conversion being done in column-major format. It is also returned<br>as a double, regardless of the data type of the actual parameter. |                                                                                                    |
|             | For <i>paramIndex</i> , value of xPCGetN                                                                                                    | values range from 0 to (N-1), where N is the return umParams.                                       |
| See Also    | API functions xP<br>xPCGetNumParam                                                                                                    | CSetParam, xPCGetParamDims, xPCGetParamIdx,<br>s                                                    |
|             | Target object me                                                                                                    | thod getparamid                                                                                     |
|             | Target object pro                                                                                                    | perties ShowParameters, Parameters                                                                  |

# **xPCGetParamDims**

| Purpose     | Get row and column dimensions of parameter                                                                                                    |                                                                                                    |
|-------------|----------------------------------------------------------------------------------------------------|----------------------------------------------------------------------------------------------------|
| Prototype   | <pre>void xPCGetParamDims(int port, int paramIndex, int *dimension);</pre>                                                                                                    |                                                                                                    |
| Arguments   | port                                                                                                    | Enter the value returned by either the function xPCOpenSerialPort or the function xPCOpenTcpIpPort. |
|             | paramIndex                                                                                                    | Parameter index.                                                                                    |
|             | dimension                                                                                                    | Dimensions (row, column) of a parameter.                                                            |
| Description | The xPCGetParamDims function gets the dimensions (row, column) of<br>a parameter with <i>paramIndex</i> and stores them in <i>dimension</i> , which<br>must have at least two elements. |                                                                                                    |
|             | For <i>paramIndex</i><br>value of xPCGet                                                                                                    | x, values range from 0 to (N-1), where N is the return NumParams.                                   |
| See Also    |                                                                                                    | PCGetParamIdx, xPCGetParamName, xPCSetParam,<br>PCGetNumParams                                      |
|             | Target object m                                                                                                    | ethod getparamid                                                                                    |
|             | Target object pr                                                                                                    | operties ShowParameters, Parameters                                                                 |
|             |                                                                                                    |                                                                                                    |

| Purpose     | Return parameter index                                                                                                    |                                                                                                    |
|-------------|----------------------------------------------------------------------------------------------------|----------------------------------------------------------------------------------------------------|
| Prototype   | int xPCGetParamIdx(int <i>port</i> , const char * <i>blockName</i> ,<br>const char * <i>paramName</i> );                                                                                                    |                                                                                                    |
| Arguments   | port                                                                                                    | Enter the value returned by either the function xPCOpenSerialPort or the function xPCOpenTcpIpPort.      |
|             | blockName                                                                                                    | Enter the full block path generated by Real-Time Workshop.                                               |
|             | paramName                                                                                                    | Enter the parameter name for a parameter associated with the block.                                      |
| Return      |                                                                                                    | amIdx function returns the parameter index for the<br>e. If there is an error, this function returns -1. |
| Description | The xPCGetParamIdx function returns the parameter index for the parameter name ( <i>paramName</i> ) associated with a Simulink block ( <i>blockName</i> ). Both <i>blockName</i> and <i>paramName</i> must be identical to those generated at target application building time. The block names should be referenced from the file model_namept.m in the generated code, where model_name is the name of the model. Note that a block can have one or more parameters. |                                                                                                    |
| See Also    | Target object m                                                                                                    | PCGetParamDims, xPCGetParamName, xPCGetParam<br>ethod getparamid<br>roperties ShowParameters, Parameters |

#### **xPCGetParamName**

| Purpose     | Get name of parameter                                                                                                    |                                                                                                    |
|-------------|----------------------------------------------------------------------------------------------------|----------------------------------------------------------------------------------------------------|
| Prototype   | <pre>void xPCGetParamName(int port, int paramIdx, char *blockName, char *paramName);</pre>                                                                                                    |                                                                                                    |
| Arguments   | port                                                                                                    | Enter the value returned by either the function xPCOpenSerialPort or the function xPCOpenTcpIpPort. |
|             | paramIdx                                                                                                    | Enter a parameter index.                                                                            |
|             | blockName                                                                                                    | String with the full block path generated by Real-Time Workshop.                                    |
|             | paramName                                                                                                    | Name of a parameter for a specific block.                                                           |
| Description | The xPCGetParamName function gets the parameter name and block<br>name for a parameter with the index <i>paramIdx</i> . The block path and<br>name are returned and stored in <i>blockName</i> , and the parameter name<br>is returned and stored in <i>paramName</i> . You must allocate sufficient<br>space for both <i>blockName</i> and <i>paramName</i> . If the <i>paramIdx</i> is invalid,<br>xPCGetLastError returns nonzero, and the strings are unchanged. Get<br>the parameter index from the function xPCGetParamIdx. |                                                                                                    |
| See Also    | API functions <b>x</b> F                                                                                                    | PCGetParam, xPCGetParamDims, xPCGetParamIdx                                                         |
|             | Target object pro                                                                                                    | operties ShowParameters, Parameters                                                                 |

# **xPCGetSampleTime**

| Purpose     | Return target application sample time                                                                                                    |                                                                                                    |
|-------------|----------------------------------------------------------------------------------------------------|----------------------------------------------------------------------------------------------------|
| Prototype   | <pre>double xPCGetSampleTime(int port);</pre>                                                                                                    |                                                                                                    |
| Arguments   | port                                                                                                    | Enter the value returned by either the function xPCOpenSerialPort or the function xPCOpenTcpIpPort. |
| Return      | The xPCGetSampleTime function returns the sample time, in seconds, of the target application. If there is an error, this function returns -1.              |                                                                                                    |
| Description | The xPCGetSampleTime function returns the sample time, in seconds, of the target application. You can get the error by using the function xPCGetLastError. |                                                                                                    |
| See Also    | API function xPCSetSampleTime<br>Target object property SampleTime                                                                                         |                                                                                                    |

# xPCGetScope

| Purpose     | Get and copy scope data to structure                                                                                                    |                                                                                                    |
|-------------|----------------------------------------------------------------------------------------------------|----------------------------------------------------------------------------------------------------|
| Prototype   | <pre>scopedata xPCGetScope(int port, int scNum);</pre>                                                                                                    |                                                                                                    |
| Arguments   | port                                                                                                    | Enter the value returned by either the function xPCOpenSerialPort or the function xPCOpenTcpIpPort. |
|             | scNum                                                                                                    | Enter the scope number.                                                                             |
| Return      | The xPCGetScope function returns a structure of type scopedata.                                                                                                    |                                                                                                    |
| Description | The xPCGetScope function gets properties of a scope with <i>scNum</i> and copies the properties into a structure with type scopedata. You can use this function in conjunction with xPCSetScope to change several properties of a scope at one time. See scopedata for a list of properties. Use the xPCGetScope function to get the scope number. |                                                                                                    |
| See Also    | API functions xPCSetScope, scopedata<br>Target object method getscope                                                                                                    |                                                                                                    |

| Purpose     | Get and copy list of scope numbers                                                                                                    |                                                                                                    |
|-------------|----------------------------------------------------------------------------------------------------|----------------------------------------------------------------------------------------------------|
| Prototype   | void xPCGet                                                                                                    | ScopeList(int <i>port</i> , int * <i>data</i> );                                                    |
| Arguments   | port                                                                                                    | Enter the value returned by either the function xPCOpenSerialPort or the function xPCOpenTcpIpPort. |
|             | data                                                                                                    | List of scope numbers in an integer array (allocated by the caller) as a list of unsorted integers. |
| Description | The xPCGetScopeList function gets the list of scopes currently defined data must be of sufficient size to hold the list of scopes. You can query the size by calling the function xPCGetNumScopes.<br>Note Use the xPCGetScopeList function instead of the xPCGetScopes function. The xPCGetScopes will be obsoleted in a future release. |                                                                                                    |
|             |                                                                                                    |                                                                                                    |

# **xPCGetScopes**

| Purpose     | Get and copy list of scope numbers                                                                                                    |                                                                                                    |  |
|-------------|----------------------------------------------------------------------------------------------------|----------------------------------------------------------------------------------------------------|--|
| Prototype   | void xPCGe                                                                                                    | <pre>void xPCGetScopes(int port, int *data);</pre>                                                                             |  |
| Arguments   | <i>port</i> Enter the value returned by either the function xPCOpenSerialPort or the function xPCOpenTcpIpPort.                                                                                            |                                                                                                    |  |
|             | data                                                                                                    | List of scope numbers in an integer array (allocated by<br>the caller) as a list of unsorted integers and terminated<br>by -1. |  |
| Description | The xPCGetScopes function gets the list of scopes currently defined.<br>You can use the constant MAX_SCOPES (defined in xpcapiconst.h) as<br>the size of <i>data</i> . This is currently set to 30 scopes. |                                                                                                    |  |
|             | <b>Note</b> This function will be obsoleted in a future release. Use the xPCGetScopeList function instead.                                                                                                 |                                                                                                    |  |
| See Also    | API function                                                                                                    | ns xPCSetScope, xPCGetScope, xPCScGetSignals                                                                                   |  |
|             | Target objec                                                                                                    | et property Scopes                                                                                                    |  |

| Purpose     | Return length of time xPC Target kernel has been running                                                                                                    |                                                                                                    |
|-------------|----------------------------------------------------------------------------------------------------|----------------------------------------------------------------------------------------------------|
| Prototype   | <pre>double xPCGetSessionTime(int port);</pre>                                                                                                    |                                                                                                    |
| Arguments   | port                                                                                                    | Enter the value returned by either the function xPCOpenSerialPort or the function xPCOpenTcpIpPort. |
| Return      | The xPCGetSessionTime function returns the amount of time in seconds<br>that the xPC Target kernel has been running on the target PC. If there<br>is an error, this function returns -1.                          |                                                                                                    |
| Description | The xPCGetSessionTime function returns, as a double, the amount of time in seconds that the xPC Target kernel has been running. This value is also the time that has elapsed since you last booted the target PC. |                                                                                                    |

# **xPCGetSignal**

| Purpose     | Return value of signal                                                                                                    |                                                                                                    |
|-------------|----------------------------------------------------------------------------------------------------|----------------------------------------------------------------------------------------------------|
| Prototype   | <pre>double xPCGetSignal(int port, int sigNum);</pre>                                                                                                    |                                                                                                    |
| Arguments   | port                                                                                                    | Enter the value returned by either the function xPCOpenSerialPort or the function xPCOpenTcpIpPort. |
|             | sigNum                                                                                                    | Enter a signal number.                                                                              |
| Return      | The xPCGetSignal function returns the current value of signal <i>sigNum</i> . If there is an error, this function returns -1.                                                                                             |                                                                                                    |
| Description | The xPCGetSignal function returns the current value of a signal.<br>For vector signals, use xPCGetSignals rather than call this function<br>multiple times. Use the xPCGetSignalIdx function to get the signal<br>number. |                                                                                                    |
| See Also    | API function xF                                                                                                    | PCGetSignals                                                                                        |
|             | Target object properties ShowSignals, Signals                                                                                                    |                                                                                                    |

# **xPCGetSignalIdx**

| Purpose     | Return index for signal                                                                                                    |                                                                                                    |  |
|-------------|----------------------------------------------------------------------------------------------------|----------------------------------------------------------------------------------------------------|--|
| Prototype   | <pre>int xPCGetSignalIdx(int port, const char *sigName);</pre>                                                                                                    |                                                                                                    |  |
| Arguments   | port                                                                                                    | Enter the value returned by either the function xPCOpenSerialPort or the function xPCOpenTcpIpPort. |  |
|             | sigName                                                                                                    | Enter a signal name.                                                                                |  |
| Return      | The xPCGetSignalIdx function returns the index for the signal with name <i>sigName</i> . If there is an error, this function returns -1.                                                                                                    |                                                                                                    |  |
| Description | The xPCGetSignalIdx function returns the index of a signal. The name<br>must be identical to the name generated when the application was<br>built. You should reference the name from the file model_namebio.m in<br>the generated code, where model_name is the name of the model. The<br>creator of the application should already know the signal name. |                                                                                                    |  |
| See Also    | xPCGetSigna                                                                                                    |                                                                                                    |  |
|             | Target object                                                                                                    | method getsignalid                                                                                  |  |

# xPCGetSigIdxfromLabel

| Purpose     | Return array of signal indices                                                                                                    |                                                                                                    |
|-------------|----------------------------------------------------------------------------------------------------|----------------------------------------------------------------------------------------------------|
| Prototype   | <pre>int xPCGetSigIdxfromLabel(int port, const char *sigLabel, int *sigIds);</pre>                                                                                                    |                                                                                                    |
| Arguments   | port                                                                                                    | Enter the value returned by either the function xPCOpenSerialPort or the function xPCOpenTcpIpPort.                                                       |
|             | sigLabel                                                                                                    | String with the name of a signal label.                                                                                                    |
|             | sigIds                                                                                                    | Return array of signal indices.                                                                                                    |
| Return      | The xPCGetSigIdxfromLabel function fills an array <i>sigIds</i> of signal indices. If no signal is found, this function returns -1. It returns zero (0) upon success.                                                                                                    |                                                                                                    |
| Description | The xPCGetSigIdxfromLabel function returns in <i>sigIds</i> the array of signal indices for signal <i>sigName</i> . This function assumes that you have labeled the signal for which you request the indices (see the <b>Signal name</b> parameter of the "Signal Properties Dialog Box" in the Simulink documentation). Note that the xPC Target software refers to Simulink signal names as signal labels. The creator of the application should already know the signal name/label. Signal labels must be unique. |                                                                                                    |
|             | use the xPCG                                                                                                    | t be large enough to contain the array of indices. You can<br>actSigLabelWidth function to get the required amount of<br>e allocated by the sigIds array. |
| See Also    | API function                                                                                                    | ${ m s}$ xPCGetSignalLabel, xPCGetSigLabelWidth                                                                                                    |

# **xPCGetSignalLabel**

| Purpose     | Copy label of signal to character array                                                                                                    |                                                                                                    |
|-------------|----------------------------------------------------------------------------------------------------|----------------------------------------------------------------------------------------------------|
| Prototype   | <pre>char * xPCGetSignalLabel(int port, int sigIdx, char *sigLabel);</pre>                                                                                                    |                                                                                                    |
| Arguments   | port                                                                                                    | Enter the value returned by either the function xPCOpenSerialPort or the function xPCOpenTcpIpPort. |
|             | sigIdx                                                                                                    | Enter signal index.                                                                                 |
|             | sigLabel                                                                                                    | Return signal label associated with signal index, <i>sigIdx</i> .                                   |
| Return      | The xPCGetSignalLabel function returns the label of the signal.                                                                                                    |                                                                                                    |
| Description | The xPCGetSignalLabel function copies and returns the signal label,<br>including the block path, of a signal with <i>sigIdx</i> . The result is stored<br>in <i>sigLabel</i> . If <i>sigIdx</i> is invalid, xPCGetLastError returns a nonzero<br>value, and <i>sigLabel</i> is unchanged. The function returns <i>sigLabel</i> ,<br>which makes it convenient to use in a printf or similar statement.<br>This function assumes that you already know the signal index. Signal<br>labels must be unique. |                                                                                                    |
|             | This function assumes that you have labeled the signal for which you request the index (see the <b>Signal name</b> parameter of the "Signal Properties Dialog Box" in the Simulink documentation). Note that the xPC Target software refers to Simulink signal names as signal labels. The creator of the application should already know the signal name/label.                                                                                                    |                                                                                                    |
|             | labels. The c                                                                                                    | reator of the application should already know the signal                                            |

# xPCGetSigLabelWidth

| Purpose     | Return number of elements in signal                                                                                                    |                                                                                                    |
|-------------|----------------------------------------------------------------------------------------------------|----------------------------------------------------------------------------------------------------|
| Prototype   | int xPCGetS                                                                                                    | SigLabelWidth(int <i>port</i> , const char * <i>sigNam</i> e);                                      |
| Arguments   | port                                                                                                    | Enter the value returned by either the function xPCOpenSerialPort or the function xPCOpenTcpIpPort. |
|             | sigName                                                                                                    | String with the name of a signal.                                                                   |
| Return      | The xPCGetSigLabelWidth function returns the number of elements that the signal sigName contains. If there is an error, this function returns -1.                                                                                                    |                                                                                                    |
| Description | The xPCGetSigLabelWidth function returns the number of elements<br>that the signal <i>sigName</i> contains. This function assumes that you have<br>labeled the signal for which you request the elements (see the <b>Signal</b><br><b>name</b> parameter of the "Signal Properties Dialog Box" in the Simulink<br>documentation). Note that the xPC Target software refers to Simulink<br>signal names as signal labels. The creator of the application should<br>already know the signal name/label. Signal labels must be unique. |                                                                                                    |
| See Also    | API function                                                                                                    | s xPCGetSigIdxfromLabel, xPCGetSignalLabel                                                          |

| Purpose     | Copy name of signal to character array                                                                                                    |                                                                                                    |
|-------------|----------------------------------------------------------------------------------------------------|----------------------------------------------------------------------------------------------------|
| Prototype   | char *xPCGetSignalName(int <i>port</i> , int <i>sigIdx</i> ,<br>char * <i>sigName</i> );                                                                                                    |                                                                                                    |
| Arguments   | port                                                                                                    | Enter the value returned by either the function xPCOpenSerialPort or the function xPCOpenTcpIpPort. |
|             | sigIdx                                                                                                    | Enter a signal index.                                                                               |
|             | sigName                                                                                                    | String with the name of a signal.                                                                   |
| Return      | The xPCGetS                                                                                                    | ignalName function returns the name of the signal.                                                  |
| Description | The xPCGetSignalName function copies and returns the signal name,<br>including the block path, of a signal with <i>sigIdx</i> . The result is stored<br>in <i>sigName</i> . If <i>sigIdx</i> is invalid, xPCGetLastError returns a nonzero<br>value, and <i>sigName</i> is unchanged. The function returns <i>sigName</i> , which<br>makes it convenient to use in a printf or similar statement. This<br>function assumes that you already know the signal index. |                                                                                                    |
| See Also    | API functions xPCGetSignalIdx, xPCGetSignalWidth, xPCGetSignal, xPCGetSignals                                                                                                    |                                                                                                    |
|             | Target object                                                                                                    | properties ShowSignals, Signals                                                                     |

# **xPCGetSignals**

| Purpose     | Return vector of signal values                                                                                                    |                                                                                                    |
|-------------|----------------------------------------------------------------------------------------------------|----------------------------------------------------------------------------------------------------|
| Prototype   | <pre>int xPCGetSignals(int port, int numSignals,<br/>const int *signals,<br/>double *values);</pre>                                                                                                    |                                                                                                    |
| Arguments   | port                                                                                                    | Enter the value returned by either the function xPCOpenSerialPort or the function xPCOpenTcpIpPort. |
|             | numSignals                                                                                                    | Enter the number of signals to be acquired (that is, the number of values in <i>signals</i> ).      |
|             | signals                                                                                                    | Enter the list of signal numbers to be acquired.                                                    |
|             | values                                                                                                    | Returned values are stored in the double array <i>values</i> .                                      |
| Return      | The xPCGetSignals function returns 0 upon success. If there is an error, this function returns -1.                                                                                                    |                                                                                                    |
| Description | The xPCGetSignals function is the vector version of the function xPCGetSignal. This function returns the values of a vector of signals (up to 1000) as fast as it can acquire them. The signal values are not guaranteed to be at the same time step (for that, define a scope of type SCTYPE_HOST and use xPCScGetData). xPCGetSignal does the same thing for a single signal, and could be used multiple times to achieve the same effect. However, the xPCGetSignals function is faster, and the signal values are more likely to be spaced closely together. The signals are converted to doubles regardless of the actual data type of the signal. |                                                                                                    |
|             | For <i>signals</i> , the list you provide should be stored in an integer array.<br>Get the signal numbers with the function xPCGetSignalIdx.                                                                                                    |                                                                                                    |
| See Also    | API function xPCGetSignal, xPCGetSignalIdx                                                                                                    |                                                                                                    |
| Example     | To reference signal vector data rather than scalar values, pass a vector of indices for the signal data. For example:                                                                                                    |                                                                                                    |

#### **xPCGetSignals**

```
/* Assume a signal of width 10, with the blockpath
* mySubsys/mySignal and the signal index s1.
*/
int i;
int sigId[10];
double sigVal[10]; /* Signal values are stored here */
/* Get the ID of the first signal */
sigId[0] = xPCGetSignalIdx(port, "mySubsys/mySignal/s1");
if (sigId[0] == -1) {
/* Handle error appropriately */
}
for (i = 1; i < 10; i++) {
   sigId[i] = sigId[0] + i;
}
xPCGetSignals(port, 10, sigId, sigVal);
/* If no error, sigVal should have the signal values */
```

To repeatedly get the signals, repeat the call to xPCGetSignals. If you do not change sigID, you only need to call xPCGetSignalIdx once.

# **xPCGetSignalWidth**

| Purpose     | Return width of signal                                                                                                    |                                                                                                    |
|-------------|----------------------------------------------------------------------------------------------------|----------------------------------------------------------------------------------------------------|
| Prototype   | <pre>int xPCGetSignalWidth(int port, int sigIdx);</pre>                                                                                                    |                                                                                                    |
| Arguments   | port                                                                                                    | Enter the value returned by either the function xPCOpenSerialPort or the function xPCOpenTcpIpPort. |
|             | sigIdx                                                                                                    | Enter the index of a signal.                                                                        |
| Return      | The xPCGetSignalWidth function returns the signal width for a signal with <i>sigIdx</i> . If there is an error, this function returns -1.                                                                                                    |                                                                                                    |
| Description | The xPCGetSignalWidth function returns the number of signals for a specified signal index. Although signals are manipulated as scalars, the width of the signal might be useful to reassemble the components into a vector again. A signal's width is the number of signals in the vector. |                                                                                                    |
| See Also    | API functions xPCGetSignalIdx, xPCGetSignalName, xPCGetSignal, xPCGetSignals                                                                                                    |                                                                                                    |

| Purpose     | Copy state log values to array                                                                                                    |                                                                                                    |  |
|-------------|----------------------------------------------------------------------------------------------------|----------------------------------------------------------------------------------------------------|--|
| Prototype   | <pre>void xPCGetStateLog(int port, int first_sample,<br/>int num_samples,<br/>int decimation, int state_id, double *state_data);</pre>                                                                                                    |                                                                                                    |  |
| Arguments   | port                                                                                                    | Enter the value returned by either the function xPCOpenSerialPort or the function xPCOpenTcpIpPort. |  |
|             | first_sample                                                                                                    | Enter the index of the first sample to copy.                                                        |  |
|             | num_samples                                                                                                    | Enter the number of samples to copy from the output log.                                            |  |
|             | decimation                                                                                                    | Select whether to copy all the sample values or every<br>Nth value.                                 |  |
|             | state_id                                                                                                    | Enter a state identification number.                                                                |  |
|             | state_data                                                                                                    | The log is stored in <i>state_data</i> , whose allocation is the responsibility of the caller.      |  |
| Description | The xPCGetStateLog function gets the state log. It then copies the log into state_data. You get the data for each state signal in turn by specifying the state_id. State IDs range from 1 to (N-1), where N is the return value of xPCGetNumStates. Entering 1 for decimation copies all values. Entering N copies every Nth value. For first_sample, the sample indices range from 0 to (N-1), where N is the return value of xPCNumLogSamples. Use the xPCNumLogSamples function to get the |                                                                                                    |  |

maximum number of samples.

Note that the target application must be stopped before you get the number.

**See Also** API functions xPCNumLogWraps, xPCNumLogSamples, xPCMaxLogSamples, xPCGetNumStates, xPCGetOutputLog, xPCGetTETLog, xPCGetTimeLog

Target object method getlog

Target object property StateLog

# **xPCGetStopTime**

| Purpose     | Return stop time                                                                                                    |                                                                                                    |  |
|-------------|----------------------------------------------------------------------------------------------------|----------------------------------------------------------------------------------------------------|--|
| Prototype   | double xPC                                                                                                    | <pre>GetStopTime(int port);</pre>                                                                   |  |
| Arguments   | port                                                                                                    | Enter the value returned by either the function xPCOpenSerialPort or the function xPCOpenTcpIpPort. |  |
| Return      | The xPCGetStopTime function returns the stop time as a double, in seconds, of the target application. If there is an error, this function returns -10.0. If the stop time is infinity (run forever), this function returns -1.0.                                                                      |                                                                                                    |  |
| Description | The xPCGetStopTime function returns the stop time, in seconds, of the target application. This is the amount of time the target application runs before stopping. If there is an error, this function returns -10.0. You will then need to use the function xPCGetLastError to find the error number. |                                                                                                    |  |
| See Also    |                                                                                                    | n xPCSetStopTime<br>ct property StopTime                                                            |  |

# **xPCGetTargetVersion**

| Purpose     | Get xPC Target kernel version                                                                                                    |                                                                                                    |
|-------------|----------------------------------------------------------------------------------------------------|----------------------------------------------------------------------------------------------------|
| Prototype   | <pre>void xPCGetTargetVersion(int port, char *ver);</pre>                                                                                                    |                                                                                                    |
| Arguments   | port                                                                                                    | Enter the value returned by either the function xPCOpenSerialPort or the function xPCOpenTcpIpPort. |
|             | ver                                                                                                    | The version is stored in <i>ver</i> .                                                               |
| Description | The xPCGetTargetVersion function gets a string with the version number of the xPC Target kernel on the target PC. It then copies that version number into <i>ver</i> . |                                                                                                    |
| See Also    | xPCGetAPIVersion                                                                                                    |                                                                                                    |

| Purpose     | Copy TET log to array                                                                                                    |                                                                                                    |  |
|-------------|----------------------------------------------------------------------------------------------------|----------------------------------------------------------------------------------------------------|--|
| Prototype   |                                                                                                    | Log(int port, int first_sample,<br>s, int decimation,<br>ta);                                       |  |
| Arguments   | port                                                                                                    | Enter the value returned by either the function xPCOpenSerialPort or the function xPCOpenTcpIpPort. |  |
|             | first_sample                                                                                                    | Enter the index of the first sample to copy.                                                        |  |
|             | num_samples                                                                                                    | Enter the number of samples to copy from the TET log.                                               |  |
|             | decimation                                                                                                    | Select whether to copy all the sample values or every Nth value.                                    |  |
|             | TET_data                                                                                                    | The log is stored in <i>TET_data</i> , whose allocation is the responsibility of the caller.        |  |
| Description | The xPCGetTETLog function gets the task execution time (TET) log. It then copies the log into <i>TET_data</i> . Entering 1 for <i>decimation</i> copies all values. Entering N copies every Nth value. For <i>first_sample</i> , the sample indices range from 0 to (N-1), where N is the return value of xPCNumLogSamples. Use the xPCNumLogSamples function to get the maximum number of samples. |                                                                                                    |  |
|             | Note that the tar<br>number.                                                                                                    | get application must be stopped before you get the                                                  |  |
| See Also    |                                                                                                    | CNumLogWraps,xPCNumLogSamples,xPCMaxLogSamples,<br>ts,xPCGetStateLog,xPCGetTimeLog                  |  |
|             | Target object method getlog                                                                                                    |                                                                                                    |  |
|             | Target object pro                                                                                                    | operty TETLog                                                                                       |  |

# xPCGetTimeLog

| Purpose     | Copy time log to an                                                                                            | rray                                                                                                    |
|-------------|----------------------------------------------------------------------------------------------------|----------------------------------------------------------------------------------------------------|
| Prototype   | int <i>num_samples</i> ,                                                                                       | .og(int port, int first_sample,<br>double *time_data);                                                                                                    |
| Arguments   | port                                                                                                    | Enter the value returned by either the function xPCOpenSerialPort or the function xPCOpenTcpIpPort.                                                                                                    |
|             | first_sample                                                                                                   | Enter the index of the first sample to copy.                                                                                                    |
|             | num_samples                                                                                                    | Enter the number of samples to copy from the time log.                                                                                                    |
|             | decimation                                                                                                    | Select whether to copy all the sample values or every Nth value.                                                                                                    |
|             | time_data                                                                                                    | The log is stored in <i>time_data</i> , whose allocation is the responsibility of the caller.                                                                                                    |
| Description | time_data. This is<br>logging, where the<br>in time. Entering t<br>every Nth value. Fo<br>to (N-1), where N is | g function gets the time log and copies the log into<br>especially relevant in the case of value-equidistant<br>logged values are not necessarily uniformly spaced<br>for <i>decimation</i> copies all values. Entering N copies<br>or <i>first_sample</i> , the sample indices range from 0<br>the return value of xPCNumLogSamples. Use the<br>s function to get the number of samples. |
|             | Note that the targe number.                                                                                    | et application must be stopped before you get the                                                                                                    |
| See Also    |                                                                                                    | umLogWraps,xPCNumLogSamples,xPCMaxLogSamples,<br>PCGetTETLog,xPCSetLogMode,xPCGetLogMode                                                                                                    |
|             | Target object meth                                                                                             | od getlog                                                                                                    |
|             | Target object prop                                                                                             | erty TimeLog                                                                                                    |

#### **xPCInitAPI**

| Purpose     | Initialize xPC Target DLL                                                                                                    |
|-------------|----------------------------------------------------------------------------------------------------|
| Prototype   | <pre>int xPCInitAPI(void);</pre>                                                                                                    |
| Arguments   | none                                                                                                    |
| Return      | The xPCInitAPI function returns 0 upon success. If there is an error, this function returns -1.                                                                                                    |
| Description | The xPCInitAPI function initializes the xPC Target dynamic link<br>library. You must execute this function once at the beginning of the<br>application to load the xPC Target API DLL. This function is defined in<br>the file xpcinitfree.c. Link this file with your application. |
| See Also    | API functions xPCFreeAPI, xPCNumLogWraps, xPCNumLogSamples, xPCMaxLogSamples, xPCGetStateLog, xPCGetTETLog, xPCSetLogMode, xPCGetLogMode                                                                                                    |

# xPCIsAppRunning

| Purpose     | Return target application running status                                                                                                    |                                                                                                    |  |
|-------------|----------------------------------------------------------------------------------------------------|----------------------------------------------------------------------------------------------------|--|
| Prototype   | <pre>int xPCIsAppRunning(int port);</pre>                                                                                                    |                                                                                                    |  |
| Arguments   | port                                                                                                    | Enter the value returned by either the function xPCOpenSerialPort or the function xPCOpenTcpIpPort. |  |
| Return      | If the target application is stopped, the xPCIsAppRunning function<br>returns 0. If the target application is running, this function returns 1.<br>If there is an error, this function returns -1.                  |                                                                                                    |  |
| Description | The xPCIsAppRunning function returns 1 or 0 depending on whether<br>the target application is stopped or running. If there is an error, use the<br>function xPCGetLastError to check for the error string constant. |                                                                                                    |  |
| See Also    | API function                                                                                                    | on xPCIsOverloaded                                                                                  |  |
|             | Target obje                                                                                                    | ect property Status                                                                                 |  |

#### **xPCIsOverloaded**

| Purpose     | Return target PC overload status                                                                                                    |                                                                                                    |
|-------------|----------------------------------------------------------------------------------------------------|----------------------------------------------------------------------------------------------------|
| Prototype   | <pre>int xPCIs0verloaded(int port);</pre>                                                                                                    |                                                                                                    |
| Arguments   | port                                                                                                    | Enter the value returned by either the function xPCOpenSerialPort or the function xPCOpenTcpIpPort. |
| Return      | If the application is running properly, the xPCIsOverloaded function<br>returns 1. If the CPU is overloaded, the xPCIsOverloaded function<br>returns 0. In case of error, this function returns -1.            |                                                                                                    |
| Description | The xPCIsOverloaded function returns 1 if the target application is<br>running properly and has not overloaded the CPU. It returns 0 if the<br>target application has overloaded the target PC (CPU Overload). |                                                                                                    |
| See Also    | API function xPCIsAppRunning<br>Target object property CPUoverload                                                                                                    |                                                                                                    |

#### **xPCIsScFinished**

| Purpose     | Return data acquisition status for scope                                                                                                    |                                                                                                    |  |
|-------------|----------------------------------------------------------------------------------------------------|----------------------------------------------------------------------------------------------------|--|
| Prototype   | <pre>int xPCIsScFinished(int port, int scNum);</pre>                                                                                                    |                                                                                                    |  |
| Arguments   | port                                                                                                    | Enter the value returned by either the function xPCOpenSerialPort or the function xPCOpenTcpIpPort. |  |
|             | scNum                                                                                                    | Enter the scope number.                                                                             |  |
| Return      | If a scope finishes a data acquisition cycle, the xPCIsScFinished<br>function returns 1. If the scope is in the process of acquiring data, this<br>function returns 0. If there is an error, this function returns -1.                                                                                                    |                                                                                                    |  |
| Description | The xPCIsScFinished function returns a Boolean value depending on<br>whether scope <i>scNum</i> is finished (state of SCST_FINISHED) or not. You<br>can also call this function for scopes of type target; however, because<br>target scopes restart immediately, it is almost impossible to find these<br>scopes in the finished state. Use the xPCGetScope function to get the<br>scope number. |                                                                                                    |  |
| See Also    |                                                                                                    | ion xPCScGetState<br>ect property Status                                                            |  |

| Purpose     | Load target ap                                                                                                    | Load target application onto target PC                                                                                              |  |
|-------------|----------------------------------------------------------------------------------------------------|----------------------------------------------------------------------------------------------------|--|
| Prototype   | void xPCLoadA<br>const char *f                                                                                                    | <pre>wpp(int port, const char *pathstr,<br/>Filename);</pre>                                                                        |  |
| Arguments   | port                                                                                                    | Enter the value returned by either the function xPCOpenSerialPort or the function xPCOpenTcpIpPort.                                 |  |
|             | pathstr                                                                                                    | Enter the full path to the target application file,<br>excluding the file name. For example, in C, use a<br>string like "C:\\work". |  |
|             | filename                                                                                                    | Enter the name of a compiled target application (*.dlm) without the file extension. For example, in C use a string like "xpcosc".   |  |
| Description | The xPCLoadApp function loads the compiled target application to the target PC. pathstr must not contain the trailing backslash. pathstr can be set to NULL or to the string 'nopath' if the application is in the current folder. The variable filename must not contain the target application extension.<br>Before returning, xPCLoadApp waits for a certain amount of time before checking whether the model initialization is complete. In the case where the model initialization is incomplete, xPCLoadApp returns a timeout error to indicate a connection problem (for example, ETCPREAD). By default, xPCLoadApp checks for target readiness five times, with each attempt taking approximately 1 second (less if the target is ready). However, in the case of larger models or models requiring longer initialization (for example, those with thermocouple boards), the default of about 5 seconds might be insufficient and a spurious timeout can be generated. The functions xPCGetLoadTimeOut and xPCSetLoadTimeOut control the number of attempts made. |                                                                                                    |  |
|             |                                                                                                    |                                                                                                    |  |

See Also API functions xPCStartApp, xPCStopApp, xPCUnloadApp, xPCSetLoadTimeOut, xPCGetLoadTimeOut

Target object method load

| Purpose     | Restore parameter values                                                                                                    |                                                                                                    |
|-------------|----------------------------------------------------------------------------------------------------|----------------------------------------------------------------------------------------------------|
| Prototype   | <pre>void xPCLoadParamSet(int port, const char *filename);</pre>                                                                                                    |                                                                                                    |
| Arguments   | port                                                                                                    | Enter the value returned by either the function xPCOpenSerialPort or the function xPCOpenTcpIpPort. |
|             | filename                                                                                                    | Enter the name of the file that contains the saved parameters.                                      |
| Description | The xPCLoadParamSet function restores the target application<br>parameter values saved in the file <i>filename</i> . This file must be located<br>on a local drive of the target PC. The parameter file must have been<br>saved from a previous call to xPCSaveParamSet. |                                                                                                    |
| See Also    | API function xPCSaveParamSet                                                                                                    |                                                                                                    |

# **xPCMaxLogSamples**

| Purpose     | Return maximum number of samples that can be in log buffer                                                              |  |
|-------------|----------------------------------------------------------------------------------------------------|--|
| Prototype   | <pre>int xPCMaxLogSamples(int port);</pre>                                                                              |  |
| Arguments   | <pre>port Enter the value returned by either the function<br/>xPCOpenSerialPort or the function xPCOpenTcpIpPort.</pre> |  |
| Return      | The xPCMaxLogSamples function returns the total number of samples.<br>If there is an error, this function returns -1.   |  |
| Description | The xPCMaxLogSamples function returns the total number of samples that can be returned in the logging buffers.          |  |
| See Also    | API functions xPCNumLogSamples, xPCNumLogWraps, xPCGetStateLog, xPCGetOutputLog, xPCGetTETLog, xPCGetTimeLog            |  |
|             | Target object property MaxLogSamples                                                                                    |  |

## xPCMaximumTET

| Purpose     | Copy maximum task execution time to array                                                                                                    |                                                                                                    |  |
|-------------|----------------------------------------------------------------------------------------------------|----------------------------------------------------------------------------------------------------|--|
| Prototype   | <pre>void xPCMaximumTET(int port, double *data);</pre>                                                                                                    |                                                                                                    |  |
| Arguments   | port                                                                                                    | Enter the value returned by either the function xPCOpenSerialPort or the function xPCOpenTcpIpPort. |  |
|             | data                                                                                                    | Array of at least two doubles.                                                                      |  |
| Description | The xPCMaximumTET function gets the maximum task execution time (TET) that was achieved during the previous target application run. This function also returns the time at which the maximum TET was achieved. The xPCMaximumTET function then copies these values into the <i>data</i> array. The maximum TET value is copied into the first element, and the time at which it was achieved is copied into the second element. |                                                                                                    |  |
| See Also    | API functions xPCMinimumTET, xPCAverageTET<br>Target object property MaxTET                                                                                                    |                                                                                                    |  |

## **xPCM**inimumTET

| Purpose     | Copy minimum task execution time to array              |                                                                                                    |  |
|-------------|--------------------------------------------------------|----------------------------------------------------------------------------------------------------|--|
| Prototype   | <pre>void xPCMinimumTET(int port, double *data);</pre> |                                                                                                    |  |
| Arguments   | port                                                   | Enter the value returned by either the function xPCOpenSerialPort or the function xPCOpenTcpIpPort.                                                                                                    |  |
|             | data                                                   | Array of at least two doubles.                                                                                                    |  |
| Description | (TET) that<br>This funct<br>achieved. '<br>data array  | nimumTET function gets the minimum task execution time<br>t was achieved during the previous target application run.<br>ion also returns the time at which the minimum TET was<br>The xPCMinimumTET function then copies these values into the<br>y. The minimum TET value is copied into the first element,<br>me at which it was achieved is copied into the second element. |  |
| See Also    |                                                        | ons xPCMaximumTET, xPCAverageTET<br>ect property MinTET                                                                                                    |  |

# **xPCNumLogSamples**

| Purpose     | Return number of samples in log buffer                                                                                                    |                                                                                                    |  |
|-------------|----------------------------------------------------------------------------------------------------|----------------------------------------------------------------------------------------------------|--|
| Prototype   | <pre>int xPCNumLogSamples(int port);</pre>                                                                                                    |                                                                                                    |  |
| Arguments   | port                                                                                                    | Enter the value returned by either the function xPCOpenSerialPort or the function xPCOpenTcpIpPort. |  |
| Return      | The xPCNumLogSamples function returns the number of samples in the log buffer. If there is an error, this function returns -1.                                                                                                    |                                                                                                    |  |
| Description | The xPCNumLogSamples function returns the number of samples in<br>the log buffer. In contrast to xPCMaxLogSamples, which returns the<br>maximum number of samples that can be logged (because of buffer<br>size constraints), xPCNumLogSamples returns the number of samples<br>actually logged. |                                                                                                    |  |
|             | Note that number.                                                                                                    | the target application must be stopped before you get the                                           |  |
| See Also    |                                                                                                    | ions xPCGetStateLog, xPCGetOutputLog, xPCGetTETLog,<br>meLog, xPCMaxLogSamples                      |  |

# xPCNumLogWraps

| Purpose     | Return number of times log buffer wraps                                                                                                    |  |
|-------------|----------------------------------------------------------------------------------------------------|--|
| Prototype   | <pre>int xPCNumLogWraps(int port);</pre>                                                                                                    |  |
| Arguments   | <pre>port Enter the value returned by either the function xPCOpenSerialPort or the function xPCOpenTcpIpPort.</pre>                                                                  |  |
| Return      | The xPCNumLogWraps function returns the number of times the log buffer wraps. If there is an error, this function returns -1.                                                        |  |
| Description | The xPCNumLogWraps function returns the number of times the log buffer wraps.                                                                                                    |  |
| See Also    | $API \ functions \ \texttt{xPCNumLogSamples}, \ \texttt{xPCMaxLogSamples}, \ \texttt{xPCGetStateLog}, \ \texttt{xPCGetOutputLog}, \ \texttt{xPCGetTETLog}, \ \texttt{xPCGetTimeLog}$ |  |
|             | Target object property NumLogWraps                                                                                                    |  |

# xPCOpenConnection

| Purpose     | Open connection to target PC                                                                                                    |                                                                                                    |  |
|-------------|----------------------------------------------------------------------------------------------------|----------------------------------------------------------------------------------------------------|--|
| Prototype   | <pre>void xPCOpenConnection(int port);</pre>                                                                                                    |                                                                                                    |  |
| Arguments   | port                                                                                                    | Enter the value returned by either the function xPCOpenSerialPort or the function xPCOpenTcpIpPort. |  |
| Description | The xPCOpenConnection function opens a connection to the target PC whose data is indexed by <i>port</i> . Before calling this function, set up the target information by calling xPCRegisterTarget. A call to either xPCOpenSerialPort or xPCOpenTcpIpPort can also set up the target information. If the port is already open, calling this function has no effect. |                                                                                                    |  |
| See Also    |                                                                                                    | ons xPCOpenTcpIpPort, xPCClosePort, xPCReOpenPort,<br>Ping, xPCCloseConnection, xPCRegisterTarget   |  |

# xPCOpenSerialPort

| Purpose     | Open RS-232 connection to xPC Target system                                                                                                    |                                                                                                    |  |
|-------------|----------------------------------------------------------------------------------------------------|----------------------------------------------------------------------------------------------------|--|
| Prototype   | <pre>int xPCOpenSerialPort(int comPort, int baudRate);</pre>                                                                                                    |                                                                                                    |  |
| Arguments   | comPort                                                                                                    | Index of the COM port to be used (0 is COM1, 1 is COM2, and so forth).                                       |  |
|             | baudRate                                                                                                    | <i>baudRate</i> must be one of the following values: 1200, 2400, 4800, 9600, 19200, 38400, 57600, or 115200. |  |
| Return      | The xPCOpenSerialPort function returns the port value for the connection. If there is an error, this function returns -1.                                                                                                    |                                                                                                    |  |
| Description | The xPCOpenSerialPort function initiates an RS-232 connection to<br>an xPC Target system. It returns the port value for the connection.<br>Be sure to pass this value to all the xPC Target API functions that<br>require a port value. |                                                                                                    |  |
|             | If you enter a the default va                                                                                                    | value of 0 for <i>baudRate</i> , this function sets the baud rate to lue (115200).                           |  |
| See Also    | API functions xPCOpenTcpIpPort, xPCClosePort, xPCReOpenPort, xPCTargetPing, xPCOpenConnection, xPCCloseConnection, xPCRegisterTarget, xPCDeRegisterTarget                                                                               |                                                                                                    |  |

| Purpose     | Open TCP/IP connection to xPC Target system                                                                                                    |                                                                                             |
|-------------|----------------------------------------------------------------------------------------------------|---------------------------------------------------------------------------------------------|
| Prototype   | int xPCOpenTcpIpPort(const char * <i>ipAddress</i> , const char<br>* <i>ipPort</i> );                                                                                                    |                                                                                             |
| Arguments   | ipAddress                                                                                                    | Enter the IP address of the target as a dotted decimal string. For example, "192.168.0.10". |
|             | ipPort                                                                                                    | Enter the associated IP port as a string. For example, "22222".                             |
| Return      | The xPCOpenTcpIpPort function returns a nonnegative integer that you can then use as the port value for any xPC Target API function that requires it. If this operation fails, this function returns -1.                                                                                                    |                                                                                             |
| Description | The xPCOpenTcpIpPort function opens a connection to the TCP/IP location specified by the IP address. It returns a nonnegative integer if it succeeds. Use this integer as the <i>ipPort</i> variable in the xPC Target API functions that require a port value. The global error number is also set, which you can get using xPCGetLastError. |                                                                                             |
| See Also    | API functions xPCOpenSerialPort, xPCClosePort, xPCReOpenPort, xPCTargetPing                                                                                                    |                                                                                             |

#### xPCProtocol.Close

| Purpose      | Close RS-232 or TCP/IP communication connection                                                                               |
|--------------|----------------------------------------------------------------------------------------------------|
| Prototype    | <pre>long Close();</pre>                                                                                                    |
| Member<br>Of | XPCAPICOMLib.xPCProtocol                                                                                                    |
| Return       | If there is an error, the xPCProtocol.Close method returns 0. Upon success, this method returns -1.                           |
| Description  | The xPCProtocol.Close method closes the communication channel opened by xPCProtocol.RS232Connect or xPCProtocol.TcpIpConnect. |

| Purpose      | Return current timeout value for target application initialization                                                                                                    |  |  |
|--------------|----------------------------------------------------------------------------------------------------|--|--|
| Prototype    | <pre>long GetLoadTimeOut();</pre>                                                                                                    |  |  |
| Member<br>Of | XPCAPICOMLib.xPCProtocol                                                                                                    |  |  |
| Return       | If there is an error, the xPCProtocol.GetLoadTimeOut method returns<br>-1. Upon success, this method returns the number of seconds allowed<br>for the initialization of the target application.                                                                                                    |  |  |
| Description  | The xPCProtocol.GetLoadTimeOut method returns the number of seconds allowed for the initialization of the target application.                                                                                                    |  |  |
|              | When you load a new target application onto the target PC, the<br>method xPCTarget.LoadApp waits for a certain amount of time before<br>checking to see whether the initialization of the target application is<br>complete. In the case where initialization of the target application is<br>not complete, the method xPCTarget.LoadApp returns a timeout error.<br>By default, xPCTarget.LoadApp checks five times to see whether the<br>target application is ready, with each attempt taking about 1 second.<br>However, in the case of larger models or models requiring longer<br>initialization (for example, those with thermocouple boards), the default<br>of about 5 seconds might not be sufficient and a spurious timeout is<br>generated. The method xPCProtocol.SetLoadTimeOut sets the timeout<br>to a different number. |  |  |
|              | Use the xPCProtocol.GetLoadTimeOut method if you suspect that the current number of seconds (the timeout value) is too short. Then use the xxPCProtocol.SetLoadTimeOut method to set the timeout to a higher number.                                                                                                    |  |  |

| Purpose      | Return error string                                                                                                    |
|--------------|----------------------------------------------------------------------------------------------------|
| Prototype    | BSTR GetxPCErrorMsg();                                                                                                    |
| Member<br>Of | XPCAPICOMLib.xPCProtocol                                                                                                    |
| Return       | Upon success, the xPCProtocol.GetxPCErrorMsg method returns the string for the last reported error.                                                                                                    |
| Description  | The xPCProtocol.GetxPCErrorMsg method returns the string of the last error reported by another COM API method. This value is reset every time you call a new method. Therefore, you should check this constant value immediately after a call to an API COM method. You can use this method in conjunction with the xPCProtocol.isxPCError method, which detects that an error has occurred. |
| See Also     | API function xPCProtocol.isxPCError                                                                                                    |

| Purpose      | Initialize xPC Target API DLL                                                                                                    |  |  |
|--------------|----------------------------------------------------------------------------------------------------|--|--|
| Prototype    | <pre>long Init();</pre>                                                                                                    |  |  |
| Member<br>Of | XPCAPICOMLib.xPCProtocol                                                                                                    |  |  |
| Return       | If the xPC Target DLL, xpcapi.dll, loads successfully, the xPCProtocol.Init method returns 0. If xpcapi.dll fails to load, this method returns -1.                                                                                               |  |  |
| Description  | The xPCProtocol.Init method initializes the xPC Target API by<br>loading the xPC Target DLL, xpcapi.dll, into memory. To load<br>xpcapi.dll into memory, the method requires that the xpcapi.dll fil-<br>be in one of the following directories: |  |  |
|              | • The folder in which the application is loaded                                                                                                    |  |  |
|              | • The current folder                                                                                                    |  |  |
|              | • The Windows system folder                                                                                                    |  |  |

#### xPCProtocol.isxPCError

| Purpose      | Return error status                                                                                                    |
|--------------|----------------------------------------------------------------------------------------------------|
| Prototype    | <pre>long isxPCError();</pre>                                                                                                    |
| Member<br>Of | XPCAPICOMLIB.xPCProtocol                                                                                                    |
| Return       | If there is an error, the xPCProtocol.isxPCError method returns 1.<br>Upon success, this method returns the error status.                                                                                                    |
| Description  | The xPCProtocol.isxPCError method returns the error status. Use<br>this method to check for any errors that might occur after a call to<br>any of the xPCProtocol class methods. If there is an error, call the<br>xPCProtocol.GetxPCErrorMsg to get the string for the error. |
| See Also     | API function xPCProtocol.GetxPCErrorMsg                                                                                                    |

| Purpose      | Contain communication channel index                                                                                                    |
|--------------|----------------------------------------------------------------------------------------------------|
| Prototype    | <pre>long Port();</pre>                                                                                                    |
| Member<br>Of | XPCAPICOMLIB.xPCProtocol                                                                                                    |
| Return       | If there is an error, the xPCProtocol.Port method returns a nonpositive number. Upon success, this method returns a positive number (the communication channel index).                                                                                                    |
| Description  | The xPCProtocol.Port property contains the communication channel<br>index if connection with the target PC succeeds. Note that you only<br>need to use this property when working with a model-specific COM<br>library that you generate from a Simulink model. See "Model-Specific<br>COM Interface Library (model_nameCOMiface.dll)" on page 3-18. |

#### xPCProtocol.Reboot

| Purpose      | Reboot target PC                                                                                                    |
|--------------|----------------------------------------------------------------------------------------------------|
| Prototype    | <pre>long Reboot();</pre>                                                                                                    |
| Member<br>Of | XPCAPICOMLib.xPCProtocol                                                                                                    |
| Return       | If there is an error, the xPCProtocol.Reboot method returns 0. Upon success, this method returns -1.                                                                                                    |
| Description  | The xPCProtocol.Reboot method reboots the target PC. This function<br>does not close the connection to the target PC. You should explicitly<br>close the connection, then reestablish the connection once the target<br>PC has rebooted. Use the methods xPCProtocol.RS232Connect or<br>xPCProtocol.TcpIpConnect to reestablish the connection. |

| Purpose      | Open RS-232 connection to target PC                                                                                                    |                                                                                                    |  |
|--------------|----------------------------------------------------------------------------------------------------|----------------------------------------------------------------------------------------------------|--|
| Prototype    | <pre>long RS232Connect(long comport, long baudrate);</pre>                                                                                                    |                                                                                                    |  |
| Member<br>Of | XPCAPICOMLib.xPCProtocol                                                                                                    |                                                                                                    |  |
| Arguments    | [in] comport                                                                                                    | Index of the COM port to be used (0 is COM1, 1 is COM2, and so forth).                                       |  |
|              | [in] baudrate                                                                                                    | <i>baudrate</i> must be one of the following values: 1200, 2400, 4800, 9600, 19200, 38400, 57600, or 115200. |  |
| Return       | The xPCProtocol.RS232Connect method returns the port value for the connection. If there is an error, this method returns 0. Upon success, this method returns -1.                                                                            |                                                                                                    |  |
| Description  | The xPCProtocol.RS232Connect method initiates an RS-232 connection<br>to an xPC Target system. It returns the port value for the connection.<br>Be sure to pass this value to all the xPC Target API functions that<br>require a port value. |                                                                                                    |  |
|              | If you enter a value of 0 for <i>baudrate</i> , this function sets the baud rate to the default value (115200).                                                                                                    |                                                                                                    |  |

## xPCProtocol.SetLoadTimeOut

| Purpose      | Change initialization timeout value                                                                                                    |  |  |
|--------------|----------------------------------------------------------------------------------------------------|--|--|
| Prototype    | <pre>long SetLoadTimeOut(long timeOut);</pre>                                                                                                    |  |  |
| Member<br>Of | XPCAPICOMLib.xPCProtocol                                                                                                    |  |  |
| Arguments    | [in] <i>timeOut</i> Enter the new initialization timeout value.                                                                                                    |  |  |
| Return       | If there is an error, the xPCProtocol.SetLoadTimeOut method returns<br>0. Upon success, this method method returns -1. To get the string<br>description for the error, use xPCProtocol.GetxPCErrorMsg.                                                                                                    |  |  |
| Description  | The xPCProtocol.SetLoadTimeOut method changes the timeout<br>value for initialization. The <i>timeOut</i> value is the time the method<br>xPCTarget.LoadApp waits to check whether the model initialization for<br>a new application is complete before returning. It enables you to set the<br>number of initialization attempts to be made before signaling a timeout.<br>When a new target application is loaded onto the target PC, the method<br>xPCTarget.LoadApp waits for a certain time to check whether the model<br>initialization is complete before returning. If the model initialization<br>is incomplete within the allotted time, xPCTarget.LoadApp returns<br>a timeout error. |  |  |
|              | By default, xPCTarget.LoadApp checks for target readiness five times,<br>with each attempt taking approximately 1 second (less if the target<br>is ready). However, in the case of larger models or models requiring<br>longer initialization (for example, models with thermocouple boards),<br>the default of about 5 seconds might be insufficient and a spurious<br>timeout can be generated.                                                                                                    |  |  |

| Purpose      | Ping target PC                                                                                                    |
|--------------|----------------------------------------------------------------------------------------------------|
| Prototype    | long TargetPing;                                                                                                    |
| Member<br>Of | XPCAPICOMLIB.xPCProtocol                                                                                                    |
| Return       | The xPCProtocol.TargetPing method does not return an error status.<br>This method returns 1 if it successfully reaches the target. If the target<br>PC does not respond, the method returns 0.                                                                                                    |
| Description  | The xPCProtocol.TargetPing method pings the target PC and returns<br>1 or 0 depending on whether the target responds or not. All errors, such<br>as the inability to connect to the target, are ignored.                                                                                                    |
|              | If you are using TCP/IP, note that xPCProtocol.xPCTargetPing<br>will cause the target PC to close the TCP/IP connection. You can<br>use xPCProtocol.TcpIpConnect to reconnect. You can also use this<br>xPCProtocol.xPCTargetPing feature to close the target PC connection<br>in the event of an aborted TCP/IP connection (for example, if your host<br>side program crashes). |

# xPCProtocol.TcpIpConnect

| Purpose      | Open TCP/IP connection to target PC                                                                                                    |                                                                                                   |  |
|--------------|----------------------------------------------------------------------------------------------------|---------------------------------------------------------------------------------------------------|--|
| Prototype    | long TcpIpConnect(BSTR TargetIpAddress, BSTR TargetPort);                                                                                                    |                                                                                                   |  |
| Member<br>Of | XPCAPICOMLIB.xPCProtocol                                                                                                    |                                                                                                   |  |
| Arguments    | [in] TargetIpAddress                                                                                                    | Enter the IP address of the target<br>as a dotted decimal string. For<br>example, "192.168.0.10". |  |
|              | [in] TargetPort                                                                                                    | Enter the associated IP port as a string. For example, "22222".                                   |  |
| Return       | If there is an error, the xPCProtocol.TcpIpConnect method returns 0.<br>Upon success, this method returns -1.                                                                                                    |                                                                                                   |  |
| Description  | The xPCProtocol.TcpIpConnect method opens a connection to the TCP/IP location specified by the IP address. Use this integer as the <i>TargetPort</i> variable in the xPC Target COM API functions that require a port value. |                                                                                                   |  |

| Purpose      | Unload xPC Target API DLL from memory                                                                                                    |
|--------------|----------------------------------------------------------------------------------------------------|
| Prototype    | long Term();                                                                                                    |
| Member<br>Of | XPCAPICOMLib.xPCProtocol                                                                                                    |
| Return       | The xPCProtocol.Term method always returns -1.                                                                                                    |
| Description  | The xPCProtocol.Term method unloads the xPC Target API DLL (xpcapi.dll) from memory. You must call this method when you want to terminate your COM API application. |

#### xPCReboot

| Purpose     | Reboot target PC                                                                                                    |                                                                                                    |  |
|-------------|----------------------------------------------------------------------------------------------------|----------------------------------------------------------------------------------------------------|--|
| Prototype   | <pre>void xPCReboot(int port);</pre>                                                                                                    |                                                                                                    |  |
| Arguments   | port                                                                                                    | Enter the value returned by either the function xPCOpenSerialPort or the function xPCOpenTcpIpPort. |  |
| Description | The xPCReboot function reboots the target PC. This function returns<br>nothing. This function does not close the connection to the target PC.<br>You should either explicitly close the port or call xPCReOpenPort once<br>the target PC has rebooted. |                                                                                                    |  |
| See Also    | API function xPCReOpenPort<br>Target object method reboot                                                                                                    |                                                                                                    |  |

#### **xPCReOpenPort**

| Purpose     | Reopen communication channel                                                                                                    |                                                                                                    |  |
|-------------|----------------------------------------------------------------------------------------------------|----------------------------------------------------------------------------------------------------|--|
| Prototype   | <pre>int xPCReOpenPort(int port);</pre>                                                                                                    |                                                                                                    |  |
| Arguments   | port                                                                                                    | Enter the value returned by either the function xPCOpenSerialPort or the function xPCOpenTcpIpPort. |  |
| Return      | The xPCReOpenPort function returns 0 if it successfully reopens a connection. If there is an error, this function returns -1.                                                                                                    |                                                                                                    |  |
| Description | The xPCReOpenPort function reopens the communications channel<br>pointed to by <i>port</i> . The difference between this function and<br>xPCOpenSerialPort or xPCOpenTcpIpPort is that xPCReOpenPort uses<br>the already existing settings, while the other functions need to be set<br>up properly. |                                                                                                    |  |
| See Also    | API functions xPCOpenTcpIpPort, xPCClosePort                                                                                                    |                                                                                                    |  |

# xPCRegisterTarget

| Purpose     | Register target with xPC Target API library                                                                                                    |                                                                                                    |
|-------------|----------------------------------------------------------------------------------------------------|----------------------------------------------------------------------------------------------------|
| Prototype   | <pre>int xPCRegisterTarget(int commType, const char *ipAddress,<br/>const char *ipPort, int comPort, int baudRate);</pre>                                                                                                    |                                                                                                    |
| Arguments   | соттуре                                                                                                    | Specify the communication type (TCP/IP or RS-232) between the host and the target.                               |
|             | ipAddress                                                                                                    | Enter the IP address of the target as a dotted decimal string. For example, "192.168.0.10".                      |
|             | ipPort                                                                                                    | Enter the associated IP port as a string. For example, "22222".                                                  |
|             | comPort                                                                                                    | <i>comPort</i> and <i>baudRate</i> are as in xPCOpenSerialPort.                                                  |
|             | baudRate                                                                                                    | The <i>baudRate</i> must be one of the following values: 1200, 2400, 4800, 9600, 19200, 38400, 57600, or 115200. |
| Return      | The xPCRegisterTarget function returns the port number. If there is an error, this function returns -1.                                                                                                    |                                                                                                    |
| Description | The xPCRegisterTarget function works similarly to<br>xPCOpenSerialPort and xPCOpenTcpIpPort, except that it does<br>not try to open a connection to the target PC. In other words,<br>xPCOpenSerialPort or xPCOpenTcpIpPort is equivalent to calling<br>xPCRegisterTarget with the appropriate parameters, followed by a<br>call to xPCOpenConnection.<br>Use the constants COMMTYP_TCPIP and COMMTYP_RS232 for commType.<br>If commType is set to COMMTYP_RS232, the function ignores <i>ipAddress</i><br>and <i>ipPort</i> . Analogously, the function ignores comPort and baudRate if<br>commType is set to COMMTYP_TCPIP. |                                                                                                    |
|             |                                                                                                    |                                                                                                    |
|             | -                                                                                                    | a value of 0 for <i>baudRate</i> , this function sets the baud rate to value (115200).                           |

See Also API functions xPCDeRegisterTarget, xPCOpenTcpIpPort, xPCOpenSerialPort, xPCClosePort, xPCReOpenPort, xPCOpenConnection, xPCCloseConnection, xPCTargetPing

#### **xPCRemScope**

| Purpose     | Remove scope                                                                                                    |                                                                                                    |  |
|-------------|----------------------------------------------------------------------------------------------------|----------------------------------------------------------------------------------------------------|--|
| Prototype   | <pre>void xPCRemScope(int port, int scNum);</pre>                                                                                                    |                                                                                                    |  |
| Arguments   | port                                                                                                    | Enter the value returned by either the function xPCOpenSerialPort or the function xPCOpenTcpIpPort. |  |
|             | scNum                                                                                                    | Enter the scope number.                                                                             |  |
| Description | The xPCRemScope function removes the scope with number <i>scNum</i> .<br>Attempting to remove a nonexistent scope causes an error. For a list<br>of existing scopes, see xPCGetScopes. Use the xPCGetScope function<br>to get the scope number. |                                                                                                    |  |
| See Also    | API functions xPCAddScope, xPCScRemSignal, xPCGetScopes<br>Target object method remscope                                                                                                    |                                                                                                    |  |

| Purpose     | Save parameter values of target application                                                                                                    |                                                                                                    |  |
|-------------|----------------------------------------------------------------------------------------------------|----------------------------------------------------------------------------------------------------|--|
| Prototype   | <pre>void xPCSaveParamSet(int port, const char *filename);</pre>                                                                                                    |                                                                                                    |  |
| Arguments   | port                                                                                                    | Enter the value returned by either the function xPCOpenSerialPort or the function xPCOpenTcpIpPort. |  |
|             | filename                                                                                                    | Enter the name of the file to contain the saved parameters.                                         |  |
| Description | The xPCSaveParamSet function saves the target application parameter values in the file <i>filename</i> . This function saves the file on a local drive of the current target PC. You can later reload these parameters with the xPCLoadParamSet function.                        |                                                                                                    |  |
|             | You might want to save target application parameter values if you<br>change these parameter values while the application is running in<br>real time. Saving these values enable you to easily recreate target<br>application parameter values from a number of application runs. |                                                                                                    |  |
| See Also    | API function                                                                                                    | n xPCLoadParamSet                                                                                   |  |

# xPCScAddSignal

| Purpose     | Add signal to scope                                                                                                    |                                                                                                    |  |
|-------------|----------------------------------------------------------------------------------------------------|----------------------------------------------------------------------------------------------------|--|
| Prototype   | <pre>void xPCScAddSignal(int port, int scNum, int sigNum);</pre>                                                                                                    |                                                                                                    |  |
| Arguments   | port                                                                                                    | Enter the value returned by either the function xPCOpenSerialPort or the function xPCOpenTcpIpPort. |  |
|             | scNum                                                                                                    | Enter the scope number.                                                                             |  |
|             | sigNum                                                                                                    | Enter a signal number.                                                                              |  |
| Description | The xPCScAddSignal function adds the signal with number <i>sigNum</i> to the scope <i>scNum</i> . The signal should not already exist in the scope. You can use xPCScGetSignals to get a list of the signals already present. Use the function xPCGetScope to get the scope number. Use the xPCGetSignalIdx function to get the signal number. |                                                                                                    |  |
| See Also    | API functions xPCScRemSignal, xPCAddScope, xPCRemScope, xPCGetScopes                                                                                                    |                                                                                                    |  |
|             | Scope objec                                                                                                    | et method addsignal                                                                                 |  |

| Purpose     | Scope autorestart status                                                                                                    |                                                                                                    |
|-------------|----------------------------------------------------------------------------------------------------|----------------------------------------------------------------------------------------------------|
| Prototype   | <pre>*long xPCScGetAutoRestart(int port, int scNum)</pre>                                                                                 |                                                                                                    |
| Arguments   | port                                                                                                    | Enter the value returned by either the function xPCOpenSerialPort or the function xPCOpenTcpIpPort. |
|             | scNum                                                                                                    | Enter the scope number.                                                                             |
| Return      |                                                                                                    | Restart function returns the autorestart flag value here is an error, this function returns -1.     |
| Description | The xPCScGetAutoRestart function gets the autorestart flag value for scope $scNum$ . Autorestart flag can be disabled (0) or enabled (1). |                                                                                                    |
| See Also    | API functions xPCScSetAutoRestart                                                                                                    |                                                                                                    |

#### **xPCScGetData**

| Purpose     | Copy scope data t                                                                                                    | Copy scope data to array                                                                                             |  |
|-------------|----------------------------------------------------------------------------------------------------|----------------------------------------------------------------------------------------------------|--|
| Prototype   | signal_id, int                                                                                                    | ata(int port, int scNum, int<br>start,<br>int decimation, double *data);                                             |  |
| Arguments   | port                                                                                                    | Enter the value returned by either the function xPCOpenSerialPort or the function xPCOpenTcpIpPort.                  |  |
|             | scNum                                                                                                    | Enter the scope number.                                                                                              |  |
|             | signal_id                                                                                                    | Enter a signal number.                                                                                               |  |
|             | start                                                                                                    | Enter the first sample from which data retrieval is to start                                                         |  |
|             | numsamples                                                                                                    | Enter the number of samples retrieved with a decimation of <i>decimation</i> , starting from the <i>start</i> value. |  |
|             | decimation                                                                                                    | Enter a value such that every <i>decimation</i> sample is retrieved in a scope window.                               |  |
|             | data                                                                                                    | The data is available in the array <i>data</i> , starting from sample <i>start</i> .                                 |  |
| Description | The xPCScGetData function gets the data used in a scope. Use this function for scopes of type SCTYPE_HOST. The scope must be either in state "Finished" or in state "Interrupted" for the data to be retrievable. (Use the xPCScGetState function to check the state of the scope.) The data must be retrieved one signal at a time. The calling function must allocate the space ahead of time to store the scope data. <i>data</i> must be an array of doubles, regardless of the data type of the signal to be retrieved. Use the function xPCScGetSignals to get the list |                                                                                                    |  |

get the scope number for *scNum*.

of signals in the scope for *signal\_id*. Use the function xPCGetScope to

See Also API functions xPCGetScope, xPCScGetState, xPCScGetSignals Scope object property Data

#### **xPCScGetDecimation**

| Purpose     | Return decimation of scope                                                                                                    |                                                                                                    |
|-------------|----------------------------------------------------------------------------------------------------|----------------------------------------------------------------------------------------------------|
| Prototype   | <pre>int xPCScGetDecimation(int port, int scNum);</pre>                                                                                                    |                                                                                                    |
| Arguments   | port                                                                                                    | Enter the value returned by either the function xPCOpenSerialPort or the function xPCOpenTcpIpPort. |
|             | scNum                                                                                                    | Enter the scope number.                                                                             |
| Return      | The xPCScGetDecimation function returns the decimation of scope <i>scNum</i> . If there is an error, this function returns -1.                                                                                                 |                                                                                                    |
| Description | The xPCScGetDecimation function gets the decimation of scope <i>scNum</i> .<br>The decimation is a number, N, meaning every Nth sample is acquired in<br>a scope window. Use the xPCGetScope function to get the scope number. |                                                                                                    |
| See Also    | API function xPCScSetDecimation<br>Scope object property Decimation                                                                                                    |                                                                                                    |

| Purpose     | Get number of pre- or posttriggering samples before triggering scope                                                                                                    |                                                                                                    |  |
|-------------|----------------------------------------------------------------------------------------------------|----------------------------------------------------------------------------------------------------|--|
| Prototype   | int xPCScG                                                                                                    | etNumPrePostSamples(int <i>port</i> , int <i>scNum</i> );                                           |  |
| Arguments   | port                                                                                                    | Enter the value returned by either the function xPCOpenSerialPort or the function xPCOpenTcpIpPort. |  |
|             | scNum                                                                                                    | Enter the scope number.                                                                             |  |
| Return      | The xPCScGetNumPrePostSamples function returns the number of samples for pre- or posttriggering for scope <i>scNum</i> . If an error occurs, this function returns the minimum integer value (-2147483647-1).                                                                           |                                                                                                    |  |
| Description | The xPCScGetNumPrePostSamples function gets the number of samples<br>for pre- or posttriggering for scope <i>scNum</i> . A negative number implies<br>pretriggering, whereas a positive number implies posttriggering<br>samples. Use the xPCGetScope function to get the scope number. |                                                                                                    |  |
| See Also    |                                                                                                    | n xPCScSetNumPrePostSamples<br>property NumPrePostSamples                                           |  |

## **xPCScGetNumSamples**

| Purpose     | Get number of samples in one data acquisition cycle                                                                                                    |                         |  |
|-------------|----------------------------------------------------------------------------------------------------|-------------------------|--|
| Prototype   | <pre>int xPCScGetNumSamples(int port, int scNum);</pre>                                                                                                    |                         |  |
| Arguments   | <i>port</i> Enter the value returned by either the function xPCOpenSerialPort or the function xPCOpenTcpIpPort.                                                         |                         |  |
|             | scNum                                                                                                    | Enter the scope number. |  |
| Return      | The xPCScGetNumSamples function returns the number of samples in the scope <i>scNum</i> . If there is an error, this function returns -1.                               |                         |  |
| Description | The xPCScGetNumSamples function gets the number of samples in one data acquisition cycle for scope <i>scNum</i> . Use the xPCGetScope function to get the scope number. |                         |  |
| See Also    | API function xPCScSetNumSamples<br>Scope object property NumSamples                                                                                                    |                         |  |

| Purpose     | Get number of signals in scope                                                                                                    |                                                                                                    |  |
|-------------|----------------------------------------------------------------------------------------------------|----------------------------------------------------------------------------------------------------|--|
| Prototype   | <pre>int xPCScGetNumSignals(int port, int scNum);</pre>                                                                                      |                                                                                                    |  |
| Arguments   | port                                                                                                    | Enter the value returned by either the function xPCOpenSerialPort or the function xPCOpenTcpIpPort.             |  |
|             | scNum                                                                                                    | Enter the scope number.                                                                                         |  |
| Return      |                                                                                                    | etNumSignals function returns the number of signals in the<br>. If there is an error, this function returns -1. |  |
| Description | The xPCScGetNumSignals function gets the number of signals in the scope <i>scNum</i> . Use the xPCGetScope function to get the scope number. |                                                                                                    |  |
| See Also    | API functior                                                                                                    | n xPCGetScope                                                                                                   |  |

## **xPCScGetSignalList**

| Purpose     | Copy list of signals to array                                                                                                    |                                                                                                    |  |
|-------------|----------------------------------------------------------------------------------------------------|----------------------------------------------------------------------------------------------------|--|
| Prototype   | <pre>void xPCScGetSignalList(int port, int scNum, int *data)</pre>                                                                                                    |                                                                                                    |  |
| Arguments   | port                                                                                                    | Value returned by either the function xPCOpenSerialPort or the function xPCOpenTcpIpPort.                      |  |
|             | scNum                                                                                                    | Enter the scope number.                                                                                        |  |
|             | data                                                                                                    | Integer array allocated by the caller as a list containing the signal identifiers.                             |  |
| Description | The xPCScGetSignals function gets the list of signals defined for scope <i>scNum</i> . The data must be of sufficient size to hold the list of signals. To query the size, use the xPCScGetNumSignals function. Use the xPCGetScope function to get the scope number. |                                                                                                    |  |
|             |                                                                                                    | the xPCScGetSignalList function instead of the .gnals function. The xPCScGetSignals will be obsoleted release. |  |

| Purpose     | Copy list of signals to array                                                                                                    |                                                                                                    |  |  |
|-------------|----------------------------------------------------------------------------------------------------|----------------------------------------------------------------------------------------------------|--|--|
| Prototype   | void xPCS                                                                                                    | <pre>void xPCScGetSignals(int port, int scNum, int *data);</pre>                                                                                                    |  |  |
| Arguments   | <i>port</i> Value returned by either the function xPCOpenSerialPort or the function xPCOpenTcpIpPort.                                                                                                    |                                                                                                    |  |  |
|             | scNum                                                                                                    | Enter the scope number.                                                                                                    |  |  |
|             | data                                                                                                    | Integer array allocated by the caller as a list containing the signal identifiers, terminated by -1.                                                                                                    |  |  |
| Description | The xPCScGetSignals function gets the list of signals defined for scope <i>scNum</i> . You can use the constant MAX_SIGNALS, defined in xpcapiconst.h, as the size of <i>data</i> . Use the xPCGetScope function to get the scope number. |                                                                                                    |  |  |
|             | <b>Note</b> This function will be obsoleted in a future release. Use the xPCScGetSignalList function instead.                                                                                                    |                                                                                                    |  |  |
| See Also    | API functions xPCScGetData, xPCGetScopes<br>Scope object property Signals                                                                                                    |                                                                                                    |  |  |
| Description | scNum<br>data<br>The xPCScO<br>scope scNu<br>xpcapicon<br>to get the s<br><b>Note</b> This<br>xPCScGetS<br>API function                                                                                                    | or the function xPCOpenTcpIpPort.<br>Enter the scope number.<br>Integer array allocated by the caller as a list containing<br>the signal identifiers, terminated by -1.<br>GetSignals function gets the list of signals defined for<br><i>m</i> . You can use the constant MAX_SIGNALS, defined in<br>st.h, as the size of <i>data</i> . Use the xPCGetScope function<br>scope number. |  |  |

#### **xPCScGetStartTime**

| Purpose     | Get start time for last data acquisition cycle                                                                                                    |                                                                                                    |  |
|-------------|----------------------------------------------------------------------------------------------------|----------------------------------------------------------------------------------------------------|--|
| Prototype   | <pre>double xPCScGetStartTime(int port, int scNum);</pre>                                                                                                    |                                                                                                    |  |
| Arguments   | port                                                                                                    | Enter the value returned by either the function xPCOpenSerialPort or the function xPCOpenTcpIpPort. |  |
|             | scNum                                                                                                    | Enter the scope number.                                                                             |  |
| Return      | The xPCScGetStartTime function returns the start time for the last data acquisition cycle of a scope. If there is an error, this function returns -1.                                                                          |                                                                                                    |  |
| Description | The xPCScGetStartTime function gets the time at which the last data acquisition cycle for scope <i>scNum</i> started. This is only valid for scopes of type SCTYPE_HOST. Use the xPCGetScope function to get the scope number. |                                                                                                    |  |
| See Also    | API functions                                                                                                    | xPCScGetNumSamples, xPCScGetDecimation                                                              |  |

#### **xPCScGetState**

| Purpose     | Get state of scope                                                                                                    |                                                                                                    |  |
|-------------|----------------------------------------------------------------------------------------------------|----------------------------------------------------------------------------------------------------|--|
| Prototype   | <pre>int xPCScGetState(int port, int scNum);</pre>                                                                                        |                                                                                                    |  |
| Arguments   | port<br>scNum                                                                                                    | Enter the value returned by either the function<br>xPCOpenSerialPort or the function xPCOpenTcpIpPort.<br>Enter the scope number. |  |
| Return      | The xPCScGetState function returns the state of scope <i>scNum</i> . If there is an error, this function returns -1.                      |                                                                                                    |  |
| Description | The xPCScGetState function gets the state of scope <i>scNum</i> , or -1 upon error. Use the xPCGetScope function to get the scope number. |                                                                                                    |  |

Constants to find the scope state, defined in  $\verb+xpcapiconst.h+$ , have the following meanings:

| Constant          | Value | Description                                                                                                    |
|-------------------|-------|----------------------------------------------------------------------------------------------------|
| SCST_WAITTOSTART  | 0     | Scope is ready and waiting to start.                                                                                                    |
| SCST_PREACQUIRING | 5     | Scope acquires a predefined number of samples before triggering.                                                                                                    |
| SCST_WAITFORTRIG  | 1     | After a scope is finished with the<br>preacquiring state, it waits for<br>a trigger. If the scope does not<br>preacquire data, it enters the wait<br>for trigger state. |
| SCST_ACQUIRING    | 2     | Scope is acquiring data. The scope<br>enters this state when it leaves the<br>wait for trigger state.                                                                   |

| Constant         | Value | Description                                                                       |
|------------------|-------|-----------------------------------------------------------------------------------|
| SCST_FINISHED    | 3     | Scope is finished acquiring data<br>when it has attained the predefined<br>limit. |
| SCST_INTERRUPTED | 4     | The user has stopped (interrupted) the scope.                                     |

See Also API functions xPCScStart, xPCScStop Scope object property Status

| Purpose     | Get trigger level for scope                                                                                                    |                                                                                                    |
|-------------|----------------------------------------------------------------------------------------------------|----------------------------------------------------------------------------------------------------|
| Prototype   | <pre>double xPCScGetTriggerLevel(int port, int scNum);</pre>                                                                                                    |                                                                                                    |
| Arguments   | port                                                                                                    | Enter the value returned by either the function xPCOpenSerialPort or the function xPCOpenTcpIpPort. |
|             | scNum                                                                                                    | Enter the scope number.                                                                             |
| Return      | The xPCScGetTriggerLevel function returns the scope trigger level.<br>If there is an error, this function returns -1.                                                                                                    |                                                                                                    |
| Description |                                                                                                    | riggerLevel function gets the trigger level for scope xPCGetScope function to get the scope number. |
| See Also    | API functions xPCScSetTriggerLevel, xPCScSetTriggerSlope,<br>xPCScGetTriggerSlope, xPCScSetTriggerSignal,<br>xPCScGetTriggerSignal, xPCScSetTriggerScope,<br>xPCScGetTriggerScope, xPCScSetTriggerMode, xPCScGetTriggerMode<br>Scope object property TriggerLevel |                                                                                                    |

## xPCScGetTriggerMode

| Purpose     | Get trigger mode for scope                                                                                                    |          |               |                                                                                                    |
|-------------|----------------------------------------------------------------------------------------------------|----------|---------------|----------------------------------------------------------------------------------------------------|
| Prototype   | <pre>int xPCScGetTriggerMode(int port, int scNum);</pre>                                                                                                    |          |               |                                                                                                    |
| Arguments   | <i>port</i> Enter the value returned by either the function xPCOpenSerialPort or the function xPCOpenTcpIpPort.                                                                                                    |          |               |                                                                                                    |
|             | scNum                                                                                                    | Enter th | e scope numbe | er.                                                                                                    |
| Return      | The xPCScGetTriggerMode function returns the scope trigger mode. If there is an error, this function returns -1.                                                                                                    |          |               |                                                                                                    |
| Description | The xPCScGetTriggerMode function gets the trigger mode for scope <i>scNum</i> . Use the xPCGetScope function to get the scope number. Use the constants defined in xpcapiconst.h to interpret the trigger mode. These constants include the following: |          |               |                                                                                                    |
|             | Constant                                                                                                    |          | Value         | Description                                                                                                    |
|             | TRIGMD_FREEF                                                                                                    | RUN      | 0             | There is no trigger mode. The<br>scope always triggers when it<br>is ready to trigger, regardless<br>of the circumstances. |
|             | TRIGMD_SOFT                                                                                                    | VARE     | 1             | Only a user can trigger the scope. It is always possible                                                                   |

for a user to trigger the scope; however, if you set the scope to this trigger mode, user intervention is the only way to trigger the scope. No other

triggering is possible.

| Constant      | Value | Description                                                                                                    |
|---------------|-------|----------------------------------------------------------------------------------------------------|
| TRIGMD_SIGNAL | 2     | Signal must cross a value before the scope is triggered.                                                                                                    |
| TRIGMD_SCOPE  | 3     | Scope is triggered by another<br>scope at the trigger point<br>of the triggering scope,<br>modified by the value of<br>triggerscopesample (see<br>scopedata). |

See Also API functions xPCScSetTriggerLevel, xPCScGetTriggerLevel, xPCScSetTriggerSlope, xPCScGetTriggerSlope, xPCScSetTriggerSignal, xPCScGetTriggerSignal, xPCScSetTriggerScope, xPCScGetTriggerScope, xPCScSetTriggerMode

Scope object method trigger

Scope object property TriggerMode

## xPCScGetTriggerScope

| Purpose     | Get trigger scope                                                                                                    |                                                                                                    |
|-------------|----------------------------------------------------------------------------------------------------|----------------------------------------------------------------------------------------------------|
| Prototype   | <pre>int xPCScGetTriggerScope(int port, int scNum);</pre>                                                                                                    |                                                                                                    |
| Arguments   | port                                                                                                    | Enter the value returned by either the function xPCOpenSerialPort or the function xPCOpenTcpIpPort. |
|             | scNum                                                                                                    | Enter the scope number.                                                                             |
| Return      | The xPCScGetTriggerScope function returns a trigger scope. If there is an error, this function returns -1.                                                                                            |                                                                                                    |
| Description | The xPCScGetTriggerScope function gets the trigger scope for scope <i>scNum</i> . Use the xPCGetScope function to get the scope number.                                                               |                                                                                                    |
| See Also    | API functions xPCScSetTriggerLevel, xPCScGetTriggerLevel,<br>xPCScSetTriggerSlope, xPCScGetTriggerSlope,<br>xPCScSetTriggerSignal, xPCScGetTriggerSignal,<br>xPCScSetTriggerMode, xPCScGetTriggerMode |                                                                                                    |
|             | Scope object property TriggerScope                                                                                                    |                                                                                                    |

| Purpose     | Get sample number for triggering scope                                                                                                    |                                                                                                    |
|-------------|----------------------------------------------------------------------------------------------------|----------------------------------------------------------------------------------------------------|
| Prototype   | int xPCScGetTr                                                                                                    | riggerScopeSample(int <i>port</i> , int <i>scNum</i> );                                             |
| Arguments   | port                                                                                                    | Enter the value returned by either the function xPCOpenSerialPort or the function xPCOpenTcpIpPort. |
|             | scNum                                                                                                    | Enter the scope number.                                                                             |
| Return      | The xPCScGetTriggerScopeSample function returns a nonnegative integer for a real sample, and -1 for the special case where triggering is at the end of the data acquisition cycle for a triggering scope. If there is an error, this function returns INT_MIN (-2147483647-1).                                                                                                    |                                                                                                    |
| Description | The xPCScGetTriggerScopeSample function gets the number of samples a triggering scope ( <i>scNum</i> ) acquires before starting data acquisition on a second scope. This value is a nonnegative integer for a real sample, and -1 for the special case where triggering is at the end of the data acquisition cycle for a triggering scope. Use the xPCGetScope function to get the scope number for the trigger scope. |                                                                                                    |
| See Also    | API functions xPCScSetTriggerLevel, xPCScGetTriggerLevel,<br>xPCScSetTriggerSlope, xPCScGetTriggerSlope,<br>xPCScSetTriggerSignal, xPCScGetTriggerSignal,<br>xPCScSetTriggerScope, xPCScGetTriggerScope,<br>xPCScSetTriggerMode, xPCScGetTriggerMode,<br>xPCScSetTriggerScopeSample                                                                                                    |                                                                                                    |
|             | Scope object prop                                                                                                    | perty TriggerSample                                                                                 |

# xPCScGetTriggerSignal

| Purpose     | Get trigger signal for scope                                                                                                    |                                                                                                    |  |
|-------------|----------------------------------------------------------------------------------------------------|----------------------------------------------------------------------------------------------------|--|
| Prototype   | int xPCScGetT                                                                                                    | riggerSignal(int <i>port</i> , int <i>scNum</i> );                                                  |  |
| Arguments   | port                                                                                                    | Enter the value returned by either the function xPCOpenSerialPort or the function xPCOpenTcpIpPort. |  |
|             | scNum                                                                                                    | Enter the scope number.                                                                             |  |
| Return      | The xPCScGetTriggerSignal function returns the scope trigger signal.<br>If there is an error, this function returns -1.                                                                                                    |                                                                                                    |  |
| Description | The xPCScGetTriggerSignal function gets the trigger signal for scope <i>scNum</i> . Use the xPCGetScope function to get the scope number for the trigger scope.                                                            |                                                                                                    |  |
| See Also    | API functions xPCScSetTriggerLevel, xPCScGetTriggerLevel,<br>xPCScSetTriggerSlope, xPCScGetTriggerSlope,<br>xPCScSetTriggerSignal, xPCScSetTriggerScope,<br>xPCScGetTriggerScope, xPCScSetTriggerMode, xPCScGetTriggerMode |                                                                                                    |  |
|             | Scope object method trigger                                                                                                    |                                                                                                    |  |
|             | Scope object property TriggerSignal                                                                                                    |                                                                                                    |  |

| Purpose     | Get trigger slope for scope                                                                                                    |                                                                                                    |
|-------------|----------------------------------------------------------------------------------------------------|----------------------------------------------------------------------------------------------------|
| Prototype   | <pre>int xPCScGetTriggerSlope(int port, int scNum);</pre>                                                                                                    |                                                                                                    |
| Arguments   | port                                                                                                    | Enter the value returned by either the function xPCOpenSerialPort or the function xPCOpenTcpIpPort. |
|             | scNum                                                                                                    | Enter the scope number.                                                                             |
| Return      | The xPCScGetTriggerSlope function returns the scope trigger slope.<br>If there is an error, this function returns -1.                                                                                                    |                                                                                                    |
| Description | The xPCScGetTriggerSlope function gets the trigger slope of scope <i>scNum</i> . Use the xPCGetScope function to get the scope number for the trigger scope. Use the constants defined in xpcapiconst.h to interpret the trigger slope. These constants have the following meanings: |                                                                                                    |

| Constant          | Value | Description                                                                        |
|-------------------|-------|------------------------------------------------------------------------------------|
| TRIGSLOPE_EITHER  | 0     | The trigger slope can be either rising or falling.                                 |
| TRIGSLOPE_RISING  | 1     | The trigger slope must be<br>rising when the signal crosses<br>the trigger value.  |
| TRIGSLOPE_FALLING | 2     | The trigger slope must be<br>falling when the signal crosses<br>the trigger value. |

See Also API functions xPCScSetTriggerLevel, xPCScGetTriggerLevel, xPCScSetTriggerSlope, xPCScSetTriggerSignal, xPCScGetTriggerSignal, xPCScSetTriggerScope, xPCScGetTriggerScope, xPCScSetTriggerMode, xPCScGetTriggerMode

Scope object method trigger

Scope object properties TriggerMode, TriggerSlope

## xPCScGetType

| Purpose     | Get type of scope                                                                                                    |                                                                                                    |
|-------------|----------------------------------------------------------------------------------------------------|----------------------------------------------------------------------------------------------------|
| Prototype   | <pre>int xPCScGetType(int port, int scNum);</pre>                                                                                                    |                                                                                                    |
| Arguments   | port                                                                                                    | Enter the value returned by either the function xPCOpenSerialPort or the function xPCOpenTcpIpPort. |
|             | scNum                                                                                                    | Enter the scope number.                                                                             |
| Return      | The xPCScGetType function returns the scope type. If there is an error, this function returns -1.                                                                                                    |                                                                                                    |
| Description | The xPCScGetType function gets the type (SCTYPE_HOST for host,<br>SCTYPE_TARGET for target, or SCTYPE_FILE for file) of scope <i>scNum</i> . Use<br>the constants defined in xpcapiconst.h to interpret the return value.<br>A scope of type SCTYPE_HOST is displayed on the host PC while a scope<br>of type SCTYPE_TARGET is displayed on the target PC screen. A scope of<br>type SCTYPE_FILE is stored on a storage medium. Use the xPCGetScope<br>function to get the scope number. |                                                                                                    |
| See Also    | API functions xPCA<br>Scope object proper                                                                                                    | ddScope, xPCRemScope<br>ty Type                                                                     |

## xPCScopes.AddFileScope

| Purpose      | Create new scope of type file                                                                                                    |  |  |
|--------------|----------------------------------------------------------------------------------------------------|--|--|
| Prototype    | <pre>long AddFileScope(long scNum);</pre>                                                                                                    |  |  |
| Member<br>Of | XPCAPICOMLib.xPCScopes                                                                                                    |  |  |
| Arguments    | [in] <i>scNum</i> Enter a number for a new scope. Values are 1, 2, 3                                                                                                    |  |  |
| Return       | If there is an error, the xPCScopes.AddFileScope method returns 0. Upon success, this method returns -1.                                                                              |  |  |
| Description  | The xPCScopes.AddFileScope method creates a new scope of type file on the target PC.                                                                                                  |  |  |
|              | Calling the xPCScopes.AddFileScope method with <i>scNum</i> having the number of an existing scope produces an error. Use xPCScopes.GetScopes to find the numbers of existing scopes. |  |  |

| Purpose      | Create new scope of type host                                                                                                    |  |  |
|--------------|----------------------------------------------------------------------------------------------------|--|--|
| Prototype    | <pre>long AddHostScope(long scNum);</pre>                                                                                                    |  |  |
| Member<br>Of | XPCAPICOMLib.xPCScopes                                                                                                    |  |  |
| Arguments    | <ul><li>[in] scNum</li><li>Enter a number for a new scope. Values are 1, 2,</li><li>3</li></ul>                                                                                       |  |  |
| Return       | If there is an error, the xPCScopes.AddHostScope method returns 0.<br>Upon success, this method returns -1.                                                                           |  |  |
| Description  | The xPCScopes.AddHostScope method creates a new scope of type host on the target PC.                                                                                                  |  |  |
|              | Calling the xPCScopes.AddHostScope method with <i>scNum</i> having the number of an existing scope produces an error. Use xPCScopes.GetScopes to find the numbers of existing scopes. |  |  |

# xPCScopes.AddTargetScope

| Purpose      | Create new scope of type target                                                                                                    |  |  |
|--------------|----------------------------------------------------------------------------------------------------|--|--|
| Prototype    | <pre>long AddTargetScope(long scNum);</pre>                                                                                                    |  |  |
| Member<br>Of | XPCAPICOMLib.xPCScopes                                                                                                    |  |  |
| Arguments    | [in] <i>scNum</i> Enter a number for a new scope. Values are 1, 2, 3                                                                                                    |  |  |
| Return       | If there is an error, the xPCScopes.AddTargetScope method returns 0.<br>Upon success, this method returns -1.                                                                           |  |  |
| Description  | If there is an error, this function returns 0. The xPCScopes.AddTargetScope method creates a new scope on the target PC.                                                                |  |  |
|              | Calling the xPCScopes.AddTargetScope method with <i>scNum</i> having the number of an existing scope produces an error. Use xPCScopes.GetScopes to find the numbers of existing scopes. |  |  |

| Purpose      | Get and copy list of scope numbers                                                                                                    |                                                                                                    |
|--------------|----------------------------------------------------------------------------------------------------|----------------------------------------------------------------------------------------------------|
| Prototype    | VARIANT GetScopes(long <i>size</i> );                                                                                                    |                                                                                                    |
| Member<br>Of | XPCAPICOMLib.xPCScopes                                                                                                    |                                                                                                    |
| Arguments    | [in] s <i>ize</i>                                                                                                    | Specify the size of the VARIANT array returned. This argument must be greater than MAX_SCOPES-1. The elements in the array consist of a list of unsorted integers, terminated by -1. |
| Return       | The xPCScopes.GetScopes method returns a VARIANT array with elements containing a list of scope numbers from the target application.                                                                                                    |                                                                                                    |
| Description  | The xPCScopes.GetScopes method gets a VARIANT array with elements<br>containing a list of scope numbers currently defined for the target<br>application. Specify the size of the VARIANT array returned. This size<br>must be greater than the maximum number of scopes -1, up to a<br>maximum of 30 scopes. The elements in the array consist of a list of<br>unsorted integers, terminated by -1. |                                                                                                    |

#### xPCScopes.GetxPCError

| Purpose      | Get error string                                                                                                    |
|--------------|----------------------------------------------------------------------------------------------------|
| Prototype    | BSTR GetxPCError();                                                                                                    |
| Member<br>Of | XPCAPICOMLib.xPCScopes                                                                                                    |
| Return       | The xPCScopes.GetxPCError method returns the string for the last reported error. If there is no error, this method returns 0.                                                                                                    |
| Description  | The xPCScopes.GetxPCError method gets the string of the last<br>reported error by another COM API method. This value is reset every<br>time you call a new method. Therefore, you should check this constant<br>value immediately after a call to an API COM method. You can use this<br>method in conjunction with the xPCScopes.isxPCError method, which<br>detects that an error has occurred. |
| See Also     | API function xPCScopes.isxPCError                                                                                                    |

| Purpose      | Initialize scope object to communicate with target PC                                                                                                  |                                                                                                  |  |
|--------------|----------------------------------------------------------------------------------------------------|--------------------------------------------------------------------------------------------------|--|
| Prototype    | <pre>long Init(IxPCProtocol* xPCProtocol);</pre>                                                                                                    |                                                                                                  |  |
| Member<br>Of | XPCAPICOMLib.xPCScopes                                                                                                    |                                                                                                  |  |
| Arguments    | [in] xPCProtocol                                                                                                    | Specify the communication port of the target PC object for which the scope is to be initialized. |  |
| Return       | If the xPCScopes.Init method initializes the scope object successfully, it returns 0. If the scope object fails to initialize, this method returns -1. |                                                                                                  |  |
| Description  | The xPCScopes.Init method initializes the scope object to communicate with the target PC referenced by the xPCProtocol object.                         |                                                                                                  |  |

## xPCScopes.IsScopeFinished

| Purpose      | Get data acquisition status for scope                                                                                                    |  |  |
|--------------|----------------------------------------------------------------------------------------------------|--|--|
| Prototype    | <pre>long IsScopeFinished(long scNum);</pre>                                                                                                    |  |  |
| Member<br>Of | XPCAPICOMLIB.xPCScopes                                                                                                    |  |  |
| Arguments    | [in] <i>scNum</i> Enter the scope number.                                                                                                    |  |  |
| Return       | If there is an error, the xPCScopeos.IsScopeFinished method returns<br>-1. If a scope finishes a data acquisition cycle, this method returns 1. If<br>the scope is in the process of acquiring data, this method returns 0.                                                                                                 |  |  |
| Description  | The xPCScopeos.IsScopeFinished method gets a 1 or 0 depending on whether scope <i>scNum</i> is finished (state of SCST_FINISHED) or not. You can also call this function for scopes of type target; however, because target scopes restart immediately, it is almost impossible to find these scopes in the finished state. |  |  |

| Purpose      | Get error status                                                                                                    |
|--------------|----------------------------------------------------------------------------------------------------|
| Prototype    | <pre>long isxPCError();</pre>                                                                                                    |
| Member<br>Of | XPCAPICOMLIB.xPCScopes                                                                                                    |
| Return       | The xPCScopes.isxPCError method returns the error status. If there is an error, this method returns 1. Upon success, this method returns 0.                                                                                                    |
| Description  | The xPCProtocol.isxPCError method gets the error status. Use<br>this method to check for any errors that might occur after a call to<br>any of the xPCScopes class methods. If there is an error, call the<br>xPCScopes.GetxPCError method to get the string for the error. |
| See Also     | API function xPCScopes.GetxPCError                                                                                                    |

#### xPCScopes.RemScope

| Purpose      | Remove scope                                                                                                    |  |
|--------------|----------------------------------------------------------------------------------------------------|--|
| Prototype    | <pre>long RemScope(long scNum);</pre>                                                                                                    |  |
| Member<br>Of | XPCAPICOMLIB.xPCScopes                                                                                                    |  |
| Arguments    | [in] <i>scNum</i> Enter the scope number.                                                                                                    |  |
| Return       | If there is an error, the xPCScopes.RemScope method returns 0. Upon success, this method returns -1.                                                                                         |  |
| Description  | The xPCScopes.RemScope method removes the scope with number <i>scNum</i> . Attempting to remove a nonexistent scope causes an error. For a list of existing scopes, use xPCScopes.GetScopes. |  |

| Purpose      | Add signal to scope                                                                                                    |                                                   |  |
|--------------|----------------------------------------------------------------------------------------------------|---------------------------------------------------|--|
| Prototype    | <pre>long ScopeAddSignal(long scNum, long sigNum);</pre>                                                                                                    |                                                   |  |
| Member<br>Of | XPCAPICOMLib.xPCScopes                                                                                                    |                                                   |  |
| Arguments    | [in] scNum<br>[in] sigNum                                                                                                    | Enter the scope number.<br>Enter a signal number. |  |
| Return       | If there is an error, the xPCScopes.ScopeAddSignal method returns 0.<br>Upon success, this method returns -1.                                                                                                    |                                                   |  |
| Description  | The xPCScopes.ScopeAddSignal method adds the signal with number <i>sigNum</i> to the scope <i>scNum</i> . The signal should not already exist in the scope. You can use xPCScopes.ScopeGetSignals to get a list of the signals already present. Use the xPCTarget.GetSignalIdx method to get the signal number. |                                                   |  |

# xPCScopes.ScopeGetAutoRestart

| Purpose      | Scope autorestart value                                                                                                    |                         |  |
|--------------|----------------------------------------------------------------------------------------------------|-------------------------|--|
| Prototype    | <pre>*long ScopeGetAutoRestart(long scNum);</pre>                                                                                                    |                         |  |
| Member<br>Of | XPCAPICOMLIB.xPCScopes                                                                                                    |                         |  |
| Arguments    | [in] scNum                                                                                                    | Enter the scope number. |  |
| Return       | The xPCScopes.ScopeGetAutoRestart method returns the scope autorestart value. If there is an error, this method returns -1.                            |                         |  |
| Description  | The xPCScopes.ScopeGetAutoRestart method gets the autorestart flag value for scope <i>scNum</i> . Autorestart flag can be disabled (0) or enabled (1). |                         |  |

| Purpose      | Copy scope data to array                                                                                                    |                                                                                                    |  |
|--------------|----------------------------------------------------------------------------------------------------|----------------------------------------------------------------------------------------------------|--|
| Prototype    | <pre>VARIANT ScopeGetData(long scNum, long signal_id,<br/>long start,<br/>long numsamples, long decimation);</pre>                                                                                                    |                                                                                                    |  |
| Member<br>Of | XPCAPICOMLIB.xPCScopes                                                                                                    |                                                                                                    |  |
| Arguments    | [in] scNum                                                                                                    | Enter the scope number.                                                                                              |  |
|              | [in] signal_id                                                                                                    | Enter a signal number.                                                                                               |  |
|              | [in] start                                                                                                    | Enter the first sample from which data retrieval is to start.                                                        |  |
|              | [in] <i>numsamples</i>                                                                                                    | Enter the number of samples retrieved with a decimation of <i>decimation</i> , starting from the <i>start</i> value. |  |
|              | [in] <i>decimation</i> Enter a value such that evolution sample is retrieved in a sco                                                                                                    |                                                                                                    |  |
| Return       | The xPCScopes.ScopeGetData method returns a VARIANT array with elements containing the data used in a scope.                                                                                                    |                                                                                                    |  |
| Description  | The xPCScopes.ScopeGetData method gets the data used in a scope.<br>Use this function for scopes of type SCTYPE_HOST. The scope must be<br>either in state Finished or in state Interrupted for the data to be<br>retrievable. (Use the xPCScopes.ScopeGetState method to check the<br>state of the scope.) The data must be retrieved one signal at a time. The<br>calling function determines and allocates the space ahead of time to<br>store the scope data. Use the method xPCScopes.ScopeGetSignals to<br>get the list of signals in the scope for signal_id. |                                                                                                    |  |

# xPCScopes.ScopeGetDecimation

| Purpose      | Get decimation of scope                                                                                                    |  |
|--------------|----------------------------------------------------------------------------------------------------|--|
| Prototype    | <pre>long ScopeGetDecimation(long scNum);</pre>                                                                                                    |  |
| Member<br>Of | XPCAPICOMLIB.xPCScopes                                                                                                    |  |
| Arguments    | [in] <i>scNum</i> Enter the scope number.                                                                                                    |  |
| Return       | The xPCScopes.ScopeGetDecimation method returns the decimation of scope <i>scNum</i> . If there is an error, this function returns -1.                                     |  |
| Description  | The xPCScopes.ScopeGetDecimation method gets the decimation of scope <i>scNum</i> . The decimation is a number, N, meaning every Nth sample is acquired in a scope window. |  |

| Purpose      | Get number of pre- or posttriggering samples before triggering scope                                                                                                    |  |
|--------------|----------------------------------------------------------------------------------------------------|--|
| Prototype    | <pre>long ScopeGetNumPrePostSamples(long scNum);</pre>                                                                                                    |  |
| Member<br>Of | XPCAPICOMLIB.xPCScopes                                                                                                    |  |
| Arguments    | [in] <i>scNum</i> Enter the scope number.                                                                                                    |  |
| Return       | The xPCScopes.ScopeGetNumPrePostSamples method returns the number of samples for pre- or posttriggering for scope <i>scNum</i> . If an error occurs, this method returns -1.                                                              |  |
| Description  | The xPCScopes.ScopeGetNumPrePostSamples method gets the number<br>of samples for pre- or posttriggering for scope <i>scNum</i> . A negative number<br>implies pretriggering, whereas a positive number implies posttriggering<br>samples. |  |

# xPCScopes.ScopeGetNumSamples

| Purpose      | Get number of samples in one data acquisition cycle                                                                                             |                         |  |
|--------------|----------------------------------------------------------------------------------------------------|-------------------------|--|
| Prototype    | <pre>long ScopeGetNumSamples(long scNum);</pre>                                                                                                 |                         |  |
| Member<br>Of | XPCAPICOMLIB.xPCScopes                                                                                                    |                         |  |
| Arguments    | [in] scNum                                                                                                    | Enter the scope number. |  |
| Return       | The xPCScopes.ScopeGetNumSamples method returns the number of samples in the scope <i>scNum</i> . If there is an error, this method returns -1. |                         |  |
| Description  | The xPCScopes.ScopeGetNumSamples method gets the number of samples in one data acquisition cycle for scope <i>scNum</i> .                       |                         |  |

| Purpose      | Get list of signals                                                                                                    |                                                                                             |  |
|--------------|----------------------------------------------------------------------------------------------------|---------------------------------------------------------------------------------------------|--|
| Prototype    | <pre>VARIANT ScopeGetSignals(long scNum, long size);</pre>                                                                                                    |                                                                                             |  |
| Member<br>Of | XPCAPICOMLIB.xPCScopes                                                                                                    |                                                                                             |  |
| Arguments    | <ul> <li>[in] scNum Enter the scope number.</li> <li>[in] size Enter an integer to allocate the number of elements to be returned in the VARIANT array. This size is required for the method to copy the list of signals into the VARIANT array. The maximum number of signals is 10.</li> </ul> |                                                                                             |  |
| Return       | The xPCScopes.ScopeGetSignals method returns a VARIANT array with elements consisting of the list of signals defined for a scope.                                                                                                    |                                                                                             |  |
| Description  |                                                                                                    | copeGetSignals method gets the list of signals scNum. You can use the constant MAX_SIGNALS. |  |

# xPCScopes.ScopeGetStartTime

| Purpose      | Get last data acquisition cycle start time                                                                                                    |  |  |  |
|--------------|----------------------------------------------------------------------------------------------------|--|--|--|
| Prototype    | <pre>double ScopeGetStartTime(long scNum);</pre>                                                                                                    |  |  |  |
| Member<br>Of | XPCAPICOMLIB.xPCScopes                                                                                                    |  |  |  |
| Arguments    | [in] <i>scNum</i> Enter the scope number.                                                                                                    |  |  |  |
| Return       | The xPCScopes.ScopeGetStartTime method returns the start time<br>for the last data acquisition cycle of a scope. If there is an error, this<br>method returns -1.                |  |  |  |
| Description  | The xPCScopes.ScopeGetStartTime method gets the time at which the last data acquisition cycle for scope <i>scNum</i> started. This is only valid for scopes of type SCTYPE_HOST. |  |  |  |

| Purpose      | Get state of scope                                                                                                    |  |  |
|--------------|----------------------------------------------------------------------------------------------------|--|--|
| Prototype    | <pre>BSTR ScopeGetState(long scNum);</pre>                                                                                 |  |  |
| Member<br>Of | XPCAPICOMLIB.xPCScopes                                                                                                    |  |  |
| Arguments    | [in] <i>scNum</i> Enter the scope number.                                                                                  |  |  |
| Return       | The xPCScopes.ScopeGetState method returns the state of scope <i>scNum</i> . If there is an error, this method returns -1. |  |  |
| Description  | The xPCScopes.ScopeGetState method gets the state of scope <i>scNum</i> , or -1 upon error.                                |  |  |

Constants to find the scope state have the following meanings:

| Constant          | Value | Description                                                                                                    |
|-------------------|-------|----------------------------------------------------------------------------------------------------|
| SCST_WAITTOSTART  | 0     | Scope is ready and waiting to start.                                                                                                    |
| SCST_PREACQUIRING | 5     | Scope acquires a predefined<br>number of samples before<br>triggering.                                                                                                  |
| SCST_WAITFORTRIG  | 1     | After a scope is finished with<br>the preacquiring state, it waits<br>for a trigger. If the scope does<br>not preacquire data, it enters<br>the wait for trigger state. |
| SCST_ACQUIRING    | 2     | Scope is acquiring data. The<br>scope enters this state when<br>it leaves the wait for trigger<br>state.                                                                |

| Constant         | Value | Description                                                                       |
|------------------|-------|-----------------------------------------------------------------------------------|
| SCST_FINISHED    | 3     | Scope is finished acquiring<br>data when it has attained the<br>predefined limit. |
| SCST_INTERRUPTED | 4     | The user has stopped<br>(interrupted) the scope.                                  |

| Purpose      | Get trigger level for scope                                                                                              |  |  |
|--------------|----------------------------------------------------------------------------------------------------|--|--|
| Prototype    | <pre>double ScopeGetTriggerLevel(long scNum);</pre>                                                                      |  |  |
| Member<br>Of | XPCAPICOMLIB.xPCScopes                                                                                                   |  |  |
| Arguments    | [in] <i>scNum</i> Enter the scope number.                                                                                |  |  |
| Return       | The xPCScopes.ScopeGetTriggerLevel method returns the scope trigger level. If there is an error, this method returns -1. |  |  |
| Description  | The xPCScopes.ScopeGetTriggerLevel method gets the trigger level for scope <i>scNum</i> .                                |  |  |

### xPCScopes.ScopeGetTriggerMode

| Purpose      | Get trigger mode for scope                                                                                             |                                   |                                                                |  |
|--------------|----------------------------------------------------------------------------------------------------|-----------------------------------|----------------------------------------------------------------|--|
| Prototype    | <pre>long ScopeGetTriggerMode(long scNum);</pre>                                                                       |                                   |                                                                |  |
| Member<br>Of | XPCAPICOMLIB.xPCScopes                                                                                                 |                                   |                                                                |  |
| Arguments    | [in] <i>scNum</i> Enter the scope number.                                                                              |                                   |                                                                |  |
| Return       | The xPCScopes.ScopeGetTriggerMode method returns the scope trigger mode. If there is an error, this method returns -1. |                                   |                                                                |  |
|              | 88                                                                                                    | ,                                 |                                                                |  |
| Description  | The xPCScopes.ScopeG                                                                                                   | etTriggerMode                     | method gets the trigger mode<br>to interpret the trigger mode: |  |
| Description  | The xPCScopes.ScopeG                                                                                                   | etTriggerMode                     | method gets the trigger mode                                   |  |
| Description  | The xPCScopes.ScopeG<br>for scope <i>scNum</i> . Use the                                                               | etTriggerMode<br>e constants here | method gets the trigger mode<br>to interpret the trigger mode: |  |

to trigger the scope. No other

triggering is possible.

| Constant      | Value | Description                                                                                                    |
|---------------|-------|----------------------------------------------------------------------------------------------------|
| TRIGMD_SIGNAL | 2     | Signal must cross a value before the scope is triggered.                                                                                                    |
| TRIGMD_SCOPE  | 3     | Scope is triggered by another<br>scope at the trigger point<br>of the triggering scope,<br>modified by the value of<br>triggerscopesample (see<br>scopedata). |

**See Also** API function xPCScopes.ScopeGetTriggerModeStr

### xPCScopes.ScopeGetTriggerModeStr

| Purpose      | Get trigger mode as string                                                                                                    |                                                                                                    |  |  |
|--------------|----------------------------------------------------------------------------------------------------|----------------------------------------------------------------------------------------------------|--|--|
| Prototype    | <pre>BSTR ScopeGetTriggerModeStr(long scNum);</pre>                                                                                                 |                                                                                                    |  |  |
| Member<br>Of | XPCAPICOMLIB.xPCScopes                                                                                                    |                                                                                                    |  |  |
| Arguments    | [in] <i>scNum</i> Enter the scope number.                                                                                                    |                                                                                                    |  |  |
| Return       | The xPCScopes.ScopeGetTriggerModeStr method returns a string containing the trigger mode string.                                                    |                                                                                                    |  |  |
| Description  | The xPCScopes.ScopeGetTriggerModeStr method gets the trigger mode string for scope <i>scNum</i> . This method returns one of the following strings. |                                                                                                    |  |  |
|              | Constant Description                                                                                                    |                                                                                                    |  |  |
|              | Constant                                                                                                    | Description                                                                                                    |  |  |
|              | <b>Constant</b><br>FreeRun                                                                                                    | <b>Description</b><br>There is no trigger mode. The scope always<br>triggers when it is ready to trigger, regardless of<br>the circumstances.                                                                                                    |  |  |
|              |                                                                                                    | There is no trigger mode. The scope always triggers when it is ready to trigger, regardless of                                                                                                    |  |  |
|              | FreeRun                                                                                                    | There is no trigger mode. The scope always<br>triggers when it is ready to trigger, regardless of<br>the circumstances.<br>Only a user can trigger the scope. It is always<br>possible for a user to trigger the scope; however,<br>if you set the scope to this trigger mode, user<br>intervention is the only way to trigger the scope. |  |  |

#### **See Also** API function xPCScopes.ScopeGetTriggerMode

| Purpose      | Get sample number for triggering scope                                                                                                    |  |  |
|--------------|----------------------------------------------------------------------------------------------------|--|--|
| Prototype    | <pre>long ScopeGetTriggerSample(long scNum);</pre>                                                                                                    |  |  |
| Member<br>Of | XPCAPICOMLIB.xPCScopes                                                                                                    |  |  |
| Arguments    | [in] <i>scNum</i> Enter the scope number.                                                                                                    |  |  |
| Return       | The xPCScopes.ScopeGetTriggerSample method returns a nonnegative integer for a real sample, and -1 for the special case where triggering is at the end of the data acquisition cycle for a triggering scope. If there is an error, this method returns -1.                                                                                                 |  |  |
| Description  | The xPCScopes.ScopeGetTriggerSample method gets the number<br>of samples a triggering scope ( <i>scNum</i> ) acquires before starting data<br>acquisition on a second scope. This value is a nonnegative integer for a<br>real sample, and -1 for the special case where triggering is at the end of<br>the data acquisition cycle for a triggering scope. |  |  |

# xPCScopes.ScopeGetTriggerSignal

| Purpose      | Get trigger signal for scope                                                                                               |                                         |  |  |
|--------------|----------------------------------------------------------------------------------------------------|-----------------------------------------|--|--|
| Prototype    | <pre>long ScopeGetTriggerSignal(long scNum);</pre>                                                                         |                                         |  |  |
| Member<br>Of | XPCAPICOMLIB.xPCScopes                                                                                                    |                                         |  |  |
| Arguments    | [in] <i>scNum</i> Enter the scope number.                                                                                  |                                         |  |  |
| Return       | The xPCScopes.ScopeGetTriggerSignal method returns the scope trigger signal. If there is an error, this method returns -1. |                                         |  |  |
| Description  | The xPCScopes.ScopeG signal for scope <i>scNum</i> .                                                                       | etTriggerSignal method gets the trigger |  |  |

| Purpose      | Get trigger slope for scope                                                                                                    |       |                                                                                    |  |
|--------------|----------------------------------------------------------------------------------------------------|-------|------------------------------------------------------------------------------------|--|
| Prototype    | <pre>long ScopeGetTriggerSlope(long scNum);</pre>                                                                                               |       |                                                                                    |  |
| Member<br>Of | XPCAPICOMLIB.xPCScopes                                                                                                    |       |                                                                                    |  |
| Arguments    | [in] <i>scNum</i> Enter the scope number.                                                                                                    |       |                                                                                    |  |
| Return       | The xPCScopes.ScopeGetTriggerSlope method returns the scope trigger slope. If there is an error, this method returns -1.                        |       |                                                                                    |  |
| Description  | The xPCScopes.ScopeGetTriggerSlope method gets the trigger slope of scope <i>scNum</i> . Use the constants here to interpret the trigger slope: |       |                                                                                    |  |
|              | String                                                                                                    | Value | Description                                                                        |  |
|              | TRIGSLOPE_EITHER                                                                                                    | 0     | The trigger slope can be either rising or falling.                                 |  |
|              | TRIGSLOPE_RISING                                                                                                    | 1     | The trigger slope must be<br>rising when the signal crosses<br>the trigger value.  |  |
|              | TRIGSLOPE_FALLING                                                                                                    | 2     | The trigger slope must be<br>falling when the signal<br>crosses the trigger value. |  |

See Also API function xPCScopes.ScopeGetTriggerSlopeStr

### xPCScopes.ScopeGetTriggerSlopeStr

| Purpose      | Get trigger slope as string                                                                                                    |                                                                             |  |
|--------------|----------------------------------------------------------------------------------------------------|-----------------------------------------------------------------------------|--|
| Prototype    | BSTR ScopeGetTr                                                                                                    | riggerSlopeStr(long <i>scNum</i> );                                         |  |
| Member<br>Of | XPCAPICOMLIB.xPCScopes                                                                                                    |                                                                             |  |
| Arguments    | [in] scNum                                                                                                    | Enter the scope number.                                                     |  |
| Return       | The xPCScopes.ScopeGetTriggerSlopeStr method returns a string containing the trigger slope string.                                                    |                                                                             |  |
| Description  | The xPCScopes.ScopeGetTriggerSlopeStr method gets the trigger slope string for scope <i>scNum</i> . This method returns one of the following strings: |                                                                             |  |
|              | String Description                                                                                                    |                                                                             |  |
|              | Either                                                                                                    | The trigger slope can be either rising or falling.                          |  |
|              | Rising                                                                                                    | The trigger slope must be rising when the signal crosses the trigger value. |  |
|              | FallingThe trigger slope must be falling when the signal<br>crosses the trigger value.                                                                |                                                                             |  |
|              |                                                                                                    |                                                                             |  |

**See Also** API function xPCScopes.ScopeGetTriggerSlope

| Purpose      | Get type of scope                                                                                                    |                         |  |
|--------------|----------------------------------------------------------------------------------------------------|-------------------------|--|
| Prototype    | BSTR ScopeGetType(                                                                                                    | long <i>scNum</i> );    |  |
| Member<br>Of | XPCAPICOMLIB.xPCScopes                                                                                                    |                         |  |
| Arguments    | [in] scNum                                                                                                    | Enter the scope number. |  |
| Return       | The xPCScopes.ScopeGetType method returns the scope type as a string. If there is an error, this method returns -1.          |                         |  |
| Description  | The xPCScopes.ScopeGetType method gets the type of scope <i>scNum</i> .<br>This method returns one of the following strings: |                         |  |
|              | String Description                                                                                                    |                         |  |
|              | HOST Scope of type host                                                                                                    |                         |  |
|              | Target         Scope of type target                                                                                          |                         |  |

## xPCScopes.ScopeRemSignal

| Purpose      | Remove signal from scope                                                                                                    |                                                             |  |
|--------------|----------------------------------------------------------------------------------------------------|-------------------------------------------------------------|--|
| Prototype    | long ScopeRemSignal(1                                                                                                    | ong s <i>cNum</i> , long <i>sigNum</i> );                   |  |
| Member<br>Of | XPCAPICOMLIB.xPCScopes                                                                                                    |                                                             |  |
| Arguments    | [in] scNum                                                                                                    | Enter the scope number.                                     |  |
|              | [in] sigNum                                                                                                    | Enter a signal number.                                      |  |
| Return       | If there is an error, the x<br>Upon success, this metho                                                                                                    | PCScopes.ScopeRemSignal method returns 0.<br>od returns -1. |  |
| Description  | The xPCScopes.ScopeRemSignal method removes a signal from the scope with number <i>scNum</i> . The scope must already exist, and signal number <i>sigNum</i> must exist in the scope. Use xPCScopes.GetScopes to determine the existing scopes, and use xPCScopes.ScopeGetSignals to determine the existing signals for a scope. Use this function only when the scope is stopped. Use xPCScopes.ScopeGetState to check the state of the scope. |                                                             |  |

| Purpose      | Scope autorestart value                                                                                                    |                                                             |  |
|--------------|----------------------------------------------------------------------------------------------------|-------------------------------------------------------------|--|
| Prototype    | <pre>*long ScopeSetAutoRestart(long scNum, long onoff);</pre>                                                                                          |                                                             |  |
| Member<br>Of | XPCAPICOMLIB.xPCScopes                                                                                                    |                                                             |  |
| Arguments    | [in] scNum                                                                                                    | Enter the scope number.                                     |  |
|              | [in] onoff                                                                                                    | Enter value to enable (1) or disable (0) scope autorestart. |  |
| Return       | The xPCScopes.ScopeSetAutoRestart method returns the scope autorestart value. If there is an error, this method returns -1.                            |                                                             |  |
| Description  | The xPCScopes.ScopeSetAutoRestart method sets the autorestart flag value for scope <i>scNum</i> . Autorestart flag can be disabled (0) or enabled (1). |                                                             |  |

# xPCScopes.ScopeSetDecimation

| Purpose      | Set decimation of scope                                                                                                    |                                                                 |  |
|--------------|----------------------------------------------------------------------------------------------------|-----------------------------------------------------------------|--|
| Prototype    | <pre>long ScopeSetDecimation(long scNum, long decimation);</pre>                                                                                                    |                                                                 |  |
| Member<br>Of | XPCAPICOMLIB.xPCScope                                                                                                    | 9S                                                              |  |
| Arguments    | [in] scNum<br>[in] decimation                                                                                                    | Enter the scope number.<br>Enter an integer for the decimation. |  |
| Return       | If there is an error, the xPCScopes.ScopeSetDecimation method returns 0. Upon success, this method returns -1.                                                                                                    |                                                                 |  |
| Description  | The xPCScopes.ScopeSetDecimation method sets the <i>decimation</i> of scope <i>scNum</i> . The decimation is a number, N, meaning every Nth sample is acquired in a scope window. Use this function only when the scope is stopped. Use xPCScopes.ScopeGetState to check the state of the scope. |                                                                 |  |

| Purpose      | Set number of pre- or posttriggering samples before triggering scope                                                                                                    |                                                                                                    |  |
|--------------|----------------------------------------------------------------------------------------------------|----------------------------------------------------------------------------------------------------|--|
| Prototype    | <pre>long ScopeSetNumPrePostSamples(long scNum, long prepost);</pre>                                                                                                    |                                                                                                    |  |
| Member<br>Of | XPCAPICOMLIB.xPCScopes                                                                                                    |                                                                                                    |  |
| Arguments    | [in] scNum<br>[in] prepost                                                                                                    | Enter the scope number.<br>A negative number means pretriggering, while<br>a positive number means posttriggering. This<br>function can only be used when the scope is<br>stopped. |  |
| Return       | If there is an error, the xPCScopes.ScopeSetNumPrePostSamples method returns 0. Upon success, this method returns -1.                                                                                                    |                                                                                                    |  |
| Description  | The xPCScopes.ScopeSetNumPrePostSamples method sets the number<br>of samples for pre- or posttriggering for scope <i>scNum</i> to <i>prepost</i> . Use this<br>method only when the scope is stopped. Use xPCScopes.ScopeGetState<br>to check the state of the scope. Use the xPCScopes.GetScopes method<br>to get a list of scope numbers. |                                                                                                    |  |

## xPCScopes.ScopeSetNumSamples

| Purpose      | Set number of samples in one data acquisition cycle                                                                                                    |                                                               |
|--------------|----------------------------------------------------------------------------------------------------|---------------------------------------------------------------|
| Prototype    | long ScopeSetNum                                                                                                    | nSamples(long <i>scNum</i> , long <i>samples</i> );           |
| Member<br>Of | XPCAPICOMLIB.xPCScopes                                                                                                    |                                                               |
| Arguments    | [in] scNum                                                                                                    | Enter the scope number.                                       |
|              | [in] samples                                                                                                    | Enter the number of samples you want to acquire in one cycle. |
| Return       | If there is an error, th xPCScopes.ScopeSetNumSamples method returns<br>0. Upon success, this method returns -1.                                                                                                    |                                                               |
| Description  | The xPCScopes.ScopeSetNumSamples method sets the number of samples for scope <i>scNum</i> to <i>samples</i> . Use this function only when the scope is stopped. Use xPCScopes.ScopeGetState to check the state of the scope. |                                                               |

| Purpose      | Set trigger level for scope                                                                                                    |                                                                                            |  |
|--------------|----------------------------------------------------------------------------------------------------|--------------------------------------------------------------------------------------------|--|
| Prototype    | <pre>long ScopeSetTriggerLevel(long scNum, double level);</pre>                                                                                                    |                                                                                            |  |
| Member<br>Of | XPCAPICOMLIB.xPCScopes                                                                                                    |                                                                                            |  |
| Arguments    | [in] scNum<br>[in] level                                                                                                    | Enter the scope number.<br>Value for a signal to trigger data acquisition with<br>a scope. |  |
| Return       | If there is an error, the xPCScopes.ScopeSetTriggerLevel method returns 0. Upon success, this method returns -1.                                                                                                    |                                                                                            |  |
| Description  | The xPCScopes.ScopeSetTriggerLevel method sets the trigger level <i>level</i> for scope <i>scNum</i> . Use this function only when the scope is stopped. Use xPCScopes.ScopeGetState to check the state of the scope. |                                                                                            |  |

### xPCScopes.ScopeSetTriggerMode

| Purpose      | Set trigger mode of scope                                                                                                    |                                                      |  |
|--------------|----------------------------------------------------------------------------------------------------|------------------------------------------------------|--|
| Prototype    | long ScopeSetTriggerMode(long <i>scNum</i> , long <i>triggermode</i> );                                                                                                    |                                                      |  |
| Member<br>Of | XPCAPICOMLIB.xPCScopes                                                                                                    |                                                      |  |
| Arguments    | [in] scNum<br>[in] triggermode                                                                                                    | Enter the scope number.<br>Trigger mode for a scope. |  |
| Return       | If there is an error, the xPCScopes.ScopeSetTriggerMode method returns 0. Upon success, this method returns -1.                                                                                                    |                                                      |  |
| Description  | The xPCScopes.ScopeSetTriggerMode method sets the trigger mode of scope <i>scNum</i> to <i>triggermode</i> . Use this method only when the scope is stopped. Use xPCScopes.ScopeGetState to check the state of the scope. Use the xPCScopes.GetScopes method to get a list of scopes. |                                                      |  |

| Constant        | Value | Description                                                                                                    |
|-----------------|-------|----------------------------------------------------------------------------------------------------|
| TRIGMD_FREERUN  | 0     | The scope always triggers<br>when it is ready to<br>trigger, regardless of the<br>circumstances. This is the<br>default.                                                                       |
| TRIGMD_SOFTWARE | 1     | Only a user can trigger the<br>scope. It is always possible<br>for a user to trigger the scope;<br>however, if you set the scope<br>to this trigger mode, user<br>intervention is the only way |

Use the constants defined here to interpret the trigger mode:

| Constant      | Value | Description                                                                                                    |
|---------------|-------|----------------------------------------------------------------------------------------------------|
|               |       | to trigger the scope. No other triggering is possible.                                                                                                    |
| TRIGMD_SIGNAL | 2     | Signal must cross a value before the scope is triggered.                                                                                                    |
| TRIGMD_SCOPE  | 3     | Scope is triggered by another<br>scope at the trigger point<br>of the triggering scope,<br>modified by the value of<br>triggerscopesample (see<br>scopedata). |

## xPCScopes.ScopeSetTriggerSample

| _            |                                                                                                    |                                                                                                    |  |
|--------------|----------------------------------------------------------------------------------------------------|----------------------------------------------------------------------------------------------------|--|
| Purpose      | Set sample number for triggering scope                                                                                                    |                                                                                                    |  |
| Prototype    | long ScopeSetTriggerSample(long <i>scNum</i> , long <i>trigScSample</i> );                                                                                                    |                                                                                                    |  |
| Member<br>Of | XPCAPICOMLIB.xPCScopes                                                                                                    |                                                                                                    |  |
| Arguments    | [in] scNum                                                                                                    | Enter the scope number.                                                                                                    |  |
|              | [in] trigScSample                                                                                                    | Enter a nonnegative integer for the<br>number of samples acquired by the<br>triggering scope before starting data<br>acquisition on a second scope. |  |
| Return       | If there is an error, the xPCScopes.ScopeSetTriggerSample method returns 0. Upon success, this method returns -1.                                                                                                    |                                                                                                    |  |
| Description  | The xPCScopes.ScopeSetTriggerSample method sets the number of samples ( <i>trigScSample</i> ) a triggering scope acquires before it triggers a second scope ( <i>scNum</i> ). Use the xPCScopes.GetScopes method to get a list of scopes.                                                         |                                                                                                    |  |
|              | For meaningful results, set <i>trigScSample</i> between -1 and ( <i>nSamp</i> -1).<br><i>nSamp</i> is the number of samples in one data acquisition cycle for the<br>triggering scope. However, no checking is done, and using a value that<br>is too big causes the scope never to be triggered. |                                                                                                    |  |
|              | If you want to trigger a second scope at the end of a data acquisition cycle for the triggering scope, use a value of -1 for <i>trigScSamp</i> .                                                                                                    |                                                                                                    |  |

| Purpose      | Select signal to trigger scope                                                                                                    |                                                            |
|--------------|----------------------------------------------------------------------------------------------------|------------------------------------------------------------|
| Prototype    | <pre>long ScopeSetTriggerSignal(long scNum, long triggerSignal);</pre>                                                                                                    |                                                            |
| Member<br>Of | XPCAPICOMLIB.xPCScopes                                                                                                    |                                                            |
| Arguments    | [in] scNum<br>[in] trigSignal                                                                                                    | Enter the scope number.<br>Enter a signal number.          |
| Return       | If there is an error, the xPCS<br>returns 0. Upon success, this                                                                                                    | copes.ScopeSetTriggerSignal method<br>s method returns -1. |
| Description  | The xPCScopes.ScopeSetTriggerSignal method sets the trigger signal<br>of scope <i>scNum</i> to <i>trigSig</i> . The trigger signal <i>trigSig</i> must be one of<br>the signals in the scope. Use this method only when the scope is stopped.<br>You can use xPCScopes.ScopeGetSignals to get the list of signals in<br>the scope. Use the xPCScopes.ScopeGetState to check the state of the<br>scope. Use the xPCScopes.GetScopes method to get a list of scopes. |                                                            |

### xPCScopes.ScopeSetTriggerSlope

| Purpose      | Set slope of signal that triggers scope                                                                                                    |                                                              |
|--------------|----------------------------------------------------------------------------------------------------|--------------------------------------------------------------|
| Prototype    | long ScopeSetTriggerSlope(long scNum, long triggerslope);                                                                                                    |                                                              |
| Member<br>Of | XPCAPICOMLIB.xPCScopes                                                                                                    |                                                              |
| Arguments    | [in] scNum                                                                                                    | Enter the scope number.                                      |
|              | [in] triggerSlope                                                                                                    | Enter the slope mode for the signal that triggers the scope. |
| Return       | If there is an error, the xPCScopes.ScopeSetTriggerSlope method returns 0. Upon success, this method returns -1.                                                                                                    |                                                              |
| Description  | The xPCScopes.ScopeSetTriggerSlope method sets the trigger slope<br>of scope <i>scNum</i> to <i>trigSlope</i> . Use this method only when the scope is<br>stopped. Use xPCScopes.ScopeGetState to check the state of the scope.<br>Use the xPCScopes.GetScopes method to get a list of scopes. |                                                              |

Use the constants defined here to set the trigger slope:

| Constant          | Value | Description                                                                       |
|-------------------|-------|-----------------------------------------------------------------------------------|
| TRIGSLOPE_EITHER  | 0     | The trigger slope can be either rising or falling.                                |
| TRIGSLOPE_RISING  | 1     | The trigger signal value must<br>be rising when it crosses the<br>trigger value.  |
| TRIGSLOPE_FALLING | 2     | The trigger signal value must<br>be falling when it crosses the<br>trigger value. |

| Purpose      | Set software trigger of scope                                                                                                    |  |  |
|--------------|----------------------------------------------------------------------------------------------------|--|--|
| Prototype    | <pre>long ScopeSoftwareTrigger(long scNum);</pre>                                                                                                    |  |  |
| Member<br>Of | XPCAPICOMLIB.xPCScopes                                                                                                    |  |  |
| Arguments    | [in] <i>scNum</i> Enter the scope number.                                                                                                    |  |  |
| Return       | If there is an error, the xPCScopes.ScopeSoftwareTrigger method returns 0. Upon success, this method returns -1.                                                                                                    |  |  |
| Description  | The xPCScopes.ScopeSoftwareTrigger method triggers scope <i>scNum</i> .<br>The scope must be in the state Waiting for trigger for this method to<br>succeed. Use xPCScopes.ScopeGetState to check the state of the scope.<br>Use the xPCScopes.GetScopes method to get a list of scopes.<br>You can use the xPCScopes.ScopeSoftwareTrigger method to trigger<br>the scope, regardless of the trigger mode. |  |  |

#### xPCScopes.ScopeStart

| Purpose      | Start data acquisition for scope                                                                                                    |
|--------------|----------------------------------------------------------------------------------------------------|
| Prototype    | <pre>long ScopeStart(long scNum);</pre>                                                                                                    |
| Member<br>Of | XPCAPICOMLIB.xPCScopes                                                                                                    |
| Arguments    | [in] <i>scNum</i> Enter the scope number.                                                                                                    |
| Return       | If there is an error, the <code>xPCScopes.ScopeStart</code> method returns 0. Upon success, this method returns -1.                                                                                                    |
| Description  | The xPCScopes.ScopeStart method starts or restarts the data<br>acquisition of scope <i>scNum</i> . If the scope does not have to preacquire<br>any samples, it enters the Waiting for Trigger state. The scope<br>must be in state Waiting to Start, Finished, or Interrupted for<br>this function to succeed. Call xPCScopes.ScopeGetState to check<br>the state of the scope or, for host scopes that are already started, call<br>xPCScopes.IsScopeFinished. Use the xPCScopes.GetScopes method<br>to get a list of scopes. |

| Purpose      | Stop data acquisition for scope                                                                                                    |
|--------------|----------------------------------------------------------------------------------------------------|
| Prototype    | <pre>long ScopeStop(long scNum);</pre>                                                                                                    |
| Member<br>Of | XPCAPICOMLIB.xPCScopes                                                                                                    |
| Arguments    | [in] <i>scNum</i> Enter the scope number.                                                                                                    |
| Return       | If there is an error, the xPCScopes.ScopeStop method returns 0. Upon success, this method returns -1.                                                                                                    |
| Description  | The xPCScopes.ScopeStop method stops the scope <i>scNum</i> . This sets<br>the scope to the Interrupted state. The scope must be running for<br>this function to succeed. Use xPCScopes.ScopeGetState to determine<br>the state of the scope. Use the xPCScopes.GetScopes method to get<br>a list of scopes. |

# xPCScopes.TargetScopeGetGrid

| Purpose      | Get status of grid line for particular scope                                                                                                    |  |  |
|--------------|----------------------------------------------------------------------------------------------------|--|--|
| Prototype    | <pre>long TargetScopeGetGrid(long scNum);</pre>                                                                                                    |  |  |
| Member<br>Of | XPCAPICOMLIB.xPCScopes                                                                                                    |  |  |
| Arguments    | [in] scNum Enter the scope number.                                                                                                    |  |  |
| Return       | The xPCScopes.TargetScopeGetGrid method returns the state of the grid lines for scope <i>scNum</i> . If there is an error, this method returns -1.                                                                                                    |  |  |
| Description  | The xPCScopes.TargetScopeGetGrid method gets the state<br>of the grid lines for scope <i>scNum</i> (which must be of type<br>SCTYPE_TARGET). A return value of 1 implies grid on, while 0<br>implies grid off. Note that when the scope mode (as set or retrieved<br>by xPCGetScopes/xPCScopes.TargetScopeSetMode) is set to<br>SCMODE_NUMERICAL, the grid is not drawn even when the grid mode is<br>set to 1. Use the xPCScopes.GetScopes method to get a list of scopes. |  |  |

| Purpose      | Get scope mode for displaying signals                                                                              |                                                                                                    |  |
|--------------|----------------------------------------------------------------------------------------------------|----------------------------------------------------------------------------------------------------|--|
| Prototype    | <pre>long TargetScopeGetMode(long scNum);</pre>                                                                    |                                                                                                    |  |
| Member<br>Of | XPCAPICOMLIB.xPCScopes                                                                                             |                                                                                                    |  |
| Arguments    | [in] scNum                                                                                                    | Enter the scope number.                                                                                     |  |
| Return       | The xPCScopes.TargetScopeGetMode method returns the value corresponding to the scope mode. The possible values are |                                                                                                    |  |
|              | • SCMODE_NUMERICAL = 0                                                                                             |                                                                                                    |  |
|              | • SCMODE_REDRAW = 1                                                                                                |                                                                                                    |  |
|              | • SCMODE_SLIDING = 2                                                                                               |                                                                                                    |  |
|              | • SCMODE_ROLLING = 3                                                                                               |                                                                                                    |  |
|              | If there is an error, this                                                                                         | method returns -1.                                                                                          |  |
| Description  | the scope scNum, which                                                                                             | ScopeGetMode method gets the mode of must be of type SCTYPE_TARGET. Use the nethod to get a list of scopes. |  |
| See Also     | API function xPCScopes                                                                                             | .TargetScopeGetModeStr                                                                                      |  |

## xPCScopes.TargetScopeGetModeStr

| Purpose      | Get scope mode string for displaying signals                                                                            |                                                                                                    |  |
|--------------|----------------------------------------------------------------------------------------------------|----------------------------------------------------------------------------------------------------|--|
| Prototype    | BSTR TargetScopeGetN                                                                                                    | BSTR TargetScopeGetModeStr(long <i>scNum</i> );                                                                              |  |
| Member<br>Of | XPCAPICOMLIB.xPCScopes                                                                                                  |                                                                                                    |  |
| Arguments    | [in] scNum                                                                                                    | Enter the scope number.                                                                                                    |  |
| Return       | The xPCScopes.TargetScopeGetModeStr method returns the string corresponding to the scope mode. The possible strings are |                                                                                                    |  |
|              | • Numerical                                                                                                    |                                                                                                    |  |
|              | • Redraw                                                                                                    |                                                                                                    |  |
|              | • Sliding                                                                                                    |                                                                                                    |  |
|              | • Rolling                                                                                                    |                                                                                                    |  |
| Description  | of the scope scNum, whi                                                                                                 | ScopeGetModeStr method gets the mode string<br>the must be of type SCTYPE_TARGET. Use the<br>method to get a list of scopes. |  |
| See Also     | API function xPCGetSc                                                                                                   | opes                                                                                                    |  |

| Purpose      | Get view mode for target PC display                                                                                                    |
|--------------|----------------------------------------------------------------------------------------------------|
| Prototype    | <pre>long TargetScopeGetViewMode();</pre>                                                                                                    |
| Member<br>Of | XPCAPICOMLIB.xPCScopes                                                                                                    |
| Return       | The xPCScopes.TargetScopeGetViewMode method returns the view mode for the target PC screen. If there is an error, this method returns -1.                                                                                                    |
| Description  | The xPCScopes.TargetScopeGetViewMode method gets the view (zoom) mode for the target PC display. If the returned value is not zero, the number is of the scope currently displayed on the screen. If the value is 0, then all defined scopes are currently displayed on the target PC screen. In the latter case, no scopes are in focus (that is, all scopes are unzoomed). |

# xPCScopes.TargetScopeGetYLimits

| Purpose      | Get y-axis limits for scop                                                                                                    | pe                                                              |
|--------------|----------------------------------------------------------------------------------------------------|-----------------------------------------------------------------|
| Prototype    | VARIANT TargetScopeG                                                                                                    | etYLimits(long <i>scNum</i> );                                  |
| Member<br>Of | XPCAPICOMLIB.xPCScop                                                                                                    | es                                                              |
| Arguments    | [in] scNum                                                                                                    | Enter the scope number.                                         |
| Return       | The xPCScopes.TargetS<br>and lower limits for scop                                                                                                    | ScopeGetYLimits method returns the upper<br>bes of type target. |
| Description  | The xPCScopes.TargetScopeGetYLimits method gets and copies the upper and lower limits for a scope of type SCTYPE_TARGET and with scope number <i>scNum</i> . If both elements are zero, the limits are autoscaled. Use the xPCScopes.GetScopes method to get a list of scopes. |                                                                 |

| Purpose      | Set grid mode for scope                                                                                                    |  |
|--------------|----------------------------------------------------------------------------------------------------|--|
| Prototype    | <pre>long TargetScopeSetGrid(long scNum, long gridonoff);</pre>                                                                                                    |  |
| Member<br>Of | XPCAPICOMLIB.xPCScopes                                                                                                    |  |
| Arguments    | [in] scNumEnter the scope number.[in] gridonoffEnter a grid value (0 or 1).                                                                                                    |  |
| Return       | If there is an error, the xPCScopes.TargetScopeSetGrid method returns 0. Upon success, this method returns -1.                                                                                                    |  |
| Description  | The xPCScopes.TargetScopeSetGrid method sets the grid of a scope<br>of type SCTYPE_TARGET and scope number <i>scNum</i> to <i>gridonoff</i> . If<br><i>gridonoff</i> is 0, the grid is off. If <i>gridonoff</i> is 1, the grid is on and grid<br>lines are drawn on the scope window. When the drawing mode of scope<br><i>scNum</i> is set to SCMODE_NUMERICAL, the grid is not drawn even when<br>the grid mode is set to 1. Use the xPCScopes.GetScopes method to<br>get a list of scopes. |  |

### xPCScopes.TargetScopeSetMode

| Purpose      | Set display mode for scope                                                                                                    |                                                          |  |
|--------------|----------------------------------------------------------------------------------------------------|----------------------------------------------------------|--|
| Prototype    | <pre>long TargetScopeSetMode(long scNum, long mode);</pre>                                                                                                    |                                                          |  |
| Member<br>Of | XPCAPICOMLIB.xPCScopes                                                                                                    |                                                          |  |
| Arguments    | <pre>[in] scNum in] mode</pre>                                                                                                    | Enter the scope number.<br>Enter the value for the mode. |  |
| Return       | If there is an error, the xPCScopes.TargetScopeSetMode method returns 0. Upon success, this method returns -1.                                                                                                    |                                                          |  |
| Description  | <pre>The xPCScopes.TargetScopeSetMode method sets the mode of a scope of type SCTYPE_TARGET and scope number scNum to mode. You can use one of the following constants for mode: • SCMODE_NUMERICAL = 0 • SCMODE_REDRAW = 1</pre> |                                                          |  |
|              | <ul> <li>SCMODE_SLIDING = 2</li> <li>SCMODE_ROLLING = 3</li> <li>Use the xPCScopes.GetScopes method to get a list of scopes.</li> </ul>                                                                                           |                                                          |  |

| Purpose      | Set view mode for scope                                                                                                    |  |  |
|--------------|----------------------------------------------------------------------------------------------------|--|--|
| Prototype    | <pre>long TargetScopeSetViewMode(long scNum);</pre>                                                                                                    |  |  |
| Member<br>Of | XPCAPICOMLIB.xPCScopes                                                                                                    |  |  |
| Arguments    | [in] <b>scNum</b> Enter the scope number.                                                                                                    |  |  |
| Return       | If there is an error, the xPCScopes.TargetScopeSetViewMode method returns 0. Upon success, this method returns -1.                                                                                                    |  |  |
| Description  | The xPCScopes.TargetScopeSetViewMode method sets the target PC screen to display one scope with scope number <i>scNum</i> . If you set <i>scNum</i> to 0, the target PC screen displays all the scopes. Use the xPCScopes.GetScopes method to get a list of scopes. |  |  |

# xPCScopes.TargetScopeSetYLimits

| Purpose      | Set <i>y</i> -axis limits for scope                                                                                                    |                                                       |  |
|--------------|----------------------------------------------------------------------------------------------------|-------------------------------------------------------|--|
| Prototype    | long TargetScopeSetYLimits(long <i>scNum</i> , SAFEARRAY(double)*<br>Ylimitarray);                                                                                                    |                                                       |  |
| Member<br>Of | XPCAPICOMLIB.xPCScopes                                                                                                    |                                                       |  |
| Arguments    | [in] scNum<br>[in, out] Ylimitarray                                                                                                    | Enter the scope number.<br>Enter a two-element array. |  |
| Return       | If there is an error, the xPCScopes.TargetScopeSetYLimits method returns 0. Upon success, this method returns -1.                                                                                                    |                                                       |  |
| Description  | The xPCScopes.TargetScopeSetYLimits method sets the <i>y</i> -axis limits<br>for a scope with scope number <i>scNum</i> and type SCTYPE_TARGET to the<br>values in the double array <i>YlimitArray</i> . The first element is the lower<br>limit, and the second element is the upper limit. Set both limits to<br>0.0 to specify autoscaling. Use the xPCScopes.GetScopes method to<br>get a list of scopes. |                                                       |  |

| Purpose     | Remove signal from scope                                                                                                    |                                                                                                    |
|-------------|----------------------------------------------------------------------------------------------------|----------------------------------------------------------------------------------------------------|
| Prototype   | <pre>void xPCScRemSignal(int port, int scNum, int sigNum);</pre>                                                                                                    |                                                                                                    |
| Arguments   | port                                                                                                    | Enter the value returned by either the function xPCOpenSerialPort or the function xPCOpenTcpIpPort. |
|             | scNum                                                                                                    | Enter the scope number.                                                                             |
|             | sigNum                                                                                                    | Enter a signal number.                                                                              |
| Description | The xPCScRemSignal function removes a signal from the scope with<br>number <i>scNum</i> . The scope must already exist, and signal number <i>sigNum</i><br>must exist in the scope. Use xPCGetScopes to determine the existing<br>scopes, and use xPCScGetSignals to determine the existing signals<br>for a scope. Use this function only when the scope is stopped. Use<br>xPCScGetState to check the state of the scope. Use the xPCGetScope<br>function to get the scope number. |                                                                                                    |
| See Also    | API functions xPCScAddSignal, xPCAddScope, xPCRemScope,<br>xPCGetScopes, xPCScGetSignals, xPCScGetState<br>Scope object method remsignal                                                                                                    |                                                                                                    |

#### **xPCScSetAutoRestart**

| Purpose     | Scope autorestart status                                                                                                    |                                                                                                    |
|-------------|----------------------------------------------------------------------------------------------------|----------------------------------------------------------------------------------------------------|
| Prototype   | <pre>*void xPCScSetAutoRestart(int port, int scNum, int autorestart)</pre>                                                                                                   |                                                                                                    |
| Arguments   | port                                                                                                    | Enter the value returned by either the function xPCOpenSerialPort or the function xPCOpenTcpIpPort. |
|             | scNum                                                                                                    | Enter the scope number.                                                                             |
|             | autorestart                                                                                                    | Enter value to enable (1) or disable (0) scope autorestart.                                         |
| Description | The xPCScSetAutoRestart function sets the autorestart flag for scope $scNum$ to 0 or 1. 0 disables the flag, 1 enables it. Use this function only when the scope is stopped. |                                                                                                    |
| See Also    | API functions xPCScGetAutoRestart                                                                                                    |                                                                                                    |

| Purpose     | Set decimation of scope                                                                                                    |                                                                                                    |
|-------------|----------------------------------------------------------------------------------------------------|----------------------------------------------------------------------------------------------------|
| Prototype   | <pre>void xPCScSetDecimation(int port, int scNum, int decimation);</pre>                                                                                                    |                                                                                                    |
| Arguments   | port                                                                                                    | Enter the value returned by either the function xPCOpenSerialPort or the function xPCOpenTcpIpPort. |
|             | scNum                                                                                                    | Enter the scope number.                                                                             |
|             | decimation                                                                                                    | Enter an integer for the decimation.                                                                |
| Description | The xPCScSetDecimation function sets the <i>decimation</i> of scope <i>scNum</i> .<br>The decimation is a number, N, meaning every Nth sample is acquired in<br>a scope window. Use this function only when the scope is stopped. Use<br>xPCScGetState to check the state of the scope. Use the xPCGetScope<br>function to get the scope number. |                                                                                                    |
| See Also    | API functions xPCS                                                                                                    | ScGetDecimation, xPCScGetState                                                                      |
|             | Scope object prope                                                                                                    | rty Decimation                                                                                      |

## xPCScSetNumPrePostSamples

| Purpose     | Set number of pre- or posttriggering samples before triggering scope                                                                                                    |                                                                                                    |
|-------------|----------------------------------------------------------------------------------------------------|----------------------------------------------------------------------------------------------------|
| Prototype   | <pre>void xPCScSetNumPrePostSamples(int port, int scNum, int prepost);</pre>                                                                                                    |                                                                                                    |
| Arguments   | port                                                                                                    | Enter the value returned by either the function xPCOpenSerialPort or the function xPCOpenTcpIpPort.                                                  |
|             | scNum                                                                                                    | Enter the scope number.                                                                                                    |
|             | prepost                                                                                                    | A negative number means pretriggering, while<br>a positive number means posttriggering. This<br>function can only be used when the scope is stopped. |
| Description | The xPCScSetNumPrePostSamples function sets the number of samples<br>for pre- or posttriggering for scope <i>scNum</i> to <i>prepost</i> . Use this function<br>only when the scope is stopped. Use xPCScGetState to check the state<br>of the scope. Use the xPCGetScope function to get the scope number. |                                                                                                    |
| See Also    | API functions xPCScGetNumPrePostSamples, xPCScGetState<br>Scope object property NumPrePostSamples                                                                                                    |                                                                                                    |

| Purpose     | Set number of samples in one data acquisition cycle                                                                                                    |                                                                                                    |  |
|-------------|----------------------------------------------------------------------------------------------------|----------------------------------------------------------------------------------------------------|--|
| Prototype   | <pre>void xPCScSetNumSamples(int port, int scNum, int samples);</pre>                                                                                                    |                                                                                                    |  |
| Arguments   | port                                                                                                    | Enter the value returned by either the function xPCOpenSerialPort or the function xPCOpenTcpIpPort. |  |
|             | scNum                                                                                                    | Enter the scope number.                                                                             |  |
|             | samples                                                                                                    | Enter the number of samples you want to acquire in one cycle.                                       |  |
| Description | The xPCScSetNumSamples function sets the number of samples for<br>scope <i>scNum</i> to <i>samples</i> . Use this function only when the scope is<br>stopped. Use xPCScGetState to check the state of the scope. Use the<br>xPCGetScope function to get the scope number. |                                                                                                    |  |
| See Also    | API functions xPCScGetNumSamples, xPCScGetState<br>Scope object property NumSamples                                                                                                    |                                                                                                    |  |

## xPCScSetTriggerLevel

| Purpose     | Set trigger level for scope                                                                                                    |                                                                                                    |  |
|-------------|----------------------------------------------------------------------------------------------------|----------------------------------------------------------------------------------------------------|--|
| Prototype   | <pre>void xPCScSetTriggerLevel(int port, int scNum, double level);</pre>                                                                                                    |                                                                                                    |  |
| Arguments   | port                                                                                                    | Enter the value returned by either the function xPCOpenSerialPort or the function xPCOpenTcpIpPort. |  |
|             | scNum                                                                                                    | Enter the scope number.                                                                             |  |
|             | level                                                                                                    | Value for a signal to trigger data acquisition with a scope.                                        |  |
| Description | The xPCScSetTriggerLevel function sets the trigger level <i>level</i> for scope <i>scNum</i> . Use this function only when the scope is stopped. Use xPCScGetState to check the state of the scope. Use the xPCGetScope function to get the scope number for the trigger scope. |                                                                                                    |  |
| See Also    | API functions xPCScGetTriggerLevel, xPCScSetTriggerSlope,<br>xPCScGetTriggerSlope, xPCScSetTriggerSignal,<br>xPCScGetTriggerSignal, xPCScSetTriggerScope,<br>xPCScGetTriggerScope, xPCScSetTriggerMode,<br>xPCScGetTriggerMode, xPCScGetState                                   |                                                                                                    |  |
|             | Scope object 1                                                                                                    | Scope object property TriggerLevel                                                                  |  |

| Purpose   | Set trigger mode of scope                                           |                                                                                                    |
|-----------|---------------------------------------------------------------------|----------------------------------------------------------------------------------------------------|
| Prototype | <pre>void xPCScSetTriggerMode(int port, int scNum, int mode);</pre> |                                                                                                    |
| Arguments | port                                                                | Enter the value returned by either the function xPCOpenSerialPort or the function xPCOpenTcpIpPort. |
|           | scNum                                                               | Enter the scope number.                                                                             |
|           | mode                                                                | Trigger mode for a scope.                                                                           |

# **Description** The xPCScSetTriggerMode function sets the trigger mode of scope scNum to mode. Use this function only when the scope is stopped. Use xPCScGetState to check the state of the scope. Use the xPCGetScopes function to get a list of scopes.

Use the constants defined in xpcapiconst.h to interpret the trigger mode:

| Constant        | Value | Description                                                                                                    |
|-----------------|-------|----------------------------------------------------------------------------------------------------|
| TRIGMD_FREERUN  | 0     | The scope always triggers when it<br>is ready to trigger, regardless of the<br>circumstances. This is the default.                                                                                                    |
| TRIGMD_SOFTWARE | 1     | Only a user can trigger the scope. It is<br>always possible for a user to trigger the<br>scope; however, if you set the scope to<br>this trigger mode, user intervention is<br>the only way to trigger the scope. No<br>other triggering is possible. |

| Constant      | Value | Description                                                                                                    |
|---------------|-------|----------------------------------------------------------------------------------------------------|
| TRIGMD_SIGNAL | 2     | Signal must cross a value before the scope is triggered.                                                                                                |
| TRIGMD_SCOPE  | 3     | Scope is triggered by another scope<br>at the trigger point of the triggering<br>scope, modified by the value of<br>triggerscopesample (see scopedata). |

See Also API functions xPCGetScopes, xPCScSetTriggerLevel, xPCScGetTriggerLevel, xPCScSetTriggerSlope, xPCScGetTriggerSlope, xPCScSetTriggerSignal, xPCScGetTriggerSignal, xPCScSetTriggerScope, xPCScGetTriggerScope, xPCScGetTriggerMode, xPCScGetState

Scope object method trigger

Scope object property TriggerMode

| Purpose     | Select scope to trigger another scope                                                                                                    |                                                                                                    |  |
|-------------|----------------------------------------------------------------------------------------------------|----------------------------------------------------------------------------------------------------|--|
| Prototype   | <pre>void xPCScSetTriggerScope(int port, int scNum, int trigScope);</pre>                                                                                                    |                                                                                                    |  |
| Arguments   | port                                                                                                    | Enter the value returned by either the function xPCOpenSerialPort or the function xPCOpenTcpIpPort. |  |
|             | scNum                                                                                                    | Enter the scope number.                                                                             |  |
|             | trigScope                                                                                                    | Enter the scope number of the scope used for a trigger.                                             |  |
| Description | The xPCScSetTriggerScope function sets the trigger scope of scope <i>scNum</i> to <i>trigScope</i> . This function can only be used when the scope is stopped. Use xPCScGetState to check the state of the scope. Use the xPCGetScopes function to get a list of scopes. |                                                                                                    |  |
|             | The scope type can be $SCTYPE_HOST$ , $SCTYPE_TARGET$ , or $SCTYPE_FILE$ .                                                                                                    |                                                                                                    |  |
| See Also    | API functions xPCGetScopes, xPCScSetTriggerLevel,<br>xPCScGetTriggerLevel, xPCScSetTriggerSlope,<br>xPCScGetTriggerSlope, xPCScSetTriggerSignal,<br>xPCScGetTriggerSignal, xPCScGetTriggerScope,<br>xPCScSetTriggerMode, xPCScGetTriggerMode, xPCScGetState              |                                                                                                    |  |
|             | Scope object p                                                                                                    | Scope object property TriggerScope                                                                  |  |

## **xPCScSetTriggerScopeSample**

| Purpose     | Set sample number for triggering scope                                                                                                    |                                                                                                    |  |
|-------------|----------------------------------------------------------------------------------------------------|----------------------------------------------------------------------------------------------------|--|
| Prototype   |                                                                                                    | <pre>void xPCScSetTriggerScopeSample(int port, int scNum, int trigScSamp);</pre>                                                                                                    |  |
| Arguments   | port                                                                                                    | Enter the value returned by either the function xPCOpenSerialPort or the function xPCOpenTcpIpPort.                                                                                                    |  |
|             | scNum                                                                                                    | Enter the scope number.                                                                                                    |  |
|             | trigScSa                                                                                                    | <i>mp</i> Enter a nonnegative integer for the number of samples<br>acquired by the triggering scope before starting data<br>acquisition on a second scope.                                                                                 |  |
| Description | The xPCScSetTriggerScopeSample function sets the number of samples ( <i>trigScSamp</i> ) a triggering scope acquires before it triggers a second scope ( <i>scNum</i> ). Use the xPCGetScopes function to get a list of scopes.                                                                 |                                                                                                    |  |
|             | For meaningful results, set <i>trigScSamp</i> between -1 and ( <i>nSamp</i> -1).<br><i>nSamp</i> is the number of samples in one data acquisition cycle for the<br>triggering scope. However, no checking is done, and using a value that<br>is too big causes the scope never to be triggered. |                                                                                                    |  |
|             | If you want to trigger a second scope at the end of a data acquisition cycle for the triggering scope, enter a value of -1 for <i>trigScSamp</i> .                                                                                                    |                                                                                                    |  |
| See Also    | xPCScGetT<br>xPCScGetT<br>xPCScGetT<br>xPCScGetT                                                                                                    | ons xPCGetScopes, xPCScSetTriggerLevel,<br>riggerLevel, xPCScSetTriggerSlope,<br>riggerSlope, xPCScSetTriggerSignal,<br>riggerSignal, xPCScSetTriggerScope,<br>riggerScope, xPCScSetTriggerMode,<br>riggerMode, xPCScGetTriggerScopeSample |  |
|             | Scope object                                                                                                    | ct properties TriggerMode, TriggerSample                                                                                                    |  |

| Purpose     | Select signal to trigger scope                                                                                                    |                                                                                                    |
|-------------|----------------------------------------------------------------------------------------------------|----------------------------------------------------------------------------------------------------|
| Prototype   | <pre>void xPCScSetTriggerSignal(int port, int scNum, int trigSig);</pre>                                                                                                    |                                                                                                    |
| Arguments   | port                                                                                                    | Enter the value returned by either the function xPCOpenSerialPort or the function xPCOpenTcpIpPort. |
|             | scNum                                                                                                    | Enter the scope number.                                                                             |
|             | trigSig                                                                                                    | Enter a signal number.                                                                              |
| Description | The xPCScSetTriggerSignal function sets the trigger signal of scope <i>scNum</i> to <i>trigSig</i> . The trigger signal <i>trigSig</i> must be one of the signals in the scope. Use this function only when the scope is stopped. You can use xPCScGetSignals to get the list of signals in the scope. Use xPCScGetState to check the state of the scope. Use the xPCGetScopes function to get a list of scopes. |                                                                                                    |
| See Also    | API functions xPCGetScopes, xPCScGetState, xPCScSetTriggerLevel,<br>xPCScGetTriggerLevel, xPCScSetTriggerSlope,<br>xPCScGetTriggerSlope, xPCScGetTriggerSignal,<br>xPCScSetTriggerScope, xPCScGetTriggerScope,<br>xPCScSetTriggerMode, xPCScGetTriggerMode<br>Scope object property TriggerSignal                                                                                                    |                                                                                                    |

#### xPCScSetTriggerSlope

| Purpose   | Set slope of signal that triggers scope                                   |                                                                                                    |  |
|-----------|---------------------------------------------------------------------------|----------------------------------------------------------------------------------------------------|--|
| Prototype | <pre>void xPCScSetTriggerSlope(int port, int scNum, int trigSlope);</pre> |                                                                                                    |  |
| Arguments | port                                                                      | Enter the value returned by either the function xPCOpenSerialPort or the function xPCOpenTcpIpPort. |  |
|           | scNum                                                                     | Enter the scope number.                                                                             |  |
|           | trigSlope                                                                 | Enter the slope mode for the signal that triggers the scope.                                        |  |

**Description** The xPCScSetTriggerSlope function sets the trigger slope of scope scNum to trigSlope. Use this function only when the scope is stopped. Use xPCScGetState to check the state of the scope. Use the xPCGetScopes function to get a list of scopes.

Use the constants defined in xpcapiconst.h to set the trigger slope:

| Constant          | Value | Description                                                                       |
|-------------------|-------|-----------------------------------------------------------------------------------|
| TRIGSLOPE_EITHER  | 0     | The trigger slope can be either rising or falling.                                |
| TRIGSLOPE_RISING  | 1     | The trigger signal value must be<br>rising when it crosses the trigger<br>value.  |
| TRIGSLOPE_FALLING | 2     | The trigger signal value must be<br>falling when it crosses the trigger<br>value. |

See Also API functions xPCGetScopes, xPCScSetTriggerLevel, xPCScGetTriggerLevel, xPCScGetTriggerSlope, xPCScSetTriggerSignal, xPCScGetTriggerSignal, xPCScSetTriggerScope, xPCScGetTriggerScope, xPCScSetTriggerMode, xPCScGetTriggerMode, xPCScGetState

Scope object property TriggerSlope

## **xPCScSoftwareTrigger**

| Purpose     | Set software trigger of scope                                                                                                    |                                                                                                    |  |
|-------------|----------------------------------------------------------------------------------------------------|----------------------------------------------------------------------------------------------------|--|
| Prototype   | <pre>void xPCScSoftwareTrigger(int port, int scNum);</pre>                                                                                                    |                                                                                                    |  |
| Arguments   | port                                                                                                    | Enter the value returned by either the function xPCOpenSerialPort or the function xPCOpenTcpIpPort. |  |
|             | scNum                                                                                                    | Enter the scope number.                                                                             |  |
| Description | The xPCScSoftwareTrigger function triggers scope scNum. The<br>scope must be in the state Waiting for trigger for this function to<br>succeed. Use xPCScGetState to check the state of the scope. Use the<br>xPCGetScopes function to get a list of scopes.<br>You can use the xPCScSoftwareTrigger function to trigger the scope,<br>regardless of the trigger mode. |                                                                                                    |  |
|             |                                                                                                    |                                                                                                    |  |
| See Also    | API functions xPCGetScopes, xPCScGetState, xPCIsScFinished<br>Scope object method trigger<br>Scope object property TriggerMode                                                                                                    |                                                                                                    |  |

| Purpose     | Start data acquisition for scope                                                                                                    |                                                                                                    |  |
|-------------|----------------------------------------------------------------------------------------------------|----------------------------------------------------------------------------------------------------|--|
| Prototype   | <pre>void xPCScStart(int port, int scNum);</pre>                                                                                                    |                                                                                                    |  |
| Arguments   | port                                                                                                    | Enter the value returned by either the function xPCOpenSerialPort or the function xPCOpenTcpIpPort. |  |
|             | scNum                                                                                                    | Enter the scope number.                                                                             |  |
| Description | The xPCScStart function starts or restarts the data acquisition of scope <i>scNum</i> . If the scope does not have to preacquire any samples, it enters the Waiting for Trigger state. The scope must be in state Waiting to Start, Finished, or Interrupted for this function to succeed. Call xPCScGetState to check the state of the scope or, for host scopes that are already started, call xPCIsScFinished. Use the xPCGetScopes function to get a list of scopes. |                                                                                                    |  |

See Also API functions xPCGetScopes, xPCScGetState, xPCScStop, xPCIsScFinished

Scope object method start (scope object)

#### xPCScStop

| Purpose     | Stop data acquisition for scope                                                                                                    |                                                                                                    |  |
|-------------|----------------------------------------------------------------------------------------------------|----------------------------------------------------------------------------------------------------|--|
| Prototype   | <pre>void xPCScStop(int port, int scNum);</pre>                                                                                                    |                                                                                                    |  |
| Arguments   | port                                                                                                    | Enter the value returned by either the function xPCOpenSerialPort or the function xPCOpenTcpIpPort. |  |
|             | scNum                                                                                                    | Enter the scope number.                                                                             |  |
| Description | The xPCScStop function stops the scope <i>scNum</i> . This sets the scope to the "Interrupted" state. The scope must be running for this function to succeed. Use xPCScGetState to determine the state of the scope. Use the xPCGetScopes function to get a list of scopes. |                                                                                                    |  |
| See Also    | API functions xPCGetScopes, xPCScStart, xPCScGetState<br>Scope object method stop (scope object)                                                                                                    |                                                                                                    |  |

| Purpose     | Turn message display on or off                                                                                                    |                                                                                                    |  |
|-------------|----------------------------------------------------------------------------------------------------|----------------------------------------------------------------------------------------------------|--|
| Prototype   | <pre>void xPCSetEcho(int port, int mode);</pre>                                                                                                    |                                                                                                    |  |
| Arguments   | port                                                                                                    | Enter the value returned by either the function xPCOpenSerialPort or the function xPCOpenTcpIpPort. |  |
|             | mode                                                                                                    | Valid values are                                                                                    |  |
|             |                                                                                                    | 0 Turns the display off                                                                             |  |
|             |                                                                                                    | 1 Turns the display on                                                                              |  |
| Description | On the target PC screen, the xPCSetEcho function sets the message display on the target PC on or off. You can change the mode only when the target application is stopped. When you turn the message display off, the message screen no longer updates. |                                                                                                    |  |
| See Also    | API function xPCGetEcho                                                                                                    |                                                                                                    |  |

#### **xPCSetLastError**

| Purpose     | Set last error to specific string constant                                                                                                    |  |  |
|-------------|----------------------------------------------------------------------------------------------------|--|--|
| Prototype   | <pre>void xPCSetLastError(int error);</pre>                                                                                                    |  |  |
| Arguments   | <i>error</i> Specify the string constant for the error.                                                                                                    |  |  |
| Description | The xPCSetLastError function sets the global error constant returned<br>by xPCGetLastError to <i>error</i> . This is useful only to set the string<br>constant to ENOERR to indicate no error was found. |  |  |
| See Also    | API functions xPCGetLastError, xPCErrorMsg                                                                                                    |  |  |

| Purpose     | Change initialization timeout value between host PC and target PC                                                                                                    |                                                                                                    |  |
|-------------|----------------------------------------------------------------------------------------------------|----------------------------------------------------------------------------------------------------|--|
| Prototype   | void xPCSetL                                                                                                    | <pre>padTimeOut(int port, int timeOut);</pre>                                                                                                    |  |
| Arguments   | port                                                                                                    | Enter the value returned by either the function xPCOpenSerialPort or the function xPCOpenTcpIpPort.                                                                                                    |  |
|             | timeOut                                                                                                    | Enter the new communication timeout value.                                                                                                    |  |
| Description | The xPCSetLoadTimeOut function changes the timeout value for<br>communication between the host PC and target PC. The <i>timeOut</i> value<br>is the time an xPC Target API function waits for the communication<br>between the host PC and target PC to complete before returning. It<br>enables you to set the number of communication attempts to be made<br>before signaling a timeout.<br>For example, the function xPCLoadApp waits to check whether the model<br>initialization for a new application is complete before returning. When<br>a new target application is loaded onto the target PC, the function<br>xPCLoadApp waits for a certain time to check whether the model<br>initialization is complete before returning. If the model initialization<br>is incomplete within the allotted time, xPCLoadApp returns a timeout<br>error. |                                                                                                    |  |
|             |                                                                                                    |                                                                                                    |  |
|             | However, in the<br>initialization (f<br>default of about<br>can be generat                                                                                                    | CLoadApp checks for target readiness for up to 5 seconds.<br>The case of larger models or models requiring longer<br>for example, models with thermocouple boards), the<br>t 5 seconds might be insufficient and a spurious timeout<br>ed. Other functions that communicate with the target PC<br><i>imeOut</i> seconds before declaring a timeout event. |  |
| See Also    | API functions                                                                                                    | xPCGetLoadTimeOut, xPCLoadApp, xPCUnloadApp                                                                                                    |  |

#### **xPCSetLogMode**

| Purpose     | Set logging mode and increment value of scope                                                                                                    |                                                                                                    |  |
|-------------|----------------------------------------------------------------------------------------------------|----------------------------------------------------------------------------------------------------|--|
| Prototype   | <pre>void xPCSetLogMode(int port, lgmode logging_data);</pre>                                                                                        |                                                                                                    |  |
| Arguments   | port                                                                                                    | Enter the value returned by either the function xPCOpenSerialPort or the function xPCOpenTcpIpPort. |  |
|             | logging_data                                                                                                    | Logging mode and increment value.                                                                   |  |
| Description | The xPCSetLogMode function sets the logging mode and increment to the values set in <i>logging_data</i> . See the structure lgmode for more details. |                                                                                                    |  |
| See Also    | API function xPCGetLogMode                                                                                                    |                                                                                                    |  |
|             | API structure 1gmo                                                                                                    | de                                                                                                  |  |
|             | Target object property LogMode                                                                                                    |                                                                                                    |  |

| Purpose     | Change value of parameter                                                                                                    |                                                                                                    |
|-------------|----------------------------------------------------------------------------------------------------|----------------------------------------------------------------------------------------------------|
| Prototype   | <pre>void xPCSetParam(int port, int paramIdx, const double *paramValue);</pre>                                                                                                    |                                                                                                    |
| Arguments   | port                                                                                                    | Enter the value returned by either the function xPCOpenSerialPort or the function xPCOpenTcpIpPort. |
|             | paramIdx                                                                                                    | Parameter index.                                                                                    |
|             | paramValue                                                                                                    | Vector with at least the correct size.                                                              |
| Description | The xPCSetParam function sets the parameter <i>paramIdx</i> to the value in <i>paramValue</i> . For matrices, <i>paramValue</i> should be a vector representation of the matrix in column-major format. Although <i>paramValue</i> is a vector of doubles, the function converts the values to the correct types (using truncation) before setting them. |                                                                                                    |
| See Also    | API functions xPC                                                                                                    | GetParamDims, xPCGetParamIdx, xPCGetParam                                                           |

## **xPCSetSampleTime**

| Purpose     | Change target application sample time                                                                                                    |                                                                                                    |
|-------------|----------------------------------------------------------------------------------------------------|----------------------------------------------------------------------------------------------------|
| Prototype   | <pre>void xPCSetSampleTime(int port, double ts);</pre>                                                                                                    |                                                                                                    |
| Arguments   | port                                                                                                    | Enter the value returned by either the function xPCOpenSerialPort or the function xPCOpenTcpIpPort. |
|             | ts                                                                                                    | Sample time for the target application.                                                             |
| Description | The xPCSetSampleTime function sets the sample time, in seconds, of the target application to <i>ts</i> . Use this function only when the application is stopped. |                                                                                                    |
| See Also    | API function xPCGetSampleTime<br>Target object property SampleTime                                                                                               |                                                                                                    |

## xPCSetScope

| Purpose     | Set properties of scope                                                                                                    |                                                                                                    |  |
|-------------|----------------------------------------------------------------------------------------------------|----------------------------------------------------------------------------------------------------|--|
| Prototype   | <pre>void xPCSetScope(int port, scopedata state);</pre>                                                                                                    |                                                                                                    |  |
| Arguments   | port                                                                                                    | Enter the value returned by either the function xPCOpenSerialPort or the function xPCOpenTcpIpPort. |  |
|             | state                                                                                                    | Enter a structure of type scopedata.                                                                |  |
| Description | The xPCSetScope function sets the properties of a scope using a <i>state</i> structure of type scopedata. Ensure that this structure contains the properties you want to set for the scope. You can set several properties at the same time. For convenience, call the function xPCGetScope first to populate the structure with the current values. You can then change the desired values. Use this function only when the scope is stopped. Use xPCScGetState to determine the state of the scope. |                                                                                                    |  |
| See Also    | API functions xPCGetScope, xPCScGetState, scopedata<br>Scope object method set (scope object)                                                                                                    |                                                                                                    |  |

#### **xPCSetStopTime**

| Purpose     | Change target application stop time                                                                                                    |                                                                                                    |
|-------------|----------------------------------------------------------------------------------------------------|----------------------------------------------------------------------------------------------------|
| Prototype   | <pre>void xPCSetStopTime(int port, double tfinal);</pre>                                                                                                    |                                                                                                    |
| Arguments   | port                                                                                                    | Enter the value returned by either the function xPCOpenSerialPort or the function xPCOpenTcpIpPort. |
|             | tfinal                                                                                                    | Enter the stop time, in seconds.                                                                    |
| Description | The xPCSetStopTime function sets the stop time of the target application to the value in <i>tfinal</i> . The target application will run for this number of seconds before stopping. Set <i>tfinal</i> to -1.0 to set the stop time to infinity. |                                                                                                    |
| See Also    | API function xPCGetStopTime                                                                                                    |                                                                                                    |
|             | Target object property StopTime                                                                                                    |                                                                                                    |

| Purpose     | Start target application                   |                                                                                                    |
|-------------|--------------------------------------------|----------------------------------------------------------------------------------------------------|
| Prototype   | <pre>void xPCStartApp(int port);</pre>     |                                                                                                    |
| Arguments   | port                                       | Enter the value returned by either the function xPCOpenSerialPort or the function xPCOpenTcpIpPort. |
| Description | The xPCStartApp fu<br>target machine.      | unction starts the target application loaded on the                                                 |
| See Also    | API function xPCSto<br>Target object metho | opApp<br>d start (target application object)                                                        |

## xPCStopApp

| Purpose     | Stop target application                                                                                                    |                                                                                                    |
|-------------|----------------------------------------------------------------------------------------------------|----------------------------------------------------------------------------------------------------|
| Prototype   | <pre>void xPCStopApp(int port);</pre>                                                                                                    |                                                                                                    |
| Arguments   | port                                                                                                    | Enter the value returned by either the function xPCOpenSerialPort or the function xPCOpenTcpIpPort. |
| Description | The xPCStopApp function stops the target application loaded on the target PC. The target application remains loaded, and all parameter changes made remain intact. If you want to stop and unload an application, use xPCUnloadApp. |                                                                                                    |
| See Also    |                                                                                                    | StartApp, xPCUnloadApp<br>od stop (target application object)                                       |

| Purpose      | Get average task execution time                                                                                                    |
|--------------|----------------------------------------------------------------------------------------------------|
| Prototype    | <pre>double AverageTET();</pre>                                                                                                    |
| Member<br>Of | XPCAPICOMLib.xPCTarget                                                                                                    |
| Return       | The xPCTarget.AverageTET method returns the average task execution time (TET) for the target application. If there is an error, this method returns -1.          |
| Description  | The xPCTarget.AverageTET method gets the TET for the target application. You can use this function when the target application is running or when it is stopped. |

## xPCTarget.GetAppName

| Purpose      | Get target application name                                                                                                    |
|--------------|----------------------------------------------------------------------------------------------------|
| Prototype    | BSTR GetAppName();                                                                                                    |
| Member<br>Of | XPCAPICOMLib.xPCTarget                                                                                                    |
| Return       | The xPCTarget.GetAppName method returns a string with the name of the target application.                                                                                                    |
| Description  | The xPCTarget.GetAppName method gets the name of the target application. You can use the return value, <i>model_name</i> , in a printf or similar statement. In case of error, the string is unchanged. Be sure to allocate enough space to accommodate the longest target name you have. |

| Purpose      | Get execution time for target application                                                                                                    |
|--------------|----------------------------------------------------------------------------------------------------|
| Prototype    | <pre>double GetExecTime();</pre>                                                                                                    |
| Member<br>Of | XPCAPICOMLib.xPCTarget                                                                                                    |
| Return       | The xPCTarget.GetExecTime method returns the current execution time for a target application. If there is an error, this method returns -1.                                                                                                    |
| Description  | The xPCTarget.GetExecTime method gets the current execution time<br>for the running target application. If the target application is stopped,<br>the value is the last running time when the target application was<br>stopped. If the target application is running, the value is the current<br>running time. |

## xPCTarget.GetNumOutputs

| Purpose      | Get number of outputs                                                                                                    |
|--------------|----------------------------------------------------------------------------------------------------|
| Prototype    | <pre>long GetNumOutputs();</pre>                                                                                                    |
| Member<br>Of | XPCAPICOMLib.xPCTarget                                                                                                    |
| Return       | The xPCTarget.GetNumOutputs method returns the number of outputs<br>in the current target application. If there is an error, this method<br>returns -1.                                                                         |
| Description  | The xPCTarget.GetNumOutputs method gets the number of outputs in<br>the target application. The number of outputs equals the sum of the<br>input signal widths of all output blocks at the root level of the Simulink<br>model. |

| Purpose      | Get number of tunable parameters                                                                                                    |
|--------------|----------------------------------------------------------------------------------------------------|
| Prototype    | <pre>long GetNumParams();</pre>                                                                                                    |
| Member<br>Of | XPCAPICOMLib.xPCTarget                                                                                                    |
| Return       | The xPCTarget.GetNumParams method returns the number of tunable parameters in the target application. If there is an error, this method returns -1.                        |
| Description  | The xPCTarget.GetNumParams method gets the number of tunable<br>parameters in the target application. Use this method to see how many<br>parameters you can get or modify. |

## xPCTarget.GetNumSignals

| Purpose      | Get number of signals                                                                                                    |
|--------------|----------------------------------------------------------------------------------------------------|
| Prototype    | <pre>long GetNumSignals();</pre>                                                                                                    |
| Member<br>Of | XPCAPICOMLib.xPCTarget                                                                                                    |
| Return       | The xPCTarget.GetNumSignals method returns the number of signals in the target application. If there is an error, this method returns -1.                                                         |
| Description  | The xPCTarget.GetNumSignals method gets the total number of signals<br>in the target application that can be monitored from the host. Use this<br>method to see how many signals you can monitor. |

| Purpose      | Get number of states                                                                                                    |
|--------------|----------------------------------------------------------------------------------------------------|
| Prototype    | <pre>long GetNumStates();</pre>                                                                                                    |
| Member<br>Of | XPCAPICOMLib.xPCTarget                                                                                                    |
| Return       | The xPCTarget.GetNumStates method returns the number of states in the target application. If there is an error, this method returns -1. |
| Description  | The xPCTarget.GetNumStates method gets the number of states in the target application.                                                  |

## xPCTarget.GetOutputLog

| Purpose      | Copy output log data to                                                                                                    | array                                                                                            |  |
|--------------|----------------------------------------------------------------------------------------------------|--------------------------------------------------------------------------------------------------|--|
| Prototype    | <pre>VARIANT GetOutputLog(long start, long numsamples,<br/>long decimation,<br/>long output_id);</pre>                                                                                                    |                                                                                                  |  |
| Member<br>Of | XPCAPICOMLib.xPCTarget                                                                                                    |                                                                                                  |  |
| Arguments    | [in] start                                                                                                    | Enter the index of the first sample to copy.                                                     |  |
|              | [in] <i>numsamples</i>                                                                                                    | Enter the number of samples to copy from the output log.                                         |  |
|              | [in] decimation                                                                                                    | Select whether to copy all the sample values or every Nth value.                                 |  |
|              | [in] output_id                                                                                                    | Enter an output identification number.                                                           |  |
| Return       |                                                                                                    | outLog method returns output log data. You get signal. If there is an error, this method returns |  |
| Description  | The xPCTarget.GetOutputLog method gets the output log and copies<br>that log to an array. Output IDs range from 0 to (N-1), where N is the<br>return value of xPCTarget.GetNumOutputs. Entering 1 for <i>decimation</i><br>copies all values. Entering N copies every Nth value. |                                                                                                  |  |
|              | For <i>start</i> , the sample indices range from 0 to (N-1), where N is the return value of xPCTarget.NumLogSamples. Get the maximum number of samples by calling the method xPCTarget.NumLogSamples.                                                                            |                                                                                                  |  |
|              | Note that the target app<br>output log data.                                                                                                    | lication must be stopped before you get the                                                      |  |

| Purpose      | Get parameter values                                                                                                    |  |  |
|--------------|----------------------------------------------------------------------------------------------------|--|--|
| Prototype    | <pre>VARIANT GetParam(long paramIdx);</pre>                                                                                                    |  |  |
| Member<br>Of | XPCAPICOMLib.xPCTarget                                                                                                    |  |  |
| Arguments    | [in] <i>paramIdx</i> Enter the index for a parameter.                                                                                                    |  |  |
| Return       | The xPCTarget.GetParam method returns the parameter values of a parameter.                                                                                                    |  |  |
| Description  | The xPCTarget.GetParam method gets the parameter values of a<br>parameter identified by <i>paramIdx</i> . This method returns an array<br>of type VARIANT containing the parameter values, with the<br>conversion of the values being done in column-major format. Each<br>element in the array is a double, regardless of the data type of<br>the actual parameter. You can query the dimensions of the<br>array by calling the method xPCTarget.GetParamDims. See the<br>Microsoft Visual Basic .NET 2003 Demo solution located in<br>C:\matlabroot\toolbox\rtw\targets\xpc\api\VBNET\SigsAndParamsDemo<br>for an example of how to use this method. |  |  |
| See Also     | API method xPCTarget.GetParamDims, xPCTarget.SetParam<br>Microsoft Visual Basic .NET 2003 demo solution located in<br>C:\matlabroot\toolbox\rtw\targets\xpc\api\VBNET\SigsAndParamsDemo                                                                                                    |  |  |

# xPCTarget.GetParamDims

| Purpose      | Get row and column dimensions of parameter                                                                                                    |
|--------------|----------------------------------------------------------------------------------------------------|
| Prototype    | <pre>VARIANT GetParamDims(long paramIdx);</pre>                                                                                                    |
| Member<br>Of | XPCAPICOMLib.xPCTarget                                                                                                    |
| Arguments    | [in] paramIdx Parameter index.                                                                                                    |
| Return       | The xPCTarget.GetParamDims method returns a VARIANT array of two elements.                                                                                                    |
| Description  | The xPCTarget.GetParamDims method gets a VARIANT array of two<br>elements. The first element contains the number of rows of the<br>parameter, the second element contains the number of columns for<br>your parameter. |

| Purpose      | Get parameter index                                                                                                    |                                                                         |
|--------------|----------------------------------------------------------------------------------------------------|-------------------------------------------------------------------------|
| Prototype    | long GetParamIdx(BSTR <i>blockName</i> , BSTR <i>paramName</i> );                                                                                                    |                                                                         |
| Member<br>Of | XPCAPICOMLib.xPCTarget                                                                                                    |                                                                         |
| Arguments    | [in] blockName                                                                                                    | Enter the full block path generated by the Real-Time Workshop software. |
|              | [in] paramName                                                                                                    | Enter the parameter name for a parameter associated with the block.     |
| Return       | The xPCTarget.GetParamIdx method returns the parameter index for the parameter name. If there is an error, this method returns -1.                                                                                                    |                                                                         |
| Description  | The xPCTarget.GetParamIdx method gets the parameter index for<br>the parameter name ( <i>paramName</i> ) associated with a Simulink block<br>( <i>blockName</i> ). Both <i>blockName</i> and <i>paramName</i> must be identical to those<br>generated at target application building time. The block names should<br>be referenced from the file <i>model_namept.m</i> in the generated code,<br>where <i>model_name</i> is the name of the model. Note that a block can have<br>one or more parameters. |                                                                         |

## xPCTarget.GetParamName

| Purpose      | Get parameter name                                                                                                    |                          |
|--------------|----------------------------------------------------------------------------------------------------|--------------------------|
| Prototype    | <pre>VARIANT GetParamName(long paramIdx);</pre>                                                                                                    |                          |
| Member<br>Of | XPCAPICOMLib.xPCTarget                                                                                                    |                          |
| Arguments    | [in] paramIdx                                                                                                    | Enter a parameter index. |
| Return       | The xPCTarget.GetParamName method returns a VARIANT array that contains two elements, the block path and parameter name, as strings.                                                                                                    |                          |
| Description  | The xPCTarget.GetParamName method gets the parameter name<br>and block name for a parameter with the index <i>paramIdx</i> . If<br><i>paramIdx</i> is invalid, xPCGetLastError returns nonzero, and the<br>strings are unchanged. Get the parameter index with the method<br>xPCTarget.GetParamIdx. |                          |

| Purpose      | Get sample time                                                                                                    |  |
|--------------|----------------------------------------------------------------------------------------------------|--|
| Prototype    | <pre>double GetSampleTime();</pre>                                                                                                    |  |
| Member<br>Of | XPCAPICOMLib.xPCTarget                                                                                                    |  |
| Return       | The xPCTarget.GetSampleTime method returns the sample time, in seconds, of the target application. If there is an error, this method returns -1.           |  |
| Description  | The xPCTarget.GetSampleTime method gets the sample time, in seconds, of the target application. You can get the error by using the method xPCGetLastError. |  |

## xPCTarget.GetSignal

| Purpose      | Get signal value                                                                                                    |  |
|--------------|----------------------------------------------------------------------------------------------------|--|
| Prototype    | <pre>double GetSignal(long sigNum);</pre>                                                                                             |  |
| Member<br>Of | XPCAPICOMLib.xPCTarget                                                                                                    |  |
| Arguments    | [in] <i>sigNum</i> Enter a signal number.                                                                                             |  |
| Return       | The xPCTarget.GetSignal method returns the current value of signal <i>sigNum</i> . If there is an error, this method returns -1.      |  |
| Description  | The xPCTarget.GetSignal method gets the current value of a signal.<br>Use the xPCTarget.GetSignalIdx method to get the signal number. |  |

| Purpose      | Get signal IDs from signal label                                                                                                    |  |
|--------------|----------------------------------------------------------------------------------------------------|--|
| Prototype    | VARIANT GetSignalidsfromLabel(BSTR <i>sigLabel</i> );                                                                                                    |  |
| Member<br>Of | XPCAPICOMLib.xPCTarget                                                                                                    |  |
| Arguments    | [in] <i>sigLabel</i> Enter a signal label.                                                                                                    |  |
| Return       | The xPCTarget.GetSignalidsfromLabel method returns a VARIANT array of the signal elements contained in the signal <i>sigLabel</i> . If no labels exist, the method returns an empty string.                                                                                                    |  |
| Description  | The xPCTarget.GetSignalidsfromLabel method returns a VARIANT<br>array of the signal elements contained in the signal <i>sigLabel</i> . Signal<br>labels must be unique.<br>This method assumes that you have labeled the signal for which you<br>request the indices (see the <b>Signal name</b> parameter of the "Signal<br>Properties Dialog Box" in the Simulink documentation). Note that<br>the xPC Target software refers to Simulink signal names as signal<br>labels. The creator of the application should already know the signal<br>name/label. |  |
|              |                                                                                                    |  |
| See Also     | API method xPCTarget.GetSignalLabel                                                                                                    |  |

| Purpose      | Get signal label                                                                                                    |  |
|--------------|----------------------------------------------------------------------------------------------------|--|
| Prototype    | BSTR GetSignalLabel(long <i>sigIdx</i> );                                                                                                    |  |
| Member<br>Of | XPCAPICOMLib.xPCTarget                                                                                                    |  |
| Arguments    | [in] <i>sigIdx</i> Enter a signal index.                                                                                                    |  |
| Return       | The xPCTarget.GetSignalLabel method returns the label of the signal.<br>If no labels exist, the method returns an empty string.                                                                                                    |  |
| Description  | The xPCTarget.GetSignalLabel method copies and gets the signal<br>label of a signal with <i>sigIdx</i> . The method returns the signal label.<br>This method assumes that you already know the signal index. Signal<br>labels must be unique.                                                                                                    |  |
|              | This method assumes that you have labeled the signal for which you request the indices (see the <b>Signal name</b> parameter of the "Signal Properties Dialog Box" in the Simulink documentation). Note that the xPC Target software refers to Simulink signal names as signal labels. The creator of the application should already know the signal name/label. |  |
| See Also     | API method xPCTarget.GetSignalidsfromLabel                                                                                                    |  |

| Purpose      | Get signal index                                                                                                    |  |
|--------------|----------------------------------------------------------------------------------------------------|--|
| Prototype    | <pre>long GetSignalIdx(BSTR sigName);</pre>                                                                                                    |  |
| Member<br>Of | XPCAPICOMLib.xPCTarget                                                                                                    |  |
| Arguments    | [in] <i>sigName</i> Enter a signal name.                                                                                                    |  |
| Return       | The xPCTarget.GetSignalIdx method returns the index for the signal with name <i>sigName</i> . If there is an error, this method returns -1.                                                                                                    |  |
| Description  | The xPCTarget.GetSignalIdx method gets the index of a signal. The name must be identical to the name generated when the application was built. You should reference the name from the file model_namebio.m in the generated code, where model_name is the name of the model. The creator of the application should already know the signal name. |  |

# xPCTarget.GetSignalName

| Purpose      | Copy signal name to character array                                                                                                    |  |
|--------------|----------------------------------------------------------------------------------------------------|--|
| Prototype    | <pre>BSTR GetSignalName(long sigIdx);</pre>                                                                                                    |  |
| Member<br>Of | XPCAPICOMLib.xPCTarget                                                                                                    |  |
| Arguments    | [in] <i>sigIdx</i> Enter a signal index.                                                                                                    |  |
| Return       | The xPCTarget.GetSignalName method returns the name of the signal.                                                                                                    |  |
| Description  | The xPCTarget.GetSignalName method copies and gets the signal<br>name, including the block path, of a signal with <i>sigIdx</i> . The method<br>returns a signal name, which makes it convenient to use in a printf<br>or similar statement. This method assumes that you already know<br>the signal index. |  |

| Purpose      | Get width of signal                                                                                                    |  |
|--------------|----------------------------------------------------------------------------------------------------|--|
| Prototype    | <pre>long GetSignalWidth(long sigIdx);</pre>                                                                                                    |  |
| Member<br>Of | XPCAPICOMLib.xPCTarget                                                                                                    |  |
| Arguments    | [in] <i>sigIdx</i> Enter the index of a signal.                                                                                                    |  |
| Return       | The xPCTarget.GetSignalWidth method returns the signal width for a signal with <i>sigIdx</i> . If there is an error, this method returns -1.                                                                                                    |  |
| Description  | The xPCTarget.GetSignalWidth method gets the number of signals for<br>a specified signal index. Although signals are manipulated as scalars,<br>the width of the signal might be useful to reassemble the components<br>into a vector. A signal's width is the number of signals in the vector. |  |

### xPCTarget.GetStateLog

| Purpose      | Get state log                                                                                                    |                                                                                              |
|--------------|----------------------------------------------------------------------------------------------------|----------------------------------------------------------------------------------------------|
| Prototype    | <pre>VARIANT GetStateLog(long start, long numsamples,<br/>long decimation,<br/>long state_id);</pre>                                                                                                    |                                                                                              |
| Member<br>Of | XPCAPICOMLib.xPCTarget                                                                                                    |                                                                                              |
| Arguments    | [in] start<br>[in] numsamples                                                                                                    | Enter the index of the first sample to copy.<br>Enter the number of samples to copy from the |
|              |                                                                                                    | output log.                                                                                  |
|              | [in] decimation                                                                                                    | Select whether to copy all the sample values or every Nth value.                             |
|              | [in] state_id                                                                                                    | Enter a state identification number.                                                         |
|              | [out, retval]<br><i>Outarray</i>                                                                                                    | The log is stored in <i>Outarray</i> , whose allocation is the responsibility of the caller. |
| Return       | The xPCTarget.GetStateLog method returns the state log. If there is an error, this method returns VT_ERROR, a scalar.                                                                                                    |                                                                                              |
| Description  | The xPCTarget.GetStateLog method gets the state log. You get<br>the data for each state signal in turn by specifying the state_id.<br>State IDs range from 1 to (N-1), where N is the return value of<br>xPCTarget.GetNumStates. Entering 1 for <i>decimation</i> copies<br>all values. Entering N copies every Nth value. For <i>start</i> , the<br>sample indices range from 0 to (N-1), where N is the return value<br>of xPCTarget.NumLogSamples. Use the xPCTarget.NumLogSamples<br>method to get the maximum number of samples. |                                                                                              |
|              | Note that the target application must be stopped before you get the number.                                                                                                    |                                                                                              |

| Purpose      | Get stop time                                                                                                    |
|--------------|----------------------------------------------------------------------------------------------------|
| Prototype    | <pre>double GetStopTime();</pre>                                                                                                    |
| Member<br>Of | XPCAPICOMLib.xPCTarget                                                                                                    |
| Return       | The xPCTarget.GetStopTime method returns the stop time as a double,<br>in seconds, of the target application. If there is an error, this method<br>returns -1.            |
| Description  | The xPCTarget.GetStopTime method gets the stop time, in seconds, of<br>the target application. This is the amount of time the target application<br>runs before stopping. |

### xPCTarget.GetTETLog

| Purpose      | Get TET log                                                                                                    |                                                                                              |
|--------------|----------------------------------------------------------------------------------------------------|----------------------------------------------------------------------------------------------|
| Prototype    | VARIANT GetTETLog(long start, long numsamples, long decimation);                                                                                                    |                                                                                              |
| Member<br>Of | XPCAPICOMLib.xPCTarget                                                                                                    |                                                                                              |
| Arguments    | [in] start                                                                                                    | Enter the index of the first sample to copy.                                                 |
|              | [in] numsamples                                                                                                    | Enter the number of samples to copy from the TET log.                                        |
|              | [in] decimation                                                                                                    | Select whether to copy all the sample values or every Nth value.                             |
|              | [out, retval]<br>Outarray                                                                                                    | The log is stored in <i>Outarray</i> , whose allocation is the responsibility of the caller. |
| Return       | The xPCTarget.GetTETLog method returns the TET log. If there is an error, this method returns VT_ERROR, a scalar.                                                                                                    |                                                                                              |
| Description  | The xPCTarget.GetTETLog method gets the task execution time (TET)<br>log. Entering 1 for <i>decimation</i> copies all values. Entering N copies<br>every Nth value. For <i>start</i> , the sample indices range from 0 to (N-1),<br>where N is the return value of xPCTarget.NumLogSamples. Use the<br>xPCTarget.NumLogSamples method to get the maximum number of<br>samples. |                                                                                              |
|              | Note that the target application must be stopped before you get the number.                                                                                                    |                                                                                              |

| Purpose      | Get time log                                                                                                    |                                                                                                    |
|--------------|----------------------------------------------------------------------------------------------------|----------------------------------------------------------------------------------------------------|
| Prototype    | VARIANT GetTimeLog(lo<br>long decimation);                                                                                                    | ng start, long numsamples,                                                                                                    |
| Member<br>Of | XPCAPICOMLib.xPCTarge                                                                                                    | t                                                                                                    |
| Arguments    | [in] start                                                                                                    | Enter the index of the first sample to copy.                                                                                                    |
|              | [in] numsamples                                                                                                    | Enter the number of samples to copy from the time log.                                                                                                    |
|              | [in] decimation                                                                                                    | Select whether to copy all the sample values or every Nth value.                                                                                                    |
| Return       | The xPCTarget.GetTime error, this method return                                                                                                    | Log method returns the time log. If there is an as VT_ERROR, a scalar.                                                                                                    |
| Description  | especially relevant in the<br>the logged values are no<br>Entering 1 for <i>decimatic</i><br>Nth value. For <i>start</i> , th<br>where N is the return val<br>xPCTarget.NumLogSampl | Log method gets the time log. This is<br>e case of value-equidistant logging, where<br>t necessarily uniformly spaced in time.<br>On copies all values. Entering N copies every<br>e sample indices range from 0 to (N-1),<br>tue of xPCTarget.NumLogSamples. Use the<br>tes method to get the number of samples.<br>Lication must be stopped before you get the |

### xPCTarget.GetxPCError

| Purpose      | Get error string                                                                                                    |
|--------------|----------------------------------------------------------------------------------------------------|
| Prototype    | BSTR GetxPCError();                                                                                                    |
| Member<br>Of | XPCAPICOMLib.xPCTarget                                                                                                    |
| Return       | The xPCTarget.GetxPCError method returns the string for the last reported error. If there is no error, this method returns 0.                                                                                                    |
| Description  | The xPCTarget.GetxPCError method gets the string of the error last<br>reported by another COM API method. This value is reset every time<br>you call a new method. Therefore, you should check this constant value<br>immediately after a call to an API COM method. You can use this<br>method in conjunction with the xPCTarget.isxPCError method, which<br>detects that an error has occurred. |
| See Also     | API method xPCTarget.isxPCError                                                                                                    |

### xPCTarget.Init

| Purpose      | Initialize target object to communicate with target PC                                                                                                   |
|--------------|----------------------------------------------------------------------------------------------------|
| Prototype    | <pre>long Init(IxPCProtocol* xPCProtocol);</pre>                                                                                                    |
| Member<br>Of | XPCAPICOMLib.xPCTarget                                                                                                    |
| Return       | If there is an error, this method returns -1. Upon success, this method returns 0.                                                                       |
|              | If the xPCTarget.Init method initializes the target object successfully, it returns 0. If the target object fails to initialize, this method returns -1. |
| Description  | The xPCTarget.Init method initializes the target object to communicate with the target PC referenced by the xPCProtocol object.                          |

# xPCTarget.lsAppRunning

| Purpose      | Return running status for target application                                                                                                    |
|--------------|----------------------------------------------------------------------------------------------------|
| Prototype    | <pre>long IsAppRunning();</pre>                                                                                                    |
| Member<br>Of | XPCAPICOMLib.xPCTarget                                                                                                    |
| Return       | If the target application is stopped, the xPCTarget.IsAppRunning method returns 0. If the target application is running, this method returns 1. If there is an error, this method returns -1. |
| Description  | The xPCTarget.IsAppRunning method returns 1 or 0 depending on whether the target application is stopped or running.                                                                           |

## xPCTarget.IsOverloaded

| Purpose      | Return overload status for target PC                                                                                                    |
|--------------|----------------------------------------------------------------------------------------------------|
| Prototype    | <pre>long IsOverloaded();</pre>                                                                                                    |
| Member<br>Of | XPCAPICOMLib.xPCTarget                                                                                                    |
| Return       | If the application is running properly, the xPCTarget.IsOverloaded method returns 0. If the CPU is overloaded, this method returns 1. If there is an error, this method returns -1.                                    |
| Description  | The xPCTarget.IsOverloaded method returns 0 if the target<br>application is running properly and has not overloaded the CPU. It<br>returns 1 if the target application has overloaded the target PC (CPU<br>Overload). |

## xPCTarget.isxPCError

| Purpose      | Return error status                                                                                                    |
|--------------|----------------------------------------------------------------------------------------------------|
| Prototype    | <pre>long isxPCError();</pre>                                                                                                    |
| Member<br>Of | XPCAPICOMLIB.xPCTarget                                                                                                    |
| Return       | The xPCTarget.isxPCError method returns the error status. If there is an error, this method returns 1.                                                                                                    |
| Description  | The xPCTarget.isxPCError method returns the error status. Use<br>this method to check for any errors that might occur after a call to<br>any of the xPCTarget class methods. If there is an error, call the<br>xPCTarget.GetxPCError method to get the string for the error. |
| See Also     | API method xPCTarget.GetxPCError                                                                                                    |

| Purpose      | Load target applica                                                                                                    | tion onto target PC                                                                                                    |
|--------------|----------------------------------------------------------------------------------------------------|----------------------------------------------------------------------------------------------------|
| Prototype    | long LoadApp(BST                                                                                                    | R pathstr, BSTR filename);                                                                                                    |
| Member<br>Of | XPCAPICOMLIB.xPC                                                                                                    | Target                                                                                                    |
| Arguments    | [in] pathstr                                                                                                    | Enter the full path to the target application file,<br>excluding the file name. For example, in C, use a<br>string like "C:\\work", in Microsoft Visual Basic,<br>use a string like 'C:\work'.    |
|              | [in] filename                                                                                                    | Enter the name of a compiled target application<br>(*.dlm) without the file extension. For example,<br>in C use a string like "xpcosc", in Microsoft<br>Visual Basic, use a string like 'xpcosc'. |
| Return       | If there is an error, returns -1.                                                                                                    | this method returns 0. Upon success, this method                                                                                                    |
| Description  | The xPCTarget.LoadApp method loads the compiled target application<br>to the target PC. <i>pathstr</i> must not contain the trailing backslash.<br><i>pathstr</i> can be set to NULL or to the string 'nopath' if the application<br>is in the current folder. The variable <i>filename</i> must not contain the<br>target application extension.                                                                                                    |                                                                                                    |
|              | Before returning, xPCTarget.LoadApp waits for a certain amount of<br>time before checking whether the model initialization is complete. In the<br>case where the model initialization is incomplete, xPCTarget.LoadApp<br>returns a timeout error to indicate a connection problem (for<br>example, ETCPREAD). By default, xPCTarget.LoadApp checks for<br>target readiness five times, with each attempt taking approximately<br>1 second (less if the target is ready). However, in the case of larger<br>models or models requiring longer initialization (for example, those<br>with thermocouple boards), the default of about 5 seconds might be |                                                                                                    |

insufficient and a spurious timeout can be generated. The methods xPCProtocol.GetLoadTimeOut and xPCProtocol.SetLoadTimeOut control the number of attempts made.

| Purpose      | Copy maximum task execution time to array                                                                                                    |
|--------------|----------------------------------------------------------------------------------------------------|
| Prototype    | VARIANT MaximumTET();                                                                                                    |
| Member<br>Of | XPCAPICOMLIB.xPCTarget                                                                                                    |
| Return       | The xPCTarget.MaximumTET method returns a VARIANT object<br>containing the maximum task execution time (TET) and the time at<br>which the maximum TET was achieved. The maximum TET value is<br>copied into the first element, and the time at which it was achieved<br>is copied into the second element. |
| Description  | The xPCTarget.MaximumTET method returns the maximum TET that was achieved during the previous target application run.                                                                                                    |

## xPCTarget.MaxLogSamples

| Purpose      | Return maximum number of samples that can be in log buffer                                                            |
|--------------|----------------------------------------------------------------------------------------------------|
| Prototype    | <pre>long MaxLogSamples();</pre>                                                                                      |
| Member<br>Of | XPCAPICOMLIB.xPCTarget                                                                                                |
| Return       | The xPCTarget.MaxLogSamples method returns the total number of samples. If there is an error, this method returns -1. |
| Description  | The xPCTarget.MaxLogSamples method returns the total number of samples that can be returned in the logging buffers.   |
|              | Note that the target application must be stopped before you get the number.                                           |

# xPCTarget.MinimumTET

| Purpose      | Copy minimum task execution time to array                                                                                                    |
|--------------|----------------------------------------------------------------------------------------------------|
| Prototype    | VARIANT MinimumTET();                                                                                                    |
| Member<br>Of | XPCAPICOMLIB.xPCTarget                                                                                                    |
| Return       | The xPCTarget.MinimumTET method returns a VARIANT object<br>containing the minimum task execution time (TET) and the time at<br>which the minimum TET was achieved. The minimum TET value is<br>copied into the first element, and the time at which it was achieved<br>is copied into the second element. |
| Description  | The xPCTarget.MinimumTET method returns the minimum task execution time (TET) that was achieved during the previous target application run.                                                                                                    |

## xPCTarget.NumLogSamples

| Purpose      | Return number of samples in log buffer                                                                                                    |
|--------------|----------------------------------------------------------------------------------------------------|
| Prototype    | <pre>long NumLogSamples();</pre>                                                                                                    |
| Member<br>Of | XPCAPICOMLIB.xPCTarget                                                                                                    |
| Return       | The xPCTarget.NumLogSamples method returns the number of samples in the log buffer. If there is an error, this method returns -1.                                                                                                    |
| Description  | The xPCTarget.NumLogSamples method returns the number of samples<br>in the log buffer. In contrast to xPCTarget.MaxLogSamples, which<br>returns the maximum number of samples that can be logged (because of<br>buffer size constraints), xPCtarget.NumLogSamples returns the number<br>of samples actually logged. |
|              | Note that the target application must be stopped before you get the number.                                                                                                    |

| Purpose      | Return number of times log buffer wraps                                                                                          |
|--------------|----------------------------------------------------------------------------------------------------|
| Prototype    | <pre>long NumLogWraps();</pre>                                                                                                   |
| Member<br>Of | XPCAPICOMLIB.xPCTarget                                                                                                    |
| Return       | The xPCTarget.NumLogWraps method returns the number of times the log buffer wraps. If there is an error, this method returns -1. |
| Description  | The xPCTarget.NumLogWraps method returns the number of times the log buffer wraps.                                               |
|              | Note that the target application must be stopped before you get the number.                                                      |

## xPCTarget.SetParam

| Purpose      | Change parameter value                                                                                                    |  |  |
|--------------|----------------------------------------------------------------------------------------------------|--|--|
| Prototype    | long SetParam(long <i>paramIdx</i> , SAFEARRAY(double)*<br><i>newparamVal</i> );                                                                                                    |  |  |
| Member<br>Of | XPCAPICOMLIB.xPCTarget                                                                                                    |  |  |
| Arguments    | [in] paramIdxParameter index.[in, out] newparamValVector with at least the correct size.                                                                                                    |  |  |
| Return       | If there is an error, the xPCTarget.SetParam method returns 0. Upon success, this method returns -1.                                                                                                    |  |  |
| Description  | The xPCTarget.SetParam method sets the parameter <i>paramIdx</i> to<br>the value in <i>newparamVal</i> . For matrices, <i>newparamVal</i> should be a<br>vector representation of the matrix in column-major format. Although<br><i>newparamVal</i> is a vector of doubles, the method converts the values to<br>the correct types (using truncation) before setting them. |  |  |
| See Also     | API methods xPCTarget.GetParam, xPCTarget.GetParamDims, xPCTarget.GetParamIdx                                                                                                    |  |  |

| Purpose      | Change sample time for target application                                                                                                    |  |  |
|--------------|----------------------------------------------------------------------------------------------------|--|--|
| Prototype    | <pre>long SetSampleTime(double ts);</pre>                                                                                                    |  |  |
| Member<br>Of | XPCAPICOMLIB.xPCTarget                                                                                                    |  |  |
| Arguments    | [in] <i>ts</i> Sample time for the target application.                                                                                                    |  |  |
| Return       | If there is an error, the xPCTarget.SetSampleTime method returns 0. Upon success, this method returns -1.                                                      |  |  |
| Description  | The xPCTarget.SetSampleTime method sets the sample time, in seconds, of the target application to $ts$ . Use this method only when the application is stopped. |  |  |

### xPCTarget.SetStopTime

| Purpose      | Change stop time of target application                                                                                                    |  |
|--------------|----------------------------------------------------------------------------------------------------|--|
| Prototype    | <pre>long SetStopTime(double tfinal);</pre>                                                                                                    |  |
| Member<br>Of | XPCAPICOMLIB.xPCTarget                                                                                                    |  |
| Arguments    | [in] <i>tfinal</i> Enter the stop time, in seconds.                                                                                                    |  |
| Return       | If there is an error, the xPCTarget.SetStopTime method returns 0.<br>Upon success, this method returns -1.                                                                                                    |  |
| Description  | The xPCTarget.SetStopTime method sets the stop time of the target application to the value in <i>tfinal</i> . The target application will run for this number of seconds before stopping. Set <i>tfinal</i> to -1.0 to set the stop time to infinity. |  |

| Purpose      | Start target application                                                                             |  |  |
|--------------|----------------------------------------------------------------------------------------------------|--|--|
| Prototype    | long StartApp()                                                                                      |  |  |
| Member<br>Of | XPCAPICOMLIB.xPCTarget                                                                               |  |  |
| Return       | If there is an error, the xPCTarget.StartApp method returns 0. Upon success, this method returns -1. |  |  |
| Description  | The xPCTarget.StartApp method starts the target application loaded on the target machine.            |  |  |

## xPCTarget.StopApp

| Purpose      | Stop target application                                                                                                    |  |  |
|--------------|----------------------------------------------------------------------------------------------------|--|--|
| Prototype    | <pre>long StopApp();</pre>                                                                                                    |  |  |
| Member<br>Of | XPCAPICOMLIB.xPCTarget                                                                                                    |  |  |
| Return       | If there is an error, the xPCTarget.StopApp method returns 0. Upon success, this method returns -1.                                                                                                    |  |  |
| Description  | The xPCTarget.StopApp method stops the target application loaded<br>on the target PC. The target application remains loaded, and all<br>parameter changes made remain intact. If you want to stop and unload<br>an application, use xPCTarget.UnLoadApp. |  |  |

| Purpose      | Unload target application                                                                                                    |  |  |
|--------------|----------------------------------------------------------------------------------------------------|--|--|
| Prototype    | long UnLoadApp();                                                                                                    |  |  |
| Member<br>Of | XPCAPICOMLIB.xPCTarget                                                                                                    |  |  |
| Return       | If there is an error, the xPCTarget.UnloadApp method returns 0. Upon success, this method returns -1.                                                                                                    |  |  |
| Description  | The xPCTarget.UnloadApp method stops the current target application, removes it from the target PC memory, and resets the target PC in preparation for receiving a new target application. The method xPCTarget.LoadApp calls this method before loading a new target application. |  |  |

### **xPCTargetPing**

| Purpose     | Ping target PC                                                                                                    |                                                                                                    |  |
|-------------|----------------------------------------------------------------------------------------------------|----------------------------------------------------------------------------------------------------|--|
| Prototype   | <pre>int xPCTargetPing(int port);</pre>                                                                                                    |                                                                                                    |  |
| Arguments   | port                                                                                                    | Enter the value returned by either the function xPCOpenSerialPort or the function xPCOpenTcpIpPort.                                                                                                    |  |
| Return      | The TargetPing function does not return an error status. This function returns 1 if it successfully reaches the target. If the target PC does not respond, the function returns 0.                                                                                                    |                                                                                                    |  |
| Description | The xPCTargetPing function pings the target PC and returns 1 or 0 depending on whether the target responds or not. This function returns an error string constant only when the input is incorrect (the port number is invalid or <i>port</i> is not open). All other errors, such as the inability to connect to the target, are ignored. |                                                                                                    |  |
|             | PC to close the TCP/I<br>to reconnect. You can<br>target PC connection                                                                                                    | IP, note that xPCTargetPing will cause the target<br>P connection. You can use xPCOpenConnection<br>also use this xPCTargetPing feature to close the<br>in the event of an aborted TCP/IP connection (for<br>side program crashes). |  |
| See Also    | API functions xPCOpe<br>xPCOpenTcpIpPort, x                                                                                                    | enConnection, xPCOpenSerialPort,<br>PCClosePort                                                                                                    |  |

## xPCTgScGetGrid

| Purpose     | Get status of grid line for particular scope                                                                                                    |                                                                                                    |  |
|-------------|----------------------------------------------------------------------------------------------------|----------------------------------------------------------------------------------------------------|--|
| Prototype   | <pre>int xPCTgScGetGrid(int port, int scNum);</pre>                                                                                                    |                                                                                                    |  |
| Arguments   | port                                                                                                    | Enter the value returned by either the function xPCOpenSerialPort or the function xPCOpenTcpIpPort. |  |
|             | scNum                                                                                                    | Enter the scope number.                                                                             |  |
| Return      | Returns the status of the grid for a scope of type SCTYPE_TARGET. If there is an error, this function returns -1.                                                                                                    |                                                                                                    |  |
| Description | The xPCTgScGetGrid function gets the state of the grid lines for scope <i>scNum</i> (which must be of type SCTYPE_TARGET). A return value of 1 implies grid on, while 0 implies grid off. Note that when the scope mode (as set or retrieved by xPCTgScGetMode/xPCTgScSetMode) is set to SCMODE_NUMERICAL, the grid is not drawn even when the grid mode is set to 1. Use the xPCGetScopes function to get a list of scopes. |                                                                                                    |  |
| See Also    | API functions xPCGetScopes, xPCTgScSetGrid, xPCTgScSetViewMode,<br>xPCTgScGetViewMode, xPCTgScSetMode, xPCTgScGetMode,<br>xPCTgScSetYLimits, xPCTgScGetYLimits                                                                                                    |                                                                                                    |  |

### **xPCTgScGetMode**

| Purpose     | Get scope mode for displaying signals                                                                                                    |                                                                                                    |  |
|-------------|----------------------------------------------------------------------------------------------------|----------------------------------------------------------------------------------------------------|--|
| Prototype   | <pre>int xPCTgScGetMode(int port, int scNum);</pre>                                                                                                    |                                                                                                    |  |
| Arguments   | port                                                                                                    | Enter the value returned by either the function xPCOpenSerialPort or the function xPCOpenTcpIpPort.                |  |
|             | scNum                                                                                                    | Enter the scope number.                                                                                            |  |
| Return      | The xPCTgScGetMode function returns the value corresponding to the scope mode. The possible values are                                                                                                    |                                                                                                    |  |
|             | • SCMODE_NUMERICAL = 0                                                                                                    |                                                                                                    |  |
|             | • SCMODE_REDRAW = 1                                                                                                    |                                                                                                    |  |
|             | • SCMODE_SLIDING = 2                                                                                                    |                                                                                                    |  |
|             | • SCMODE_ROLLING = 3                                                                                                    |                                                                                                    |  |
|             | If there is an erro                                                                                                    | or, this function returns -1.                                                                                      |  |
| Description | The xPCTgScGetMode function gets the mode (SCMODE_NUMERICAL, SCMODE_REDRAW, SCMODE_SLIDING, SCMODE_ROLLING) of the scope <i>scNum</i> , which must be of type SCTYPE_TARGET. Use the xPCGetScopes function to get a list of scopes. |                                                                                                    |  |
| See Also    | xPCTgScSetViewN                                                                                                    | CGetScopes, xPCTgScSetGrid, xPCTgScGetGrid,<br>Node, xPCTgScGetViewMode, xPCTgScSetMode,<br>.ts, xPCTgScGetYLimits |  |
|             | Scope object property Mode                                                                                                    |                                                                                                    |  |

### xPCTgScGetViewMode

| Purpose     | Get view mode for target PC display                                                                                                    |                                                                                                    |  |
|-------------|----------------------------------------------------------------------------------------------------|----------------------------------------------------------------------------------------------------|--|
| Prototype   | <pre>int xPCTgScGetViewMode(int port);</pre>                                                                                                    |                                                                                                    |  |
| Arguments   | port                                                                                                    | Enter the value returned by either the function xPCOpenSerialPort or the function xPCOpenTcpIpPort. |  |
| Return      | The xPCTgScGetViewMode function returns the view mode for the target PC screen. If there is an error, this function returns -1.                                                                                                    |                                                                                                    |  |
| Description | The xPCTgScGetViewMode function gets the view (zoom) mode for the target PC display. If the returned value is not zero, the number is of the scope currently displayed on the screen. If the value is 0, then all defined scopes are currently displayed on the target PC screen. In the latter case, no scopes are in focus (that is, all scopes are unzoomed). |                                                                                                    |  |
| See Also    | API functions xPCGetScopes, xPCTgScSetGrid, xPCTgScGetGrid,<br>xPCTgScSetViewMode, xPCTgScSetMode, xPCTgScGetMode,<br>xPCTgScSetYLimits, xPCTgScGetYLimits<br>Target object property ViewMode                                                                                                    |                                                                                                    |  |
|             |                                                                                                    |                                                                                                    |  |

# xPCTgScGetYLimits

| Purpose     | Copy <i>y</i> -axis limits for scope to array                                                                                                    |                                                                                                    |  |
|-------------|----------------------------------------------------------------------------------------------------|----------------------------------------------------------------------------------------------------|--|
| Prototype   | <pre>void xPCTgScGetYLimits(int port, int scNum, double *limits);</pre>                                                                                                    |                                                                                                    |  |
| Arguments   | port                                                                                                    | Enter the value returned by either the function xPCOpenSerialPort or the function xPCOpenTcpIpPort. |  |
|             | scNum                                                                                                    | Enter the scope number.                                                                             |  |
|             | limits                                                                                                    | The first element of the array is the lower limit while the second element is the upper limit.      |  |
| Description | The xPCTgScGetYLimits function gets and copies the upper and lower limits for a scope of type SCTYPE_TARGET and with scope number <i>scNum</i> . The limits are stored in the array <i>limits</i> . If both elements are zero, the limits are autoscaled. Use the xPCGetScopes function to get a list of scopes. |                                                                                                    |  |
| See Also    | API functions xPCGetScopes, xPCTgScSetGrid, xPCTgScGetGrid,<br>xPCTgScSetViewMode, xPCTgScGetViewMode, xPCTgScSetMode,<br>xPCTgScGetMode, xPCTgScSetYLimits<br>Scope object property YLimit                                                                                                    |                                                                                                    |  |

## xPCTgScSetGrid

| Purpose     | Set grid mode for                                                                                                    | r scope                                                                                             |
|-------------|----------------------------------------------------------------------------------------------------|----------------------------------------------------------------------------------------------------|
| Prototype   | void xPCTgScSe                                                                                                    | tGrid(int port, int scNum, int grid);                                                               |
| Arguments   | port                                                                                                    | Enter the value returned by either the function xPCOpenSerialPort or the function xPCOpenTcpIpPort. |
|             | scNum                                                                                                    | Enter the scope number.                                                                             |
|             | grid                                                                                                    | Enter a grid value.                                                                                 |
| Description | The xPCTgScSetGrid function sets the grid of a scope of type<br>SCTYPE_TARGET and scope number <i>scNum</i> to <i>grid</i> . If <i>grid</i> is 0, the<br>grid is off. If <i>grid</i> is 1, the grid is on and grid lines are drawn on<br>the scope window. When the drawing mode of scope <i>scNum</i> is set to<br>SCMODE_NUMERICAL, the grid is not drawn even when the grid mode is<br>set to 1. Use the xPCGetScopes function to get a list of scopes. |                                                                                                    |
| See Also    | API functions xPCGetScopes, xPCTgScGetGrid, xPCTgScSetViewMode,<br>xPCTgScGetViewMode, xPCTgScSetMode, xPCTgScGetMode,<br>xPCTgScSetYLimits, xPCTgScGetYLimits<br>Scope object property Grid                                                                                                    |                                                                                                    |

### **xPCTgScSetMode**

| Purpose     | Set display mode for scope                                                                                                    |                                                                                                    |  |
|-------------|----------------------------------------------------------------------------------------------------|----------------------------------------------------------------------------------------------------|--|
| Prototype   | <pre>void xPCTgScSetMode(int port, int scNum, int mode);</pre>                                                                                                    |                                                                                                    |  |
| Arguments   | port                                                                                                    | Enter the value returned by either the function xPC0penSerialPort or the function xPC0penTcpIpPort.                             |  |
|             | scNum                                                                                                    | Enter the scope number.                                                                                                    |  |
|             | mode                                                                                                    | Enter the value for the mode.                                                                                                   |  |
| Description | The xPCTgScSetMode function sets the mode of a scope of type SCTYPE_TARGET and scope number <i>scNum</i> to <i>mode</i> . You can use one of the following constants for <i>mode</i> : |                                                                                                    |  |
|             | • SCMODE_NUMERICAL = 0                                                                                                    |                                                                                                    |  |
|             | • SCMODE_REDRAW = 1                                                                                                    |                                                                                                    |  |
|             | • SCMODE_SLIDING = 2                                                                                                    |                                                                                                    |  |
|             | • SCMODE_ROLLING = 3                                                                                                    |                                                                                                    |  |
|             | Use the xPC                                                                                                    | GetScopes function to get a list of scopes.                                                                                     |  |
| See Also    | xPCTgScSet                                                                                                    | ns xPCGetScopes, xPCTgScSetGrid, xPCTgScGetGrid,<br>ViewMode, xPCTgScGetViewMode, xPCTgScGetMode,<br>YLimits, xPCTgScGetYLimits |  |
|             | Seene object                                                                                                    | Seens object property Mode                                                                                                    |  |

Scope object property Mode

| Purpose     | Set view mode for                                                                                                    | scope                                                                                               |
|-------------|----------------------------------------------------------------------------------------------------|----------------------------------------------------------------------------------------------------|
| Prototype   | void xPCTgScSet                                                                                                    | ViewMode(int <i>port</i> , int <i>scNum</i> );                                                      |
| Arguments   | port                                                                                                    | Enter the value returned by either the function xPCOpenSerialPort or the function xPCOpenTcpIpPort. |
|             | scNum                                                                                                    | Enter the scope number.                                                                             |
| Description | The xPCTgScSetViewMode function sets the target PC screen to display<br>one scope with scope number <i>scNum</i> . If you set <i>scNum</i> to 0, the target<br>PC screen displays all the scopes. Use the xPCGetScopes function to<br>get a list of scopes. |                                                                                                    |
| See Also    | API functions xPCGetScopes, xPCTgScSetGrid, xPCTgScGetGrid,<br>xPCTgScGetViewMode, xPCTgScSetMode, xPCTgScGetMode,<br>xPCTgScSetYLimits, xPCTgScGetYLimits                                                                                                  |                                                                                                    |
|             | Target object prop                                                                                                    | Derty vlewmode                                                                                      |

### xPCTgScSetYLimits

| Purpose     | Set <i>y</i> -axis limits for scope                                                                                                    |                                                                                                    |
|-------------|----------------------------------------------------------------------------------------------------|----------------------------------------------------------------------------------------------------|
| Prototype   | <pre>void xPCTgScSetYLimits(int port, int scNum, const double *Ylimits);</pre>                                                                                                    |                                                                                                    |
| Arguments   | port                                                                                                    | Enter the value returned by either the function xPCOpenSerialPort or the function xPCOpenTcpIpPort. |
|             | scNum                                                                                                    | Enter the scope number.                                                                             |
|             | Ylimits                                                                                                    | Enter a two-element array.                                                                          |
| Description | The xPCTgScSetYLimits function sets the <i>y</i> -axis limits for a scope with scope number <i>scNum</i> and type SCTYPE_TARGET to the values in the double array <i>Ylimits</i> . The first element is the lower limit, and the second element is the upper limit. Set both limits to 0.0 to specify autoscaling. Use the xPCGetScopes function to get a list of scopes. |                                                                                                    |
| See Also    | API functions xPCGetScopes, xPCTgScSetGrid, xPCTgScGetGrid, xPCTgScSetViewMode, xPCTgScGetViewMode, xPCTgScSetMode, xPCTgScGetYLimits                                                                                                    |                                                                                                    |
|             | Scope obje                                                                                                    | ect property Ylimit                                                                                 |

| Purpose     | Unload target application                                                                                                    |                                                                                                    |
|-------------|----------------------------------------------------------------------------------------------------|----------------------------------------------------------------------------------------------------|
| Prototype   | <pre>void xPCUnloadApp(int port);</pre>                                                                                                    |                                                                                                    |
| Arguments   | port                                                                                                    | Enter the value returned by either the function xPCOpenSerialPort or the function xPCOpenTcpIpPort. |
| Description | The xPCUnloadApp function stops the current target application,<br>removes it from the target PC memory, and resets the target PC<br>in preparation for receiving a new target application. The function<br>xPCLoadApp calls this function before loading a new target application. |                                                                                                    |
| See Also    | API function x<br>Target object                                                                                                    | PCLoadApp<br>methods load, unload                                                                   |

# A

## xPC Target C API Error Messages

The header file *matlabroot*\toolbox\rtw\targets\xpc\api\xpcapiconst.h defines these error messages.

| Message         | Description                                 |
|-----------------|---------------------------------------------|
| ECOMPORTACCFAIL | COM port access failed                      |
| ECOMPORTISOPEN  | COM port is already opened                  |
| ECOMPORTREAD    | ReadFile failed while reading from COM port |
| ECOMPORTWRITE   | WriteFile failed while writing to COM port  |
| ECOMTIMEOUT     | timeout while receiving: check serial link  |
| EFILEOPEN       | Error opening file                          |
| EFILEREAD       | Error reading file                          |
| EFILERENAME     | Error renaming file                         |
| EFILEWRITE      | Error writing file                          |
| EINTERNAL       | Internal Error                              |
| EINVADDR        | Invalid IP Address                          |
| EINVARGUMENT    | Invalid Argument                            |
| EINVALIDMODEL   | Model name does not match saved value       |
| EINVBAUDRATE    | Invalid value for baudrate                  |
| EINVCOMMTYP     | Invalid communication type                  |
| EINVCOMPORT     | COM port can only be 0 or 1 (COM1 or COM2)  |
| EINVDECIMATION  | Decimation must be positive                 |

| Message          | Description                                           |
|------------------|-------------------------------------------------------|
| EINVFILENAME     | Invalid file name                                     |
| EINVINSTANDALONE | Command not valid for StandAlone                      |
| EINVLGDATA       | Invalid lgdata structure                              |
| EINVLGINCR       | Invalid increment for value equidistant<br>logging    |
| EINVLGMODE       | Invalid Logging mode                                  |
| EINVLOGID        | Invalid log identifier                                |
| EINVNUMPARAMS    | Invalid number of parameters                          |
| EINVNUMSIGNALS   | Invalid number of signals                             |
| EINVPARIDX       | Invalid parameter index                               |
| EINVPORT         | Invalid Port Number                                   |
| EINVSCIDX        | Invalid Scope Index                                   |
| EINVSCTYPE       | Invalid Scope type                                    |
| EINVSIGIDX       | Invalid Signal index                                  |
| EINVTRIGMODE     | Invalid trigger mode                                  |
| EINVTRIGSLOPE    | Invalid Trigger Slope Value                           |
| EINVTRSCIDX      | Invalid Trigger Scope index                           |
| EINVNUMSAMP      | Number of samples must be nonnegative                 |
| EINVSTARTVAL     | Invalid value for "start"                             |
| EINVTFIN         | Invalid value for TFinal                              |
| EINVTS           | Invalid value for Ts (must be between 8e-6<br>and 10) |
| EINVWSVER        | Invalid Winsock version (1.1 needed)                  |
| EINVXPCVERSION   | Target has an invalid version of xPC Target           |
| ELOADAPPFIRST    | Load the application first                            |
| ELOGGINGDISABLED | Logging is disabled                                   |
| EMALFORMED       | Malformed message                                     |

| Message                                                                 | Description                                          |  |
|-------------------------------------------------------------------------|------------------------------------------------------|--|
| EMEMALLOC                                                               | Memory allocation error                              |  |
| ENODATALOGGED                                                           | No data has been logged                              |  |
| ENOERR                                                                  | No error                                             |  |
| ENOFREEPORT                                                             | No free Port in C API                                |  |
| ENOMORECHANNELS                                                         | No more channels in scope                            |  |
| ENOSPACE                                                                | Space not allocated                                  |  |
| EOUTPUTLOGDISABLE                                                       | EDOutput Logging is disabled                         |  |
| EPARNOTFOUND                                                            | Parameter not found                                  |  |
| EPARSIZMISMATCH                                                         | Parameter Size mismatch                              |  |
| EPINGCONNECT                                                            | Could not connect to Ping socket                     |  |
| EPINGPORTOPEN                                                           | Error opening Ping port                              |  |
| EPINGSOCKET                                                             | Ping socket error                                    |  |
| EPORTCLOSED                                                             | Port is not open                                     |  |
| ERUNSIMFIRST                                                            | Run simulation first                                 |  |
| ESCFINVALIDFNAME                                                        | Invalid filename tag used for dynamic file<br>name   |  |
| ESCFISNOTAUTO                                                           | Autorestart must be enabled for dynamic file names   |  |
| ESCFNUMISNOTMULT                                                        | MaxWriteFileSize must be a multiple of the writesize |  |
| ESCTYPENOTTGT                                                           | Scope Type is not "Target"                           |  |
| ESIGLABELNOTFOUND Signal label not found                                |                                                      |  |
| ESIGLABELNOTUNIQUEAmbiguous signal label (signal labels are not unique) |                                                      |  |
| ESIGNOTFOUND                                                            | Signal not found                                     |  |
| ESOCKOPEN                                                               | Socket Open Error                                    |  |
| ESTARTSIMFIRST                                                          | Start simulation first                               |  |
| ESTATELOGDISABLE                                                        | )State Logging is disabled                           |  |

| Message          | Description                            |
|------------------|----------------------------------------|
| ESTOPSCFIRST     | Stop scope first                       |
| ESTOPSIMFIRST    | Stop simulation first                  |
| ETCPCONNECT      | TCP/IP Connect Error                   |
| ETCPREAD         | TCP/IP Read Error                      |
| ETCPTIMEOUT      | TCP/IP timeout while receiving data    |
| ETCPWRITE        | TCP/IP Write error                     |
| ETETLOGDISABLED  | TET Logging is disabled                |
| ETGTMEMALLOC     | Target memory allocation failed        |
| ETIMELOGDISABLED | Time Logging is disabled               |
| ETOOMANYSAMPLES  | Too Many Samples requested             |
| ETOOMANYSCOPES   | Too many scopes are present            |
| ETOOMANYSIGNALS  | Too many signals in Scope              |
| EUNLOADAPPFIRST  | Unload the application first           |
| EUSEDYNSCOPE     | Use DYNAMIC_SCOPE flag at compile time |
| EWRITEFILE       | LoadDLM: WriteFile Error               |
| EWSINIT          | WINSOCK: Initialization Error          |
| EWSNOTREADY      | Winsock not ready                      |

## Index

#### A

applications deploying 3-46 xPC Target API 2-1 xPC Target COM API 3-1

#### B

block parameters tagging 3-8 block signals tagging 3-11

#### C

COM API methods communication objects 6-11 file system objects 6-16 scope objects 6-12 target objects 6-14 xPCFileSystem 6-16 xPCProtocol 6-11 xPCScopes 6-12 xPCTarget 6-14 COM applications 3-1 before you start 3-2 demos 4-1 Microsoft Visual Basic .NET demo 4-2 Microsoft Visual Basic 6.0 demo 4-5 Tcl/Tk scripts 4-8 Visual Basic 3-4 xpctank 3-5 custom applications Visual C example 2-5 xPC Target COM API 3-1 custom C applications before you start 2-2 example 2-5 guidelines 2-2 custom GUI

COM objects 3-4 custom Visual Basic applications before you start 3-2 building 3-45 creating 3-20 creating event procedures 3-35 creating general declarations 3-33 creating load procedure 3-33 example 3-4 graphical interface 3-27 setting properties 3-29 writing code 3-31

#### D

dirStruct structure 7-2 diskinfo structure 7-4

#### F

fileinfo structure 7-7 FSDir structure 7-8 FSDiskInfo structure 7-9

#### G

GUI creation 3-1

#### L

lgmode structure 7-12

#### Μ

model-specific COM library classes 3-18 creating 3-14 parameter class 3-19 referencing 3-22 signal class 3-18

#### P

parameters tagging 3-8

#### S

scopedata structure 7-13 signals tagging 3-11

#### T

tagging block parameters 3-7 tagging block signals 3-11 target application running API application 2-12 using 2-13 target applications building 2-7

#### V

Visual Basic example 3-4 building 3-45 creating event procedures 3-35 creating general declarations 3-33 creating load procedure 3-33 creating new 3-20 graphical interface 3-27 referencing without tags 3-41 setting properties 3-29 tagging block parameters 3-8 tagging block signals 3-11 testing 3-45 writing code 3-31 Visual C example building 2-12 C code 2-19 creating 2-7

#### Х

xPC Target API 2-1 application creation 2-1 example 2-5 introduction 1-4 overview 1-2 xPC Target COM API 3-1 GUI creation 3-1 introduction 1-6 overview 1-2 xPCAddScope function 7-16 xPCAverageTET function 7-17 xPCCloseConnection function 7-18 xPCClosePort function 7-19 xPCDeRegisterTarget function 7-20 xPCErrorMsg function 7-21 xPCFileSystem 6-16 xPCFileSystem.CD method 7-22 xPCFileSystem.CloseFile method 7-23 xPCFileSystem.DirList method 7-24 xPCFileSystem.GetDiskInfo method 7-25 xPCFileSystem.GetFileSize method 7-26 xPCFileSystem.Init method 7-27 xPCFileSystem.MKDIR method 7-28 xPCFileSystem.OpenFile method 7-29 xPCFileSystem.PWD method 7-30 xPCFileSystem.ReadFile method 7-31 xPCFileSystem.RemoveFile method 7-32 xPCFileSystem.RMDIR method 7-33 xPCFileSystem.ScGetFileName method 7-34 xPCFileSystem.ScGetWriteMode method 7-35 xPCFileSystem.ScGetWriteSize method 7-36 xPCFileSystem.ScSetFileName method 7-37 xPCFileSystem.ScSetWriteMode method 7-38 xPCFileSystem.ScSetWriteSize method 7-39 xPCFileSystem.WriteFile method 7-40 xPCFreeAPI function 7-41 xPCFSCD function 7-42 xPCFSCloseFile function 7-43 xPCFSDir function 7-44

xPCFSDirItems function 7-45 xPCFSDirSize function 7-46 xPCFSDirStructSize function 7-47 xPCFSDiskInfo function 7-48 xPCFSFileInfo function 7-49 xPCFSGetError function 7-50 xPCFSGetFileSize function 7-51 xPCFSGetPWD function 7-52 **xPCFSMKDIR** function 7-53 xPCFSOpenFile function 7-54 xPCFSReadFile function 7-55 xPCFSRemoveFile function 7-56 **xPCFSRMDIR** function 7-57 xPCFSScGetFilename function 7-58 xPCFSScGetWriteMode function 7-59 xPCFSScGetWriteSize function 7-60 xPCFSScSetFilename function 7-61 xPCFSScSetWriteMode function 7-62 xPCFSScSetWriteSize function 7-63 xPCFSWriteFile function 7-64 xPCGetAPIVersion function 7-65 xPCGetAppName function 7-66 xPCGetEcho function 7-67 xPCGetExecTime function 7-68 xPCGetLastError function 7-69 xPCGetLoadTimeOut function 7-70 xPCGetLogMode function 7-72 xPCGetNumOutputs function 7-73 xPCGetNumParams function 7-74 xPCGetNumScopes function 7-75 xPCGetNumScSignals function 7-76 xPCGetNumSignals function 7-77 xPCGetNumStates function 7-78 xPCGetOutputLog function 7-79 xPCGetParam function 7-81 xPCGetParamDims function 7-82 xPCGetParamIdx function 7-83 xPCGetParamName function 7-84 xPCGetSampleTime function 7-85 xPCGetScope function 7-86

xPCGetScopeList function 7-87 xPCGetScopes function 7-88 xPCGetSessionTime function 7-89 xPCGetSigIdxfromLabel function 7-92 xPCGetSigLabelWidth function 7-94 xPCGetSignal function 7-90 xPCGetSignalIdx function 7-91 xPCGetSignalLabel function 7-93 xPCGetSignalName function 7-95 xPCGetSignals function 7-96 xPCGetSignalWidth function 7-98 xPCGetStateLog function 7-99 xPCGetStopTime function 7-101 xPCGetTargetVersion function 7-102 xPCGetTETLog function 7-103 xPCGetTimeLog function 7-104 xPCInitAPI function 7-105 xPCIsAppRunning function 7-106 xPCIsOverloaded function 7-107 xPCIsScFinished function 7-108 xPCLoadApp function 7-109 xPCLoadParamSet function 7-111 xPCMaximumTET function 7-113 xPCMaxLogSamples function 7-112 xPCMinimumTET function 7-114 xPCNumLogSamples function 7-115 xPCNumLogWraps function 7-116 xPCOpenConnection function 7-117 xPCOpenSerialPort function 7-118 xPCOpenTcpIpPort function 7-119 xPCProtocol 6-11 xPCProtocol.Close method 7-120 xPCProtocol.GetLoadTimeOut method 7-121 xPCProtocol.GetxPCErrorMsg method 7-122 xPCProtocol.Init method 7-123 xPCProtocol.isxPCError method 7-124 xPCProtocol.Port method 7-125 xPCProtocol.RS232Connect method 7-127 xPCProtocol.SetLoadTimeOut method 7-128 xPCProtocol.TargetPing method 7-129

xPCProtocol.TcpIpConnect method 7-130 xPCProtocol.Term method 7-131 xPCProtocol.xPCReboot method 7-126 xPCReboot function 7-132 xPCRegisterTarget function 7-134 xPCRemScope function 7-136 xPCReOpenPort function 7-133 xPCSaveParamSet function 7-137 xPCScAddSignal function 7-138 xPCScGetData function 7-140 xPCScGetDecimation function 7-142 xPCScGetNumPrePostSamples function 7-143 xPCScGetNumSamples function 7-144 xPCScGetNumSignals function 7-145 xPCScGetSignalList function 7-146 xPCScGetSignals function 7-147 xPCScGetStartTime function 7-148 xPCScGetState function 7-149 xPCScGetTriggerLevel function 7-151 xPCScGetTriggerMode function 7-152 xPCScGetTriggerScope function 7-154 xPCScGetTriggerScopeSample function 7-155 xPCScGetTriggerSignal function 7-156 xPCScGetTriggerSlope function 7-157 xPCScGetType function 7-159 xPCScopes 6-12 xPCScopes.AddFileScope method 7-160 xPCScopes.AddHostScope method 7-161 xPCScopes.AddTargetScope method 7-162 xPCScopes.GetScopes method 7-163 xPCScopes.GetxPCError method 7-164 xPCScopes.Init method 7-165 xPCScopes.IsScopeFinished method 7-166 xPCScopes.IsxPCError method 7-167 xPCScopes.RemScope method 7-168 xPCScopes.ScopeAddSignal method 7-169 xPCScopes.ScopeGetAutoRestart method 7-170 xPCScopes.ScopeGetData method 7-171 xPCScopes.ScopeGetDecimation method 7-172 xPCScopes.ScopeGetNumPrePostSamples method 7-173 xPCScopes.ScopeGetNumSamples method 7-174 xPCScopes.ScopeGetSignals method 7-175 xPCScopes.ScopeGetStartTime method 7-176 xPCScopes.ScopeGetState method 7-177 xPCScopes.ScopeGetTriggerLevel method 7-179 xPCScopes.ScopeGetTriggerMode method 7-180 xPCScopes.ScopeGetTriggerModeStr method 7-182 xPCScopes.ScopeGetTriggerScopeSample method 7-183 xPCScopes.ScopeGetTriggerSignal method 7-184 xPCScopes.ScopeGetTriggerSlope method 7-185 xPCScopes.ScopeGetTriggerSlopeStr method 7-186 xPCScopes.ScopeGetType method 7-187 xPCScopes.ScopeRemSignal method 7-188 xPCScopes.ScopeSetAutoRestart method 7-189 xPCScopes.ScopeSetDecimation method 7-190 xPCScopes.ScopeSetNumPrePostSamples method 7-191 xPCScopes.ScopeSetNumSamples method 7-192 xPCScopes.ScopeSetTriggerLevel method 7-193 xPCScopes.ScopeSetTriggerMode method 7-194 xPCScopes.ScopeSetTriggerScopeSample method 7-196 xPCScopes.ScopeSetTriggerSignal method 7-197 xPCScopes.ScopeSetTriggerSlope method 7-198 xPCScopes.ScopeSoftwareTrigger method 7-199

xPCScopes.ScopeStart method 7-200 xPCScopes.ScopeStop method 7-201 xPCScopes.TargetScopeGetMode method 7-203 xPCScopes.TargetScopeGetModeStr method 7-204 xPCScopes.TargetScopeGetViewMode method 7-205 xPCScopes.TargetScopeGetYLimits method 7-206 xPCScopes.TargetScopeSetGrid method 7-207 xPCScopes.TargetScopeSetMode method 7-208 xPCScopes.TargetScopeSetViewMode method 7-209 xPCScopes.TargetScopeSetYLimits method 7-210 xPCScopes.TargetSopecGetGrid method 7-202 xPCScRemSignal function 7-211 xPCScSetDecimation function 7-213 xPCScSetNumPrePostSamples function 7-214 xPCScSetNumSamples function 7-215 xPCScSetTriggerLevel function 7-216 xPCScSetTriggerMode function 7-217 xPCScSetTriggerScope function 7-219 xPCScSetTriggerScopeSample function 7-220 xPCScSetTriggerSignal function 7-221 xPCScSetTriggerSlope function 7-222 xPCScSoftwareTrigger function 7-224 xPCScStart function 7-225 xPCScStop function 7-226 xPCSetEcho function 7-227 xPCSetLastError function 7-228 xPCSetLoadTimeOut function 7-229 xPCSetLogMode function 7-230 xPCSetParam function 7-231 xPCSetSampleTime function 7-232 xPCSetScope function 7-233 xPCSetStopTime function 7-234 xPCStartApp function 7-235 xPCStopApp function 7-236 xpctank model 3-5

xPCTarget 6-14 xPCTarget.AverageTET method 7-237 xPCTarget.GetAppName method 7-238 xPCTarget.GetExecTime method 7-239 xPCTarget.GetNumOutputs method 7-240 xPCTarget.GetNumParams method 7-241 xPCTarget.GetNumSignals method 7-242 xPCTarget.GetNumStates method 7-243 xPCTarget.GetOutputLog method 7-244 xPCTarget.GetParam method 7-245 xPCTarget.GetParamDims method 7-246 xPCTarget.GetParamIdx method 7-247 xPCTarget.GetParamName method 7-248 xPCTarget.GetSampleTime method 7-249 xPCTarget.GetSignal method 7-250 xPCTarget.GetSignalidsfromLabel method 7-251 xPCTarget.GetSignalIdx method 7-253 xPCTarget.GetSignalLabel method 7-252 xPCTarget.GetSignalName method 7-254 xPCTarget.GetSignalWidth method 7-255 xPCTarget.GetStateLog method 7-256 xPCTarget.GetStopTime method 7-257 xPCTarget.GetTETLog method 7-258 xPCTarget.GetTimeLog method 7-259 xPCTarget.GetxPCError method 7-260 xPCTarget.Init method 7-261 xPCTarget.IsAppRunning method 7-262 xPCTarget.IsOverloaded method 7-263 xPCTarget.isxPCError method 7-264 xPCTarget.LoadApp method 7-265 xPCTarget.MaximumTET method 7-267 xPCTarget.MaxLogSamples method 7-268 xPCTarget.MinimumTET method 7-269 xPCTarget.NumLogSamples method 7-270 xPCTarget.NumLogWraps method 7-271 xPCTarget.SetParam method 7-272 xPCTarget.SetSampleTime method 7-273 xPCTarget.SetStopTime method 7-274 xPCTarget.StartApp method 7-275

xPCTarget.StopApp method 7-276 xPCTarget.UnloadApp method 7-277 xPCTargetPing function 7-278 xPCTgScGetGrid function 7-279 xPCTgScGetMode function 7-280 xPCTgScGetViewMode function 7-281 xPCTgScGetYLimits function 7-282 xPCTgScSetGrid function 7-283 xPCTgScSetMode function 7-284 xPCTgScSetViewMode function 7-285 xPCTgScSetYLimits function 7-286 xPCUnloadApp function 7-287